# Formalising the State Machine Modelling Tool (SMMT)

Master Thesis

Goirle December 1, 2023

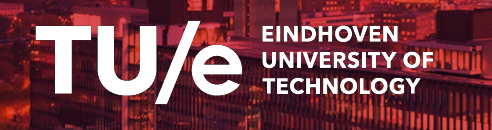

## **J.E.P.M. van Laarhoven**

TU/e Student ID: 1230803 [info@jordivanlaarhoven.nl](mailto:info@jordivanlaarhoven.nl) [j.e.p.m.v.laarhoven@student.tue.nl](mailto:j.e.p.m.v.laarhoven@student.tue.nl) [jordi.vanlaarhoven@cpp.canon](mailto:jordi.vanlaarhoven@cpp.canon)

Canon

Supervisors **Version** Dr. Ir. T.A.C. Willemse<sup>1</sup>

Dr. Ir. L.C.M. van Gool<sup>2</sup> 1.0.2

Ir. O. Bunte<sup>1</sup>

2 Canon Production Printing, Venlo, The Netherlands 1 Eindhoven University of Technology, Eindhoven, The Netherlands

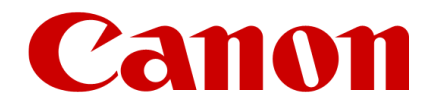

**The writer was enabled by Canon Production Printing Netherlands B.V. to perform research that partly forms the basis for this report.**

**Canon Production Printing B.V. does not accept responsibility for the accuracy of the data, opinions and conclusions mentioned in this report, which are entirely for the account of the writer.**

# **Abstract**

Model-Driven (Software) Engineering (MDSE) is gaining popularity in industry. More and more companies acknowledge the benefits of using MDSE to develop their software components. A company that exploits model-driven software engineering is Canon Production Printing (Venlo, The Netherlands). At Canon Production Printing, the State Machine Modelling Tool (SMMT) was developed to enable the modelling of software components using state machines. In this graduation report, we present SMMT and formally define a subset of the SMMT language. A translation from SMMT specifications to mCRL2 specifications is defined to allow for model checking on the SMMT specifications. We show that this translation can correctly generate mCRL2 specification for the existing SMMT specifications at Canon Production Printing. Furthermore, we show how the mCRL2 toolset can be used to prove the correctness of SMMT specifications.

# **Contents**

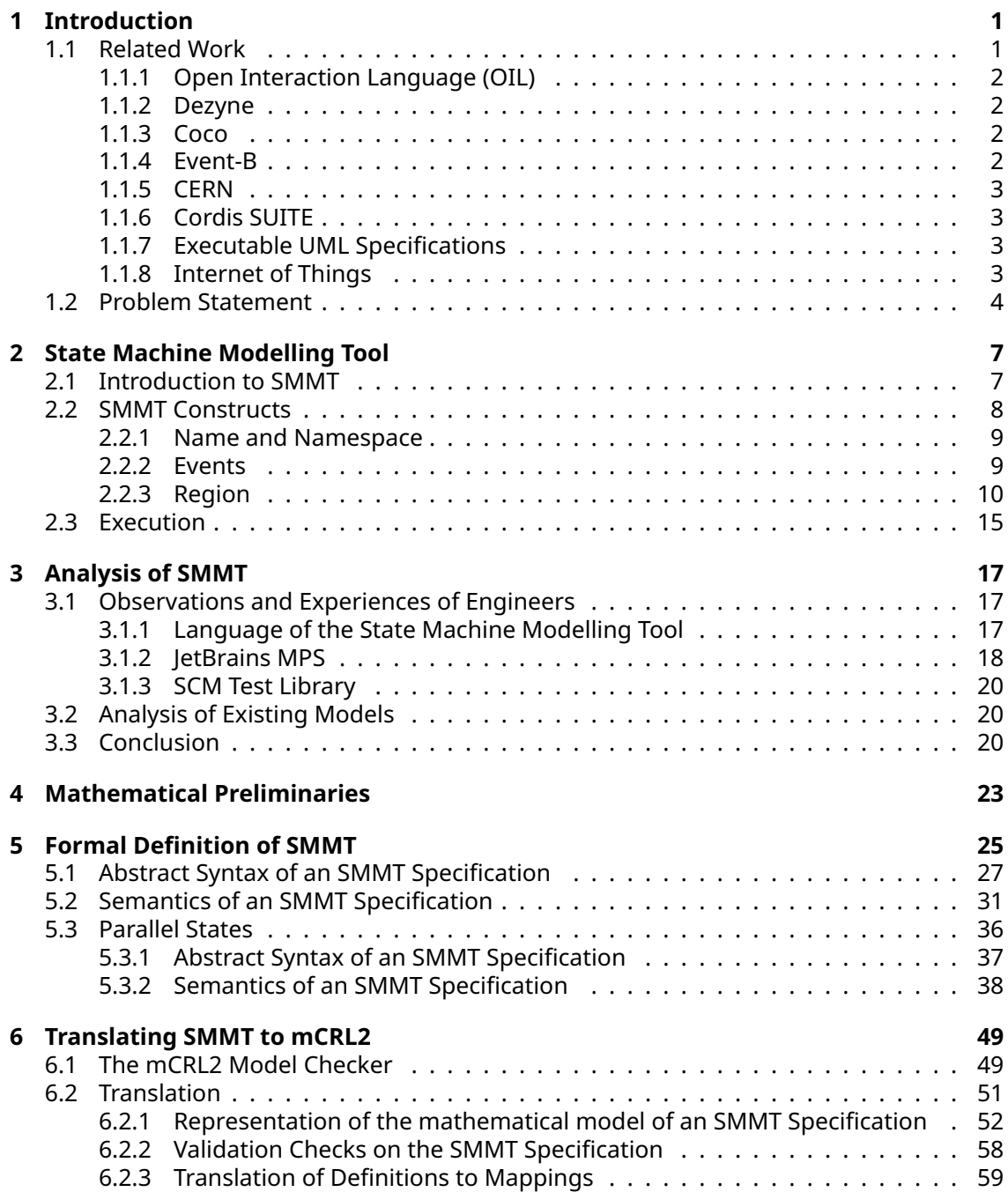

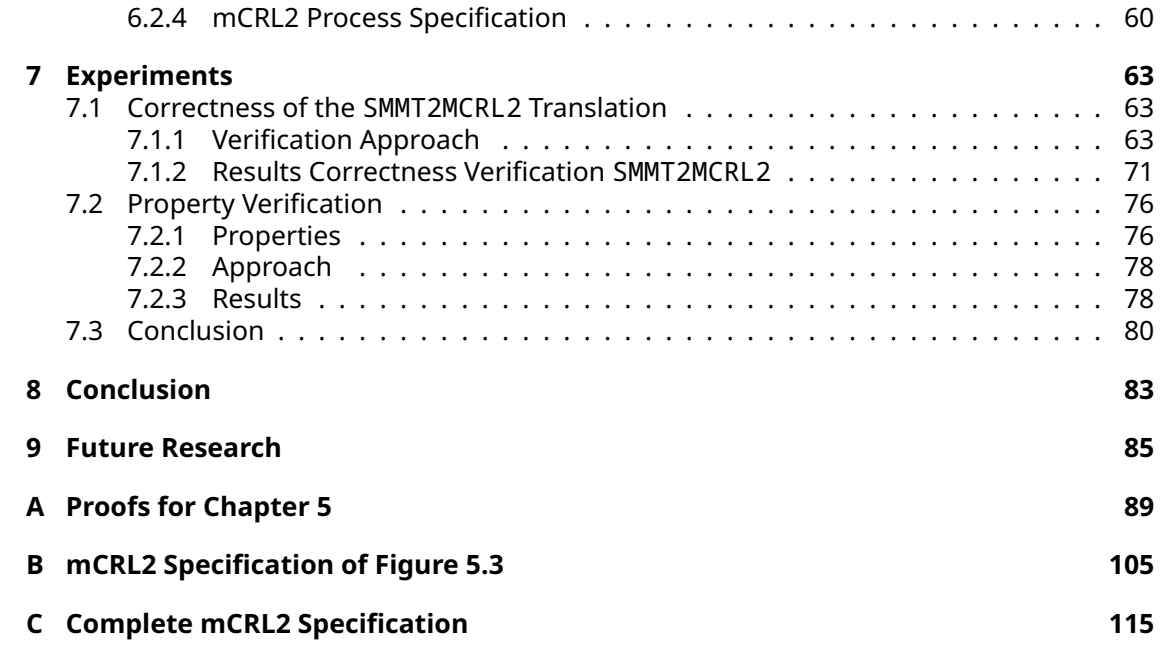

# <span id="page-8-0"></span>**Chapter 1**

# **Introduction**

Model-Driven (Software) Engineering (MDSE) is gaining popularity in industry. More and more companies acknowledge the benefits of using MDSE to develop their software components. One advantage of MDSE is that it raises the level of abstraction. This simplifies the development of complex components, which increases the productivity of the software engineers. Another major benefit of using MDSE is that it opens the door to model checking. Using the created models, model checkers can be used to analyse whether certain properties are satisfied by a model, properties that may not be verifiable using test cases. Both advantages result in a more cost-effective approach.

A company that exploits model-driven software engineering is Canon Production Printing (Venlo, The Netherlands). One of the modelling languages that has been developed over the years is the Open Interaction Language (OIL). OIL is a modelling language that is intended to express the behaviour of control-software components, which is not limited to printers. The semantics of the Open Interaction Language has been formally defined, which allows a translation from specifications in OIL to mCRL2 model specifications.

The mCRL2 model checker is developed by the Eindhoven University of Technology and consist of both a language [\[1\]](#page-94-0) and a powerful toolset [\[2\]](#page-94-1). The mCRL2 language is used to describe the behaviour of processes based on the algebra of communicating processes [\[3\]](#page-94-2) that is extended with data. Among others, the tool enables the generation and reduction of the state space of an mCRL2 specification. Using the toolset, one can verify whether properties are satisfied for the given specification.

This graduation project concerns the State Machine Modelling Tool (SMMT). SMMT is a tool and modelling language developed at Canon Production Printing to model the behaviour of software components using state machines. Executable C++ and C# code can be generated from the SMMT specifications. Unlike OIL, SMMT has not been developed with a focus on creating a formally defined language to allow for model checking. Instead, SMMT was developed to closely resemble the state machines of the existing Boost Statechart C++ library [\[4,](#page-94-3) [5\]](#page-94-4) but with some of the additional expressive power of OIL.

In the remainder of this chapter, we discuss related research (Section [1.1\)](#page-8-1) and introduce the research question that serves as a basis for this graduation project (Section [1.2\)](#page-11-0).

## <span id="page-8-1"></span>**1.1 Related Work**

In this section, we discuss a selection of domain specific programming languages of which the semantics have been formalized and that are translated to the mCRL2 language or the language of other model checkers for automatic property verification. We discuss research that has been performed on the analysis, translation and verification of languages based on state machines.

### <span id="page-9-0"></span>**1.1.1 Open Interaction Language (OIL)**

A language that is closely related to SMMT is the Open Interaction Language (OIL) by L. van Gool. OIL and SMMT are both domain specific modelling languages developed within Canon Production Printing. Using OIL, the behaviour of control-software components can be specified, analysed, and visualized. In "Formal verification of OIL component specifications using mCRL2", O. Bunte et al. [\[6\]](#page-94-5) defined the formal semantics of OIL specifications. A translation to mCRL2 specifications with the same behaviour as the OIL specification has been defined, based on the formal operational semantics. Using the mCRL2 toolset [\[2\]](#page-94-1), properties can be expressed using the first-order modal mu-calculus and automatically verified on a given mCRL2 specification. OIL specifications are originally based on XML. A domain specific language has been designed and implemented by J. Denkers et al. [\[7\]](#page-94-6) which, together with some additional syntactic sugar to OIL, creates a more user-friendly way to specify components using OIL. This DSL has been implemented using the Spoofax language workbench [\[8\]](#page-94-7). Using both the XML and DSL syntax of OIL, C++ code can be automatically generated, the correctness of which has partially been verified [\[6\]](#page-94-5). An experimental code generator has been implemented by M. Frenken [\[9\]](#page-94-8) and has been optimized by T. Buskens [\[10\]](#page-94-9).

### <span id="page-9-1"></span>**1.1.2 Dezyne**

Another modelling language that has been formalized is the Dezyne language by the company Verum [\[11\]](#page-94-10). The Dezyne toolset allows engineers to specify and design software systems. Furthermore, the toolset allows for formal verification. In "Formalising the Dezyne Modelling Language", R. Beusekom et al. [\[12\]](#page-94-11) formalised the Dezyne language by encoding the language in the mCRL2 process algebra [\[1\]](#page-94-0). In this paper, Beusekom et al. discuss the grammar of the Dezyne language using the Extended Backus-Naur Form (EBNF), which is a notation to denote the grammar of a language, standardized in ISO/IEC 14977 [\[13\]](#page-95-0). For each of the constructs in the Dezyne language a transformation to the mCRL2 language is introduced and a sketch of the formalisation of the execution semantics is presented. Using the Dezyne language executable code can be generated.

## <span id="page-9-2"></span>**1.1.3 Coco**

Another platform that aims at simplifying the development of software components is the Coco platform by Cocotec [\[14\]](#page-95-1). Using their Coco language, the behaviour of systems can be modelled. The tool uses the internally developed model checker FDR4 [\[15\]](#page-95-2) which can automatically verify whether certain properties are satisfied in the model. The tool offers a graphical interface for debugging the models. Using UML sequence diagrams, traces can be visualized to show how a property is violated. From the Coco models, executable C++ code can be generated.

#### <span id="page-9-3"></span>**1.1.4 Event-B**

In "Formal verification and validation of run-to-completion style state charts using Event-B", K. Morris et al. [\[16\]](#page-95-3) present how they formally verified and validated state charts using Event-B and Rodin. Morris et al. discuss a new notation for state chart modelling, on which the Event-B toolset is used for theorem proving. The Event-B tooling is supported by the Rodin platform, that is used for refinement and mathematical proofs. A scenario-based approach is introduced, based on the ProB model checker. Certain scenarios can be recorded and replayed to check whether states changed since the original run of the scenario. The Rodin theorem prover automatically verifies whether invariant properties are satisfied on the models. They also provide a complementary way to verify the model using the LTL model checker. This procedure allows to check for expected reactions to environmental triggers.

#### <span id="page-10-0"></span>**1.1.5 CERN**

Another organization that adopted the MDSE approach is CERN. For their Large Hadron Collider (LHC), state machines are used to generate executable code. In "Formalising and analysing the control software of the Compact Muon Solenoid Experiment at the Large Hadron Collider", Y. Ling Hwong et al. [\[17\]](#page-95-4) formalised the semantics of the state machines by converting the state machines to the process algebra language of mCRL2. Using the translation from state machines to the mCRL2 process algebra language and the formal semantics, Ling Hwong et al. were able to develop tooling for checking whether certain properties hold on each state machine in isolation. Using their translation to mCRL2, various bugs were found in the models, which have been solved since.

#### <span id="page-10-1"></span>**1.1.6 Cordis SUITE**

Various papers have been published on formalising models based on UML models. As SMMT is based on state machines, it is therefore interesting to investigate papers that discuss translation of UML models to mCRL2. An example of such a language is the Cordis SUITE. In "Formal Verification of an Industrial UML-like Model using mCRL2", A. Stramaglia and J. Keiren [\[18\]](#page-95-5) present how they formalised the semantics of the Cordis SUITE, which is a low-code developing platform for machine-control applications that is based on UML models. A translation from the Cordis models to the process algebra language of mCRL2 has been defined, based on the semantics of the Cordis language. In the paper, Stramaglia and Keiren show how powerful the usage of model checkers like mCRL2 is, through an experiment (Pneumatic Cylinder) in which bugs were found in the generated mCRL2 model and its implementation.

#### <span id="page-10-2"></span>**1.1.7 Executable UML Specifications**

In "Towards model checking executable UML specifications in mCRL2", H. Hansen et al. [\[19\]](#page-95-6) present their translation for translating executable UML specifications to mCRL2 specifications. In the earlier mentioned research projects, properties on the generated mCRL2 models were directly performed using the first order modal mu-calculus using the mCRL2 toolset. In the paper by Hansen et al., tooling is presented that allows the software engineer to inspect error traces using UML sequence diagrams, instead of a labelled transition system. Using their toolset, the software engineer can express the expected behaviour as a UML state machine. In this state machine, the engineer can add "error" actions for behaviour that is not expected to happen. In this way, checking whether some safety property is satisfied in a model boils down to a reachability check for such "error" actions in mCRL2. Unfortunately, their system only allows the verification of safety properties but not liveness properties. Liveness properties would require the use of temporal logics.

#### <span id="page-10-3"></span>**1.1.8 Internet of Things**

In "The AbU Language: IoT Distributed Programming Made Easy", M. Pasqua et al. [\[20\]](#page-95-7) introduce a domain specific language that can be used to control IoT devices. The language is built on the Attribute-based memory Updates communication model which is an extension of the ECA rules-based system. ECA systems use Event-Condition-Action rules for controlling the IoT device. The AbU language enhances the ECA rules with an interaction mechanism where communication is similar to broadcasting. However, not all communication is sent via a central processing infrastructure. Instead, decentralized edge servers are used.

The AbU language is a domain specific language in which programs can be developed consisting of a list of IoT devices, a list of type declarations and a collection of ECA rules. A device declaration covers the name and description of the device, as well as all details about the resources of the device such as in- and output resources, an invariant that must be maintained and references to a set of ECA rules. Type declarations specify several custom types that can be used in the device specification. The ECA rules specify the behaviour of the devices. The language is event driven, when an event occurs for which a rule has been defined and the condition of that rule is satisfied, the action that is defined by the ECA rule is performed.

In the paper, M. Pasqua et al. first introduce the syntax of the AbU language. After which the formal operational semantics of the AbU language is presented. Experiments are discussed which show the effectiveness of the AbU language. Unfortunately, there is no support for model checking or other verification tools. Hence, it is not possible to verify whether certain properties hold in a AbU model/specification. In the future work section, the authors show interest in implementing a verification approach based on temporal logic like CTL or mu-calculus to allow for verification.

## <span id="page-11-0"></span>**1.2 Problem Statement**

In this section we present the research question that will serve as a basis for this master's graduation project at the Eindhoven University of Technology. In this project, we perform research on the State Machine Modelling Tool (SMMT).

SMMT is a tool that can be used to model the behavior of complex software components using state machines. As mentioned before, SMMT has been developed with a focus to closely resemble the existing Boost C++ library. There exists no formal definition of SMMT. As the available documentation of SMMT does not cover all constructs of the language, it remains unclear for the engineers at Canon Production Printing how certain behavior can be modelled using SMMT. As a consequence, engineers may model behavior of software components in SMMT of which the expected behaviour does not correspond to the actual behaviour.

A testing library has been developed to determine the correctness of the existing SMMT specifications. The testing library requires the engineer to specify the behavior that they want to test on an SMMT specification as a separate SMMT specification. The test SMMT specification sends events to the SMMT specification and defines the correctness based on the responses received from the SMMT specification. According to the engineers that are familiar with the testing library, this approach to determine the correctness of an SMMT specification is time-consuming and error prone. Furthermore, there are limitations on what properties can be checked on an SMMT specification using the testing library. A formal definition of SMMT would allow us to define a translation from SMMT specifications to mCRL2 specifications. Using such an mCRL2 specification, the engineer can verify whether certain properties hold on the specification. Furthermore, there exist various restrictions that must be satisfied by each SMMT specification that are not checked by the implementation of SMMT in MPS. The translation from SMMT specifications to mCRL2 specifications enables us to automatically verify whether these restrictions as defined in the generated mCRL2 specification hold for each SMMT specification.

The aim of this graduation project is to answer the following research question:

*"To what extent can we formalise and prove the correctness of SMMT specifications using the mCRL2 model checker?"*

To formalise and prove the correctness of SMMT specifications, we first performed an analysis of SMMT. In this analysis we discuss how the engineers at Canon Production Printing experience SMMT and discuss the insights we gained from the 26 SMMT specifications that have been developed at Canon Production Printing at the time of writing. The results of the analysis show the relevance of formally defining SMMT and defining a translation from SMMT specifications to mCRL2 specifications to allow for model checking. Furthermore, we have analysed the relevance and frequency of the constructs of the SMMT language to determine the order in which the constructs of SMMT were formalised.

To formally define SMMT, we defined the syntax, static semantics and operational semantics of SMMT. A mathematical model has been defined that is used to represent an SMMT specification. The static semantics has been defined as a number of restrictions that must be satisfied on this mathematical model. Finally, the operational semantics of SMMT has been defined as a labelled transition system. Unfortunately, we have not able to formally define the complete set of constructs of the language of SMMT due to time constraints.

We have defined a translation that translates SMMT specifications to mCRL2 specifications. The mCRL2 specification that is generated from an SMMT specification closely correlates to the formal definition of SMMT. The generated mCRL2 contains a representation of the mathematical model of the SMMT specification. Using this representation of the mathematical model, we have defined mapping and equations that correspond to the validation checks and the functions that are used to define the operational semantics. The process specification of the mCRL2 specification correlates to the definition of the operational semantics.

Various experiments have been performed to prove the correctness of the translation that we defined. We defined a translation to generate an mCRL2 specification from the generated C++ code that is generated by SMMT. Using the mCRL2 toolset, we have verified whether the behavior of the two mCRL2 specifications define the same behavior. These experiments have been performed on the 26 SMMT specifications that exist at the time of writing. We have shown that the translation is correct for 25 out of the 26 SMMT specifications and that the correctness could not be determined for 1 SMMT specification. Furthermore, several issues in the implementation of SMMT in MPS were found when performing these experiments. We have shown how properties can be checked on the generated mCRL2 specifications and shown several properties that we expect must hold for all SMMT specifications.

**Outline** This thesis is structured as follows. We first informally introduce SMMT in Chapter [2.](#page-14-0) Next, we discuss our analysis of SMMT in Chapter [3.](#page-24-0) In Chapter [4](#page-30-0) we introduce several definitions that are used to formally define SMMT. We formally define a subset of the constructs of the SMMT language in Chapter [5.](#page-32-0) In Chapter [6,](#page-56-0) we introduce the mCRL2 model checker and toolset and we discuss the approach for defining the translation from SMMT to mCRL2 specifications. In Chapter [7](#page-70-0) we discuss the experiments that we have performed to verify the correctness of the translation and to verify the correctness of the existing SMMT specifications. We discuss the results and answer the research question in Chapter [8.](#page-90-0) Finally, we discuss opportunities for future research in Chapter [9.](#page-92-0)

*CHAPTER 1. INTRODUCTION*

## <span id="page-14-0"></span>**Chapter 2**

# **State Machine Modelling Tool**

The State Machine Modelling Tool (SMMT) is a modelling tool and language developed by Canon Production Printing that allows its user to model behavior of software components using state machines. Furthermore, SMMT enables the generation of C# and C++ code from these SMMT models. In this section we informally introduce the State Machine Modelling Tool. We discuss the history and the goal of SMMT in Section [2.1.](#page-14-1) In Section [2.2,](#page-15-0) we introduce the constructs of the SMMT language. To get some intuition on how the generated code of an SMMT specification behaves, we discuss how the events are handled during execution in Section [2.3.](#page-22-0)

## <span id="page-14-1"></span>**2.1 Introduction to SMMT**

At Canon Production Printing the Model-Driven Software development methodology was adopted a couple of decades ago. Using modelling software, models were designed consisting of state machines that modelled the expected behavior of software components. The engineers used these models to manually develop executable code that behaves according to the model. This workflow occasionally led to problems, as there was no coupling between the designed models and the code that was developed using these model. As a consequence, this process occasionally led to inconsistencies between the behavior as modelled by the state machine and the behavior of the developed executable code.

At first, the Boost C++ State Chart library was used to implement state machines. While this library enabled the modelling of simple state machines, it remained difficult to model the behavior of complex components. To simplify this workflow, two languages were developed. The first language that was developed at Canon Production Printing to simplify the modelling of software components using state machines is the Open Interaction Language (OIL). OIL was developed with a focus on creating a language with high expressive power that is formally well-defined. An advantage of having a formally well-defined language is that this enables model checking. This enables the engineer to check whether properties hold on their OIL specifications using a model checker. The engineers at Canon Production Printing developed the SCM C++ library that, in contrast to OIL, was not designed with a focus on creating a formally well-defined language. Instead, the aim of the SCM library was to create a library that closely resembles the existing state machines from the Boost C++ library but with some of the additional expressive power of OIL. To simplify the modelling of software components using the SCM C++ library, the State Machine Modelling Tool (SMMT) was developed using JetBrains MPS [\[21\]](#page-95-8). Using the State Machine Modelling Tool, state machines can be modelled both textually and graphically. Furthermore, the tool enables the generation of executable C++ and C# code from the models. The generated C++ and C# code makes use of the SCM library to implement the behavior of the state machines in that language.

## <span id="page-15-0"></span>**2.2 SMMT Constructs**

<span id="page-15-1"></span>In this section, we introduce the constructs of the SMMT language. In SMMT, each specification represents a single state machine. An SMMT specification consists of five sections, as shown in figure [2.1,](#page-15-1) these are: a *name*, a *namespace*, a collection of *OnEvents*, a collection of *DoEvents* and a *region*.

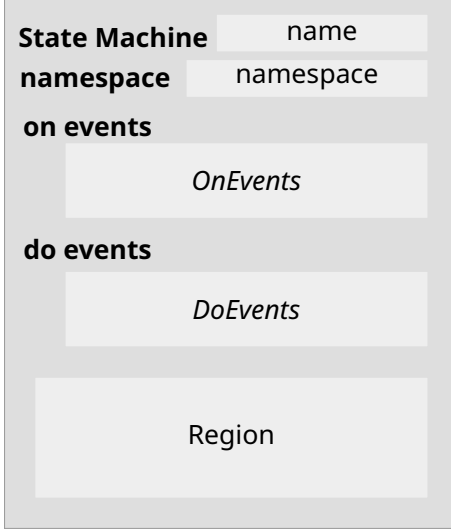

Figure 2.1: Overview of an SMMT Specification

SMMT has been implemented in JetBrains MPS [\[21\]](#page-95-8) in which two representations have been developed that can be used by the engineer to model the behavior of a component as a state machine: a textual and a graphical representation. In all our examples we show both representations. In the graphical representation of SMMT, the section of the specification consisting of the name, namespace and lists of *OnEvents* and *DoEvents* is also shown. However, in our examples, we omit these details in the graphical representation to avoid repeating information.

In the remainder of this section, we introduce each section of an SMMT specification. To explain the constructs of the SMMT language, we gradually build an SMMT specification modelling the behavior of a simplistic printer. In Figure [2.2,](#page-15-2) an SMMT specification is given consisting of a single entry state called idle. The specification does not have any events or transitions.

<span id="page-15-2"></span>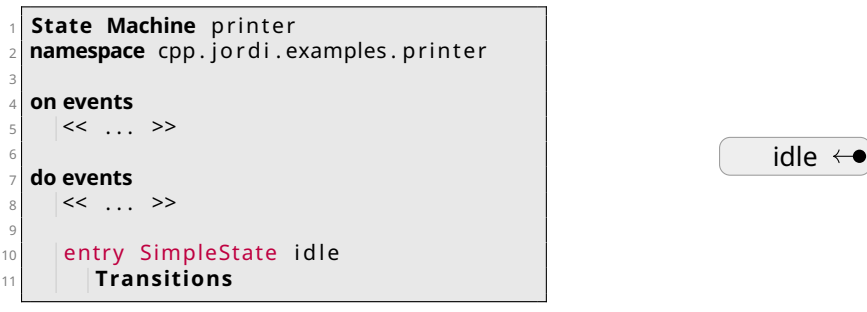

(a) Textual Representation

(b) Graphical Representation

Figure 2.2: An SMMT specification representing a printer that is always idle

In the representations of an SMMT specification,  $\ll ... \gg$  denotes an empty field in which a component can be inserted. For example, this enables us to define *OnEvents* and *DoEvents* in lines 5 and 8 for the SMMT specification in Figure [2.2a](#page-15-2) respectively.

#### <span id="page-16-0"></span>**2.2.1 Name and Namespace**

As shown in Figure [2.1,](#page-15-1) each SMMT specification has a name and a namespace. The namespace is the fully qualified name of the SMMT specification,. That is, an SMMT specification can be identified by its namespace. The name is of type String, the namespace consists of one or more Strings separated by dots. Here, a String is defined as a value that corresponds to the regular expression [a-z] ([a-z0-9\_])\*.

In the running example (Figure [2.2\)](#page-15-2) the name and namespace of the SMMT specification are defined on lines 1 and 2 of the textual representation respectively. That is, the name of the SMMT specification in the running example is printer and the namespace is cpp.jordi.examples.printer. Note that, the name and namespace do not depend on each other. That is, the name of the SMMT specification is not required to be contained in the namespace of the SMMT specification.

#### <span id="page-16-1"></span>**2.2.2 Events**

SMMT distinguishes two types of events, namely *OnEvents* and *DoEvents*. *OnEvents* are events that are produced externally and may cause transitions of the SMMT specification to fire that are defined for that *OnEvent*. On the other hand, *DoEvents* are actions produced by the SMMT specification that serve as a response to processed *OnEvent* actions. Both *OnEvents* and *DoEvents* can be parametrized, where each parameter is of boolean type or of a custom specified type. In both the graphical and textual representation of SMMT, the type of a parameter is only shown if the parameter is of custom type. Hence, if the type of a parameter is not shown when the parameter of an *OnEvent* or a *DoEvent* is declared, then this parameter is of boolean type.

As shown in Figure [2.1,](#page-15-1) each SMMT specification has a section in which the *OnEvents* are defined that can be processed by the state machine of that SMMT specification. Similarly, the SMMT specification contains a section in which the *DoEvents* are defined that can be produced by the state machine of the SMMT specification.

<span id="page-16-2"></span>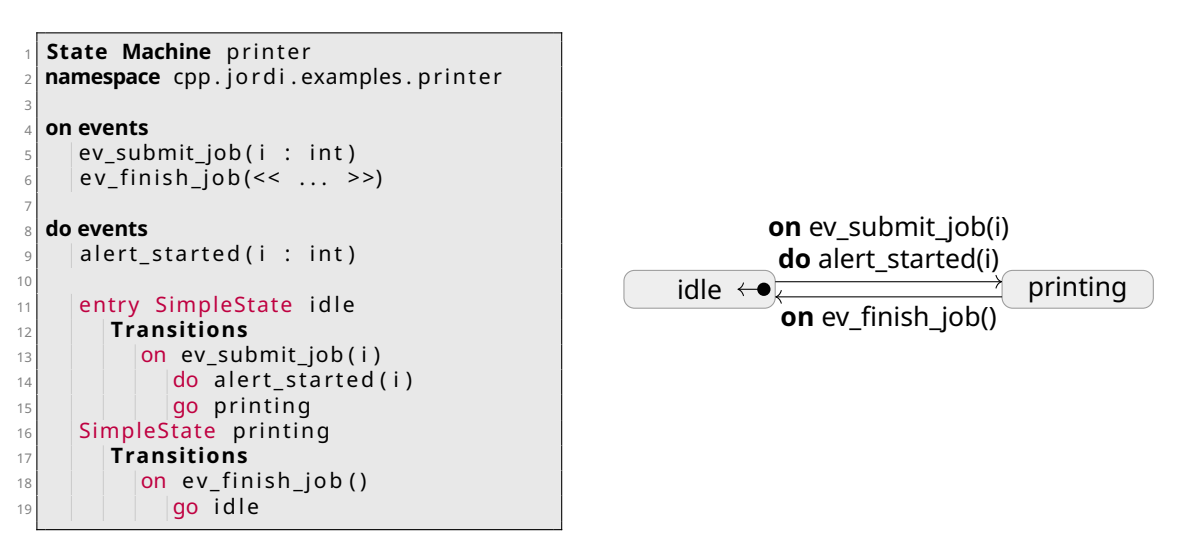

(a) Textual Representation

(b) Graphical Representation

Figure 2.3: An SMMT specification of a printer that is idle or printing

We expand our running example with a state called printing and add *OnEvents* ev\_submit\_job(i : int) and ev\_finish\_job() that signal that the printer must start printing job  $\overline{i}$  and that the printer must finish the job respectively. Furthermore, we add *DoEvent* alert started(i: int) that alerts the user that the printer has started printing

job i. *OnEvent* ev\_submit\_job(i : int) and *DoEvent* alert\_started(i : int) have a parameter of custom type int called i which indicates the page of the job that must be printed. The extended running example is shown in Figure [2.3.](#page-16-2)

#### <span id="page-17-0"></span>**2.2.3 Region**

The *region* of an SMMT specification is hierarchically structured and consists of one or more states. Each state of the SMMT specification consists of several outgoing transitions, entry handlers, exit handlers and can contain a nested region. In the remainder of this section, we discuss the types of states, the transitions, entry- and exit handlers informally.

#### **2.2.3.1 State Types**

The SMMT language supports four different types of states: *SimpleStates*, *CompositeStates*, *ParallelStates* and *JointStates*. The *execution state* of an SMMT specification consists of a subset of the states of the SMMT specification. We say that a state is an *active* state if, and only if, the state is an element of the execution state. We introduce the notion of an *entry* state. An *entry* state is a state that becomes active when the parent of that state is initiated. Each state, except for states of type *JointState*, can be an *entry state*. In the graphical representation of an SMMT specification, an entry state is indicated by the entry symbol  $(\leftrightarrow)$ .

To distinguish between the type of states in the SMMT specifications that are graphically depicted in the remainder of this report, we added a red prefix S, C, P or J in front of the name of each state. These red prefixes indicate the type of the state: *SimpleState*, *CompositeState*, *ParallelState* and *JointState* respectively. In the remainder of this section, we introduce each of the four different state types.

**SimpleState** States of type *SimpleState* represent states that have no children. In the running example (Figure [2.3\)](#page-16-2), both states idle and printing are of type *SimpleState*.

**CompositeState** The *CompositeState* type allows for children that further specify the behavior of the *CompositeState*. A *CompositeState* has one or more children of which exactly one is an entry state. Furthermore, if a *CompositeState* s is active, then exactly one child of *CompositeState* s must be active.

In our running example, a *CompositeState* can be used to further specify the behavior of the printing state. For example, we might need to apply color correction on the submitted job prior to printing the job. In Figure [2.4](#page-18-0) we extend our running example of Figure [2.3](#page-16-2) with states color\_correction and printing\_job. Furthermore, we add a transition from state color\_correction to state printing\_job for *OnEvent* ev\_print\_job() to ensure that the printer can only start printing the job whenever *OnEvent* ev\_print\_job() has been processed. In this example, state printing is a *CompositeState* and states idle, color\_correction and printing\_job are of type *SimpleState*.

**ParallelState** States of type *ParallelState* have one or more children that further specify the behavior of the *ParallelState*. In contrast to *CompositeStates*, all children of a *ParallelState* are active as long as the *ParallelState* itself is active. Furthermore, all children of a *ParallelState* are entry states, except for the children of the *ParallelState* that are of type *JointState*.

In the running example of Figure [2.4,](#page-18-0) a printer is shown that first applies color correction to a job after which the job gets printed. Using a *ParallelState* we can model that the printer applies color correction and scales the job in parallel, after which the job gets printed. In Figure [2.5,](#page-18-1) we extend the running example with *ParallelState* preparing\_job that allows the color correction and scaling of the job to be done simultaneously.

<span id="page-18-0"></span>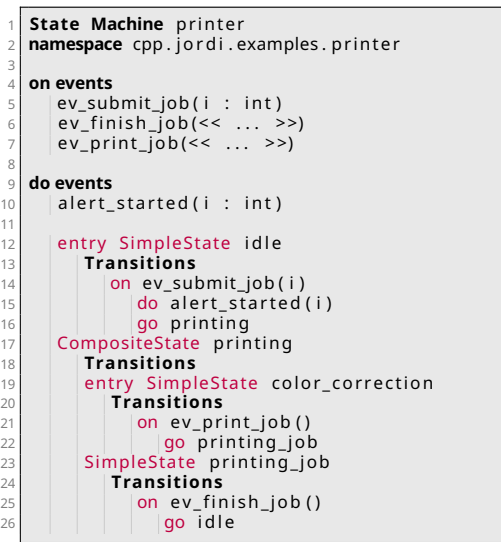

(a) Textual Representation

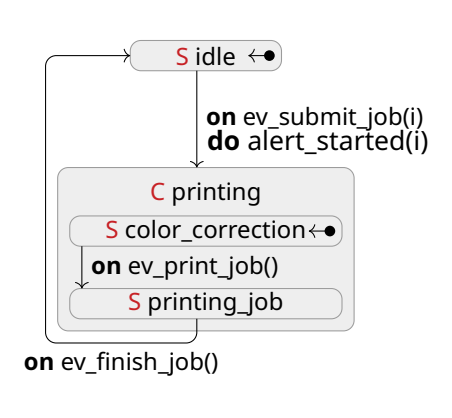

(b) Graphical Representation

Figure 2.4: An SMMT specification consisting of a printer that applies color correction before printing a job

<span id="page-18-1"></span>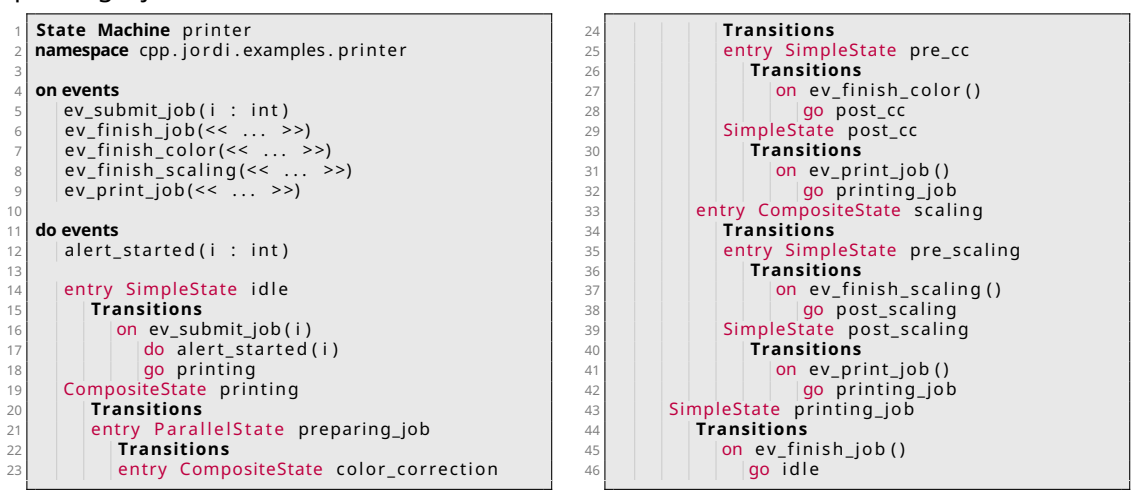

(a) Textual Representation

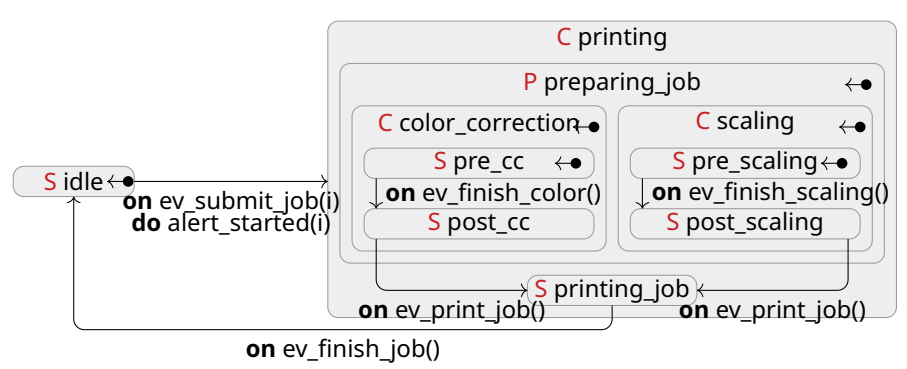

(b) Graphical Representation

Figure 2.5: An SMMT specification consisting of a printer that applies color correction and/or scales the job before printing the print job

Formalising the State Machine Modelling Tool (SMMT) 11

**JointState** States of type *JointState* are used to join the behavior of one or more nested states of a *ParallelState*. A *JointState* refers to several states but does not have any children itself and can only occur inside a *ParallelState*. Furthermore, a *JointState* may only refer to nested states or *JointStates* of the *ParallelState* in which the *JointState* occurs that can be active at the same point in time. A *JointState* is active when all states that the *JointState* refers to are active.

Consider the example in Figure [2.5.](#page-18-1) When the printer reaches the preparing\_job state, the printer starts to scale the document and apply color correction. However, in this example, as soon as either the color correction or scaling is completed, we are allowed to start printing the job when *OnEvent* ev\_print\_job() is processed. Suppose we want that both preparation steps are completed before the printer starts printing the job. To achieve this, a *JointState* can be used that refers to both states post\_cc and post\_scaling with an outgoing transition defined for *OnEvent* ev\_print\_job(). This only allows the printer to start printing if both the color correction process and scaling has been completed. In Figure [2.6,](#page-19-0) we extend the running example of Figure [2.5](#page-18-1) with *JointState* joint\_scaling\_cc that ensures that the printer only starts printing after both preparation steps are completed.

<span id="page-19-0"></span>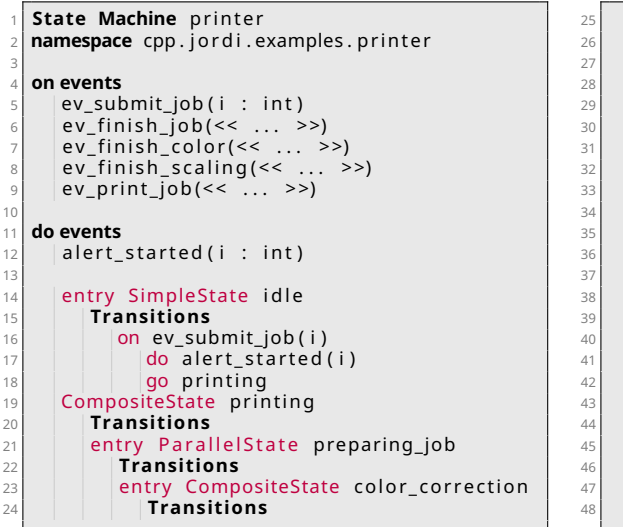

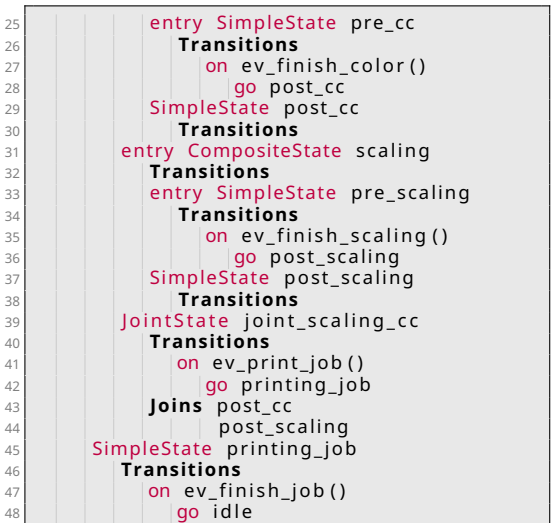

(a) Textual Representation

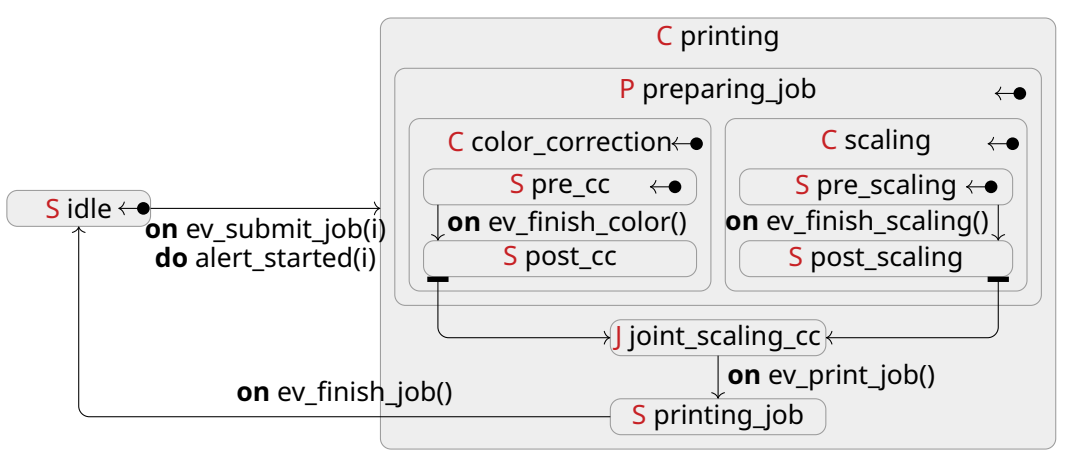

(b) Graphical Representation

Figure 2.6: An SMMT specification consisting of a printer that applies color correction and scales the job before printing the job

#### **2.2.3.2 Transitions**

Zero or more outgoing transitions can be defined for each state of an SMMT specification. Each outgoing transition consists of an *OnEvent* for which the transition is defined and an optional target state. In case no target state is specified, the model interprets the transition as an internal transition, as indicated by the internal keyword. Furthermore, a guard and a list of *BehavioralActions* may be defined for each outgoing transition. A *BehavioralAction* is either a *DoEvent* that is produced as a response to the processed *OnEvent*, a *SelfPost* action to repost the *OnEvent* that was processed or a *Forward* action to allow the *OnEvent* to be handled by the ancestors of the state for which the *Forward* action is defined.

The difference between the representations of internal and external transitions are shown in Figure [2.7.](#page-20-0) In this example, the transition defined on lines 13 and 14 of the textual representation is an internal transition. The transition defined on lines 15 and 16 is an external transition. In the graphical representation of the SMMT specification, internal transitions are denoted using the self-loop icon  $\circ$  and are shown within the state for which the transition is defined. External transitions are shown with an arrow that exits and enters the state. When an external transition fires, the exit- and entry-handlers of the state are triggered if the transition is fired. Internal transitions do not trigger the exit- and entry-handlers of the state when the internal transition fires.

<span id="page-20-0"></span>

| 3           | State Machine printer<br>2 namespace cpp.jordi.examples.printer |                   |  |
|-------------|-----------------------------------------------------------------|-------------------|--|
| $\triangle$ | on events                                                       | on $ev_b()$       |  |
| 5           | $ ev_a(< \dots >)$                                              |                   |  |
| $6\,$       | $ev_b(< \dots >)$                                               |                   |  |
| 7           |                                                                 |                   |  |
| 8           | do events                                                       | S state           |  |
| 9           | $\lt\lt$ >>                                                     |                   |  |
| 10          |                                                                 |                   |  |
| 11          | entry SimpleState state                                         | $\circ$ on ev_a() |  |
| 12          | <b>Transitions</b>                                              |                   |  |
| 13          | on ev $a()$                                                     |                   |  |
| 14          | go (internal)                                                   |                   |  |
| 15          | on $ev_b()$                                                     |                   |  |
| 16          | go state                                                        |                   |  |

(a) Textual Representation

(b) Graphical Representation

Figure 2.7: Representations of Internal and External Transitions

An outgoing transition of a state s that is defined for an *OnEvent* e fires if, and only if, state s is active when *OnEvent* e is processed and the guard of this transition evaluates to true. Furthermore, a transition from state  $s$  cannot fire if there exists a nested state of state s that has a transition that can fire that is defined for *OnEvent* e. When a transition fires, all *BehavioralActions* that are defined for this transition are produced. In Chapter [5](#page-32-0) we formally define which transitions fire when an *OnEvent* is processed.

The guard of a transition is a boolean expression that may consist of the standard logical connectives (and, or and not), boolean literals (true and false) and references to the parameters of the *OnEvent* for which the transition is defined. SMMT allows references to custom typed parameters of the *OnEvent* for which the transition is defined in the guard. However, the generated C++ and C# code that is generated from the SMMT specification requires that the reference is of boolean type. No operators have been implemented in SMMT to compare the values of custom typed parameters. Hence, we cannot compare custom typed parameters and therefore references to custom type variables may cause errors in the generated C++ and C# code.

#### **2.2.3.3 Entry- and Exit-Handlers**

For each state of an SMMT specification, zero or more entry- and exit-handlers can be defined. Entry- and exit-handlers model behavior that is performed when states are entered and exited respectively. In the following paragraphs we introduce the entry and the exit handlers and give an example of both.

**Entry Handlers** An entry handler specifies the actions that need to be performed when the state for which the entry handler is defined is entered. SMMT consists of two types of entry handlers: conditional entry handlers and otherwise entry handlers. Conditional entry handlers are entry handlers that are defined for an *OnEvent* e and state s that are triggered if, and only if, state s is entered by a transition defined for *OnEvent* e. An otherwise entry handlers that is defined for a state  $s$  fires if, and only if, state  $s$  is entered and no conditional entry handlers are triggered when state  $s$  is entered.

Both type of entry handlers consist of zero or more *DoEvent* and *Forward BehavioralActions* that are produced when the entry handler is triggered. Each entry handler can have a target state to which a transition is instantiated when the handler is triggered. Additionally, conditional entry handlers can consist of a *Forward BehavioralAction*. Finally, a guard can be defined for a conditional entry handler that restricts when the entry handler is triggered.

In Figure [2.8](#page-21-0) an SMMT specification is shown that contains entry handlers. State state\_b contains both a conditional and otherwise entry handler. When state state\_a is active and *OnEvent* ev\_a() is processed, *DoEvent* re\_a() is produced on entry of state state\_b. Furthermore, if state state\_a is active and *OnEvent* ev\_b() is processed then *DoEvent* re\_b() is produced on entry of state state\_b, as there are no conditional entry handlers that are triggered by *OnEvent* ev\_b().

<span id="page-21-0"></span>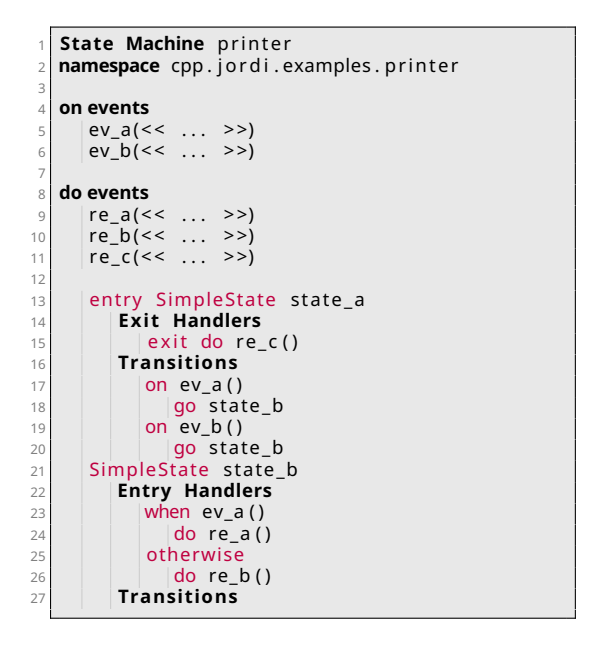

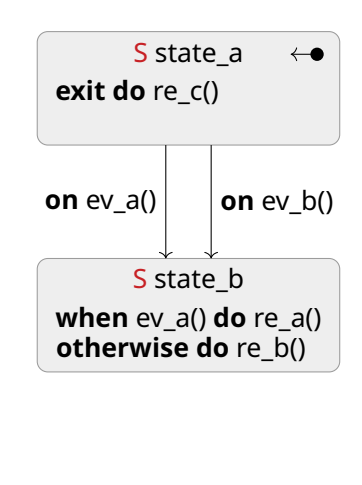

(a) Textual Representation

(b) Graphical Representation

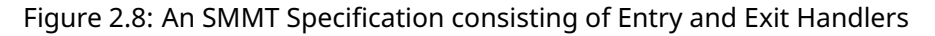

**Exit Handlers** An exit handler specifies the actions that are performed when the state for which the exit handler is defined is exited. Each exit handler consists of zero or more *DoEvents* and *SelfPost BehavioralActions* that are produced when the exit handler is triggered. In contrast to entry handlers, exit handlers cannot be defined for a specific *OnEvent*, nor can they have guards, *Forward BehavioralActions* or a target state.

State state a of the SMMT specification shown in Figure [2.8](#page-21-0) contains an exit handler. When state state\_a is active and either *OnEvent* ev\_a() or ev\_b() is processed, *DoEvent* re $c()$  is produced when the state is exited.

## <span id="page-22-0"></span>**2.3 Execution**

From the models that are designed using the State Machine Modelling Tool, executable C++ and C# code can be generated. The generated code makes use of the SCM library. In SMMT, the transitions of an SMMT specification are triggered when *OnEvents* are processed. *On-Events* are handled asynchronously using an event queue. A First-In-First-Out (FIFO) policy is used to dispatch the *OnEvents* in order of arrival. When an *OnEvent* occurs, the *OnEvent* is added to the end of the event queue. As soon as the first *OnEvent* is added to the queue, the *OnEvent* is processed by the SMMT specification.

When an *OnEvent* is processed, the replies are temporarily queued. Replies are the *BehavioralActions* that are produced in response to the received *OnEvents*. If the *OnEvent* cannot be handled by the SMMT specification, an internal software exception is thrown. Whenever an internal software exception is thrown, the execution of the SMMT specification is terminated. For all transitions that are fired due to the processed *OnEvent*, the respective exit handlers are triggered. Next, all queued replies are handled and the transition to the target states take place. For all states that were entered, the entry handlers are triggered and the entered states are initiated. This procedure repeats as long as there are *OnEvents* in the queue.

The execution state after an *OnEvent* has been processed is obtained by removing all states that cannot be active simultaneously with the target state of the transitions that fire. Next, all target states and ancestors of each target state of the transitions that fire are added to the execution state. Finally, the obtained execution state is initiated.

## <span id="page-24-0"></span>**Chapter 3**

# **Analysis of SMMT**

In this section we discuss our analysis on the State Machine Modelling Tool. We spoke with several engineers at Canon Production Printing that have used SMMT to model software components, as well as the engineer that developed the State Chart Modelling (SCM) library. In Section [3.1](#page-24-1) we discuss the observations and experiences of the engineers at Canon Production Printing regarding the State Machine Modelling Tool. At Canon Production Printing, at the time of writing, the behavior of 26 software components have been modelled using SMMT. We discuss our analysis of the existing SMMT specifications in Section [3.2.](#page-27-1)

## <span id="page-24-1"></span>**3.1 Observations and Experiences of Engineers**

As mentioned before, we spoke with several engineers at Canon Production Printing that have used the State Machine Modelling Tool to model the behavior of software components. In this section we discuss the observations and experiences of the engineers at Canon Production Printing with SMMT that were shared by these engineers through interviews. We first discuss the insights that we gained through these meetings that are related to the language of the State Machine Modelling Tool. Next, we discuss the observations and experiences of the engineers regarding the implementation of SMMT in JetBrains MPS and the usage thereof. Finally, we briefly discuss the testing library of the SCM library that can be used to test the generated SCM code.

#### <span id="page-24-2"></span>**3.1.1 Language of the State Machine Modelling Tool**

The engineers that used the State Machine Modelling Tool unanimously agree that the tool greatly helps with the development of software components. Prior to the introduction of SMMT, the engineers were required to model the behavior of the software components directly using the State Chart Modelling (SCM) library or using the Boost C++ library [\[4,](#page-94-3) [5\]](#page-94-4). The State Chart Modelling library is a very powerful library that could directly be used by the engineers to model the behavior of software components. The absence of restrictions on the coding patterns and techniques that should be used by these engineers leads to a lack of uniformity between the developed executable code of different projects. The State Machine Modelling Tool ensures that the coding style and patterns of the code that are generated for each project are uniform. The State Machine Modelling Tool restricts the patterns that can be used to model the behavior of a software component. As a consequence, the executable code that is generated by the code generator of SMMT is uniform.

Most of the constructs of the SMMT language are deemed intuitive by the engineers that used the State Machine Modelling Tool. However, most of the engineers that were interviewed were unfamiliar with constructs like the *SelfPost* and *Forward BehavioralActions*.

The documentation only contains an explanation for the most frequently used constructs of the SMMT language. Constructs like the *SelfPost* and *Forward BehavioralActions* that are not understood by most engineers are either not explained in the documentation or are briefly discussed without any details.

In SMMT specifications with parallel behavior, there are usually multiple *JointStates* that perform the same behavior when executed but refer to different states. The number of *JointStates* grows quickly with the number of nested states of each *ParallelState*. As these *ParallelStates* tend to clutter the graphical representation of the SMMT specification, the engineers would prefer if *JointStates* that perform the same actions when executed could be merged using a join clause. This join clause would consist of the disjunction of the joined states of each *JointState*.

#### <span id="page-25-0"></span>**3.1.2 JetBrains MPS**

The State Machine Modelling Tool has been implemented in the JetBrains MPS language workbench. JetBrains MPS is a language workbench that uses projectional editing. MPS projects the abstract syntax tree of an SMMT specification into a textual or graphical representation of the SMMT specification that can be edited by the engineer. The modifications that are made in the projections of the SMMT specification are direct modifications in the abstract syntax tree of that specification. In this section, we discuss the experiences and observations of the engineers regarding the usage of SMMT in JetBrains MPS.

**Learning Curve** In contrast to a textual editor, the engineer is not able to freely type code in the projections of the SMMT specification. Instead, engineers need to insert the constructs of SMMT through one of the projections. As most software engineers are familiar with textual editors, most engineers require some time to get familiar with projectional editing.

Without prior knowledge on how the engineer is supposed to work with MPS, editing an SMMT specification could be problematic, as inserting or editing constructs of an SMMT specification may require several key-binds to be used. For example, to add a transition from a state s to state t that fires for *OnEvent* e and produces *DoEvent* d we would need to perform the following steps:

- 1. Hover over the state  $s$ , select the transition icon and draw a transition to state  $t$ ;
- 2. Select the transition and hit key-bind ctrl+space to select *OnEvent* e;
- 3. Select the transition and hit key-bind alt+enter to open the intentions menu;
- 4. Select "add action" and hit key-bind ctrl+space to select *DoEvent* d.

As shown by these four steps to add a single transition, the engineer must know various key-binds to edit an SMMT specification. This is one of the reasons why engineers that are inexperienced with MPS experience a steep learning curve when editing or creating SMMT specifications in MPS. As the interfaces of MPS are intuitive and the number of different keybinds that are used is limited, the engineers tend to familiarise themselves with MPS within several hours.

**Project Setup and Integration** To set up a new SMMT project, the engineers are required to go through a series of steps that are explained in the documentation of SMMT. There is no option inside MPS to directly set up a new SMMT MPS project. The process to set up a new project requires the copying and editing of various properties and build files. Due to the lack of an easy and quick way to set up a new SMMT project in MPS, engineers tend to avoid the use of the State Machine Modelling Tool when modelling simple software components, as the overhead of setting up a project would exceed the additional time it takes to manually implement the code using the SCM library.

The integration of the generated executable C++ and C# code is not documented in the documentation of the State Machine Modelling Tool. Neither does the documentation contain details on how the engineer is supposed to include the SCM library in the file, about how the state machine of the SMMT specification should be initiated or how the custom types and reply class should be defined.

**Projections of the SMMT Specification** The engineers unanimously agree that the graphical representation of SMMT is a great addition to the tool, especially when modelling the behavior of simple software component. However, the graphical representation is not powerful enough to get a clear overview of more complicated SMMT specifications.

The engineers that are familiar with the State Machine Modelling Tool observe that the behavior that is modelled by an SMMT specification is not always understood correctly by engineers that are less familiar with SMMT, especially for SMMT specifications that include parallel behavior. The engineers would like a projection in SMMT that would allow the engineers to model the parallel behavior in a less cluttered and more comprehensible manner. Such a projection would be beneficial for the engineers to understand SMMT specifications that include parallel behavior. Developing such a representation is outside the scope of this graduation project. Alternatively, a simulation tool to simulate the behavior of the SMMT specification would help the engineers to understand the behavior of an SMMT specification.

The engineers observe that modifications to the projections of SMMT specifications are processed slowly. For example, when moving a state of an SMMT specification it may take a couple of seconds before the modification is saved and rendered. Furthermore, some modifications may break the SMMT specifications. The engineers observed that SMMT specifications broke when dragging states and transitions in the graphical representation of the SMMT specification. Furthermore, undoing and redoing actions may cause the SMMT specification to break.

Due to the problems that arise when editing an SMMT specification in JetBrains MPS, engineers generally avoid SMMT when they model a simple software component that can easily be modelled directly using the SCM library. Furthermore, rather than directly using the State Machine Modelling Tool to model the behavior of software components, the state machine is in practice first modelled on paper or on a whiteboard after which it is digitalised using software like Draw.io, PlantUML or Enterprise Architect. When all feedback on the digitalised version of the state machine has been processed, the state machine is modelled using the State Machine Modelling Tool. A graphical overview of the modelling process that is used in practice is shown in Figure [3.1.](#page-26-0)

<span id="page-26-0"></span>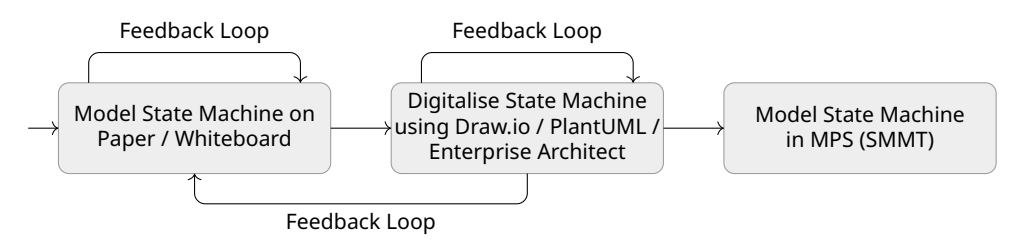

Figure 3.1: Graphical Overview of the Modelling Process

Optimally, the behavior of the software component would directly be modelled in an SMMT MPS project as this would be less time-consuming and less error-prone. In the current workflow, the state machine is modelled two times, both using external drawing software and in an SMMT MPS project. The external drawing software is considered to be more flexible than the graphical representation of MPS. Hence, the state machine is only modelled in an SMMT MPS project after the engineers have finalised the design of the state machine.

#### <span id="page-27-0"></span>**3.1.3 SCM Test Library**

The SCM library that is used by SMMT to generate executable C++ and C# code has a testing library that can be used to perform tests on the generated code. Using the SCM Test library, the engineers model the behavior of the state machine of the SMMT specification that they want to test as a separate state machine. To test if the behavior of the state machine that is tested is correct, the output channel of the test state machine and the input channel of the main state machine are coupled and vice versa. The test state machine sends *OnEvents* to the main state machine and listens to the *DoEvents* that are produced by the main state machine. In this way, the test state machine can verify whether the correct responses are received based on the produced *OnEvents*.

The engineers that were interviewed and were familiar with the SCM Testing library mentioned that the library is powerful to test whether the modelled behavior in the SMMT specification corresponds to what they expect. However, the engineers mention that there are limitations on the tests that can be run with the testing library.

Unfortunately, the SMMT tooling does not allow the engineers to generate tests automatically using the SCM test library. Therefore, the engineers must create these tests manually, which is a time-consuming process in which errors are easily made.

## <span id="page-27-1"></span>**3.2 Analysis of Existing Models**

At Canon Production Printing the State Machine Modelling Tool has been used to model the behavior of 26 software components. Table [3.2](#page-28-0) shows an analysis on the structure of the SMMT specifications. The table shows for each construct how frequently it occurs in each SMMT specification. The names of the models have been replaced by the letters A to Z.

From the analysis of the structure of the existing SMMT specifications, we see that only 8 out of the 26 existing SMMT specifications include parallelism. That is, only specifications J, K, L, N, T, U, V and Z contain states of type *ParallelState*. As *JointStates* can only occur as a nested state of a *ParallelState*, there are also only 8 out of the 26 existing SMMT specifications that contain states of type *JointState*.

An important insight is that the *Forward* and *SelfPost BehavioralActions* do not occur in any of the 26 existing SMMT specifications. As mentioned before, the users of the SMMT tool that were interviewed were unfamiliar with the *Forward* and *SelfPost BehavioralActions*, which might explain why they are not used in the existing SMMT specifications.

The entry- and exit handlers only occur in the SMMT specifications that contain *Parallel-States*, except for SMMT specification Y. Out of the 26 existing SMMT specifications, there are only 3 specifications that contain conditional entry handlers. Furthermore, there exist only two SMMT specifications that contain exit handlers. The unfamiliarity of the software engineers with the entry- and exit handlers may explain why they are rarely used in practice.

## <span id="page-27-2"></span>**3.3 Conclusion**

The lack of documentation on the setup, the integration and the constructs of the State Machine Modelling Tool combined with the steep learning curve of JetBrains MPS has been found problematic for engineers that are unfamiliar with SMMT and MPS. However, engineers tend to get familiar with MPS rather quickly, therefore we leave this out of the scope for this graduation project. The lack of documentation on the language of SMMT is a more severe problem. The engineers that are responsible for maintaining SMMT should improve and extend the documentation that is currently available. The formal definition that is defined in Chapter [5](#page-32-0) could be used as a basis to improve and extend the documentation of each of the constructs of SMMT.

<span id="page-28-0"></span>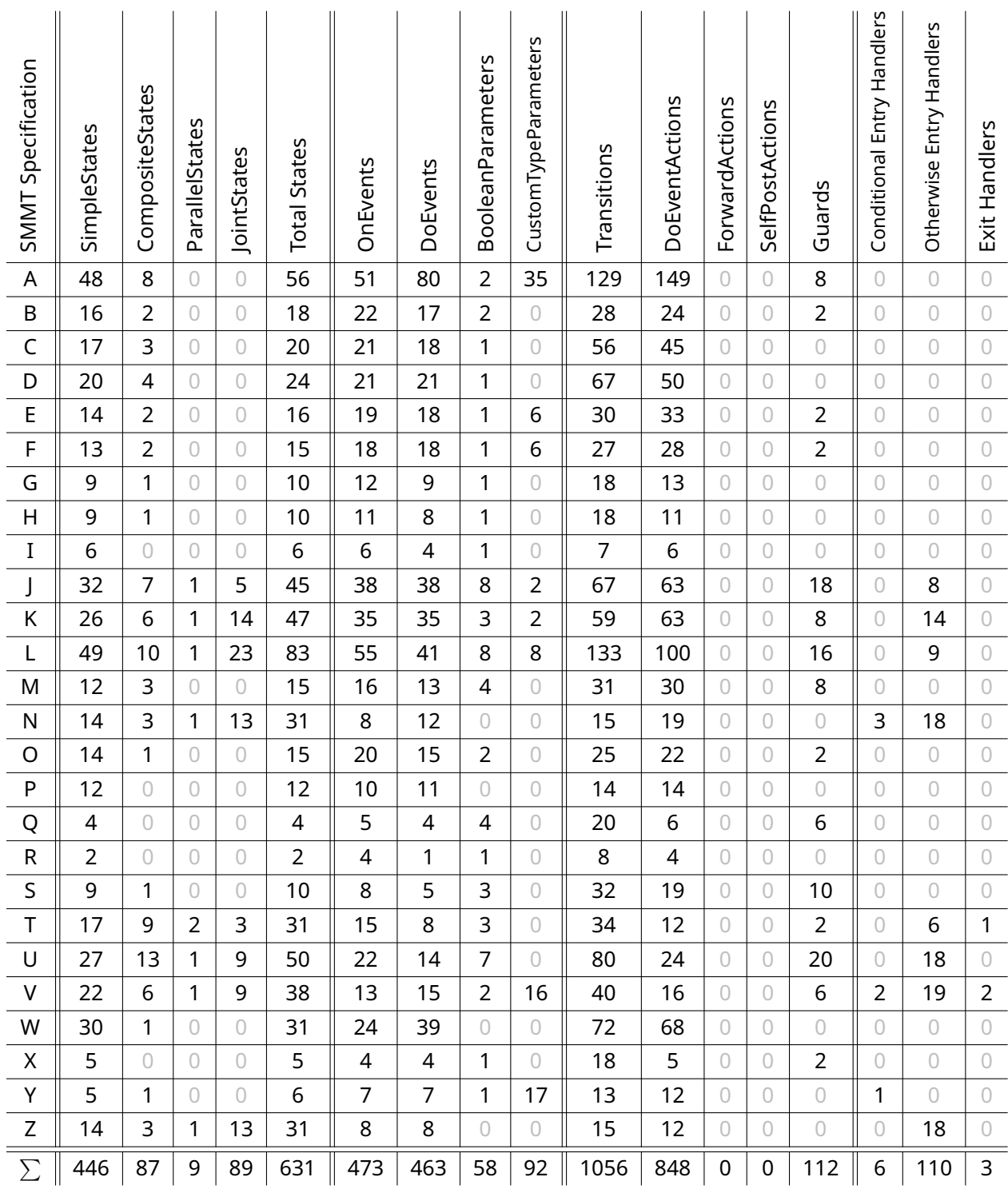

Figure 3.2: Structural Analysis on the existing SMMT Specifications

Based on the analysis of the existing SMMT specifications, we define the following order in which the constructs of SMMT are formalised: *SimpleStates*, *CompositeStates*, Transitions (without guards and *BehavioralActions*), *ParallelStates*, *JointStates*, Transitions (with guards and *DoEvents*), Otherwise Entry Handlers, Conditional Entry Handlers and Exit Handlers. Due to a lack of time, the *SelfPost BehavioralActions* and *Forward BehavioralActions* are not supported by the translation that we have defined.

The projections of the SMMT Specifications that exist in the State Machine Modelling Tool are sufficient for visualizing simple SMMT specifications but are not powerful enough to visualize the parallel behavior of SMMT specifications. A visualization that could visualize the parallel behavior of an SMMT specification would help the engineers to understand the SMMT specification. Alternatively, a simulation tool could help as well in understanding an SMMT specification. Using the mCRL2 language and toolset, LTSs can be generated that visualise the behavior of an SMMT specification. Furthermore, the toolset contains a tool that can be used to simulate the behavior of the mCRL2 specification. Unfortunately, this does not allow the engineer to simulate the SMMT specification in MPS directly. Having a simulation tool within MPS that would simulate the SMMT specification using for example the graphical representation of the SMMT specification would be more beneficial for the engineers. Nevertheless, the views that can be generated using the mCRL2 toolset and the simulation tool of the mCRL2 toolset can be useful for the engineers to debug and analyse the behavior of the SMMT specification that they modelled.

The SCM library that is used by the generated executable code consists of a testing library that can be used to perform tests on the generated code. However, the test cases that can be defined using this testing library are limited. This shows why expanding the State Machine Modelling Tool with a translation to mCRL2 specifications is beneficial, as the mCRL2 toolset allows us to verify properties on the mCRL2 specification that cannot be verified using the testing library of the SCM library. Furthermore, as the tests that are defined using the SCM testing library cannot be generated from SMMT and thus must be defined manually, testing is a time-consuming and error-prone task. Using an automated translation to mCRL2 specification, these properties can automatically be tested on the mCRL2 specification. A disadvantage of performing tests via mCRL2 specifications is that this requires the engineers to know how properties can be expressed as a modal mu-calculus formula.

## <span id="page-30-0"></span>**Chapter 4**

# **Mathematical Preliminaries**

In Chapter [5](#page-32-0) we formally define the SMMT language. To define the syntax and semantics of SMMT specifications, we need to introduce some definitions. We first define the notation used for lists and define the *unique existential quantifier*. We define a *child relation* and define the notion of a *subregion*. Finally, we define *labelled transition systems* (LTSs) that are used to define the semantics of an SMMT specification.

First we define some notation that is used in the remainder of this report to reason about lists. The length of a list  $\mathbb L$  is denoted by  $|\mathbb L|$ . We write  $\mathbb L[i]$  to denote the value in list  $\mathbb L$  at index i, where  $0 \le i \le |L|$ . The first element in a list has index 0. We write  $x \in L$  if there exists an index  $i, 0 \le i \le |\mathbb{L}|$ , such that  $\mathbb{L}[i] = x$ .

We define the *unique existential quantifier* to express whether there exists exactly one element in the domain that satisfies a predicate.

**Definition 1** (Unique Existential Quantifier). Let X be a set of variables and let  $P(x)$  be a predicate over a variable x ∈ X. The *unique existential quantifier*, denoted by ∃!, is defined as follows:

 $(\exists !_{x \in X} : P(x)) \Leftrightarrow (\exists_{x \in X} : (P(x) \land (\neg \exists_{x' \in X} : P(x') \land x \neq x')))$ 

We define a *child relation* that defines how the states in a hierarchically structured setting are related. This relation allows us to reason about the *children*, *parent*, *descendants* and *ancestors* of a state in a set of states.

<span id="page-30-1"></span>**Definition 2** (Child Relation). We define a *child relation*  $\Gamma \subseteq S \times S$  as a relation over some set of states S. For any  $s, s' \in S$ , we say that  $s$  is a *child* of  $s'$  and  $s'$  is a *parent* of  $s$  if, and only if, s ⊏ s ′ . Furthermore, we define the *descendant relation* ⊏<sup>+</sup> as the transitive closure of child relation  $⊏$ . We say that  $s$  is a *descendant* of  $s'$  and  $s'$  is an *ancestor* of  $s$  if, and only if,  $s ⊂^+ s'$ . We define  $\sqsubset^*$  as the reflexive transitive closure of child relation  $\sqsubset$ . Constraints 1 and 2 must hold on child relation ⊏:

**Constraint 1:** A state has at most 1 parent, formally expressed as:

$$
\forall_{s, s', s'' \in S} : (s \sqsubset s' \land s \sqsubset s'') \Rightarrow (s' = s'')
$$

**Constraint 2:** For any state  $s \in S$  it holds that s cannot be an ancestor of itself, that is:

 $\forall s \in S : s \not\sqsubset^+ s$ 

<span id="page-31-0"></span>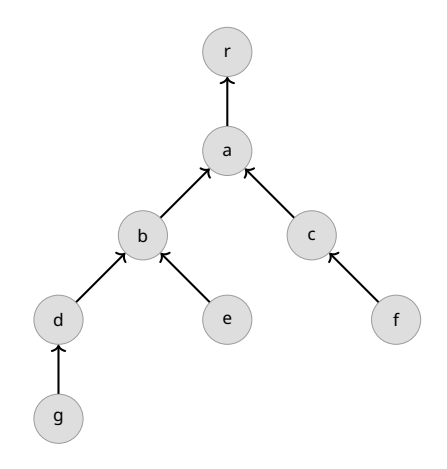

Figure 4.1: Child Relation ⊏

<span id="page-31-1"></span>**Example 1** (Child Relation). Let  $S = \{a, b, c, d, e, f, q, r\}$  be a set of states and let

$$
\sqsubset = \{(a,r),(b,a),(c,a),(d,b),(e,b),(f,c),(g,d)\}
$$

be the child relation defined over S. Child relation  $\sqsubset$  has been visualized in Figure [4.1.](#page-31-0) We have that state b has children d and e and descendants d, e and g. Furthermore, state b has parent a and ancestors a and r.

Using the definition of a child relation over some set of states  $S$ , we can define the notion of a *subregion* of a state in  $s \in S$ . We define a *subregion* of a state  $s \in S$  as a set consisting of state  $s$  and all descendants of  $s$ .

**Definition 3** (Subregion)**.** Let ⊏ be a child relation over some set of states S. The *subregion* of a state  $s' \in S$  is defined as the set consisting of state  $s'$  and all descendants of  $s'$ . We define the *subregion* of a state  $s' \in S$  using function  $\mathcal{SR}(S, s')$ , which is defined as follows:

$$
\mathcal{SR}(S, s') = \{ s \in S \mid s \sqsubset^* s' \}
$$

**Example 2** (Subregion). Let S be the set of states and  $\sqsubset$  be the child relation as defined in Example [1.](#page-31-1) We have that:

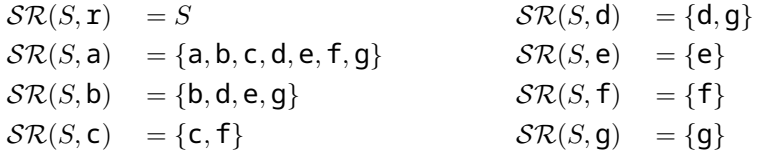

To formally define the behavior of an SMMT specification, we define labelled transition systems (LTSs).

**Definition 4** (Labelled Transition System (LTS))**.** A *Labelled Transition System (LTS)* is a tuple  $(ST, L, \rightarrow, s_0)$ , where ST is the set of states, L is the set of actions,  $\rightarrow \subseteq ST \times L \times ST$  is the set of transitions and  $s_0 \in ST$  is the initial state.

In this paper we use the commonly used notation  $s\stackrel{a}{\to} s'$  for  $(s,a,s')\in\to.$ 

## <span id="page-32-0"></span>**Chapter 5**

# **Formal Definition of SMMT**

In this chapter we formally define a subset of the language of the State Machine Modelling Tool. This subset consists of *SimpleStates*, *CompositeStates*, *ParallelStates* and transitions without guards or *BehavioralActions*. Due to time constraints we have not been able to formally define the syntax and semantics of the complete set of constructs of SMMT.

The formal definition of SMMT that is presented in this chapter is derived from the discussions with the engineers at Canon Production Printing and the analysis of the code generator, the generated code and the SCM library. Furthermore, the developer of the SCM library mentioned several restrictions that are not implemented in SMMT, which should be satisfied by all SMMT specifications. These restrictions have been included in the formal definition of SMMT.

We create a mathematical model of the syntax of an SMMT specification in Section [5.1](#page-34-0) considering only states of type *SimpleState* and *CompositeState* and transitions without guards and *BehavioralActions*. Using the mathematical model of the syntax of SMMT, we specify the behavior of an SMMT specification by defining the operational semantics. The operational semantics is defined in Section [5.2.](#page-38-0) In Section [5.3,](#page-43-0) we extend the syntax and semantics of SMMT specifications with states of type *ParallelState*.

In the remainder of this report we denote variables using lowercase letters (e.g.,  $a, b, c$ ), functions using calligraphic, capital letters (e.g.,  $A, B, C$ ), sets using capital letters (e.g.,  $A, B, C$ ) and lists using blackboard, capital letters (e.g.,  $A, B, C$ ). We write  $\mathcal{L}(X)$  to denote sets of lists of type X. Furthermore, we write  $\emptyset$  and  $[]$  to denote the empty set and list respectively.

To explain the definitions presented in this chapter, we use a running example as shown in Figure [5.1.](#page-33-0) The SMMT specification shown in Figure [5.1](#page-33-0) corresponds to the SMMT specification as shown in Figure [2.4](#page-18-0) without *BehavioralActions* and parameters.

<span id="page-33-0"></span>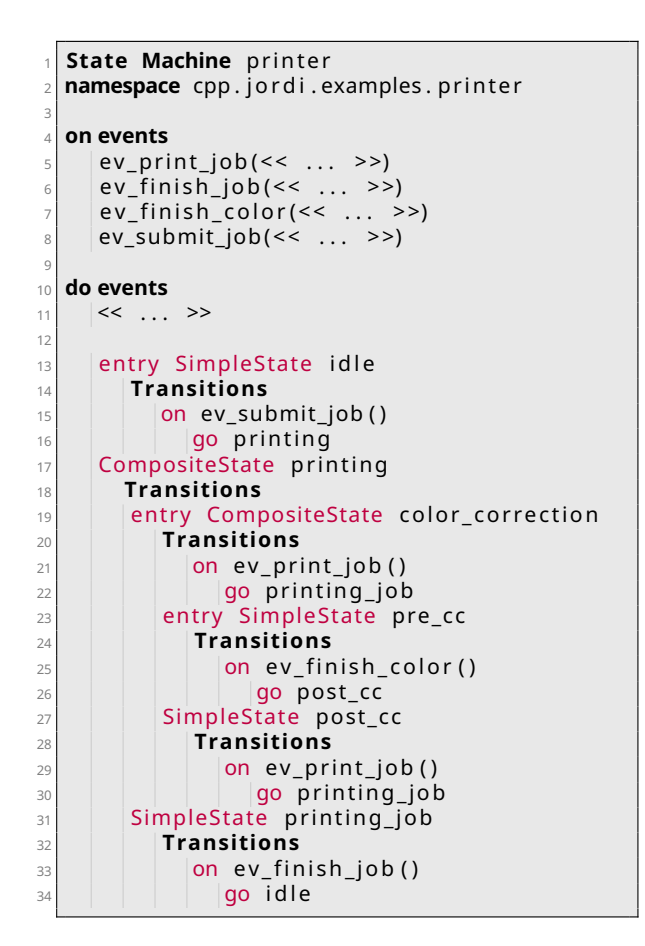

(a) Textual Representation

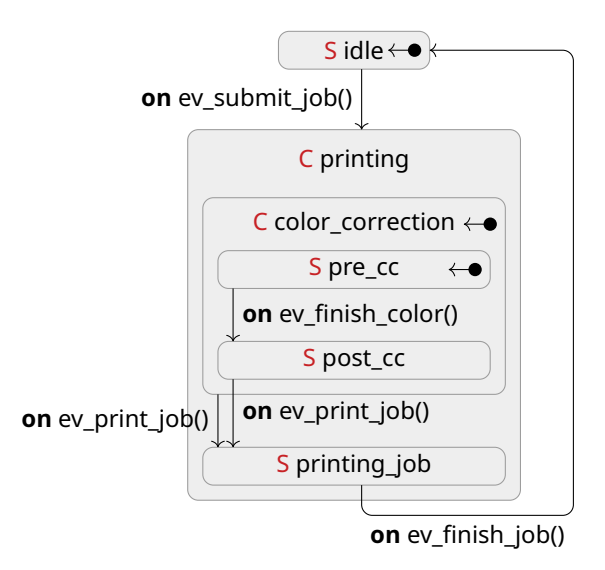

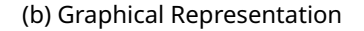

Figure 5.1: An SMMT specification consisting of a printer that applies color correction before printing a job

## <span id="page-34-0"></span>**5.1 Abstract Syntax of an SMMT Specification**

In this section we present the mathematical model of the abstract syntax of an SMMT specification. This mathematical model consists only of states of type *SimpleState*, states of type *CompositeState* and transitions without guards or *BehavioralActions*. The mathematical model of an SMMT specification as given in Definition [5](#page-34-1) adheres closely to the implementation of SMMT in Jetbrains MPS.

<span id="page-34-1"></span>**Definition 5** (SMMT Specification)**.** The abstract syntax of an SMMT specification can mathematically be defined using a tuple  $M = \langle E, S_S, S_C, ES, \Gamma, T \rangle$  where:

- E is the set of *OnEvents* of the SMMT specification.
- $S_S$  and  $S_C$  are the set of *SimpleStates* and the set of *CompositeStates* of the SMMT specification respectively. Sets  $S_S$  and  $S_C$  are disjoint, that is:  $S_S \cap S_C = \emptyset$ .
- $ES \subseteq S_S \cup S_C$  is the set of entry states of the SMMT specification.
- $\subseteq S \times S$  is a *child relation* (Definition [2\)](#page-30-1), where  $S = S_S \cup S_C$ .
- $\mathcal{T}: S \to \mathcal{L}(E \times S)$  associates each state  $s \in S$  with the list of outgoing transitions of state  $s$ , where  $S = S_S \cup S_C$ . Each outgoing transition  $\langle e, s' \rangle \in \mathcal{T}(s)$  of a state  $s \in S$ consist of target state  $s' \in S$  and an *OnEvent*  $e \in E$ .

The implementation of SMMT uses the sequence type of MPS [\[22\]](#page-95-9) to define the collection of states, *OnEvents* and outgoing transitions for each state. SMMT requires that all states and all *OnEvents* of an SMMT specification are unique. Furthermore, the ordering of the states and *OnEvents* does not affect the operational semantics of an SMMT specification. Hence, we represent the collection of states and *OnEvents* using sets in the mathematical model of an SMMT specification (Definition [5\)](#page-34-1). As SMMT does allow each state to have multiple outgoing transitions that are defined for the same *OnEvent* and target state, we cannot represent the collection of outgoing transitions of each state using a set. Hence, we represent the outgoing transitions of each state using a list in the mathematical model of an SMMT specification (Definition [5\)](#page-34-1).

**Example 3** (SMMT Specification)**.** Using the mathematical model of Definition [5,](#page-34-1) the SMMT specification of the running example in Figure [5.1](#page-33-0) can be expressed as a tuple  $M = \langle E, S_S, S_C, ES, \sqsubset, \mathcal{T} \rangle$ , where:

- $E = \{ev\_print\_job(), ev\_ finish\_job(), ev\_ finish\_color(), ev\_submit\_job()\}$
- $S_S = \{$ idle, pre\_cc, post\_cc, printing\_job $\}$
- $S_C = \{$ printing, color\_correction $\}$
- $ES = \{idle, pre\_cc, color\_correction\}$
- $\cdot \sqsubset = \{(\text{color\_correction}, \text{primitive}), (\text{primitive\_job}, \text{primitive}),$ (pre\_cc, color\_correction),(post\_cc, color\_correction)}
- $\mathcal{T}(\text{idle}) = [\langle \text{ev\_submit\_job}(), \text{primitive} \rangle]$
- $\mathcal{T}(\text{primitive}) = [$
- $\mathcal{T}(\text{color\_correction}) = [\langle \text{ev\_print\_job}( \rangle, \text{primitive\_job} \rangle]$
- $\mathcal{T}(\text{pre\_cc}) = [\langle \text{ev\_finish\_color}(), \text{post\_cc} \rangle]$
- $\mathcal{T}(\text{post}_c) = [\langle \text{ev}_c \rangle + \langle \text{point}_c \rangle + \langle \text{point}_c \rangle]$

•  $\mathcal{T}(\text{primitive }job) = [\langle ev \text{ finish }job(), idle \rangle]$ 

Descendant relation  $⊏$  is the transitive closure of child relation  $⊏$ . Hence, for SMMT specification M, the descendant relation is defined as follows:

•  $\Gamma^+ = \{ (color\_correction, printing), (pre\_cc, printing),$ (post\_cc, printing),(printing\_job, printing), (pre  $cc$ , color correction), (post  $cc$ , color correction)}

To reason about the set of states of an SMMT specification  $M = \langle E, S_S, S_C, ES, \Gamma, T \rangle$ , we introduce function  $S(M)$  that returns the set consisting of all states of SMMT specification M.

**Definition 6** (Set of States). Let  $M = \langle E, S_S, S_C, E S, \square, \top \rangle$  be an SMMT specification. The set of all states of an SMMT specification M, denoted by  $\mathcal{S}(M)$ , is defined as follows:

$$
\mathcal{S}(\mathbf{M}) = S_S \cup S_C
$$

In the remainder of this section, we discuss the restrictions on the set of states  $S(M)$ , the set of entry states ES, child relation  $\sqsubset$  and on the transition relation T. Furthermore, we define the *entry child* and the *entry descendant* relation that are used to define the operational semantics of an SMMT specification in Section [5.2.](#page-38-0)

#### **Restriction on the set of states** S(M)

An SMMT specification that has no states cannot have any transitions either. As mentioned in Chapter [2,](#page-14-0) the execution of an SMMT specification is terminated if an *OnEvent* is processed for which no transition is defined from some state. Therefore, the execution of an SMMT specification without states will terminate when any *OnEvent* is processed. Hence, it is not relevant to define the semantics of an SMMT specification without any states. We require the set of states of an SMMT specification to be non-empty, as defined by Restriction [1.](#page-35-0)

<span id="page-35-0"></span>**Restriction 1** (Non-Empty Set of States). Let  $M = \langle E, S_S, S_C, ES, \sqsubset, \mathcal{T} \rangle$  be an SMMT specification. We require that the set of states of SMMT specification M is non-empty, that is we require that the following restriction holds:

 $\mathcal{S}(M) \neq \emptyset$ 

#### **Restrictions on the set of entry states** ES

As mentioned in Chapter [2,](#page-14-0) the region of an SMMT specification puts restrictions on the entry set of an SMMT specification. Namely, the set of entry states must contain exactly one state that has no parent and it must contain exactly one child for each *CompositeState* in the set of entry states.

To define the restrictions on the set of entry states  $ES$  of an SMMT specification, we introduce the notion of a *root state* as a state that has no parent. In Definition [7,](#page-35-1) we define the set of *root states*  $\mathcal{R}(M) \subseteq \mathcal{S}(M)$  of an SMMT specification M.

<span id="page-35-1"></span>**Definition 7** (Root State). Let  $M = \langle E, S_S, S_C, ES, \sqsubset, T \rangle$  be an SMMT specification. The set of *root states*  $\mathcal{R}(M) \subseteq \mathcal{S}(M)$  of SMMT specification M is defined as follows:

$$
\mathcal{R}(\mathbf{M}) = \{s \in \mathcal{S}(\mathbf{M}) \mid \neg \exists_{s' \in \mathcal{S}(\mathbf{M})} : s \sqsubset s' \}
$$

**Example 4** (Root State). Let  $M = \langle E, S_S, S_C, ES, \sqsubset, \mathcal{T} \rangle$  be the SMMT specification of the running example (Figure [5.1\)](#page-33-0). For SMMT specification M we have that:

$$
\mathcal{R}(\texttt{M}) = \{\texttt{idle}, \texttt{primitive}\}
$$
Using the definition of a root state, we can formally define the restrictions on the set of entry states ES of an SMMT specification as defined in Restrictions [2](#page-36-0) and [3.](#page-36-1)

<span id="page-36-0"></span>**Restriction 2** (Exactly One Entry Root State). Let  $M = \langle E, S_S, S_C, ES, \sqsubset, \mathcal{T} \rangle$  be an SMMT specification. We require that there exists exactly one state in the set of entry states  $ES$  of SMMT specification M that is a root state. Hence, the following condition must hold:

$$
\exists !_s \in \mathit{ES} : s \in \mathcal{R}(\mathtt{M})
$$

<span id="page-36-1"></span>**Restriction 3** (A *CompositeState* has exactly one entry child). Let  $M = \langle E, S_S, S_C, ES, \sqsubset, \mathcal{T} \rangle$  be an SMMT specification. For each  $\emph{CompositeState}$   $s' \in S_C$  of SMMT specification  $M$ , exactly one child  $s \in \mathcal{S}(M)$  of *CompositeState*  $s'$  must be contained in the set of entry states  $ES$ . Hence, the following condition must hold:

$$
\forall_{s'} \in S_C : (\exists !_{s \in ES} : s \sqsubset s')
$$

### **Restrictions on the child relation** ⊏

As mentioned in Chapter [2,](#page-14-0) the different types of states put restrictions on the child relation ⊏. That is, a *SimpleState* has no children and a *CompositeState* has at least one child. By Restriction [3](#page-36-1) it follows that each *CompositeState* has at least one child. We require that Restriction [4](#page-36-2) must hold on each SMMT specification.

<span id="page-36-2"></span>**Restriction 4** (A *SimpleState* has no children). Let  $M = \langle E, S_S, S_C, ES, \sqsubset, \mathcal{T} \rangle$  be an SMMT specification. For all *SimpleStates*  $s' \in S_S$ *,* there exists no state  $s \in \mathcal{S}(M)$  such that state  $s$  is a child of state s', formally expressed as:

$$
\forall_{s'} \in S_S \mathrel{:} \left(\neg \exists_s \in \mathcal{S(M)} : s \sqsubset s' \right)
$$

### **Restriction on the transition relation** T

We only consider SMMT specifications for which all states have at most 1 transition defined for each *OnEvent*  $e \in E$  as defined by Restriction [5.](#page-36-3) That is, this restriction ensures that the behavior of the SMMT specification is deterministic.

<span id="page-36-3"></span>**Restriction 5** (Deterministic Transitions). Let  $M = \langle E, S_S, S_C, ES, \Gamma, T \rangle$  be an SMMT specification. For each state  $s \in S(M)$  there may only be at most one transition  $t \in T(s)$  for each *OnEvent*  $e \in E$ , formally expressed as:

$$
\forall s \in \mathcal{S}(\mathbf{M}) : \left( \forall e \in E : \left| \left\{ 0 \leq i < |\mathcal{T}(s)| \; \middle| \; \exists_{s'} \in \mathcal{S}(\mathbf{M}) : \langle e, s' \rangle = \mathcal{T}(s)[i] \right\} \right| \leq 1 \right)
$$

Hence, by Restriction [5](#page-36-3) all outgoing transitions that are defined for each state  $s \in \mathcal{S}(M)$ are unique. The order of the transitions per state does not affect the operational semantics of an SMMT specification. Therefore, we can interpret the list of transitions per state as a set.

## Entry Child Relation  $\sqsubset_{ES}$  and Entry Descendant Relation  $\sqsubset_{ES}^+$

We introduce the notion of an *entry child*. Let  $M = \langle E, S_S, S_C, ES, \sqsubset, \mathcal{T} \rangle$  be an SMMT specification. A state  $s \in S(M)$  is an *entry child* of state  $s' \in S(M)$  if, and only if, state s is a child of state  $s'$  and state  $s$  is an entry state. We define the entry child function  $\mathcal{EC}(\texttt{M},s')$  that returns the set of entry children of a state  $s' \in \mathcal{S}(M)$ .

By Restriction [3](#page-36-1) we have that there always exists exactly one entry child for each *CompositeState*  $s' \in \mathcal{S}(M)$ . Hence, function  $\mathcal{EC}(M, s')$  returns a set consisting of exactly one state for each *CompositeState*  $s' \in S_C$ . Furthermore, for each *SimpleState*  $s' \in S_S$ , the function returns the empty set as a *SimpleState* has no children by Restriction [4.](#page-36-2)

<span id="page-37-5"></span>**Definition 8** (Entry Child Function). Let  $M = \langle E, S_S, S_C, ES, \sqsubset, \mathcal{T} \rangle$  be an SMMT specification. For any state  $s' \in \mathcal{S}(M)$ , the set of *entry children*  $\mathcal{EC}(M, s')$  is defined as follows:

$$
\mathcal{EC}(\mathbf{M}, s') = \{ s \in ES \mid s \sqsubset s' \}
$$

<span id="page-37-2"></span>**Example 5** (Entry Child Function). Let  $M = \langle E, S_S, S_C, ES, \sqsubset, \mathcal{T} \rangle$  be the SMMT specification as shown in Figure [5.1.](#page-33-0) For all *CompositeStates*  $s' \in S_C$ , the set of entry children  $\mathcal{EC}(M, s')$  is defined as follows:

$$
\mathcal{EC}(M, \text{printing}) = \{color\_correction\}
$$

$$
\mathcal{EC}(M, color\_correction) = \{pre\_cc\}
$$

To simplify future definitions, we define an *entry child relation* ⊏<sub>*ES*</sub> in Definition [9](#page-37-0) based on the entry child function  $\mathcal{EC}(M, s')$ .

<span id="page-37-0"></span>**Definition 9** (Entry Child Relation  $\sqsubset_{ES}$ ). Let  $M = \langle E, S_S, S_C, ES, \sqsubset, \mathcal{T} \rangle$  be an SMMT specification. We define *entry child relation*  $\sqsubset_{ES}$  such that  $s \sqsubset_{ES} s'$  if, and only if, state  $s \in \mathcal{S}(\texttt{M})$  is the entry child of state  $s' \in \mathcal{S}(M)$ , that is:

$$
\forall_{s,s'} \in \mathcal{S}(\mathbf{M}) : s \sqsubseteq_{ES} s' \Leftrightarrow s \in \mathcal{EC}(\mathbf{M}, s')
$$

Note that, the entry child relation  $\sqsubset_{ES}$  can be defined as the intersection of the child relation ⊏ and the Cartesian product of the set of entry states ES and the set of *CompositeStates*  $S_C$ .

<span id="page-37-1"></span>**Lemma 1** (Entry Child Relation  $E_{ES}$ ). Let  $M = \langle E, S_S, S_C, ES, \sqsubset, \mathcal{T} \rangle$  be an SMMT specification. The entry child relation  $\sqsubset_{ES}$  as defined in Definition [9](#page-37-0) is equivalent to  $\sqsubset \cap (ES \times S_C)$ , that is:

$$
\sqsubset_{ES} \equiv \sqsubset \cap (ES \times S_C)
$$

The proof of Lemma [1](#page-37-1) can be found in Appendix [A.](#page-96-0)

<span id="page-37-4"></span>**Example 6** (Entry Child Relation). Let  $M = \langle E, S_S, S_C, ES, \sqsubset, \mathcal{T} \rangle$  be the SMMT specification of the running example (Figure [5.1\)](#page-33-0). In Example [5](#page-37-2) we defined the entry child function for the running example. Hence, the entry child relation  $E_{ES}$  is defined as follows:

 $\square_{ES} = \{(\text{color\_correction}, \text{primitive}), (\text{pre\_cc}, \text{color\_correction})\}$ 

Note that this is indeed equivalent to  $\Box \cap (ES \times S_C)$ , since we have that:

 $\Gamma = \{(\text{color\_correction}, \text{primitive}), (\text{primitive\_job}, \text{primitive})\}$ 

(pre\_cc, color\_correction),(post\_cc, color\_correction)}

 $(ES \times S_C) = \{ (idle, printing), (idle, color\_correction),$ 

(color\_correction, printing),(color\_correction, color\_correction),

(pre\_cc, printing),(pre\_cc, color\_correction)}

Using the entry child relation, we define the *entry descendant relation*. A state  $s \in S(M)$  is an *entry descendant* of state  $s' \in \mathcal{S}(\texttt{M})$  if, and only if, state  $s$  is a descendant of state  $s'$ , state  $s$ is an entry state and all states that are both an ancestor of state  $s$  and a descendant of state s ′ are entry states. We define the *entry descendant relation* in Definition [10.](#page-37-3)

<span id="page-37-3"></span>**Definition 10** (Entry Descendant Relation  $\sqsubset_{ES}^+$ ). Let  $M = \langle E, S_S, S_C, ES, \sqsubset, \mathcal{T} \rangle$  be an SMMT specification. We define the *entry descendant relation*  $\sqsubset_{ES}^+$  as the transitive closure of the entry child relation  $\square_{ES}$ .

**Example 7** (Entry Descendant Relation). Let  $M = \langle E, S_S, S_C, ES, \sqsubset, \mathcal{T} \rangle$  be the SMMT specification of the running example (Figure [5.1\)](#page-33-0). For the running example, the entry child relation  $\sqsubset_{ES}$  has been defined in Example [6.](#page-37-4) Hence, the entry descendant relation  $\sqsubset_{ES}^+$  of the running example is defined as follows:

 $\sqsubset_{ES}^+ = \{(\texttt{color\_correction}, \texttt{pritting}), (\texttt{pre\_cc}, \texttt{pritting}), (\texttt{pre\_cc}, \texttt{color\_correction})\}$ 

## <span id="page-38-3"></span>**5.2 Semantics of an SMMT Specification**

In this section we define the operational semantics of an SMMT specification consisting of *SimpleStates*, *CompositeStates* and transitions without guards or *BehavioralActions*. We first introduce the notion of an *execution state*. An *execution state* describes a set of states in which the SMMT specification can be when the specification is executed. We say that a state is *active* if, and only if, the state occurs in the execution state of an SMMT specification.

### **Set of Execution States**  $\mathcal{EKS}(M)$

When executing an SMMT specification  $M = \langle E, S_S, S_C, ES, \sqsubset, \mathcal{T} \rangle$ , we have that exactly one of the root states of SMMT specification M must be in the execution state at any point in time. Furthermore, for each *CompositeState*  $s' \in S_C$  in execution state  $EX \subseteq \mathcal{S}(M)$ , there must be exactly one child  $s \in \mathcal{S}(M)$  of  $s'$  in  $EX$ . Finally, if a state  $t \in \mathcal{S}(M)$  is contained in execution state  $EX$ , then all ancestors  $t' \in \mathcal{S}(M)$  of state  $t$  must be contained in execution state  $EX.$ We define the set of all execution states  $\mathcal{EKS}(M)$  of SMMT specification M in Definition [11.](#page-38-0)

<span id="page-38-0"></span>**Definition 11** (Set of Execution States). Let  $M = \langle E, S_S, S_C, ES, \sqsubset, \mathcal{T} \rangle$  be an SMMT specification. The set of *execution states* of SMMT specification M, EX S(M), is defined as follows:

$$
\mathcal{EKS}(\mathbf{M}) = \{ EX \subseteq \mathcal{S}(\mathbf{M}) \mid (\exists !_{r \in EX} : r \in \mathcal{R}(\mathbf{M}))
$$

$$
\wedge (\forall_{s' \in (S_C \cap EX)} : (\exists !_{s \in \mathcal{S}(\mathbf{M})} : s \sqsubset s' \wedge s \in EX))
$$

$$
\wedge (\forall_{t \in EX} : (\forall_{t' \in \mathcal{S}(\mathbf{M})} : t \sqsubset^{+} t' \Rightarrow t' \in EX)) \}
$$

**Example 8** (Set of Execution States). Let  $M = \langle E, S_S, S_C, ES, \sqsubset, \mathcal{T} \rangle$  be the SMMT specifica-tion of the running example (Figure [5.1\)](#page-33-0). The set of execution states  $\mathcal{E}\mathcal{X}\mathcal{S}(M)$  of the running example is defined as follows:

$$
\mathcal{EKS}(M) = \{ \{idle\}, \{printing, color\_correction, pre\_cc\}, \\ \{printing, color\_correction, post\_cc\}, \{printing, printing\_job\} \}
$$

By Definition [11](#page-38-0) it follows that the set of execution state  $\mathcal{EKS}(M)$  contains exactly one execution state for each *SimpleState*  $s \in S_S$ . Furthermore, each execution state  $EX \in \mathcal{X}S(M)$ consists of exactly one *SimpleState*  $s \in S_S$  and all ancestors of s.

<span id="page-38-1"></span>**Lemma 2** (Execution State). Let  $M = \langle E, S_S, S_C, ES, \sqsubset, \mathcal{T} \rangle$  be an SMMT specification. The set of execution states EX S(M) consists of exactly one execution state for each *SimpleState*  $s \in S_S$  that contains state s and all ancestors of state s. Hence, the set of execution states can be derived as follows:

$$
\mathcal{EKS}(M) \equiv \bigcup_{s \in S_S} \left\{ \left\{ s' \in \mathcal{S}(M) \mid s \sqsubset^* s' \right\} \right\}
$$

The proof of Lemma [2](#page-38-1) can be found in Appendix [A.](#page-96-0)

### **Initial Execution State**  $\mathcal{I}(M)$

The initial execution state of an SMMT specification  $M = \langle E, S_S, S_C, ES, \Gamma, \mathcal{T} \rangle$  consists of all entry states  $s \in ES$  of which all ancestors are contained in the set of entry states ES. We define the *initial execution state*  $I(M)$  of SMMT specification M in Definition [12.](#page-38-2)

<span id="page-38-2"></span>**Definition 12** (Initial Execution State). Let  $M = \langle E, S_S, S_C, ES, \sqsubset, \mathcal{T} \rangle$  be an SMMT specification. The *initial execution state*  $\mathcal{I}(M)$  of SMMT specification M is defined as:

$$
\mathcal{I}(\texttt{M}) = \{s \in ES \mid \forall_{s' \in S(\texttt{M})} : s \sqsubset^+ s' \Rightarrow s' \in ES\}
$$

**Example 9** (Initial Execution States). Let  $M = \langle E, S_S, S_C, ES, \sqsubset, \mathcal{T} \rangle$  be the SMMT specification of the running example (Figure [5.1\)](#page-33-0). The initial execution state  $\mathcal{I}(M) \in \mathcal{EKS}(M)$  of SMMT specification M is defined as follows:

$$
\mathcal{I}(\texttt{M}) = \{\texttt{idle}\}
$$

<span id="page-39-0"></span>**Lemma 3** (Initial Execution State is an Execution State). Let  $M = \langle E, S_S, S_C, ES, \sqsubset, \mathcal{T} \rangle$  be an SMMT specification. The initial execution state  $\mathcal{I}(M)$  is an execution state, that is:

$$
\mathcal{I}(\texttt{M}) \in \mathcal{EKS}(\texttt{M})
$$

The proof of Lemma [3](#page-39-0) can be found in Appendix [A.](#page-96-0)

#### **Set of Prioritised Transitions**  $\mathcal{PT}(M, EX)$

When an *OnEvent*  $e \in E$  is processed in execution state  $EX \in \mathcal{EXS}(M)$ , there could exist multiple states s ∈ EX that have a transition defined for *OnEvent* e. A transition can only fire from the deepest nested state  $s \in EX$  that has a transition defined for *OnEvent*  $e \in E$ . By Lemma [2,](#page-38-1) it follows that all states in execution state  $EX$  are related by descendant relation  $\Box^+$ . Hence, there exists at most one deepest nested state  $s \in EX$  that has a transition defined for *OnEvent* e. We refer to the transition that is defined for this state s and *OnEvent* e as the *prioritised transition* for *OnEvent* e in execution state EX.

For an execution state  $EX \in \mathcal{EX}S(M)$  we define the set of prioritised transitions over execution state EX as the union of all prioritised transitions of each state  $s \in EX$ . We define the set of *prioritised transitions* over an execution state in Definition [13.](#page-39-1)

<span id="page-39-1"></span>**Definition 13** (Prioritised Transitions). Let  $M = \langle E, S_S, S_C, ES, \sqsubset, \mathcal{T} \rangle$  be an SMMT specification. For each execution state  $EX \in \mathcal{EX}S(M)$ , the set of *prioritised transitions*  $\mathcal{PT}(M, EX)$  is defined as follows:

$$
\mathcal{PT}(\textbf{M}, EX) = \bigcup_{s \in EX} \{ \langle e, s' \rangle \in \mathcal{T}(s) \mid \neg \exists_x \in EX : (x \sqsubset^+ s \land (\exists_{x' \in \mathcal{S}(\textbf{M})} : \langle e, x' \rangle \in \mathcal{T}(x))) \}
$$

Furthermore, we define  $\mathcal{PT}_e(M, EX)$  as the set consisting of the target states of prioritised transitions in  $\mathcal{PT}(M, EX)$  that are defined for *OnEvent*  $e \in E$ . For an SMMT specification M in execution state  $EX \in \mathcal{EXS}(M), \mathcal{PT}_e(M, EX)$  is defined as follows:

 $\mathcal{PT}_e(M, EX) = \{s' \in \mathcal{S}(M) \mid \langle e, s' \rangle \in \mathcal{PT}(M, EX)\}\$ 

By Restriction [5](#page-36-3) it follows that set  $\mathcal{PT}_e(M, EX)$  contains at most one state for each *OnEvent*  $e \in E$  and execution state  $EX \in \mathcal{E}X\mathcal{S}(\mathbb{M})$ .

**Example 10** (Prioritised Transitions). Let  $M = \langle E, S_S, S_C, ES, \sqsubset, \mathcal{T} \rangle$  be the SMMT specification of the running example (Figure [5.1\)](#page-33-0). The set of prioritised transitions of execution state  $EX = \{$ printing, color\_correction $\}$  is defined as follows:

$$
\mathcal{PT}(M, EX) = \{ \langle \text{ev\_finish\_color(),post\_cc} \rangle, \langle \text{ev\_start\_printing(),printing\_job} \rangle \}
$$

Furthermore, we have that:

 $PT_{ev\_finish\_color()}(M, EX) = \{post\_cc\}$  $PT_{ev\ start\ primitive}$  (M,  $EX$ ) = {printing\_job}

### **Enabled** *OnEvents*

Let  $M = \langle E, S_S, S_C, ES, \sqsubset, \mathcal{T} \rangle$  be an SMMT specification. When an *OnEvent*  $e \in E$  is processed in execution state  $EX \in \mathcal{EX}S(M)$ , the transitions in  $\mathcal{PT}(M, EX)$  that are defined for *OnEvent* e fire. We say that an *OnEvent* is *enabled* if, and only if, a transition is defined for *OnEvent* e in the set of prioritised transitions  $\mathcal{PT}(M, EX)$ . That is, *OnEvent*  $e \in E$  is enabled in execution state  $EX \in \mathcal{E} \mathcal{X} \mathcal{S}(\mathfrak{M})$  if the set of prioritised transitions that are defined for *OnEvent* e is nonempty.

<span id="page-40-0"></span>**Definition 14** (Enabled *OnEvent*). Let  $M = \langle E, S_S, S_C, ES, \sqsubset, \mathcal{T} \rangle$  be an SMMT specification and  $EX \in \mathcal{EXS}(M)$  be the execution state of SMMT specification M. Function  $\mathcal{E}(M, EX, e)$ determines whether *OnEvent*  $e \in E$  of SMMT specification M is *enabled* in execution state  $EX \in \mathcal{EKS}(M)$ , which is defined as follows:

$$
\mathcal{E}(\mathbf{M}, EX, e) = (\mathcal{PT}_e(\mathbf{M}, EX) \neq \emptyset)
$$

**Example 11** (Enabled *OnEvent*). Let  $M = \langle E, S_S, S_C, ES, \sqsubset, \mathcal{T} \rangle$  be the SMMT specification of the running example (Figure [5.1\)](#page-33-0) in execution state  $EX = \{$ printing, color correction, pre  $cc$ . In execution state  $EX$ , only *OnEvents* ev finish  $color()$  and ev print  $job()$ are enabled.

Let  $M = \langle E, S_S, S_C, ES, \sqsubset, \mathcal{T} \rangle$  be an SMMT specification and  $EX \in \mathcal{EKS}(M)$  be the execution state of SMMT specification M. By Restriction [5](#page-36-3) we have that each state in execution state EX has at most one transition defined for each *OnEvent*  $e \in E$ . Furthermore, by Lemma [2](#page-38-1) and the definition of an enabled *OnEvent* (Definition [14\)](#page-40-0) it follows that there exists only one deepest nested state  $s \in EX$  that has a transition defined for enabled *OnEvent*  $e$ . Hence, the set of prioritised transitions of SMMT specification M in execution state  $EX$  contains exactly one prioritised transition for each enabled *OnEvent*  $e \in E$ .

<span id="page-40-1"></span>**Lemma 4** (Exactly One Prioritised Transition for an enabled *OnEvent*). Let  $M = \langle E, S_S, S_C, ES \rangle \square$ ,  $\mathcal{T}$ ) be an SMMT specification. The set of prioritised transitions  $\mathcal{PT}_e(M, EX)$  contains exactly one target state if *OnEvent*  $e \in E$  is enabled in execution state  $EX \in \mathcal{EX}S(M)$ , that is:

$$
\forall_{EX \in \mathcal{EKS}(\mathsf{M})}: (\forall_{e \in E}: (\mathcal{E}(\mathsf{M}, EX, e) \Rightarrow (|\mathcal{PT}_e(\mathsf{M}, EX)| = 1)))
$$

The proof of Lemma [4](#page-40-1) can be found in Appendix [A.](#page-96-0)

### **Execution State Update**  $\mathcal{ESU}(M)$

When an enabled *OnEvent* is processed by an SMMT specification, the execution state is updated to the set consisting of the target states of the transition that fires and all ancestors and entry descendants of this target state. We define the execution state update function  $\mathcal{ESU}(M, EX, e)$  that defines the execution state after an enabled *OnEvent*  $e \in E$  is processed in execution state  $EX \in \mathcal{EXS}(M)$ .

<span id="page-40-2"></span>**Definition 15** (Execution State Update). Let  $M = \langle E, S_S, S_C, ES, \sqsubset, \mathcal{T} \rangle$  be an SMMT specification. The execution state update function  $\mathcal{E}SU(N, EX, e)$  defines the execution state after an enabled *OnEvent*  $e \in E$  is processed in execution state  $EX \in \mathcal{EKS}(M)$ , which is defines as follows:

$$
\mathcal{ESU}(M, EX, e) = \{ s \in \mathcal{S}(M) \mid \exists_{s'} \in \mathcal{PT}_{e(M, EX)} : s' \sqsubset^+ s \lor s \sqsubset^*_{ES} s' \}
$$

where  $\sqsubset_{ES}^*$  is the reflexive transitive closure of entry child relation  $\sqsubset_{ES}.$ 

**Example 12** (Execution State Update). Let  $M = \langle E, S_S, S_C, ES, \sqsubset, \mathcal{T} \rangle$  be the SMMT specification of the running example (Figure [5.1\)](#page-33-0). When enabled *OnEvent* ev\_print\_job() is processed in execution state  $EX = \{$ printing, color\\_correction, post\\_cc\} then the execution state updated as defined by the execution state update function  $\mathcal{ESU}(M, EX, e)$ :

 $\mathcal{ESU}(M, EX, \text{ev}$  start printing()) = {printing, printing job}

The set of active states after *OnEvent*  $e \in E$  is processed in execution state  $EX \in \mathcal{EX}S(M)$ , ESU(M, EX, e), is an execution state if *OnEvent* e is an enabled *OnEvent*.

<span id="page-41-0"></span>**Lemma 5** (Execution State Update returns an Execution State). Let  $M = \langle E, S_S, S_C, ES, \sqsubset, \mathcal{T} \rangle$ be an SMMT specification. For each execution state  $EX \in \mathcal{EXS}(M)$  and each enabled *OnEvent*  $e \in E$ ,  $\mathcal{ESU}(M, EX, e)$  is an execution state, that is:

 $\forall_{EX\ \in\ \mathcal{EKS}(\mathtt{M})}:(\forall_{e\ \in\ E}:(\mathcal{E}(\mathtt{M},EX,e)\Rightarrow(\mathcal{ESU}(\mathtt{M},EX,e)\in\mathcal{EXS}(\mathtt{M}))))$ 

The proof of Lemma [5](#page-41-0) can be found in Appendix [A.](#page-96-0)

### **Operational Semantics**

When an *OnEvent*  $e \in E$  is processed in execution state  $EX \in \mathcal{EKS}(M)$  that is not enabled, an internal software exception is thrown and the execution of the SMMT specification is terminated. To denote that the execution of the SMMT specification has terminated, we introduce a *failure state* F that is reached if the execution is terminated. Failure state F has a self-loop with action FAIL to indicate that a failure occurred during execution.

The *operational semantics* of an SMMT specification  $M = \langle E, S_S, S_C, ES, \sqsubset, \mathcal{T} \rangle$  is defined in Definition [16.](#page-41-1)

<span id="page-41-1"></span>**Definition 16** (Operational Semantics). Let  $M = \langle E, S_S, S_C, ES, \sqsubset, \mathcal{T} \rangle$  be an SMMT specification. The *operational semantics* of SMMT specification M is given by LTS  $L = \langle ST, L, \rightarrow, s_0 \rangle$ , where:

- $ST = \mathcal{E}\mathcal{X}\mathcal{S}(\mathsf{M}) \cup \{\mathsf{F}\}\$
- $L = E \cup \{FAIL\}$
- $\bullet \rightarrow \subseteq ST \times L \times ST$  such that for all  $EX, EX' \in \mathcal{EKS}(M)$  and  $e \in E$  we have that:
	- **–**  $EX \xrightarrow{e} EX'$  if, and only if,  $\mathcal{E}(M, EX, e) \wedge EX' = \mathcal{E}SU(M, EX, e)$
	- **–**  $EX \stackrel{e}{\rightarrow}$  **F** if, and only if,  $\neg \mathcal{E}(M, EX, e)$
	- **−** F  $\xrightarrow{\text{FAIL}}$  F
- $s_0 = \mathcal{I}(\mathsf{M})$

**Example 13** (Operational Semantics). Let  $M = \langle E, S_S, S_C, ES, \sqsubset, \mathcal{T} \rangle$  be the SMMT specification of the running example of Figure [5.1](#page-33-0) as given in Example [3.](#page-34-0) The operational semantics of SMMT specification M is denoted using the LTS that is shown in Figure [5.2.](#page-42-0)

<span id="page-42-0"></span>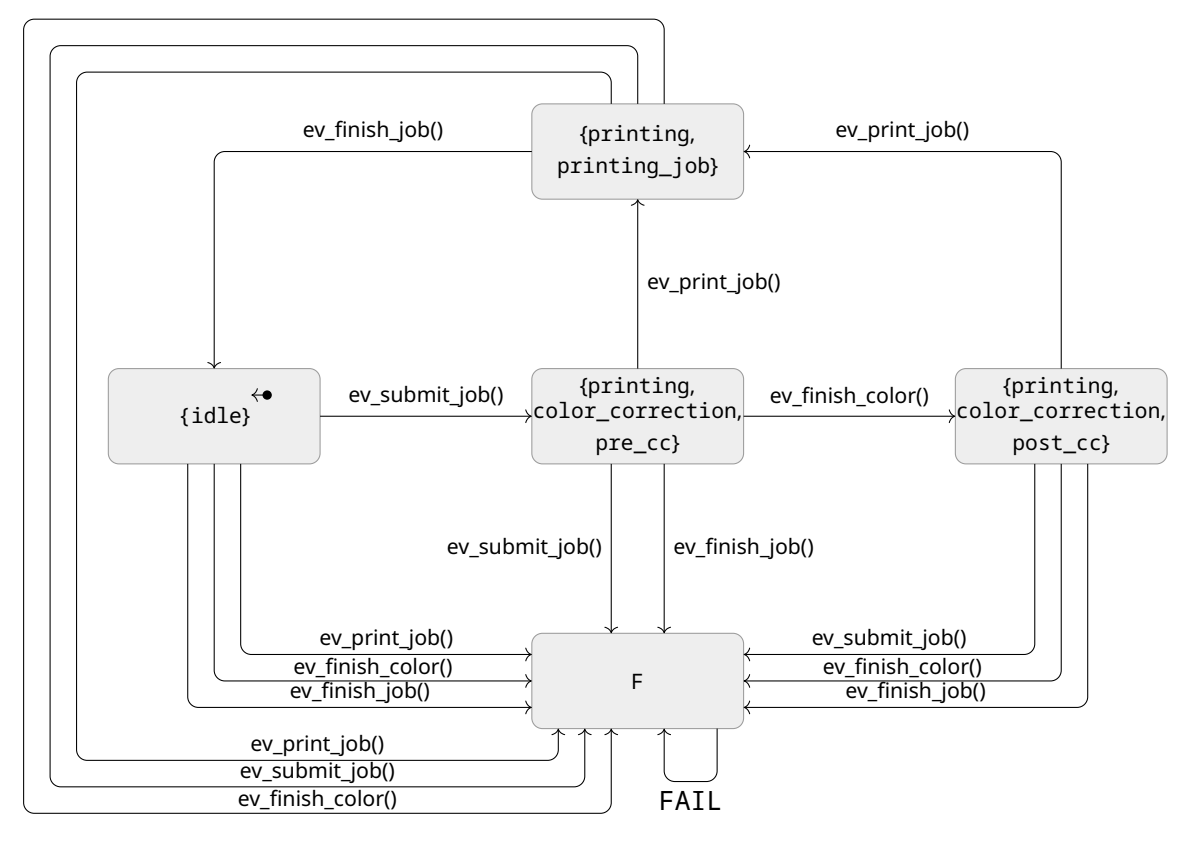

Figure 5.2: Operational Semantics denoted using an LTS for the Running Example (Figure [5.1\)](#page-33-0)

## **5.3 Parallel States**

In this section we extend our formal definition of SMMT as presented in Sections [5.1](#page-34-1) and [5.2](#page-38-3) with states of type *ParallelState*. We expand the example in Figure [2.5](#page-18-0) with an error state in Figure [5.3.](#page-43-0) The example in Figure [5.3](#page-43-0) is used as a running example to explain the definitions that are presented in this section.

<span id="page-43-0"></span>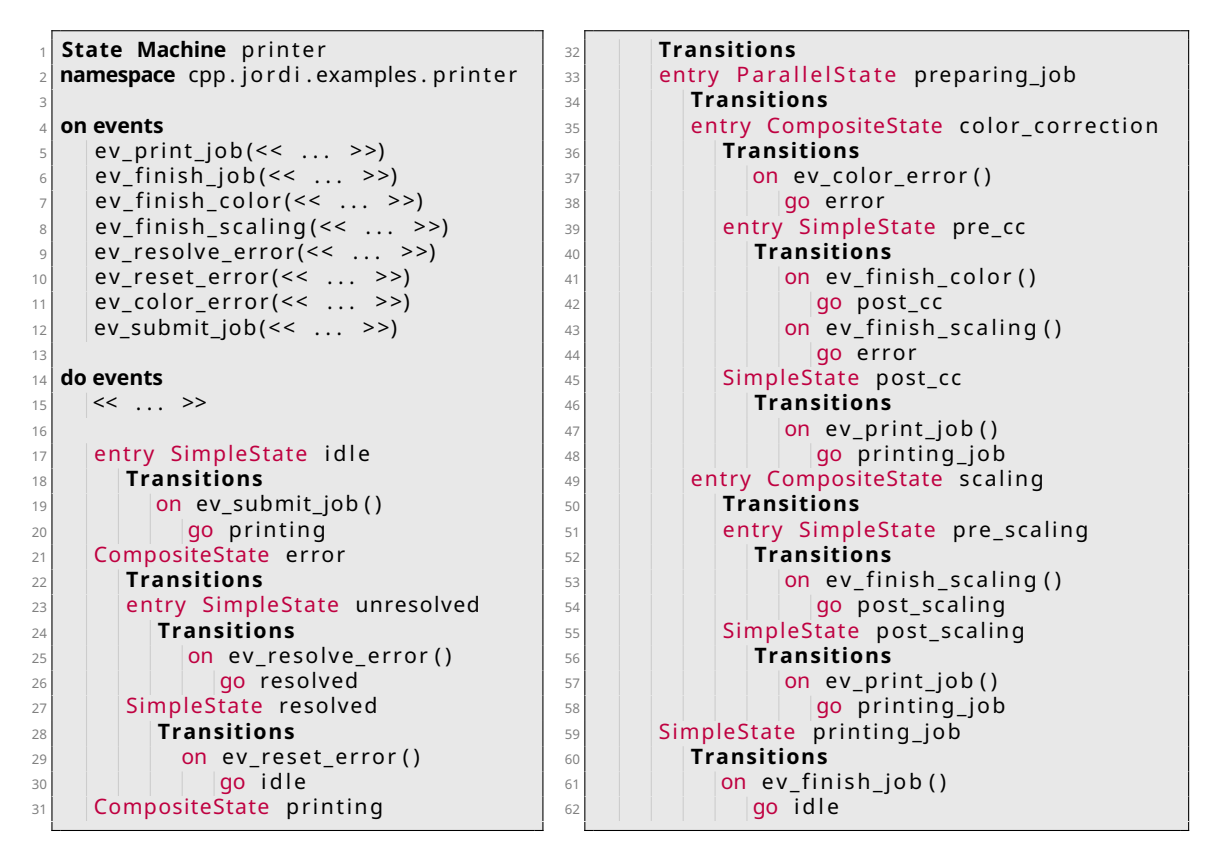

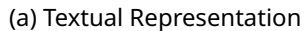

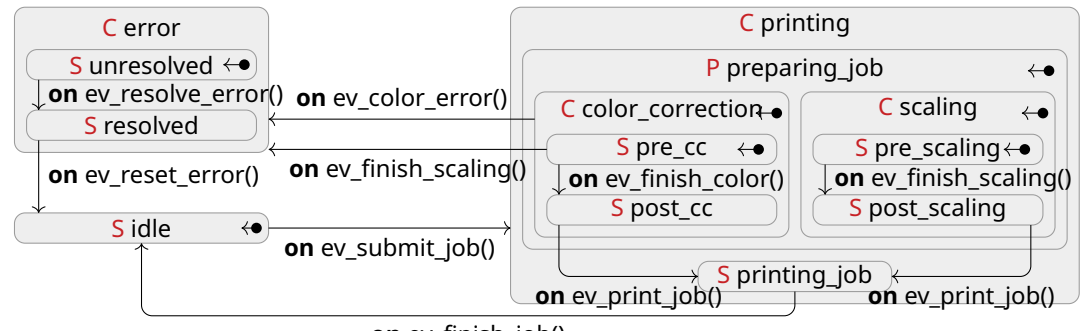

**on** ev\_finish\_job()

(b) Graphical Representation

Figure 5.3: An SMMT specification consisting of a printer that applies color correction and/or scales the job before printing the print job during which errors may occur

In Section [5.3.1](#page-44-0) we discuss the syntax of SMMT specifications that include states of type *SimpleStates*, *CompositeStates* and *ParallelStates* and transitions without guards or *BehavioralActions*. We define the semantics of SMMT specifications with *ParallelStates* in Section [5.3.2.](#page-45-0)

## <span id="page-44-0"></span>**5.3.1 Abstract Syntax of an SMMT Specification**

In this section we extend the mathematical model that we defined in Definition [5](#page-34-2) with states of type *ParallelStates*. We redefine the definition of our mathematical model of an SMMT specification.

<span id="page-44-2"></span>**Definition 17** (SMMT Specification with *ParallelStates*)**.** The abstract syntax of an SMMT specification can be mathematically defined using a tuple  $\texttt{M}'=\langle E,S_S,S_C,S_P,ES,\sqsubset,\mathcal{T}\rangle$  where:

- E is the set of *OnEvents* of the SMMT specification.
- $S_S$ ,  $S_C$  and  $S_P$  are the sets of *SimpleStates*, the set of *CompositeStates* and the set of *ParallelStates* of the SMMT specification respectively. Sets  $S_S$ ,  $S_C$  and  $S_P$  are pairwise disjoint, that is:  $S_S \cap S_C = S_S \cap S_P = S_C \cap S_P = \emptyset$ .
- $ES \subseteq S_S \cup S_C \cup S_P$  is the set of entry states of the SMMT specification.
- $\sqsubset\subset S\times S$  is a *child relation* (Definition [2\)](#page-30-0), where  $S=S_S\cup S_C\cup S_P$ .
- $\mathcal{T}: S \to \mathcal{L}(E \times S)$  associates each state  $s \in S$  with the list of outgoing transitions of state  $s$ , where  $S=S_S\cup S_C\cup S_P.$  Each outgoing transition  $\langle e,s'\rangle\in\mathcal{T}(s)$  of a state  $s\in S$ consist of target state  $s' \in S$  and an *OnEvent*  $e \in E$ .

To reason about the set of all states of an SMMT specification  $\texttt{M}' = \langle E, S_S, S_C, S_P, ES, \rangle$  $\subset, \mathcal{T} \rangle$ , we introduce function  $\mathcal{S}(M')$  that returns the set consisting of all states of SMMT specification M ′ .

**Definition 18** (Set of States (SMMT Specifications with *ParallelStates*)). Let  $M' = \langle E, S_S, S_C, S_P, S_S \rangle$  $\overline{ES}, \overline{\mathbb{C}}, \mathcal{T} \rangle$  be an SMMT specification. The set of all states of SMMT specification <code>M</code>', denoted by  $S(M')$ , is defined as follows:

$$
\mathcal{S}(\mathbf{M}') = S_S \cup S_C \cup S_P
$$

We define the restrictions that are put on SMMT specifications by states of type *Parallel-State* in addition to all restrictions that were discussed in Chapter [5.1.](#page-34-1) Next, we extend the entry child and entry descendant relation to allow for states of type *ParallelState*.

### **Restrictions on SMMT Specifications**

In Section [5.1,](#page-34-1) we discussed the restrictions on an SMMT specification without *ParallelStates*. These restrictions (Restrictions [1](#page-35-0) to [5\)](#page-36-3) must hold for SMMT specifications with *ParallelStates* as well. States of types *ParallelStates* put further restrictions on the set of entry states ES and the child relation ⊏. We require that Restrictions [6](#page-44-1) and [7](#page-45-1) hold for all SMMT specifications with *ParallelStates*.

As discussed in Chapter [2,](#page-14-0) all children of a *ParallelState* are entry states. To adhere closely to the implementation of SMMT in MPS, we therefore require that for each SMMT specification  $\texttt{M}'=\langle E,S_S,S_C,S_P,ES,\sqsubset,\mathcal{T}\rangle$  it holds that all children of a *ParallelState* are in the set of entry states as defined by Restriction [6.](#page-44-1)

<span id="page-44-1"></span>**Restriction 6** (All children of a *ParallelState* are entry states). Let  $M' = \langle E, S_S, S_C, S_P, ES,$ ⊏, T ⟩ be an SMMT specification. We require that all children of a *ParallelState* are contained in the set of entry states  $ES$ . That is, we require that:

$$
\forall_{s' \in S_P} : (\forall_{s \in \mathcal{S}(M')} : s \sqsubset s' \Rightarrow s \in ES)
$$

*ParallelStates* were introduced to model behavior that is meant to be performed in parallel. If a *ParallelState*  $s \in S_P$  is active, then all children of state s are active. Hence, this allows that the subregion (Definition [3\)](#page-31-0) of each child of state s can handle an *OnEvent* in parallel. A *ParallelState* with only one child and no *ParallelState* descendants cannot model parallel behavior, as such a *ParallelState* has no descendant with two active children if the *ParallelState* is active. To ensure that the *ParallelStates* are only used to model parallel behavior, we restrict that each *ParallelState* has at least two children. This restriction is defined by Restriction [7.](#page-45-1)

<span id="page-45-1"></span>**Restriction 7** (A *ParallelState* has at least two children). Let  $M' = \langle E, S_S, S_C, S_P, ES, \sqsubset, \mathcal{T} \rangle$  be an SMMT specification. We require that all *ParallelStates* have at least two children. That is, we require that:

 $\forall_{s'' \in S_P} : (\exists_{s,s' \in \mathcal{S(M')}}: s \neq s' \land s \sqsubset s'' \land s' \sqsubset s'')$ 

## Entry Child Relation  $\sqsubset_{ES}$  and Entry Descendant Relation  $\sqsubset_{ES}^+$

A state  $s \in \mathcal{S}(M')$  is an *entry child* of state  $s' \in \mathcal{S}(M')$  if, and only if, state  $s$  is a child of state  $s'$  and state  $s$  is an entry state. Hence, the definition of the set of entry children of a state  $s' \in \mathcal{S}(M')$ , denoted by  $\mathcal{EC}(M', s')$ , corresponds to Definition [8](#page-37-5) where all occurrences of M are replaced by M'. By Restriction [6](#page-44-1) we have that all children  $s \in \mathcal{S}(M')$  of a ParallelState  $s' \in S_P$ are entry states. Hence, all children  $s \in \mathcal{S}(M')$  of *ParallelState*  $s' \in S_P$  are entry children of ParallelState s'. Therefore, the entry child and entry descendant relations correspond to Definitions [9](#page-37-0) and [10](#page-37-3) where each occurrence of M is replaced by M'.

Note that, the entry child relation  $E_{ES}$  can be defined as the intersection of the child relation  $\sqsubset$  and the Cartesian product of the set of entry states  $ES$  and the union of the set of *CompositeStates*  $S_C$  and the set of *ParallelStates*  $S_P$ .

<span id="page-45-2"></span>**Lemma 6** (Entry Child Relation  $\sqsubset_{ES}$  (SMMT Specifications with *ParallelStates*)). Let  $M' = \langle E, S_S, \rangle$  $S_C, S_P, ES, \subseteq, \mathcal{T}$ ) be an SMMT specification. The entry child relation  $\subseteq_{ES}$  as defined in Defi-nition [9,](#page-37-0) where all occurrences of <code>M</code> are replaced by <code>M',</code> is equivalent to  $\sqsubset \cap (ES\times (S_C\cup S_P)),$ that is:

$$
\sqsubset_{ES} \equiv \sqsubset \cap (ES \times (S_C \cup S_P))
$$

The proof of Lemma [6](#page-45-2) can be found in Appendix [A.](#page-96-0)

### <span id="page-45-0"></span>**5.3.2 Semantics of an SMMT Specification**

In Section [5.2](#page-38-3) we discussed the semantics of an SMMT specification without *ParallelStates*. In this section we extend the semantics for SMMT specifications that include *ParallelStates* as presented in Section [5.3.1.](#page-44-0) For each definition in Section [5.2,](#page-38-3) we discuss the modifications that are required for each definition to be compatible with SMMT specifications with *ParallelStates*.

### Set of Execution States  $\mathcal{EKS}(M')$

In Definition [11](#page-38-0) we defined the set of execution states for an SMMT specification without *ParallelStates*. By Definition [11,](#page-38-0) we have that each execution state  $EX \in \mathcal{EXS}(M)$  of an SMMT specification  $M = \langle E, S_S, S_C, ES, \sqsubset, \mathcal{T} \rangle$ :

- Contains exactly one root state, that is:  $\exists !_{r \in EX} : r \in \mathcal{R}(M)$
- Contains exactly one child  $s \in S(M)$  for each *CompositeState*  $s \in S_C$  in execution state  $EX$ , that is:

 $\forall s' \in (S_C \cap EX) : (\exists ! s \in \mathcal{S}(M) : s \sqsubset s' \land s \in EX)$ 

• Contains all ancestors  $u' \in \mathcal{S}(M)$  of each state  $u \in EX$ , that is:

$$
\forall u \in EX : (\forall_{u' \in \mathcal{S}(\mathbb{M})} : u \sqsubset^+ u' \Rightarrow u' \in EX)
$$

The three restrictions that are defined for an execution state of an SMMT specification without *ParallelState* must also be satisfied by an execution state of an SMMT specification with *ParallelStates*. As mentioned in Chapter [2,](#page-14-0) all children  $s \in \mathcal{S(M')}$  of a *ParallelState*  $s' \in S_F$ must be in the execution state if, and only if,  $s'$  is in the execution state. We extend the definition of the set of execution states to include this restriction.

**Definition 19** (Set of Execution States (SMMT Specifications with *ParallelStates*)). Let M' =  $\langle E, S_S, S_C, S_P, ES, \sqsubset, \mathcal{T} \rangle$  be an SMMT specification. The set of execution states  $\mathcal{EKS}(M')$  of SMMT specification M' is defined as follows:

$$
\mathcal{EKS}(M') = \{EX \subseteq \mathcal{S}(M') \mid (\exists!_{r \in EX} : r \in \mathcal{R}(M'))
$$
  

$$
\wedge (\forall_{s' \in (S_C \cap EX)} : (\exists!_{s \in \mathcal{S}(M')} : s \sqsubset s' \wedge s \in EX))
$$
  

$$
\wedge (\forall_{t' \in (S_P \cap EX)} : (\forall_{t \in \mathcal{S}(M')} : t \sqsubset t' \Rightarrow t \in EX))
$$
  

$$
\wedge (\forall_{u \in EX} : (\forall_{u' \in \mathcal{S}(M')} : u \sqsubset^+ u' \Rightarrow u' \in EX))\}
$$

**Example 14** (Set of Execution States (SMMT Specifications with *ParallelStates*)). Let M' =  $\langle E, S_S, S_C, S_P, ES, \sqsubset, \mathcal{T} \rangle$  be the SMMT specification of the running example (Figure [5.3\)](#page-43-0). The set of execution states  $\mathcal{EKS}(M')$  of the running example is defined as follows:

 $\mathcal{EKS}(M') = \{ \{ \texttt{idle} \}, \{ \texttt{error}, \texttt{unresolved} \}, \{ \texttt{error}, \texttt{resolved} \},$ 

{printing, preparing\_job, color\_correction, pre\_cc, scaling, pre\_scaling}, {printing, preparing\_job, color\_correction, pre\_cc, scaling, post\_scaling}, {printing, preparing\_job, color\_correction, post\_cc, scaling, pre\_scaling}, {printing, preparing\_job, color\_correction, post\_cc, scaling, post\_scaling}, {printing, printing\_job}}

### **Initial Execution State**  $\mathcal{I}(\mathbb{M}')$

When defining the semantics of an SMMT specification without *ParallelStates*, we defined the initial execution state of an SMMT specification  $M = \langle E, S_S, S_C, ES, \sqsubset, \mathcal{T} \rangle$  as the set consisting of all entry states  $s \in ES$  of which all ancestors are contained in the set of entry states.

Let  $\texttt{M}'\ =\ \langle E,S_S,S_C,S_P,ES,\sqsubset,\mathcal{T}\rangle$  be an SMMT specification and  $EX\ \in\ \mathcal{EXS}(\texttt{M}')$  be the execution state of SMMT specification M'. By Restriction [6,](#page-44-1) all children  $s \in \mathcal{S}(M')$  of an active *ParallelState*  $s' \in (S_P \cap EX)$  *must be contained in execution state*  $EX.$  *By restriction [6,](#page-44-1) it fol*lows that all children of a *ParallelState* are entry states. Therefore, the initial execution state of an SMMT specification with *ParallelStates* can be defined as the set consisting of all entry states  $s \in ES$  of which all ancestors are contained in the set of entry states. Hence, the definition of the initial execution state  $\mathcal{I}(\texttt{M}')$  corresponds to Definition [12,](#page-38-2) where all occurrences of M are replaced by M'.

**Example 15** (Initial Execution States (SMMT Specifications with *ParallelStates*)). Let M' =  $\langle E, S_S, S_C, S_P, ES, \sqsubset, \mathcal{T} \rangle$  be the SMMT specification of the running example (Figure [5.3\)](#page-43-0). The initial execution state  $\mathcal{I}(M')\in \mathcal{EKS}(M')$  of SMMT specification  $M'$  is defined as follows:

$$
\mathcal{I}(M') = \{\texttt{idle}\}
$$

<span id="page-46-0"></span>**Lemma 7** (Initial Execution State is an Execution State (SMMT Specifications with *Parallel-States*)). Let  $M' = \langle E, S_S, S_C, S_P, ES, \square, \mathcal{T} \rangle$  be an SMMT specification. The initial execution state  $\mathcal{I}(M')$  is an execution state, that is:

$$
\mathcal{I}(M') \in \mathcal{EKS}(M')
$$

The proof of Lemma [7](#page-46-0) can be found in Appendix [A.](#page-96-0) All children  $s \in \mathcal{S}(M')$  of a *ParallelState*  $s' \in S_P$  are active when *ParallelState*  $s'$  is active. Therefore, an execution state can contain more than one *SimpleState*. Hence, Lemma [2](#page-38-1) does not hold for SMMT specification with *ParallelStates*.

Formalising the State Machine Modelling Tool (SMMT) 39

### Set of Prioritised Transitions  $\mathcal{PT}(M', EX)$

Let  $M = \langle E, S_S, S_C, ES, \sqsubset, \mathcal{T} \rangle$  be an SMMT specification without *ParallelStates* as defined in Definition [5.](#page-34-2) When defining the set of prioritised transitions of SMMT specification M, we defined that a transition from state  $s \in \mathcal{S}(M)$  cannot fire if there exists a descendant  $s' \in \mathcal{S}(M)$ of state s for which a transition is defined for the same *OnEvent*.

Likewise, a transition from a state s ∈ S(M ′ ) of an SMMT specification M ′ = ⟨E, SS, S<sup>C</sup> , S<sup>P</sup> ,  $ES, \sqsubset, \mathcal{T} \rangle$  does not fire if there exists a descendant  $s' \in \mathcal{S}(\mathbb{M}')$  of  $s$  that has a transition defined for the same *OnEvent*  $e \in E$ . The set of prioritised transitions corresponds to Definition [13,](#page-39-1) where each occurrence of <code>M</code> is replaced by <code>M</code>'. Similarly, the set of target states  $\mathcal{PT}_e(\texttt{M}', EX)$ corresponds to the definition of  $\mathcal{PT}_e(M', EX)$  (Definition [13\)](#page-39-1) where each occurrence of M is replaced by M'.

In contrast to SMMT specifications without *ParallelStates*, an SMMT specification  $M' =$  $\langle E, S_5, S_C, S_P, ES, \sqsubset, \mathcal{T} \rangle$  can fire more than one transition when an *OnEvent*  $e \in E$  is processed. With *ParallelStates*, the set of prioritised transitions  $PT(M', EX)$  can have multiple transitions that are defined for *OnEvent*  $e \in E$  if one or more *ParallelStates*  $s \in S_P$  are contained in execution state EX. If a *ParallelState*  $s \in S_P$  is contained in execution state EX, then all children of  $s$  must be contained in execution state  $EX$ . The set of prioritised transitions can contain an outgoing transition for the subregion of each child of a *ParallelState*  $s \in S_P$  if  $s$  occurs in execution state  $EX.$  Let  $s', s'' \in \mathcal{S}(M')$  be two distinct children of state  $s.$ As each state can have at most one parent, it follows that a state in the subregion of  $s^\prime$  is not related to any state in the subregion of  $s''$  by descendant relation  $\sqsubset^+$ . Hence, an outgoing transition for the same *OnEvent*  $e \in E$  could be contained in the set of prioritised transitions for a state in the subregion of  $s'$  and for a state in the subregion of  $s''$ . Thus, the set of prioritised transitions  $\mathcal{PT}(M', EX)$  can contain multiple transitions for each *OnEvent*  $e \in E$ .

**Example 16** (Prioritised Transitions (SMMT Specifications with *ParallelStates*). Let  $M' = \langle E, S_S, \rangle$  $S_C, S_P, ES, \sqsubset, \mathcal{T}$ ) be the SMMT specification of the running example (Figure [5.3\)](#page-43-0). The set of prioritised transitions of execution state  $EX = \{$ printing, preparing job, color correction, pre cc, scaling, pre scaling} is defined as follows:

> $\mathcal{PT}(M', EX) = \{ \langle \texttt{ev\_finish\_color(}), \texttt{post\_cc} \rangle,$ ⟨ev\_finish\_scaling(), post\_scaling⟩, ⟨ev\_finish\_scaling(), error⟩, ⟨ev\_color\_error(), error⟩}

Furthermore, we have that:

 $\mathcal{PT}_{\mathsf{ev\_finish\_color}(\mathsf{)}(\mathtt{M}',EX)=\{\mathsf{post\_cc}\}$  $\mathcal{PT}_{\mathsf{ev}\_{\mathsf{finish}\_{\mathsf{scaling}(\mathsf{I})}}(\mathtt{M}', EX) = \{\mathsf{post}\_{\mathsf{scaling}},\mathsf{error}\}$  $\mathcal{PT}_{\mathsf{ev\_color\_error}(\mathcal{N}^{'},\mathit{EX})=\{\mathsf{error}\}}$ 

### **Conflicting States**

To define when an *OnEvent* is enabled for SMMT specifications with *ParallelStates*, we first introduce the notion of conflicting states.

Let  $\texttt{M}'=\langle E,S_S,S_C,S_P,ES,\sqsubset,\mathcal{T}\rangle$  be an SMMT specification. In case multiple transitions fire when an *OnEvent*  $e \in E$  is processed, it must be the case that all target states of the transitions that fire are allowed to be active at the same time. If this property is violated, the set consisting of all active states after handling the transitions is not an execution state.

For example, if *OnEvent* ev\_finish\_scaling() is processed in execution state  $EX =$ {printing, preparing\_job, color\_correction, pre\_cc, scaling, pre\_scaling} of the running example (Figure [5.3\)](#page-43-0), states post\_scaling and error would become active. However, as states post scaling and error are in the subregion of distinct root states, there

does not exist an execution state in which both states post\_scaling and error are contained.

We define the notion of *conflicting* states. Let  $\texttt{M}' = \langle E, S_S, S_C, S_P, ES, \sqsubset, \mathcal{T} \rangle$  be an SMMT specification. We say that two states  $s, s' \in \mathcal{S}(M')$  are *conflicting* if, and only if, there exists no execution state  $EX \in \mathcal{EXS}(M')$  such that states  $s$  and  $s'$  are contained in  $EX.$ 

<span id="page-48-2"></span>**Definition 20** (Conflicting States). Let  $M' = \langle E, S_S, S_C, S_P, ES, \sqsubset, \mathcal{T} \rangle$  be an SMMT specification. Function  $CS(M',s,s')$  determines whether states  $s,s' \in S(M')$  are *conflicting*, which is defined as follows:

$$
\mathcal{CS}(\texttt{M}',s,s') = \neg \exists_{EX \in \mathcal{EKS}(\texttt{M}')} : \{s,s'\} \subseteq EX
$$

**Example 17** (Conflicting States). Let  $M' = \langle E, S_S, S_C, S_P, ES, \sqsubset, \mathcal{T} \rangle$  be the SMMT specification of the running example (Figure [5.3\)](#page-43-0). As each execution state can only have one root state and all ancestors of each state in the execution state must be contained in the execution state, it follows that two states that are a descendant of distinct root states are conflicting. For example, states error and post\_scaling are conflicting as they are in the subregion of distinct root states.

By the definition of an execution state (Definition [28\)](#page-53-0), each execution state contains exactly one child of each *CompositeState* that is contained in the execution state. Hence, all states that are contained in subregions of distinct children of a *CompositeState* are conflicting. For example, states pre\_cc and post\_cc are conflicting as they are contained in the subregion of distinct children of *CompositeState* color\_correction.

Examples of states that are not conflicting are states pre\_cc and post\_scaling, and states error and unresolved.

For each execution state  $EX \in \mathcal{EXS}(M')$  it should hold that the target states of all prioritised transitions that fire for an *OnEvent*  $e \in E$  are not conflicting with each other. We define function  $\mathcal{CT}(M', EX, e)$  that determines whether the targets of the transitions that fire if *OnEvent*  $e \in E$  is processed in execution state  $EX \in \mathcal{EXS}(M')$  are conflicting.

<span id="page-48-0"></span>**Definition 21** (Conflicting Target States). Let  $M' = \langle E, S_S, S_C, S_P, ES, \sqsubset, \mathcal{T} \rangle$  be an SMMT specification. Function  $\mathcal{CT}(M', EX, e)$  determines whether there exist states  $s, s' \in \mathcal{PT}_{e}(M', EX)$ that are conflicting. Function  $\mathcal{CT}(\texttt{M}', EX, e)$  is defined as follows:

$$
\mathcal{CT}(\texttt{M}', EX, e) = \exists_{s, s'} \in \mathcal{PT}_e(\texttt{M}', EX) : \mathcal{CS}(\texttt{M}', s, s')
$$

**Example 18** (Conflicting Target States). Let  $M' = \langle E, S_S, S_C, S_P, ES, \sqsubset, \mathcal{T} \rangle$  be the SMMT specification of the running example (Figure [5.3\)](#page-43-0). The set of target states of the transitions that fire when *OnEvent* ev\_finish\_scaling() is processed in execution state  $EX = \{$ printing, preparing\_job, color\_correction, pre\_cc, scaling, pre\_scaling} is defined by  $\mathcal{PT}_e(M', EX).$ 

$$
\mathcal{PT}_{\mathsf{ev\_finish\_scaling()}}(\mathtt{M}', \mathit{EX}) = \{\mathtt{post\_scaling}, \mathtt{error}\}
$$

As states post scaling and error are conflicting, we therefore have that:

 $\mathcal{CT}(M', EX, \texttt{ev\_finish\_scaling}() ) = \texttt{true}$ 

By Definition [21](#page-48-0) we have that the target states of the transitions that fire when an *OnEvent* is processed are conflicting if, and only if, there exist two target states that are conflicting. Hence, it follows that these target states are conflicting if, and only if, there exist no execution state that contains all target states.

<span id="page-48-1"></span>**Lemma 8** (Conflicting States). Let  $M' = \langle E, S_S, S_C, S_P, ES, \sqsubset, \mathcal{T} \rangle$  be an SMMT specification,  $EX\in \mathcal{EXS}(M')$  be an execution state and  $e\in E$  be an *OnEvent*. The target states in  $\mathcal{PT}_{e}(M',EX)$ conflict if, and only if, there does not exist an execution state  $EX' \in \mathcal{EXS}(M')$  such that  $\mathcal{PT}_e(\texttt{M}', EX) \subseteq EX'$ . Hence, it follows that:

 $\mathcal{CT}(\mathsf{M}', EX, e) \equiv \neg \exists_{EX'} \in \mathcal{EX}(\mathsf{M}') : \mathcal{PT}_e(\mathsf{M}', EX) \subseteq EX'$ 

The proof of Lemma [8](#page-48-1) can be found in Appendix [A.](#page-96-0)

Formalising the State Machine Modelling Tool (SMMT) 41

### *Enabled OnEvents*

In Section [5.2](#page-38-3) we defined an enabled *OnEvent*  $e \in E$  of an SMMT specification  $M = \langle E, S_S, S_C, \rangle$ *ES*, ⊏,  $\mathcal{T}$  ) in execution state  $EX \in \mathcal{EXS}(M)$  as an *OnEvent* for which a prioritised transition is defined. That is, for which the set of target states of the prioritised transitions is non-empty. States of type *ParallelState* put two additional constraints on when an *OnEvent* is enabled.

To simplify the definition of an enabled *OnEvent* we first define the transition existence function  $\mathcal{TE}(\texttt{M}', X, e)$  that determines whether a transition is defined for *OnEvent*  $e \in E$  for some state  $s \in X$  where  $X \subseteq \mathcal{S}(M')$  of SMMT specification  $M' = \langle E, S_S, S_C, S_P, ES, \sqsubset, \mathcal{T} \rangle$ .

**Definition 22** (Transition Existence). Let  $M' = \langle E, S_S, S_C, S_P, ES, \sqsubset, \mathcal{T} \rangle$  be an SMMT specification. Function  $\mathcal{TE}(M',X,e)$  defines whether a transition is defined for *OnEvent*  $e \in E$  for some state  $s \in X$  where  $X \subseteq \mathcal{S}(M')$ , which is defined as follows:

$$
\mathcal{TE}(M', X, e) = \exists_{s \in X} : (\exists_{s' \in \mathcal{S}(M')} : \langle e, s' \rangle \in \mathcal{T}(s))
$$

Let  $M' = \langle E, S_S, S_C, S_P, ES, \sqsubset, \mathcal{T} \rangle$  be an SMMT specification in execution state  $EX \in \mathcal{L}$  $\mathcal{EKS}(M')$ . An *OnEvent*  $e \in E$  is enabled in execution state  $EX$  if, and only if:

• The set of prioritised transitions in execution state  $EX$  contains a prioritised transition that is defined for *OnEvent* e. Hence, the set of target states of the prioritised transitions that are defined for *OnEvent*  $e$  in execution state  $EX$ ,  $\mathcal{PT}_{e}(\texttt{M}', EX)$ , is non-empty, that is:

$$
\mathcal{PT}_e(M',EX) \neq \emptyset
$$

• The target states of the prioritised transitions that are defined for *OnEvent* e in execution state  $EX$  are not conflicting, that is:

$$
\neg \mathcal{CT}(\texttt{M}', EX, e)
$$

- For all active *ParallelStates*  $s' \in S_P$  in execution state  $EX$  it holds that there exists a child  $s \in \mathcal{S}(M')$  of *ParallelState*  $s'$  for which a transition is defined for *OnEvent*  $e$  in the subregion of a child  $s'$ . Furthermore, for all children  $s'' \in \mathcal{S}(\texttt{M}')$  of *ParallelState*  $s'$  it must hold that a transition can fire for *OnEvent* e or that no transition is defined for *OnEvent*  $e$ , that is, either one of the following should hold:
	- **–** There exists an active state in the subregion of child s ′′ for which a transition is defined for *OnEvent* e, that is:

$$
\mathcal{TE}(M',\mathcal{SR}(\mathcal{S}(M'),s'') \ \cap \ EX,e)
$$

**–** There exist no state in the subregion of child s ′′ for which a transition is defined for *OnEvent* e, that is:

$$
\neg \mathcal{TE}(\texttt{M}', \mathcal{SR}(\mathcal{S}(\texttt{M}'), s''), e)
$$

That is, the following should hold:

$$
\forall_{s'} \in (S_P \cap EX) : ((\exists_{s \in EX} : s \sqsubset s' \land \mathcal{TE}(M', \mathcal{SR}(\mathcal{S}(M'), s), e)) \land (\forall_{s'' \in EX} : (s'' \sqsubset s' \Rightarrow (\mathcal{TE}(M', \mathcal{SR}(\mathcal{S}(M'), s'') \cap EX, e) \lor \neg \mathcal{TE}(M', \mathcal{SR}(\mathcal{S}(M'), s''), e))))
$$

We define function  $\mathcal{E}(M', EX, e)$  that determines whether an *OnEvent*  $e \in E$  is enabled in execution state  $EX \in \mathcal{EXS}(M')$ .

<span id="page-50-1"></span>**Definition 23** (Enabled *OnEvent*). Let  $M' = \langle E, S_S, S_C, S_P, ES, \sqsubset, \mathcal{T} \rangle$  be an SMMT specification and  $EX \in \mathcal{EKS}(M')$  be the execution state of SMMT specification M'. Function  $\mathcal{E}(M',EX,e)$ determines whether *OnEvent*  $e \in E$  of SMMT specification  $M'$  is *enabled* in execution state  $EX$ , which is defined as follows:

$$
\mathcal{E}(\mathbf{M}', EX, e)
$$
  
=  $(\mathcal{PT}_e(\mathbf{M}', EX) \neq \emptyset) \land \neg \mathcal{CT}(\mathbf{M}', EX, e)$   

$$
\land (\forall_{s' \in (S_P \cap EX)} : (\exists_{s \in EX} : s \sqsubset s' \land \mathcal{TE}(\mathbf{M}', \mathcal{SR}(\mathcal{S}(\mathbf{M}'), s), e))
$$
  

$$
\land (\forall_{s'' \in EX} : (s'' \sqsubset s' \Rightarrow (\mathcal{TE}(\mathbf{M}', \mathcal{SR}(\mathcal{S}(\mathbf{M}'), s'') \cap EX, e) \lor \neg \mathcal{TE}(\mathbf{M}', \mathcal{SR}(\mathcal{S}(\mathbf{M}'), s''), e))))
$$

**Example 19** (Enabled *OnEvent*). Let  $M' = \langle E, S_S, S_C, S_P, ES, \sqsubset, \mathcal{T} \rangle$  be the SMMT specification of the running example (Figure [5.3\)](#page-43-0). Let  $EX = \{$ printing, preparing job, color\_correction, pre\_cc, scaling, pre\_scaling} be an execution state of SMMT specification M'. In execution state EX, OnEvents ev\_finished\_color () and ev\_color\_error () are enabled *OnEvents*. *OnEvent* ev\_finish\_scaling() is not enabled as the target states of the transitions that would fire are conflicting. All other *OnEvents* are not enabled as there are no transitions defined for the *OnEvent* from some state in execution state EX.

Let  $M' = \langle E, S_S, S_C, S_P, ES, \sqsubset, \mathcal{T} \rangle$  be an SMMT specification in execution state  $EX \in \mathcal{L}$  $\mathcal{E}\mathcal{X}\mathcal{S}(M')$ . An internal software exception is thrown and the execution is terminated if an *OnEvent*  $e \in E$  of SMMT specification M' is processed in execution state  $EX \in \mathcal{EXS}(M')$  that is not enabled, that is,  $\neg \mathcal{E}(M', EX, e)$ .

### **Execution State Update**  $\mathcal{ESU}(M', EX, e)$

In Definition [15](#page-40-2) we defined how the execution state is updated when a transition fires in an SMMT specification without *ParallelStates*. In this section we define the execution state update function  $\mathcal{ESU}(M', EX, e)$  for SMMT specifications with *ParallelStates*.

Each execution state of an SMMT specification  $M = \langle E, S_S, S_C, ES, \sqsubset, \mathcal{T} \rangle$  can be expressed as a single *SimpleState* and all ancestors of this state, which follows from Lemma [2.](#page-38-1) Therefore, the execution state update function has been defined as the set consisting of the target state  $s' \in \mathcal{S}(M)$  of the transition that fires due to the occurrence of *OnEvent*  $e$ , as well as the ancestors and entry descendants of  $s'$  (Definition [15\)](#page-40-2).

Let  $\texttt{M}'=\langle E,S_S,S_C,S_P,ES,\sqsubset,\mathcal{T}\rangle$  be an SMMT specification with *ParallelStates*. We cannot define the execution state update  $\mathcal{ESU}(\mathsf{M}', EX, e)$  as the set consisting of all target states  $s' \in$  $\mathcal{PT}_{e}$ (M',  $EX)$  and the ancestors and entry descendants of each target state  $s'$ . This approach would result in a set of active states X that may contain *CompositeStates* for which multiple children are contained in X and *ParallelStates* for which not all children are contained in X.

<span id="page-50-0"></span>For example, consider the example in Figure [5.4.](#page-50-0) Assume that both transitions that are shown fire when *OnEvent* a() is processed. According to Definition [15,](#page-40-2) the execution state would consist of states c1, s1 and s2 after *OnEvent* a() is processed. However as state c1 is a *CompositeState*, we have that states s1 and s2 are conflicting. Hence, this shows that we cannot define the execution state update as defined in Definition [15.](#page-40-2)

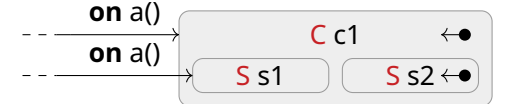

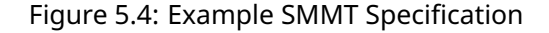

The execution state of an SMMT specification with *ParallelStates* after an enabled *OnEvent*  $e \in E$  is processed in an execution state  $EX \in \mathcal{EXS}(\mathtt{M}')$  is determined in three steps:

1. First, all states of the execution state that conflict with the target state of any transition that fires are removed from the execution state.

- 2. Next, the target states of the transitions that fire and the ancestors of these target states are added to the execution state.
- 3. Finally, the obtained execution is initiated to ensure that:
	- The execution state contains exactly one child of each *CompositeState* that is contained in the execution state.
	- The execution state contains all children of each *ParallelState* that is contained in the execution state.

In the remainder of this section we discuss these three steps in more detail and define the execution state update function that determines the execution state after an *OnEvent*  $e \in E$  is processed in an execution state  $EX \in \mathcal{EXS}(M').$ 

When an enabled *OnEvent*  $e \in E$  is processed in execution state  $EX \in \mathcal{EXS}(M')$ , the target states of all transitions that fire and the ancestors of these target states are added to the set of active states. We define the set of *entered targets*  $\mathcal{ET}(\texttt{M}', EX, e)$  to represent these states. That is,  $\mathcal{ET}(\texttt{M}', EX, e)$  consists of all states in  $\mathcal{PT}_e(\texttt{M}', EX)$  and all ancestors thereof.

<span id="page-51-0"></span>**Definition 24** (Entered Targets). Let  $M' = \langle E, S_S, S_C, S_P, ES, \sqsubset, \mathcal{T} \rangle$  be an SMMT specification in execution state  $EX \in \mathcal{EXS}(M')$ . The set of *entered targets*  $\mathcal{ET}(M', EX, e)$  consists of all target states and ancestors of the target states of the transitions that fire when *OnEvent* e is processed in execution state  $EX.$  The set of entered targets  $\mathcal{ET}(\texttt{M}', EX, e)$  is defined as follows:

$$
\mathcal{ET}(\texttt{M}', EX, e) = \{ s \in \mathcal{S}(\texttt{M}') \mid \exists_{s' \in \mathcal{PT}_e(\texttt{M}', EX)} : s' \in \mathcal{SR}(\mathcal{S}(\texttt{M}'), s) \}
$$

**Example 20** (Entered Targets). Let  $M' = \langle E, S_S, S_C, S_P, ES, \sqsubset, \mathcal{T} \rangle$  be the SMMT specification of the running example (Figure [5.3\)](#page-43-0). Let  $EX = \{$ printing, preparing job,

color\_correction, pre\_cc, scaling, pre\_scaling} be an execution state of SMMT specification M'. The set of entered targets when *OnEvent* ev\_color\_error() is processed in execution state  $EX$  is defined as follows:

$$
\mathcal{ET}(M',EX,\texttt{ev\_color\_error}()) = \{\texttt{error}\}
$$

Before the entered targets are added to the execution state, all states  $s \in EX$  that conflict with an entered target are removed from execution state EX. We define the set of *exited states*  $\mathcal{X} \mathcal{S}(\mathbb{M}', EX, e)$  *as the set of all states*  $s \in EX$  *that conflict with an entered target.* 

<span id="page-51-1"></span>**Definition 25** (Exited States). Let  $M' = \langle E, S_S, S_C, S_P, ES, \sqsubset, \mathcal{T} \rangle$  be an SMMT specification in execution state  $EX \in \mathcal{EXS}(M')$ . The set of exited states  $\mathcal{XS}(M', EX, e)$  consists of all states in execution state  $EX$  that conflict with an entered target. The set of exited states  $\mathcal{EX}(\texttt{M}', EX, e)$ is defined as follows:

$$
\mathcal{EX}(\mathbf{M}', EX, e) = \{ s \in EX \mid \exists_{s'} \in \mathcal{ET}(\mathbf{M}', EX, e) : \mathcal{CS}(\mathbf{M}', s, s') \}
$$

**Example 21** (Exited States). Let  $M' = \langle E, S_S, S_C, S_P, ES, \sqsubset, \mathcal{T} \rangle$  be the SMMT specification of the running example (Figure [5.3\)](#page-43-0). Let  $EX = \{$ printing, preparing job,

color\_correction, pre\_cc, scaling, pre\_scaling} be an execution state of SMMT specification M'. The set of *exited states* when *OnEvent* ev\_color\_error () is processed is defined as follows:

$$
\mathcal{X} \mathcal{S}(M', EX, \texttt{ev\_color\_error}()) = EX
$$

The set of entered targets  $\mathcal{ET}(\texttt{M}', EX, e)$  consists only of the target states and the ancestors of each target state of the prioritised transitions that fire when *OnEvent*  $e \in E$  is processed in execution state  $EX \in \mathcal{EXS}(M')$ . Let X be the set of active states that is obtained after the exited states have been removed from  $EX$  and the entered targets have been added to EX. The obtained set of active states X may contain *CompositeStates* for which no child is contained in X. For example, consider the example shown in Figure [5.5.](#page-52-0) *CompositeState* state\_b is the target state of the prioritised transitions that fires when *On-Event* ev a is processed in execution state {state a}. We have that:

$$
X = (EX \setminus \mathcal{X}S(M', EX, e)) \cup \mathcal{ET}(M', EX, e)
$$
  
= ({state\_a} \setminus {state\_a}) \cup {state\_b}  
= {state\_b}

<span id="page-52-0"></span>Hence, no child of *CompositeState* state\_b is contained in set X.

$$
\begin{array}{|c|c|c|}\n \hline\n \text{S state\_a} \leftarrow & \text{on a()} & \text{C state\_b} \\
 \hline\n \text{S state\_c} & \text{S state\_d}\n \end{array}
$$

Figure 5.5: Example Missing Children

Furthermore, X may contain *ParallelStates* for which not all children are contained in X. For example, not all children  $s \in \mathcal{S}(M')$  of a *ParallelState*  $s' \in (S_P \cap X)$  are contained in  $X$  if ParallelState s' is contained in the set of entered targets and is not contained in execution state EX. We introduce the notion of a *missing child*.

**Definition 26** (Missing Child). Let  $M' = \langle E, S_S, S_C, S_P, ES, \sqsubset, \mathcal{T} \rangle$  be an SMMT specification. Let  $X \subseteq \mathcal{S}(M')$  be a subset of the set of states  $\mathcal{S}(M')$ . A state  $s \in \mathcal{S}(M')$  is a *missing child* of  $X$  if one of the following holds:

• There exists a *CompositeState*  $s' \in X$  *such that*  $s$  *is the entry child of*  $s'$  *and*  $X$  *does not* contain any child of  $s'$ , that is:

$$
\exists_{s' \in (S_C \cap X)} : s \sqsubseteq_{ES} s' \land \neg (\exists_{s'' \in X} : s'' \sqsubset s')
$$

• There exists a *ParallelState*  $s'' \in X$  such that  $s$  is an entry child of  $s''$  and  $s$  is not contained in  $X$ .

$$
\exists_{s'' \in (S_P \cap X)} : s \sqsubset_{ES} s'' \land s \notin X
$$

We define function  $\mathcal{MC}(M',X)$  that returns the set of missing children of a set of states  $X\subseteq$  $\mathcal{S}(M')$ , which is defined as follows:

$$
\mathcal{MC}(M', X) = \{ s \in \mathcal{S}(M') \mid (\exists_{s' \in (S_C \cap X)} : s \sqsubset_{ES} s' \land \neg (\exists_{s'' \in X} : s'' \sqsubset s'))
$$
  
 
$$
\vee (\exists_{s'' \in (S_P \cap X)} : s \sqsubset_{ES} s'' \land s \notin X) \}
$$

Furthermore, we define the set of *missing descendants*, denoted by  $\mathcal{MD}(M', X)$  that returns the set of missing children of a set of states  $X\subseteq \mathcal{S}(\texttt{M}^\prime)$  and all states that are an entry descendant of one of these missing children. That is:

$$
\mathcal{MD}(M'X) = \{ s \in \mathcal{S}(M') \mid \exists_{s' \in \mathcal{MC}(M',X)} : s \sqsubset_{ES}^* s' \}
$$

We are required to initiate the set of active states  $X$  to ensure that all missing descendants are added to X. We define *initiation* function  $\mathcal{INT}(M', X)$  that initiates the set of active states  $X$  by adding all missing descendants of each state in  $X$ .

<span id="page-52-1"></span>**Definition 27** (Initiation Function). Let  $M' = \langle E, S_S, S_C, S_P, ES, \sqsubset, \mathcal{T} \rangle$  be an SMMT specification and let X be a subset of the set of states  $\mathcal{S}(M')$ . The *initiation* function  $\mathcal{INT}(M', X)$ returns the set consisting of all states in  $X$  and all missing descendants  $s \in \mathcal{MD}(M', X)$ . The initiation function is defined as follows:

$$
\mathcal{INT}(M',X) = X \cup \mathcal{MD}(M',X)
$$

**Example 22** (Initiation Function). Let  $M' = \langle E, S_S, S_C, S_P, ES, \sqsubset, \mathcal{T} \rangle$  be the SMMT specifica-tion of the running example (Figure [5.3\)](#page-43-0) and let  $X=\{\mathtt{error}\}$ . Initiation function  $\mathcal{INT}(\texttt{M}', X)$ adds all missing descendants  $s \in \mathcal{MD}(M', X)$  to  $X$ , we have that:

$$
\mathcal{INT}(M',\{\texttt{error}\}) = \{\texttt{error},\texttt{unresolved}\}
$$

We define the execution state update function using the set of entered targets  $\mathcal{ET}(M, EX, e)$ (Definition [24\)](#page-51-0), the set of exited states  $X S(M, EX, e)$  (Definition [25\)](#page-51-1) and the initiation function  $\mathcal{INT}(M, X)$  (Definition [27\)](#page-52-1). The execution state after an enabled *OnEvent*  $e \in E$  is processed is obtained by first removing the exited states from the execution state after which the entered targets are added to the execution state. Finally, we initiate the obtained set of active states to obtain the execution state EX′ after *OnEvent* e has been processed.

<span id="page-53-0"></span>**Definition 28** (Execution State Update (SMMT Specifications with *ParallelStates*). Let M' =  $\langle E, S_S, S_C, S_P, ES, \sqsubset, \mathcal{T} \rangle$  be an SMMT specification in execution state  $EX \in \mathcal{E} \mathcal{X} \mathcal{S}(M')$ . The execution state update function  $\mathcal{ESU}(M', EX, e)$  defines the execution state after enabled *OnEvent*  $e \in E$  is processed in execution state  $EX \in \mathcal{EXS}(M')$ , which is defines as follows:

$$
\mathcal{ESU}(\texttt{M}', EX, e) = \mathcal{INT}\Big(\texttt{M}', (EX \setminus \mathcal{X} \mathcal{S}(\texttt{M}', EX, e)) \cup \mathcal{ET}(\texttt{M}', EX, e)\Big)
$$

**Example 23** (Execution State Update (SMMT Specifications with *ParallelStates*). Let M' =  $\langle E, S_S, S_C, S_P, ES, \sqsubset, \mathcal{T} \rangle$  be the SMMT specification of the running example (Example [5.3\)](#page-43-0). Let  $EX = \{ \text{pritting}, \text{preparing\_job}, \text{color\_correction}, \text{pre\_cc}, \text{scaling}, \text{pre\_scaling} \}$ be the execution state of SMMT specification M'. Function  $\mathcal{ESU}(M', EX, \texttt{ev\_color\_error}()$ defines the execution state after *OnEvent* ev\_color\_error() is processed in execution state  $EX$ , which is defined as follows:

$$
\mathcal{ESU}(M', EX, ev\_color\_error())
$$
\n
$$
= \mathcal{INT}\Big(M', (EX \setminus \mathcal{X}S(M', EX, ev\_color\_error))) \cup \mathcal{ET}(M', EX, ev\_color\_error)))
$$
\n
$$
= \mathcal{INT}\Big(M', (EX \setminus EX) \cup \{\text{error}\}\Big)
$$
\n
$$
= \mathcal{INT}(M', \{\text{error}\})
$$
\n
$$
= \{\text{error}, \text{unresolved}\}
$$

The execution state update function  $\mathcal{ESU}(\texttt{M}', EX, e)$  returns a set of states that must be active after *OnEvent* e ∈ E is processed. The set of states that is returned by execution state update function  $\mathcal{ESU}(\mathbb{M}', EX, e)$  is an execution state if *OnEvent*  $e \in E$  is enabled in execution state  $EX \in \mathcal{EKS}(M').$ 

<span id="page-53-1"></span>**Lemma 9** (Execution State Update returns an Execution State (SMMT Specifications with  $\mathit{ParallelStates}$  ). For all SMMT specifications  $\texttt{M}' = \langle E, S_S, S_C, S_P, ES, \sqsubset, \mathcal{T} \rangle$ , for each execution state  $EX \in \mathcal{EXS}(M')$  and for each enabled *OnEvent*  $e \in E$ ,  $\mathcal{ESU}(M', EX, e)$  is an execution state, that is:

$$
\mathcal{E}(\mathbf{M}', EX, e) \Rightarrow \mathcal{ESU}(\mathbf{M}', EX, e) \in \mathcal{EKS}(\mathbf{M}')
$$

The proof of Lemma [9](#page-53-1) can be found in Appendix [A.](#page-96-0)

### **Operational Semantics**

Let  $M' = \langle E, S_S, S_C, S_P, ES, \sqsubset, \mathcal{T} \rangle$  be an SMMT specification. When an *OnEvent*  $e \in E$  is processed in execution state  $EX \in \mathcal{EXS}(M')$  that is not enabled, an internal software exception is thrown and the execution of the SMMT specification is terminated. To denote that the execution of the SMMT specification has terminated, we introduce a *failure state* F that is reached if the execution is terminated. Failure state F contains a self-loop with action FAIL to indicate that a failure occurred during execution.

The execution state after an enabled *OnEvent*  $e \in E$  is processed is defined by execution state update function  $\mathcal{ESU}(M', EX, e)$  (Definition [28\)](#page-53-0). We define the *operational semantics* of an SMMT specification M' in Definition [29.](#page-54-0)

<span id="page-54-0"></span>**Definition 29** (Operational Semantics with *ParallelStates*). Let  $M' = \langle E, S_S, S_C, S_P, ES, \sqsubset, \mathcal{T} \rangle$ be an SMMT specification. The *operational semantics* of SMMT specification M' is given by LTS  $L = \langle ST, L, \rightarrow, s_0 \rangle$ , where:

- $ST = \mathcal{E}\mathcal{X}\mathcal{S}(M') \cup \{F\}$
- $L = E \cup \{FAIL\}$
- $\bullet \to \subseteq ST \times L \times ST$  such that for all  $EX, EX' \in \mathcal{EXS}(M')$  and  $e \in E$  we have that:
	- **–**  $EX \xrightarrow{e} EX'$  if, and only if,  $\mathcal{E}(M', EX, e) \wedge EX' = \mathcal{E}SU(M', EX, e)$
	- **–**  $EX \stackrel{e}{\rightarrow}$  **F** if, and only if,  $\neg \mathcal{E}(M', EX, e)$
	- **−** F  $\xrightarrow{\text{FAIL}}$  F
- $s_0 = \mathcal{I}(\mathbf{M}')$

**Example 24** (Operational Semantics). Let  $M' = \langle E, S_S, S_C, S_P, ES, \sqsubset, \mathcal{T} \rangle$  be the SMMT specification of the running example (Figure [5.3\)](#page-43-0). The operational semantics of SMMT specification M ′ is denoted using the LTS that is shown in Figure [5.6.](#page-54-1) In Figure [5.6,](#page-54-1) only the enabled *On-Events* are shown that can be processed in each execution state. Therefore, for any execution state shown in Figure [5.6,](#page-54-1) there should be a transition to failure state F for each *OnEvent* for which no transition is shown in Figure [5.6.](#page-54-1)

<span id="page-54-1"></span>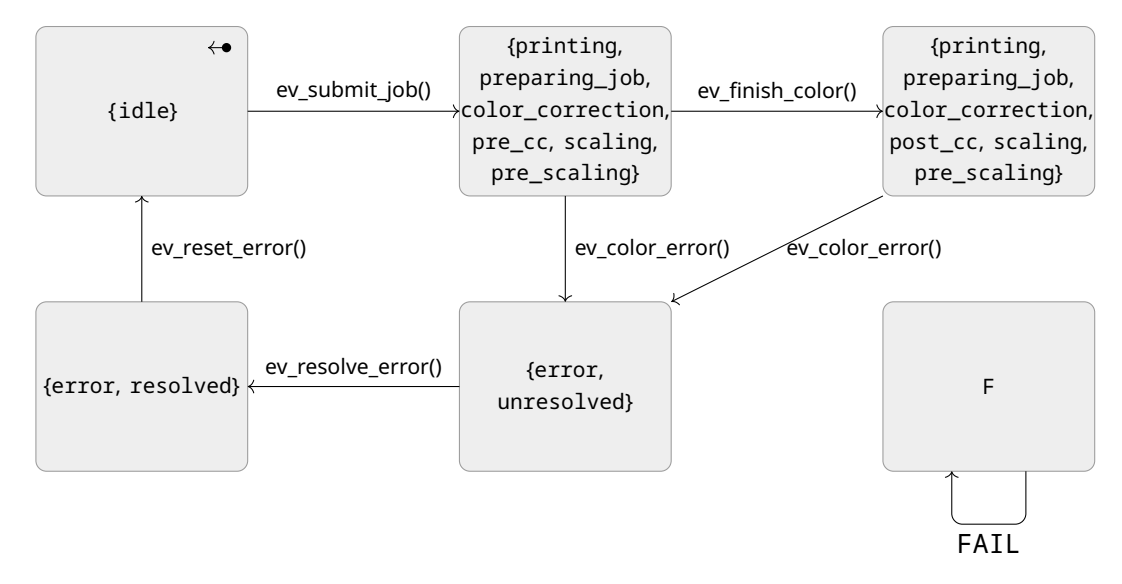

Figure 5.6: Operational Semantics denoted using an LTS for the Running Example (Figure [5.3\)](#page-43-0)

## <span id="page-56-2"></span>**Chapter 6**

# **Translating SMMT to mCRL2**

In this chapter we discuss how we used the mCRL2 model checker to enhance the State Machine Modelling Tool with model checking functionality. First, we introduce the mCRL2 model checker in Section [6.1.](#page-56-0) The mCRL2 model checker is used to, among others, automatically verify properties on mCRL2 specifications. We discuss how each SMMT specification is translated to an mCRL2 specification in Section [6.2.](#page-58-0)

## <span id="page-56-0"></span>**6.1 The mCRL2 Model Checker**

In this graduation project, we used the mCRL2 model checker to enhance the State Machine Modelling Tool with model checking functionality. The mCRL2 language [\[1\]](#page-94-0) is a formal specification language that extends the algebra of communicating processes (ACP [\[3\]](#page-94-1)) with data. The mCRL2 language has an associated toolset [\[2\]](#page-94-2) that is developed at the Eindhoven University of Technology.

An mCRL2 specification consists of a data specification and a process specification. In the data specification the types (sorts), constructors (defining the elements of each sort), mappings (the operations defined on sorts) and corresponding equations (the rules defining each mapping) are defined that can be used in the process specification. The process specification consist of the actions that are used in the model to denote the behavior of the modelled component. Furthermore, the process specification consist of several processes that model the behavior of the component. Using the mCRL2 toolset, all process equations can automatically be rewritten to *Linear Process Equations (LPEs)*. The structure of a Linear Process Equation, as defined in [\[2\]](#page-94-2), is given by Definition [30.](#page-56-1)

<span id="page-56-1"></span>**Definition 30** (Linear Process Equation)**.** A Linear Process Equation (LPE) is of the following shape:

$$
P(\bar{d}:D) = \sum_{i \in I} \text{sum } \bar{e}_i : E_i : c_i(\bar{d}, \bar{e}_i) \to a_i(\bar{f}_i(\bar{d}, \bar{e}_i)) \cdot P(\bar{g}_i(\bar{d}, \bar{e}_i))
$$

where P is the name of the process, I is some index set,  $\bar{d}$  and  $\bar{e}_i$  are vectors of variables, D and  $E_i$  are data types,  $c_i$  is a boolean expression,  $a_i$  is an action,  $\bar{f}_i$  is a vector of expressions that gives values for arguments of  $a_i$ ,  $\bar{g_i}$  is a vector of expressions that represents the next state. Expressions  $c_i, \bar f_i$  and  $\bar g_i$  may depend on the variables in  $\bar d$  and  $\bar e_i.$  We use the notation  $\sum_{i\in I}p_i$  as the shorthand notation for  $p_1+p_2+\ldots+p_n$ , assuming that  $I=\{1,2,\ldots,n\}.$  If  $I$  is an empty set, then  $\sum_{i\in I}p_i=\delta$ , where  $\delta$  denotes a deadlock. Furthermore, we use the notation sum  $\bar{e}_i:E_i$  .  $\phi$  to declare variables that may be used in the remainder of the process equation:  $\phi$ .

Using the mCRL2 toolset, we can automatically convert an LPS to an LTS using the lps2lts tool. Furthermore, the tools lps2pbes and lts2pbes allow us to verify whether a property is satisfied for a model given the LTS and LPS respectively. These properties are defined as a mu-calculus formula. An overview of the tools for generating LTSs and to verify whether certain properties hold on a model is shown in Figure [6.1.](#page-57-0)

<span id="page-57-0"></span>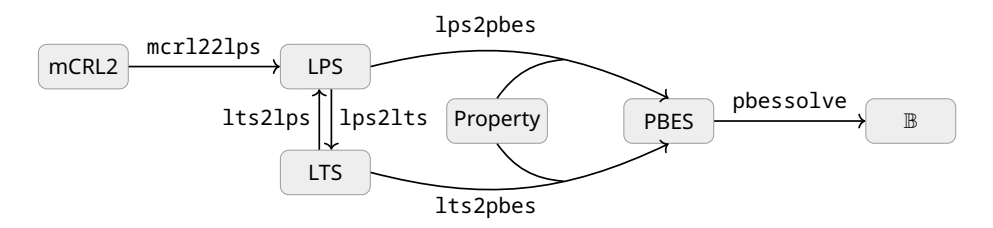

Figure 6.1: Generating LPSs and LTSs from mCRL2 specifications and checking properties defines as mu-calculus formulae using the mCRL2 toolset. The nodes show the representations used by the mCRL2 toolset, the edges are labelled with the tool that performs the transformation.

The modal mu-calculus as defined in [\[1\]](#page-94-0) is an algebra for defining properties over an LTS that is used by the mCRL2 toolset. In this graduation project, we only consider a subset of the mu-calculus.

**Definition 31** (Modal Mu-Calculus Formulae). Let  $L = \langle ST, L, \rightarrow, s_0 \rangle$  be a Labelled Transition System (LTS). The syntax of a modal mu-calculus formula  $\phi$  is given by the following grammar:

$$
\phi \coloneqq \mathsf{false} \mid \mathsf{true} \mid \neg \phi \mid \phi \lor \phi \mid \phi \land \phi \mid \phi \Rightarrow \phi \mid \langle a \rangle \phi \mid [a] \phi \mid \forall_{\bar{d}:D} . \phi \mid \exists_{\bar{d}:D} . \phi \mid \mu X. \phi \mid \nu X. \phi \mid X
$$

where  $a \in L$  is an action,  $\overline{d}$  is a vector of data variables and D is the data type and X is a fixpoint variable. Let  $L' \subseteq L$  be a set of actions and  $L'^*$  be a sequence of the actions of set  $L'$ . We use the following short-hand notations as defined in [\[1\]](#page-94-0):  $L'$ 

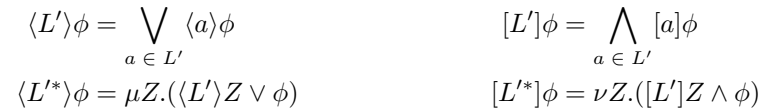

We write  $\tt true$  instead of  $L'$  to denote the complete set of actions  $L$  according to the syntax of the  $\mu$ -calculus in mCRL2.

To define the subset of states of an LTS in which a property is satisfied, we define how a modal mu-calculus formula is evaluated.

**Definition 32** (Evaluation of a Modal Mu-Calculus Formula). Let  $\langle ST, L, \rightarrow, s_0 \rangle$  be a Labelled Transition System (LTS) and  $v:X\to 2^{ST}$  be a valuation where  $X$  is the set of fixpoint variables. The semantics  $\llbracket \phi \rrbracket^v$  of an modal mu-calculus formula  $\phi$  is defined as follows:

$$
\begin{aligned}\n\llbracket \mathbf{false} \rrbracket^v &= \emptyset \\
\llbracket \mathbf{true} \rrbracket^v &= ST \setminus \llbracket \phi \rrbracket \\
\llbracket \phi_1 \wedge \phi_2 \rrbracket^v &= \llbracket \phi_1 \rrbracket^v \cap \llbracket \phi_2 \rrbracket^v \\
\llbracket \phi_1 \vee \phi_2 \rrbracket^v &= \llbracket \phi_1 \rrbracket^v \cup \llbracket \phi_2 \rrbracket^v \\
\llbracket \phi_1 \Rightarrow \phi_2 \rrbracket^v &= (ST \setminus \llbracket \phi_1 \rrbracket^v) \cup \llbracket \phi_2 \rrbracket^v \\
\llbracket (a \rangle \phi \rrbracket^v &= \{ s \in ST \mid \exists_{s' \in ST} : s \xrightarrow{a} s' \land s' \in \llbracket \phi \rrbracket^v \} \\
\llbracket [a] \phi \rrbracket^v &= \{ s \in ST \mid \forall_{s' \in ST} : s \xrightarrow{a} s' \Rightarrow s' \in \llbracket \phi \rrbracket^v \} \\
\llbracket \forall_{\bar{d}:D} . \phi \rrbracket^v &= \bigcap_{e \in \mathbb{D}} \llbracket \phi \rrbracket^{v[\bar{d}:=e]} \\
\llbracket \exists_{\bar{d}:D} . \phi \rrbracket^v &= \bigcup_{e \in \mathbb{D}} \llbracket \phi \rrbracket^{v[\bar{d}:=e]} \\
\llbracket \mu X . \phi \rrbracket^v &= \bigcap_{T \subseteq ST} \{ T \mid T = \llbracket \phi \rrbracket^{v[X:=T]} \} \\
\llbracket \nu X . \phi \rrbracket^v &= \bigcup_{T \subseteq ST} \{ T \mid T = \llbracket \phi \rrbracket^{v[X:=T]} \} \\
\llbracket X \rrbracket^v = v(X)\n\end{aligned}
$$

where  $D$  denotes the set containing all values that correspond to data type  $D$ .

A state  $s \in ST$  of a Labelled Transition System  $(ST, L, \rightarrow, s_0)$  satisfies a modal mu-calculus formula  $\phi$  if, and only if,  $s \in [\![\phi]\!]^v$ .

## <span id="page-58-0"></span>**6.2 Translation**

Using the formal definition of the SMMT language, a translation from SMMT specifications to mCRL2 specifications has been defined. As discussed before, each mCRL2 specification consists of a data and process specification that can be transformed into a Linear Process Specification (LPS). In this section we define translation SMMT2MCRL2 that translates an SMMT specification into an mCRL2 specification. The mCRL2 specification that is generated by the SMMT2MCRL2 translation consists of four sections:

- A representation of the mathematical model of an SMMT specification in mCRL2.
- Validation checks on the representation of the mathematical model of an SMMT specification that correspond to the restrictions discussed in Chapter [5](#page-32-0) and the constraints of the child relation (Definition [2\)](#page-30-0).
- Mappings and equations that correspond to the definitions that are used in Chapter [5](#page-32-0) to define the operational semantics of an SMMT specification.
- The mCRL2 process specification defining the operational semantics as defined in Definition [29.](#page-54-0)

In the remainder of this section we discuss each of the sections of the mCRL2 specification in more detail. Throughout these sections, various mappings called  $\alpha$  are defined to map the elements of an SMMT specification into their respective counterparts in the mCRL2 specification. Note that these  $\alpha$  mappings are not mappings that are included in the mCRL2 specification.

## <span id="page-59-1"></span>**6.2.1 Representation of the mathematical model of an SMMT Specification**

The first section of the mCRL2 specification consist of a representation of the mathematical model (Definition [17\)](#page-44-2) of an SMMT specification. An SMMT specification  $\texttt{M}' = \langle E, S_S, S_C, S_P, S_S \rangle$  $ES, \sqsubset, \mathcal{T}$  is translated to an instance of structured sort Spec. Structured sort Spec consist of a single constructor sm that represents an SMMT specification in mCRL2. Figure [6.2](#page-59-0) presents structured sort Spec in the mCRL2 language.

```
1 sort Spec = struct sm(<br>2        OnEvents : <u>List</u>(OnEvent),<br>3      States : LState,
4 EntryStates : L i s t ( State ) ,
5 Children : State → L i s t ( State ) ,
6 Descendants : State → L i s t ( State ) ,
            EntryDescendants : State \rightarrow List (State),
             Transitions: State \rightarrow List (Transition)
9 ) ;
```
### Figure 6.2: Structured Sort Spec

The efficiency of an mCRL2 specification depends, among others, on the number of computations that are performed when the tools of the mCRL2 toolset are applied on the mCRL2 specification. Hence, we want to avoid recomputing the same computation multiple times to increase the efficiency of the mCRL2 specification. Therefore, we add a mapping representing the descendant relation and a mapping representing the entry descendant relation. While it is possible to determine these relations from the child relation and set of entry states, pre-computing these mappings results in less computations when using the tools of the mCRL2 toolset on the mCRL2 specification. Therefore, adding the descendant and entry descendant relations as a pre-computed mapping to the mCRL2 specification results in a more efficient mCRL2 specification.

Note that an instance of type Spec uses lists to store the data instead of sets. While mCRL2 does support sets, an efficiency gain can be achieved when using lists. Furthermore, lists are more convenient when defining the equations as we can iterate over list instances. Since the ordering of the sets in the SMMT specification are irrelevant, it follows that the sets can be converted into lists without loss of information. However, we must ensure that the elements of each list remain unique.

In the remainder of this subsection, we introduce how an SMMT specification  $\texttt{M}'=\langle E, S_S, \rangle$  $S_C, S_P, ES, \sqsubset, \mathcal{T}$  is translated into an instance of type Spec. First, we discuss how the states and *OnEvents* of an SMMT specification are translated in the mCRL2 specification. Next, we discuss the mappings that are defined to represent the children, descendant, entry descendant and transition relation. Finally, we discuss how an SMMT specification M' is translated to an instance of type Spec.

### **6.2.1.1** OnEvents  $E$  and States  $S(M')$

To represent the *OnEvents* and states of an SMMT specification  $M' = \langle E, S_S, S_C, S_P, ES, \sqsubset, \mathcal{T} \rangle$ in the mCRL2 specification, we define structured sorts OnEvent and State that represent the *OnEvents* and states of the SMMT specification respectively.

We define mapping  $\alpha_E(e)$  that for each *OnEvent*  $e \in E$  returns the corresponding element in structured sort OnEvent. Furthermore, we define mapping  $\alpha_E(E)$  that maps a set of *OnEvents*  $E' \subseteq E$  into a list of elements of structured sort 0nEvent. That is, set  $E'$  is translated into an instance of type List (OnEvent) that contains exactly one element  $\alpha_E(e)$  of type 0nEvent for each *OnEvent*  $e \in E'$ . Similarly, we define mapping functions  $\alpha_S(s)$  and  $\alpha_S(S)$  to map the states from the SMMT specification into the respective counterparts in the mCRL2 specification, where  $S \subseteq \mathcal{S}(M')$ .

Let  $E' = \{e_1, e_2, \ldots, e_n\} \subseteq E$  and  $S = \{s_1, s_2, \ldots, s_n\} \subseteq \mathcal{S}(M')$ . Structured sorts 0nEvent and State are defined as follows in the mCRL2 specification:

> OnEvent = struct  $\alpha_E(e_1) | \alpha_E(e_2) | \dots | \alpha_E(e_n);$ State = struct  $\alpha_S(s_1) | \alpha_S(s_2) | \dots | \alpha_S(s_n);$

**Example 25** (Structured Sorts OnEvent and State). Let  $M' = \langle E, S_S, S_C, S_P, ES, \sqsubset, \mathcal{T} \rangle$  be the SMMT specification as shown in Figure [5.3.](#page-43-0) Structured sorts OnEvent and State in the mCRL2 specification that is generated for SMMT specification M' are defined as shown in Figure [6.3.](#page-60-0)

<span id="page-60-0"></span>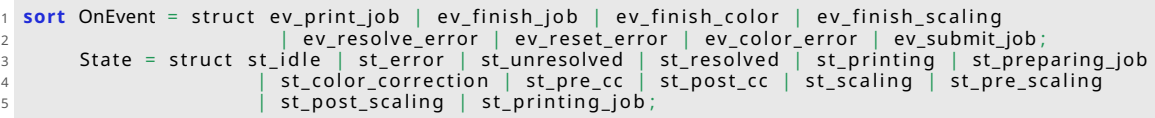

### Figure 6.3: Structured Sorts OnEvent and State

We define a structured sort LState to maintain the partition of the set of states of SMMT specification M'. An instance of sort LState consists of a list of elements of type State for the set of *SimpleStates*, the set of *CompositeStates* and the set of *ParallelStates*. In the mCRL2 specification, structured sort LState is defined as presented in Figure [6.4.](#page-60-1)

```
1 sort LState = struct states (ss : List (State), cs : List (State), ps : List (State));
```
Figure 6.4: Structured Sort LState

We define mapping function  $\alpha_{LS}(\texttt{M}')$  that translates the set of states  $S_S$ ,  $S_C$  and  $S_P$  of an SMMT specification M' into an instance of type LState. Mapping  $\alpha_{LS}(\texttt{M}')$  is defined as follows:

$$
\alpha_{LS}(\texttt{M}') = \texttt{states}(\alpha_S(S_S), \alpha_S(S_C), \alpha_S(S_P))
$$

**Example 26** (Set of States). Let  $M' = \langle E, S_S, S_C, S_P, ES, \sqsubset, \mathcal{T} \rangle$  be the SMMT specification as shown in Figure [5.3.](#page-43-0) The states of SMMT specification M ′ can be denoted using the instance of type LState that is shown in Figure [6.5.](#page-60-2)

```
1 states ([st_idle, st_unresolved, st_resolved, st_pre_cc, st_post_cc, st_pre_scaling, st_post_scaling,
      st_printing_job], [st_error, st_printing, st_color_correction, st_scaling], [st_preparing_job])
```
Figure 6.5: Instance of type LState representing the states of SMMT specification M'

Let 1s be an instance of type LState. We define projection functions  $ss_s(s(1s), ss_c(1s))$ and ss\_p(ls) that return the list of *SimpleStates*, list of *CompositeStates* and list of *Parallel-State* of LState instance ls respectively. The projection functions of type LState are shown in Figure [6.6.](#page-61-0)

## 6.2.1.2 Child Relation  $\sqsubset$ , Descendant Relation  $\sqsubset^+$  and Entry Descendant Relation  $\sqsubset^+_{ES}$

We represent the child relation of an SMMT specification M' in mCRL2 using mapping child\_relation. Mapping child\_relation maps an instance  $s$  of type State to a list of State instances consisting of all children of s. For each state  $s' \in \mathcal{S}(M')$  of SMMT specification M ′ , we add the following equation to the mCRL2 specification:

child\_relation $(\alpha_S(s')) = \alpha_S(\{s \in \mathcal{S}(M') \mid s \sqsubset s'\})$ 

Formalising the State Machine Modelling Tool (SMMT) 53

<span id="page-61-0"></span> $1$  **map** ss\_s : LState  $\rightarrow$  List (State); <sup>2</sup> ss\_c : LState → L i s t ( State ) ; <sup>3</sup> ss\_p : LState → L i s t ( State ) ; 4 **var** ss, cs, ps : List (State);  $\begin{array}{c} 5 \text{ eqn} \text{ ss}_s(s \text{tates} (ss, \text{cs}, \text{ps})) = ss; \\ 6 \text{ ss } c(s \text{tates} (ss, \text{cs}, \text{ps})) = cs; \end{array}$  $ss_c$  ( states (ss, cs, ps)) = cs;  $ss_p ( states (ss , cs , ps) ) = ps;$ 

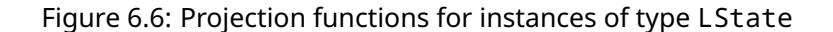

**Example 27** (Child Relation child\_relation). Let  $M' = \langle E, S_S, S_C, S_P, ES, \sqsubset, \mathcal{T} \rangle$  be the SMMT specification as shown in Figure [5.3.](#page-43-0) Figure [6.7](#page-61-1) shows the child relation mapping child\_relation and corresponding equations for SMMT specification M'.

```
1 map child_relation : State → List(State);<br>2 eqn child_relation(st_idle) = [];<br>3     child_relation(st_error) = [st_unresolved, st_resolved];
  4 child_relation(st_unresolved) = [];<br>5 child_relation(st_resolved) = [];<br>6 child_relation(st_printing) = [st_preparing_job, st_printing_job];<br>7 child_relation(st_preparing_job) = [st_color_correction, st_scaling];<br>8 child
9 c h i l d _ r e l a t i o n ( st_pre_cc ) = [ ] ;
10 c h i l d _ r e l a t i o n ( st_post_cc ) = [ ] ;
11 c h i l d _ r e l a t i o n ( s t _ s c a l i n g ) = [ st_pre_scaling , st_post_scaling ] ;
12 c h i l d _ r e l a t i o n ( st_pre_scaling ) = [ ] ;
13 c h i l d _ r e l a t i o n ( st_post_scaling ) = [ ] ;
14 child relation (st_printing_job) = [];
```
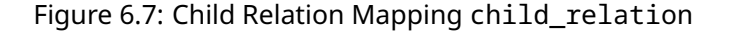

Similarly, we add a mapping to define the descendant relation and entry descendant relation of SMMT specification M', desc\_relation and entry\_desc\_relation respectively. Both mappings map each instance  $s$  of type State to an instance of type List (State) representing the descendants and entry descendants respectively. For each state  $s' \in \mathcal{S}(M')$  of SMMT specification M', we add the following equation to the mCRL2 specification:

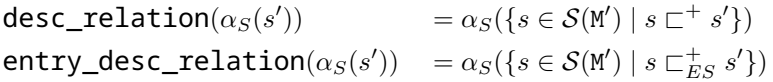

**Example 28** (Descendant Relation desc relation and Entry Descendant Relation entry\_desc\_relation). Let  $M' = \langle E, S_S, S_C, S_P, ES, \sqsubset, \mathcal{T} \rangle$  be the SMMT specification as shown in Figure [5.3.](#page-43-0) The descendant relation mapping desc\_relation, entry descendant relation mapping entry desc relation and their corresponding equations that are de-fined for SMMT specification M' are shown in Figures [6.8](#page-62-0) and [6.9](#page-62-1) respectively.

### **6.2.1.3 Transition Relation**  $\mathcal T$

We represent the transition relation of an SMMT specification M' in mCRL2 using mapping transition\_relation. Mapping transition\_relation maps an instance s of type State to a list of Transition instances consisting of all outgoing transitions of state  $s$ .

Each instance of type Transition has two arguments: onEvent of type OnEvent specifying the *OnEvent* for which the transition is defined and target of type State that specifies the target state of the transition. Figure [6.10](#page-62-2) presents structured sort Transition in the mCRL2 language.

We define mapping function  $\alpha_T(\mathbb{T})$  that translates a list of transitions T into a list of Transition instances in mCRL2. That is, let  $\mathcal{T}(s)=[\langle e_1,s'_1\rangle,\ldots,\langle e_n,s'_n\rangle]$  be the list of tran-

```
1 map desc_relation : State \rightarrow List (State);
 2 eqn desc_relation ( s t _ i d l e ) = [ ] ;
3 desc_relation ( st_error ) = [ st_unresolved , st_resolved ] ;
desc_relation(st_unresolved) = [];<br>
desc_relation(st_resolved) = [];<br>
desc_relation(st_printing) = [st_preparing_job, st_color_correction, st_pre_cc, st_post_cc,<br>
st_color_correction, st_pre_cc, st_post_cc, st_post_cc,<br>
de
11 desc_relation (st\_pre\_c) = []
12 desc_relation ( st_post_cc ) = [ ] ;
13 desc_relation ( s t _ s c a l i n g ) = [ st_pre_scaling , st_post_scaling ] ;
14 desc_relation ( st_pre_scaling ) = [ ] ;
15 desc_relation ( st_post_scaling ) = [ ] ;
16 desc_relation (st_printing_job) = [];
```
Figure 6.8: Mapping desc\_relation

```
1 map entry_desc_relation : State \rightarrow List (State);
 2  eqn  entry_desc_relation(st_idle) = [];<br>3            entry_desc_relation(st_error) = [st_unresolved];
4 entry_desc_relation (st_unresolved) = [];
5 entry desc_relation ( st_resolved ) = [1]\text{entry\_desc\_relation} (st_printing) = [st_preparing_job, st_color_correction, st_pre_cc, st_scaling,
 7 st_pre_scaling ] ;
8 entry_desc_relation ( st_preparing_job ) = [ st_color_correction , st_pre_cc , st_scaling ,
9 st_pre_scaling ] ;
10 entry_desc_relation (st_color_correction ) = [st_prec];<br>11 entry desc relation (st pre_cc) = [1];
          entry_desc_relation (st_pre_cc) = []12 entry_desc_relation (st_post_cc) = [];<br>13 entry_desc_relation (st_scaling) = [st_pre_scaling];
13 entry_desc_relation (st_scaling)
14 entry_desc_relation (st_pre_scaling) = \begin{bmatrix} 1 \end{bmatrix} ; entry desc relation (st_post_scaling) = \begin{bmatrix} 1 \end{bmatrix}15 entry_desc_relation ( st_post_scaling ) = [ ] ;
16 entry_desc_relation ( st_printing_job ) = [ ] ;
```
Figure 6.9: Mapping entry\_desc\_relation

<span id="page-62-2"></span>1 **sort** Transition = struct tra (onEvent : OnEvent, target : State);

Figure 6.10: Structured Sort Transition

sitions of an SMMT specification M' that are defined for state  $s \in \mathcal{S}(M')$ . In the mCRL2 specification, list  $T(s)$  is translated into the following instance of type List (Transition):

 $\alpha_T(\mathcal{T}(s)) = [\texttt{tra}(\alpha_E(e_1), \alpha_S(s_1')), \dots, \texttt{tra}(\alpha_E(e_n), \alpha_S(s_n'))]$ 

For each state  $s \in \mathcal{S}(M')$  of SMMT specification M', we add the following equation to the mCRL2 specification to define the outgoing transitions of  $s$ :

transition relation( $\alpha_S(s)$ ) =  $\alpha_T (\mathcal{T} (s))$ 

**Example 29** (Transition Relation transition\_relation). Let  $M' = \langle E, S_S, S_C, S_P, ES, \sqsubset, \mathcal{T} \rangle$ be the SMMT specification as shown in Figure [5.3.](#page-43-0) Figure [6.11](#page-63-0) shows mapping transition\_relation and corresponding equations that are defined for SMMT specification M'.

Let t be an instance of type Transition. We define projection functions  $tra_0(t)$  and tra\_s(t) that return the *OnEvent* and target state of Transition instance t respectively. The projection functions of type Transition are shown in Figure [6.12.](#page-63-1)

```
1 map transition relation : State \rightarrow List (Transition) ;
 2 eqn transition_relation(st_idle) = [tra(ev_submit_job, [], st_printing)];<br>3      transition_relation(st_error) = [];
           \frac{1}{4} transition_relation(st_unresolved) = [tra(ev_resolve_error, [], st_resolved)];
 s   transition_relation(st_resolved) = [tra(ev_reset_error , [],st_idle)] ;<br>6   transition_relation(st_printing) = [] ;
ransition_relation(st_preparing_job) = [];<br>transition_relation(st_color_correction) = [tra(ev_color_error, [], st_error)];<br>transition_relation(st_pre_cc) = [tra(ev_finish_color, [], st_post_cc),<br>transition_relation(st_pre_
12 transition_relation(st_scaling) = [];<br>13 transition_relation(st_pre_scaling) = [tra(ev_finish_scaling, [], st_post_scaling)];<br>14 transition_relation(st_post_scaling) = [tra(ev_print_job, [], st_printing_job)];<br>15 transi
```
Figure 6.11: Mapping transition\_relation

```
1 map tra_o : Transition → OnEvent;
2 tra_d : Transition \rightarrow List (DoEvent);
3 var e : OnEvent ;
4 s : State ;
\frac{1}{5} eqn tra_o(tra(e, s)) = e;
6 tra_s ( tra(e, s)) = s;
```
Figure 6.12: Projection functions for instances of type Transition

### <span id="page-63-2"></span>**6.2.1.4 Representing an SMMT Specification in mCRL2**

Let  $M' = \langle E, S_S, S_C, S_P, ES,$ 

 $\langle \pm, \mathcal{T} \rangle$  be an SMMT specification. As mentioned before, an SMMT specification <code>M</code> is represented in the mCRL2 specification as an instance of type Spec. We define mapping  $\alpha_M(\mathtt{M}')$ that returns an instance of type Spec representing SMMT specification M', which is defined as follows:

 $\alpha_M(\texttt{M}') = \texttt{sm}\bigl(\alpha_E(E), \alpha_{LS}(\texttt{M}'), \alpha_S(ES), \texttt{child\_relation}, \texttt{desc\_relation}, \nonumber$ 

entry\_desc\_relation, transition\_relation ,

where mapping functions child\_relation, desc\_relation, entry\_desc\_relation and transition\_relation are constructed as discussed in their respective paragraphs in Section [6.2.1.](#page-59-1) In the mCRL2 specification we add mapping smmt\_spec that returns the Spec instance representing the SMMT specification.

**Example 30** (Representation of an SMMT specification in mCRL2). Let  $M' = \langle E, S_S, S_C, S_P, ES, \square \rangle$  $\langle \mathcal{T} \rangle$  be the SMMT specification as shown in Figure [5.3.](#page-43-0) In Figure [6.13](#page-64-0) mapping smmt spec and corresponding equation is defined that returns the instance of type Spec representing SMMT specification M'.

Let sp be an instance of type Spec. We define projection functions  $sm_0(sp)$ ,  $sm_s(sp)$ , sm\_ss(sp), sm\_es(sp), sm\_cr(sp), sm\_dr(sp), sm\_edr(sp) and sm\_tr(sp). The projection functions of type Spec are shown in Figure [6.14.](#page-64-1) These projection functions return the list of *OnEvents*, list of all states, instance of type LState, the list of entry states, the child relation, the descendant relation, the entry descendant relation and the transition relation of instance sp respectively.

```
1 map smmt_spec : Spec ;
2 eqn smmt_spec = sm(
3 [ ev_print_job , ev_finish_job , ev_finish_color , ev_finish_scaling , ev_resolve_error ,<br>4 ev_reset_error , ev_color error , ev_submit_iob ] .
4 ev_reset_error, ev_color_error, ev_submit_job],<br>5 states (
                 5 states (
 6       [st_idle , st_unresolved , st_resolved , st_pre_cc , st_post_cc , st_pre_scaling ,<br>7       st_post_scaling , st_printing_job] ,<br>8       [st_error , st_printing , st_color_correction , st_scaling] ,
\begin{bmatrix} 9 \\ 9 \end{bmatrix} [st_preparing_job]
\frac{10}{10} ),
11 [st_idle, st_unresolved, st_preparing_job, st_color_correction, st_pre_cc, st_scaling,<br>12 st_pre_scaling],
12 st_pre_scaling ] ,
13 c h i l d _ r e l a t i o n , % Figure 6.7
14 desc_relation , % Figure 6.8
15 entry_desc_relation , % Figure 6.9
16 t r a n s i t i o n _ r e l a t i o n % Figure 6.11
17 );
```
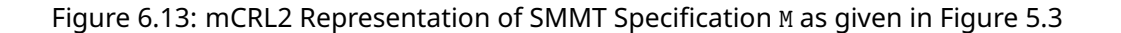

<span id="page-64-1"></span>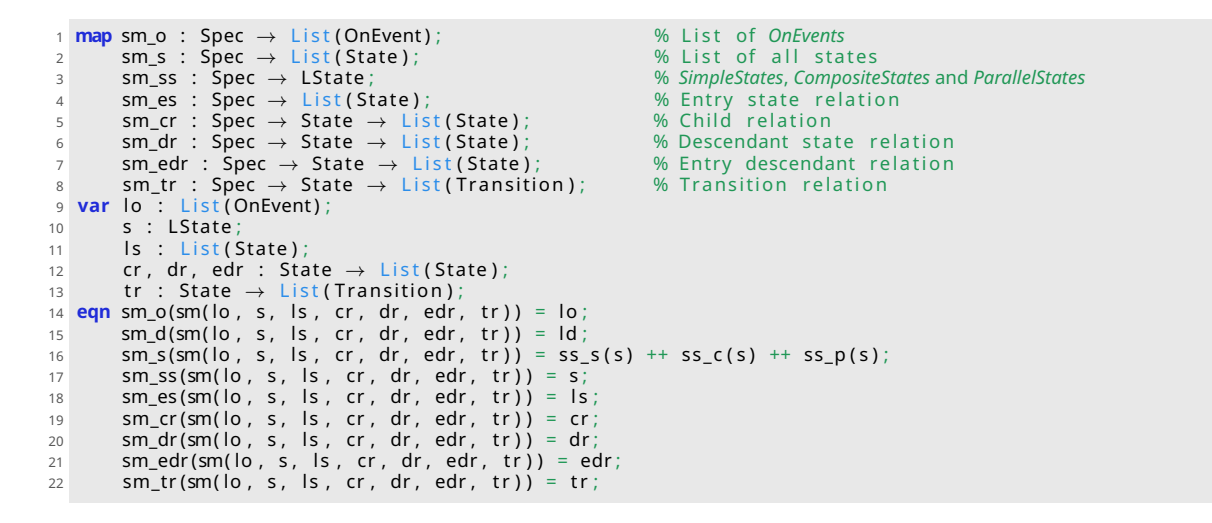

Figure 6.14: Projection functions for instances of type Spec

## <span id="page-65-2"></span>**6.2.2 Validation Checks on the SMMT Specification**

<span id="page-65-0"></span>In Chapter [5](#page-32-0) we discussed the restrictions that must hold for the SMMT specifications. To ensure that these restrictions are not violated, we include validation checks in the mCRL2 specification. Let  $M' = \langle E, S_S, S_C, S_P, ES, \sqsubset, \mathcal{T} \rangle$  be an SMMT specification and  $sp = \alpha_M(M')$ be the instance of type Spec representing SMMT specification M'. Table [6.1](#page-65-0) shows how the restrictions from Section [5](#page-32-0) are translated into validation checks in mCRL2.

| <b>Restriction</b> | ID | <b>Validation Check (mCRL2)</b> |
|--------------------|----|---------------------------------|
|                    | 1  | val_non_empty_states(sp)        |
| 2                  | 2  | val_one_entry_root_state(sp)    |
| 3                  | 3  | val_cs_one_entry_child(sp)      |
| 4                  | 4  | val_ss_no_children(sp)          |
| 5                  | 5  | val_transition(sp)              |
| 6                  | 6  | val_ps_entry_children(sp)       |
|                    | 7  | val_ps_atleast_two_children(sp) |

Table 6.1: Translation of Restrictions to Mappings in mCRL2

Furthermore, we check whether the two constraints on the child relation  $\Gamma$  of the SMMT specification hold. Table [6.2](#page-65-1) shows how the constraints from Definition [2](#page-30-0) are translated into validation checks in mCRL2.

<span id="page-65-1"></span>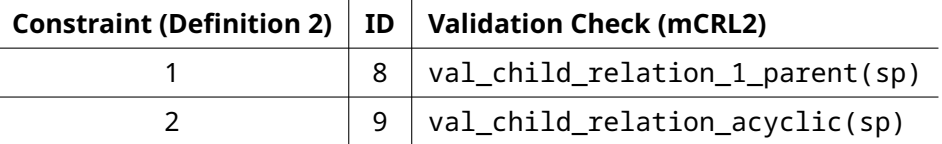

Table 6.2: Translation of Child Relation Constraints to Mappings in mCRL2

Each validation check mapping returns a list that is empty if the restriction/constraint is not violated. In case the restriction/constraint is violated, then the validation check returns a list consisting of the ID of the violated restriction/constraint as provided in Tables [6.1](#page-65-0) and [6.2.](#page-65-1) The implementation of all validation checks can be found in Appendix [B.](#page-112-0)

**Example 31** (Validation Check val\_ps\_entry\_children(sp))**.** We determine whether Restriction [6](#page-44-1) is violated using validation check val\_ps\_entry\_children(sp) as shown in Figure [6.15.](#page-66-0) By Restriction [6](#page-44-1) it must hold that all children of a *ParallelStates* are entry states. Let  $M' = \langle E, S_S, S_C, S_P, ES, \sqsubset, \mathcal{T} \rangle$  be an SMMT specification. Hence, it must hold that:

$$
\underbrace{\forall_{s'}\in \mathit{S}_{P}}_{5}:\underbrace{(\forall_{s}\in\mathcal{S(M')}_{6})}_{6}:\underbrace{\mathcal{S}\sqsubseteq\mathit{S}'}_{7}\Rightarrow\underbrace{\mathcal{S}\in\mathit{ES}}_{8})
$$

where the numbers below the braces correspond with the line numbers of mapping val ps\_entry\_children(sp) in Figure [6.15.](#page-66-0)

To check whether the restrictions and constraints hold, we define a mapping is well defined that given an instance of type Spec returns the restrictions and constraints that are violated. The is well defined mapping joins the results of each validation check. Therefore, we obtain a list with the IDs of all restrictions and constraints that were violated. Mapping is well defined is defined as shown in Figure [6.16.](#page-66-1)

```
1 map val_ps_entry_children : Spec → List (Nat);
2 var sp : Spec ;
3 eqn val_ps_entry_children ( sp ) = i f (
4 for all s, s' : State . (<br>5 s' in ss_p (sm_ss (sp)) % s
                                                        % s' \in S_P\frac{6}{7} && s in sm_s(sp)<br>R& s in sm_cr(sp)
                                                                     \mathbf{f}'7 && s in sm_cr(sp)(s') % s \sqsubset s'<br>8 ) ⇒ s in sm_es(sp), % s \in ES% s E s9 [], [6]);
```
Figure 6.15: Validation Check val\_ps\_entry\_children(sp)

```
1 map is_well_defined : Spec \rightarrow List(Nat);
2 var sp : Spec ;
   eqn is_well_defined (sp) = val_non_empty_states (sp) ++ val_one_entry_root_state (sp)
4 ++ val_cs_one_entry_child ( sp ) ++ val_ps_entry_children ( sp ) ++ val_ss_no_children ( sp )
5 ++ val_ps_atleast_two_children ( sp ) ++ v a l _ t r a n s i t i o n ( sp ) ++ val_child_rel_1_parent ( sp )
6 ++ v a l _ c h i l d _ r e l _ a c y c l i c ( sp ) ;
```

```
Figure 6.16: Mapping is_well_defined
```
### <span id="page-66-3"></span>**6.2.3 Translation of Definitions to Mappings**

Given the instance of type Spec that represents the mathematical model of an SMMT specification in mCRL2, we define mappings and equations in mCRL2 that correspond to the definitions that are defined in Chapter [5.](#page-32-0) These mappings and equations are used to define the operational semantics of an SMMT specification. Table [6.3](#page-66-2) shows for each function as defined in Chapter [5](#page-32-0) the mapping that corresponds to that function.

<span id="page-66-2"></span>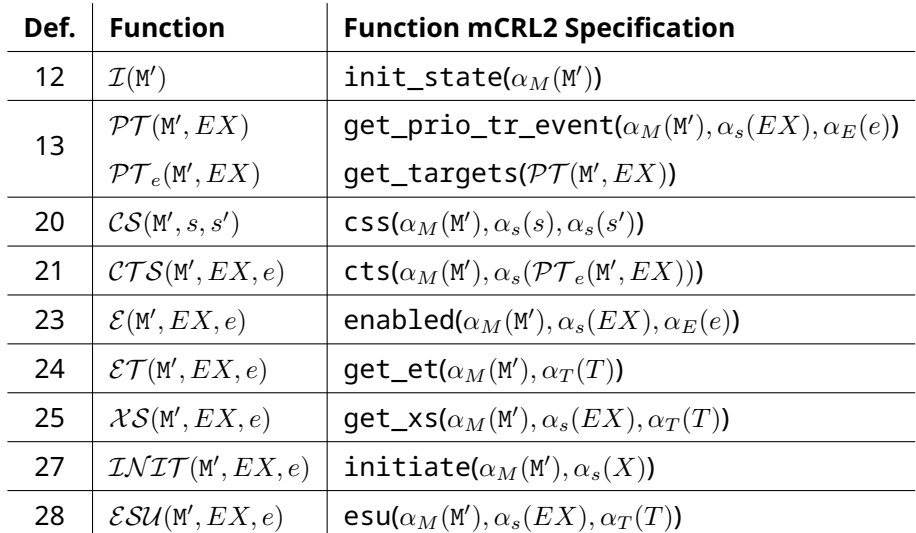

Table 6.3: Translation of Functions to Mappings in mCRL2

As mentioned before, the mCRL2 specification uses lists instead of sets, therefore the mappings iterate over lists instead of using set comprehension as defined in their respective definitions in Chapter [5.](#page-32-0) Most equations that have been defined in the mCRL2 specification consist of one or more helper functions that either increase the efficiency of the equations or improve readability of the mCRL2 specification.

For example, consider mapping get\_ax that has been defined to determine the set of exited states as defined in Definition [25.](#page-51-1) The implementation of mapping get\_xs is given in Figure [6.17.](#page-67-0) According to Definition [25,](#page-51-1) set  $\mathcal{X} \mathcal{S} (\mathsf{M}', EX, e)$  consist of all states that conflict

```
1 map get xs : Spec # L ist ( State ) # L ist ( Transition ) \rightarrow L ist ( State ) ;
  2 var sp : Spec ;
3 s : State ;
             ls : List (State);
             It : List (Transition);
  6 eqn get_xs ( sp , [ ] , l t ) = [ ] ;
7 xs_h ( sp , s , l t ) → get_xs ( sp , s |> ls , l t ) = [ s ] ++ get_xs ( sp , ls , l t ) ;
8 ! xs_h ( sp , s , l t ) → get_xs ( sp , s |> ls , l t ) = get_xs ( sp , ls , l t ) ;
<sup>9</sup><br><sup>10</sup> map xs_h : Spec # State # List (Transition) → Bool;<br>12 s : State ;<br>13 t : Transition ;<br>14 lt : List (Transition ) ;
15 eqn xs_h(s_p, s, [] = false;16 css ( sp , s , tra_s ( t ) ) → xs_h ( sp , s , t |> l t ) = true ;
17 ! css ( sp , s , tra_s ( t ) ) → xs_h ( sp , s , t |> l t ) = xs_h ( sp , s , l t ) ;
```
Figure 6.17: Mapping get\_ax

with a state from the set of entered targets when *OnEvent*  $e \in E$  is processed in execution state  $EX \in \mathcal{EXS}(M')$ . Mapping  $\textsf{get\_xs}$  takes as input the specification  $\textsf{sp},$  the set of states ls of the specification sp and the list of transitions that will fire lt. For each state in set ls, the mapping checks using helper mapping xs\_h whether the state conflicts with the target state of any of the transitions in list 1t. The resulting list of states that is returned by mapping get\_xs consists of all states that are conflicting with a state of the set of entered targets.

As shown in Table [6.3,](#page-66-2) functions  $X\mathcal{S}(M, EX, e)$ ,  $\mathcal{ET}(M, EX, e)$  and  $\mathcal{ESU}(M, EX, e)$  are represented by mappings get\_xs, get\_et and esu in the mCRL2 specifications respectively. Note that, the arguments of these functions and their corresponding mappings in the mCRL2 ac-cording to Table [6.3](#page-66-2) do not correspond. When evaluating  $\mathcal{ESU}(M, EX, e)$ , the set of prioritised transitions  $\mathcal{PT}_{e}(EX)$  is calculated two times: when evaluating  $\mathcal{X}S(M, EX, e)$  and when evaluating  $\mathcal{ET}(M, EX, e)$ . To save computations, the esu mapping in the mCRL2 specification does not take an OnEvent as third argument, but instead has the set of transitions that fire as the third argument. This allows us to forward the list of transitions as the last argument of both mappings get\_xs and get\_et, rather than passing the *OnEvent*. In case of the get\_et mapping, we are no longer required to pass through the execution state as the set of prioritised transitions is already provided as an argument of the mapping.

### **6.2.4 mCRL2 Process Specification**

To define the operational semantics of an SMMT specification M' in mCRL2, we define a process that corresponds to the LTS defined in Definition [29.](#page-54-0) As we defined the translations of an SMMT specification M' to an instance of type Spec and defined the translation of each definition that is used by Definition [29,](#page-54-0) we can define the process specification as follows:

```
SM(sp:Spec, ex:List(State)) =\sum_{e \in E}(\mathsf{enabled}(\mathsf{sp},\;\; \mathsf{ex},\;\; \alpha_E(e))\rightarrow \alpha_E(e).SM(sp, esu(sp, ex, get_prio_tr_ev(sp, ex, \alpha_E(e))))
      \langle > \alpha_E(e).F() );
```
Where process F is defined as follows:  $F = FAIL.F()$ . Process SM has two parameters: an instance sp of type Spec representing the SMMT specification and a list of states ex to maintain the execution state. The process allows the actions that are defined for each *OnEvent* to be performed. If the *OnEvent* of which the action was performed is enabled, then the execution state is updated according to the execution state update function. If the *OnEvent* is not enabled, we reach the failure state.

We extend process SM such that the behavior as defined by the operational semantics of the SMMT specification is only performed in case the SMMT does not violate any validation checks. We define an action for each validation check. In case a validation check is not satisfied, we only allow the process to perform the actions that correspond to the violated validation checks. After all violated restrictions and constraints have been handled we reach a deadlock. Process SM is extended as follows:

```
SM(sp:Spec, ex:List(State), valid:List(Nat)) =(valid = [] \rightarrow (\sum_{e\in E}((enabled(sp, ex, \alpha_E(e))
         \rightarrow \alpha_E(e).SM(sp, esu(sp, ex, get_prio_tr_ev(sp, ex, \alpha_E(e))))
         \langle \rangle \alpha_E(e).F())
 ) < > ((head(valid) = 1) \rightarrow val\_non\_empty\_states.SM(sp, ex, tail(valid) ++ [0])+ (head(valid) = 2) \rightarrow val_one_entry_root_state.SM(sp, ex, tail(valid) ++ [0])
    + (head(valid) = 3) \rightarrow val_cs_one_entry_child.SM(sp, ex, tail(valid) ++ [0])
    + (head(valid) = 4) \rightarrow val_ss_no_children.SM(sp, ex, tail(valid) ++ [0])
    + (head(valid) = 5) \rightarrow val_transition.SM(sp, ex, tail(valid) ++ [0])
    + (head(valid) = 6) \rightarrow val ps_entry_children.SM(sp, ex, tail(valid) ++ [0])
    + (head(valid) = 7) \rightarrow val ps atleast two children.SM(sp, ex, tail(valid) + [0])
    + (head(valid) = 8) \rightarrow val_child_relation_1_parent.SM(sp, ex, tail(valid) ++ [0])
    + (head(valid) = 9) \rightarrow val child relation acyclic.SM(sp, ex, tail(valid) + [0])
 \lambda
```
In this process, we add 0 to the list of violated validation checks that were not satisfied whenever an action is performed that corresponds to a validation check. As no action can fire when the head of list valid is equal to 0, this ensure that a deadlock is reached after all actions that correspond to the violated validation checks have been performed.

Process SM is initialised using mappings smmt\_spec, init\_state(sp) and is well defined(sp) as defined in Sections [6.2.1.4,](#page-63-2) [6.2.2](#page-65-2) and [6.2.3](#page-66-3) respectively. The initial state of process SM is defined as follows:

```
init SM(smmt spec, init state(smmt spec), is well defined(smmt spec));
```
We define an action for each *OnEvent*  $e \in E$  of SMMT specification  $\texttt{M}'$ . That is, we define  $\alpha_E(e)$ as action for each *OnEvent*  $e \in E$ .

**Example 32** (Process Specification). Let  $M' = \langle E, S_S, S_C, S_P, ES, \sqsubset, \mathcal{T} \rangle$  be the SMMT specification as shown in Figure [5.3.](#page-43-0) In Figure [6.18](#page-69-0) process specification SM is defined that corresponds to the operational semantics of SMMT specification M'. The mCRL2 specification that is generated from the SMMT specification of Figure [5.3](#page-43-0) by translation SMMT2MCRL2 can be found in Appendix [B.](#page-112-0)

```
1 act FAIL, ev_print_job, ev_finish_job, ev_finish_color, ev_finish_scaling, ev_resolve_error, ev_reset_error, ev_rolor_error, ev_submit_job, val_non_empty_states, val_one_entry_root_state, val_state, val_state, val_state,
 \overline{2}3 proc SM( sp : Spec , ex : L i s t ( State ) , v a l i d : L i s t ( Nat) ) =
4 ( v a l i d == [ ] ) → (
  5 ( enabled ( sp , ex , ev_print_job )
6 → ev_print_job .SM( sp , esu ( sp , ex , get_prio_tr_ev ( sp , ex , ev_print_job ) ) , v a l i d )
7 <> ev_print_job . F ( ) )
8 + ( enabled ( sp , ex , ev_finish_job )
9 → ev_finish_job .SM( sp , esu ( sp , ex , get_prio_tr_ev ( sp , ex , ev_finish_job ) ) , v a l i d )
10 <> ev_finish_job . F ( ) )
11 + (enabled (sp, ex, ev_finish_color)<br>
\rightarrow ev_finish_color.SM(sp, esu(sp,
12 → e v _ f i n i s h _ c o l o r .SM( sp , esu ( sp , ex , get_prio_tr_ev ( sp , ex , e v _ f i n i s h _ c o l o r ) ) , v a l i d )
13 <> e v _ f i n i s h _ c o l o r . F ( ) )
+ (enabled(sp, ex, ev_finish_scaling)<br>
→ ev_finish_scaling.SM(sp, esu(sp, ex, get_prio_tr_ev(sp, ex, ev_finish_scaling)), valid)<br>
→ ev_finish_scaling.F())<br>
+ (enabled(sp, ex, ev_resolve_error)<br>
→ ev_resolve_error.SM(sp, e
19 \leq ev_resolve_error F()<sup>20</sup>         + (enabled(sp, ex, ev_reset_error)<br><sup>21</sup>           → ev_reset_error .SM(sp, esu(sp, ex, get_prio_tr_ev(sp, ex, ev_reset_error)), valid)
22 \leq ev_reset_error \mathsf{F}(\mathsf{)}<sup>23</sup>         + (enabled(sp, ex, ev_color_error)<br><sup>24</sup>         → ev_color_error .SM(sp, esu(sp, ex, get_prio_tr_ev(sp, ex, ev_color_error)), valid)
25 \leftrightarrow ev_color_error \cdot F())<br>26 + (enabled(sp, ex, ev_su
<sub>26</sub>       + (enabled(sp, ex, ev_submit_job)<br><sub>27</sub>         → ev_submit_job .SM(sp, esu(sp, ex, get_prio_tr_ev(sp, ex, ev_submit_job)), valid)
\begin{array}{c} 28 \ 29 \ \end{array} \leftrightarrow ev_submit_job . F())
29 ) \leq 0<br>30 (head
(head(valid) == 1) \rightarrow val_non_empty_states.SM(sp, ex, tail(valid) ++ [0])<br>
+ (head(valid) == 2) \rightarrow val_on_emtry_root_state.SM(sp, ex, tail(valid) ++ [0])<br>
+ (head(valid) == 3) \rightarrow val_cs_one_entry_root_state.SM(sp, e
39 ) ;
4041 proc F ( ) = FAIL . F ( ) ;
42
43 init SM(smmt_spec, init_state(smmt_spec), is_well_defined(smmt_spec));
```
Figure 6.18: mCRL2 Process Specification SM

# **Chapter 7**

# **Experiments**

In this chapter we discuss the experiments that have been performed to verify the correctness of the SMMT2MCRL2 translation and verify the correctness of the existing SMMT specifications. In addition to the translation defined in Chapter [6,](#page-56-2) we have formally defined the syntax and semantics of the complete set of constructs of SMMT in mCRL2. This formalisation excludes *SelfPost* and *Forward BehavioralActions*. The extended SMMT2MCRL2 translation allows us to run experiments on the 26 SMMT models that exist at the time of writing. When referring to the SMMT2MCRL2 translation in the remainder of this report, we refer to this extended SMMT2MCRL2 translation. The mCRL2 specification that has been generated by the SMMT2MCRL2 translation for the SMMT specification in Figure [5.3](#page-43-0) can be found in Appendix [C.](#page-122-0)

We discuss the test procedure that has been used to verify the correctness of the translation based on the existing SMMT specifications at Canon Production Printing in Section [7.1.](#page-70-0) We have verified several properties on the mCRL2 specifications that were generated using the SMMT2MCLR2 translation. We discuss the properties that have been verified on the mCRL2 specifications in Section [7.2.](#page-83-0)

## <span id="page-70-0"></span>**7.1 Correctness of the SMMT2MCRL2 Translation**

We discuss the approach that was used to verify the correctness of the SMMT2MCRL2 translation in Section [7.1.1.](#page-70-1) In Section [7.1.2](#page-78-0) we discuss the results of the experiments that were performed to verify the correctness of the SMMT2MCRL2 translation.

## <span id="page-70-1"></span>**7.1.1 Verification Approach**

To verify the correctness of the SMMT2MCRL2 translation, we verify whether the behavior of the mCRL2 specifications as generated by the SMMT2MCRL2 translation corresponds to the behavior of the generated SCM C++ code. The SMMT2MCRL2 translation is said to be correct if the behavior of the SCM C++ code is strongly bisimilar to the behavior of the respective mCRL2 specification that is generated by translation SMMT2MCRL2 for all possible SMMT specifications. Strong bisimulation is defined below:

**Definition 33** (Strong Bisimulation [\[1\]](#page-94-0)). Let  $(ST, L, \rightarrow, s_0)$  be a labelled transition system. A binary relation  $R \subseteq ST \times ST$  is called a *strong bisimulation relation* if, and only if, for all  $s, t \in \overline{ST}$  such that  $s \mathrel{R} t$  holds, it also holds for all actions  $a \in L$  that:

- if  $s \xrightarrow{a} s'$ , then there is a  $t' \in ST$  such that  $t \xrightarrow{a} t'$  with  $s' R t'$
- if  $t \xrightarrow{a} t'$ , then there is an  $s' \in ST$  such that  $s \xrightarrow{a} s'$  with  $s' \mathrel{R} t'$

We say that two labelled transition systems are strongly bisimilar if, and only if, there exists a strong bisimulation relation that relates the initial states of the two systems. If the two labelled transition systems are strongly bisimilar, then this means that every action that is performed in one of the labelled transition systems can be matched by the same action in the other labelled transition system and vice versa.

To analyse the behavior of the executable SCM C++ code, we define a translation SCM2MCRL2 that generates an mCRL2 specification from the executable SCM C++ code. Using the SCM2MCRL2 translation, we check the correctness of the SMMT2MCRL2 translation by verifying whether the mCRL2 specifications that are obtained by both translations have the same behavior. That is, we convert the mCRL2 specifications that are obtained by the two translations for each SMMT specification to labelled transition systems and evaluate whether the two LTSs that are obtained for each SMMT specification are strongly bisimilar using the ltscompare tool [\[23\]](#page-95-0) of the mCRL2 toolset. An overview of the testing procedure is shown in Figure [7.1.](#page-71-0)

<span id="page-71-0"></span>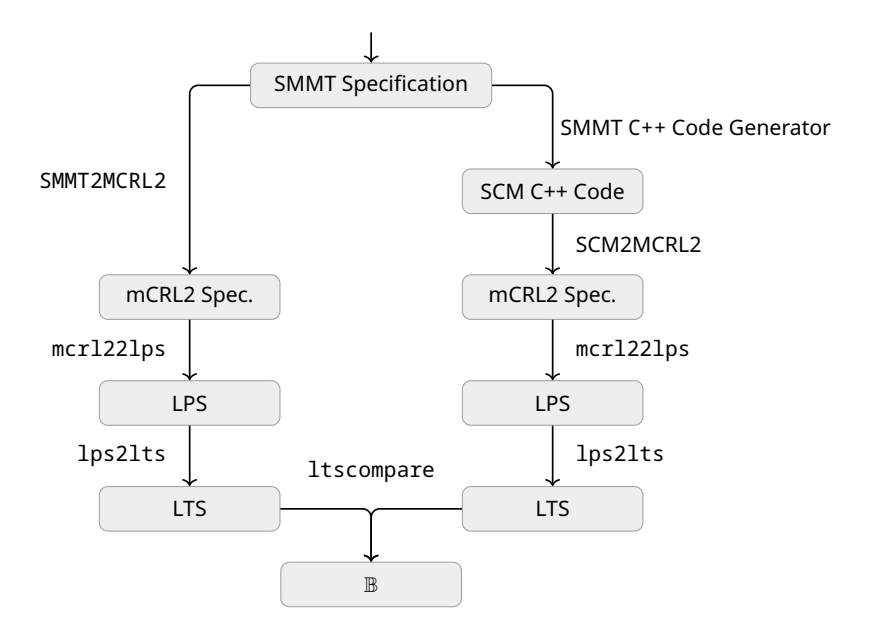

Figure 7.1: Overview of Testing Procedure

In the remainder of this section we go into more detail on the SCM2MCRL2 translation (Section [7.1.1.1\)](#page-71-1) and the tools of the mCRL2 toolset that are used to determine whether the behavior of the mCRL2 specifications that are generated by the two translations are strongly bisimilar (Section [7.1.1.2\)](#page-74-0). We discuss how the testing procedure has been automated using Python scripts in Section [7.1.1.3.](#page-75-0)

### <span id="page-71-1"></span>**7.1.1.1 SCM2MCRL2**

To generate an mCRL2 specification that models the behavior of the executable SCM C++ code, we first analyse the generated SCM C++ code. We generate a C++ generator to explore the state space of the generated SCM C++ code. That is, we determine for each reachable execution state what *DoEvents* are produced and which execution state is reached after each *OnEvent* is processed. Finally, we convert the explored state space into an mCRL2 specification. This procedure has been automated using Python. We discuss the SCM2MCRL2 translation in the remainder of this section.

Using Python scripts, the generated SCM C++ files are analysed to obtain the states, *On-Events*, *DoEvents*, transitions, entry handlers, exit handlers and custom types that are defined for the SMMT specification. The Python script performing the SCM2MCRL2 translation generates two files:
- x\_state\_machine\_custom\_types.h, defining the custom types that are used in SMMT specification, where x denotes the name of the SMMT specification;
- x state machine generator.cpp, a script to explore the state space of the SMMT specification and generate an mCRL2 specification for this SMMT specification, where x denotes the name of the SMMT specification.

In the remainder of this section we discuss how the above-mentioned C++ files are generated and how the C++ files are compiled and run to generate the mCRL2 specification that models the behavior of the executable SCM C++ code.

**Custom Types** The SCM2MCRL2 translation generates a C++ header file to define the custom types of the SMMT specification that is translated: x\_state\_machine\_custom\_types.h, where x denotes the name of the SMMT specification. This header file contains the definitions of custom types that are not basic types that are implemented in C++. All custom types that occur in the SMMT specification correspond to the following format: namespaceName::className, as shown in Figure [7.2.](#page-72-0)

```
1 #pragma once
 2 #include <string >
3
 4 namespace namespaceName {
    5 class className {
    6 public :
      std:: string val;
    \};
9 }
```
Figure 7.2: Definition of Custom Type namespaceName::className

As mentioned before, SMMT contains no comparison operators that can be used to compare the values of custom typed arguments in guards. As the custom typed arguments of an *OnEvent* e cannot be used in the guards of a transition, it follows that the custom typed arguments can only be used in the *DoEvents* that are produced as a response to *OnEvent* e. We define each custom type as a class consisting of a single variable val of type std:: string for which only a default value "a" is used during the exploration of the state space.

**State Space Exploration** The generated executable SCM C++ code allows us to interact with the state machine by, among others, sending *OnEvents* and checking the state of the state machine. In Figure [7.3](#page-73-0) a  $C++$  class is shown that can be used to interact with the generated SCM C++ code of an SMMT specification called test\_model.

Two methods that can be used to interact with a state machine instance are the process<OnEvent>() and isInState<State>() methods that respectively send an *On-Event* to the state machine instance and check whether a state is active in the current execution state of the state machine instance. Using these two methods, we can explore the state space of the SMMT specification from the generated SCM C++ code.

To generate the state space of the generated SCM C++ code, a depth-first search based algorithm is used. The algorithm uses a queue to store all execution states that have been reached but require to be explored further. Each pair  $(EX, sq)$  in the queue consist of an execution state EX that has been reached by performing the *OnEvents* in the sequence of *OnEvents* sq. The SCM library does not provide functionality to set the execution state of a state machine instance. Hence, to reach an execution state, we must perform the sequence of *OnEvents* that was performed to reach this execution state, starting from the initial state. Initially, the queue only contains a pair  $(I, \epsilon)$  where I denotes the initial execution state of the state machine and ϵ denotes empty sequence of *OnEvents*.

```
#include "test_model_state_machine_impl.h"
  using namespace cpp:: test_model;
  3 using namespace std ;
 4
  class ReplyClass final : public ITestModelStateMachineReplies {
       // Class to handle replies of DoEvents (Example)
       void doEventA() override {
           cout << "DoEvent A has been produced" << endl;
       9 }
10 };
11
12 int main()
13\begin{bmatrix} 14 \\ 1 \end{bmatrix} auto replies = make shared<ReplyClass >();
15 TestModelStateMachinePtr chartPtr = ITestModelStateMachine :: create ( replies ) ;
16 auto& chart = static_cast <TestModelStateMachin >(* chartPtr ) ;
17
18 chart . initiate ();
19
20 \frac{1}{21} // Interactions with State Machine (Examples)<br>chart.process<EventA>();
       chart . process<EventA > () ;
22 cout << "StateA is " + (chart.isInState <StateA >() ? "" : "not ") + "active" << endl;
\overline{2}24 chart terminate ():
25 return 0;
\overline{2}
```
Figure 7.3: C++ Class to interact with the generated SCM C++ code of SMMT specification test\_model

The generator stores each execution state  $EX$  as a set of  $std$ :  $:$  string instances. A map stateSpace of type map<set<string>, map<string, set<string»> stores for each reachable execution state EX and for each *OnEvent* e the execution state that is reached after *OnEvent* e is processed from execution state EX. Similarly, a map doEvents of type map<set<string>, map<string, vector<string»> is used to store the *DoEvents* that are produced when *OnEvent* e is processed from execution state EX.

For each pair  $(EX, sq)$  in the queue, the algorithm evaluates the *DoEvents* that are produced and the execution state that is reached when each *OnEvent* e is processed in execution state  $EX$ . To do so, the algorithm first initializes a state machine instance and processes all *OnEvents* in sequence sq after which *OnEvent* e is processed in execution state EX. After *OnEvent*  $e$  is processed, the algorithm stores the execution state in the stateSpace map. Furthermore, the algorithm stores the *DoEvents* that are produced after *OnEvent* e is processed in state EX in the doEvents map. Whenever an *OnEvent* is processed that is not enabled, a failure is recorded in the stateSpace map for execution state EX and *OnEvent* e. When an execution state is reached that is not yet explored, a pair consisting of that execution state and the sequence of *OnEvents* that led to the execution state is added to the queue of execution states that are required to be explored.

**Generating an mCRL2 Specification from the State Space** We generate an mCRL2 specification using the state space that has been explored by the C++ generator. In this subsection we discuss how the stateSpace and doEvents maps are translated into an mCRL2 specification that corresponds to the behavior of the SCM C++ code.

To represent the reachable execution states of the executable SCM C++ code, we define a structured sort State that consists of an element for each reachable execution state. Each execution state  $EX$  in map stateSpace is represented as a set of strings consisting of the names of the states in execution state EX. We define function  $\mathcal{ORD}(X)$  that converts set X into a list that contains the elements of  $X$  in an user-defined order. This ordering function is used to ensure that each set is always mapped to the same list of states. We define mapping  $\alpha_{SN}(X)$  that translates each non-empty set of strings X, representing an execution state, into an instance of type State as follows:

$$
\alpha_{SN}(X) = "st" + "- " + \mathbb{X}[0] + "- " + \mathbb{X}[1] + "- " + ... + " - " + \mathbb{X}[\mathbb{X}[-1]
$$

where  $s + s'$  represents the concatenation of strings  $s$  and  $s'$ ,  $\mathbb{X} = \mathcal{ORD}(X)$  and  $\mathbb{X}[i]$  denotes the element of list X at index i for  $0 \le i < |X|$ . Let  $Y = \{EX_1, EX_2, \ldots, EX_n\}$  be the reachable execution states of the SMMT specification as generated by the C++ generator. Structured sort State is defined as follows in the generated mCRL2 specification:

$$
\text{sort State = struct } \alpha_{SN}(EX_1) | \alpha_{SN}(EX_2) | \dots | \alpha_{SN}(EX_n);
$$

All *OnEvents* and *DoEvents* of the SMMT specification are added as actions to the mCRL2 specification. We define mapping  $\alpha_{EV}(e, \mathbb{D})$  to map *OnEvent* e and a list of *DoEvents*  $\mathbb{D}$  to a sequence of actions in the mCRL2 specification. Let  $\mathbb{D} = [d_1, d_2, \ldots, d_n]$ . Mapping  $\alpha_{EV}(e, \mathbb{D})$ is defined as follows:

$$
\alpha_{EV}(e,\mathbb{D})=\alpha_E(e)\cdot\alpha_E(d_1)\cdot\alpha_E(d_2)\cdot\ldots\cdot\alpha_E(d_n)
$$

We define a process p(s: State) that models the behavior of the SCM C++ code. Process p consists of a single argument s of type State that represents the execution state of the SMMT specification. Process p is defined as follows:

$$
\mathsf{p}(\mathsf{s}: \mathsf{State}) \ = \sum_{\mathsf{s}' \, \in \, \mathtt{Y} \, \mathsf{e} \, \in \, \mathtt{E}} (\mathsf{s} \approx \alpha_{SN}(\mathsf{s}')) \rightarrow \alpha_{EV}(e, \mathsf{doEvents}[s][e]) \cdot \mathsf{p}(\alpha_{SN}(\mathsf{stateSpace}[s][e]))
$$

For each reachable execution state  $EX \in \mathcal{EXS}(M)$  and each *OnEvent*  $e \in E$ , process p contains an equation that specifies the *DoEvents* that are performed and the state that is reached after *OnEvent* e is processed in execution state EX. This state is either an execution state of the SMMT specification or the failure state.

#### **7.1.1.2 mCRL2 Toolset**

In this section we discuss the tools of the mCRL2 toolset [\[2\]](#page-94-0) that are used to convert the mCRL2 specifications into labelled transitions systems and compare whether two labelled transition systems are strongly bisimilar. As shown in Figure [7.1,](#page-71-0) each mCRL2 specification is first translated to a linear process specification (LPS) using the mcrl22lps tool [\[24\]](#page-95-0). The following command is executed to translate an mCRL2 specification x.mCRL2 to a linear process specification x.lps:

mcrl22lps -o x.mcrl2 x.lps

The no rewriting option (-o) has been used to reduce the runtime of the conversion from mCRL2 specifications to LPSs. The runtime of converting the LPS into an LTS does increase when using the no rewriting option. However, the overall runtime of converting the mCRL2 specification into an LTS decreases when the no rewriting option is used.

Next, the LPS is translated to an LTS using the lps2lts tool [\[25\]](#page-95-1). The following command is executed to translate an LPS x.lps to an LTS x.lts:

lps2lts --cached x.lps x.lts

The caching option (--cached) is used to speed up the state space generation. The lps2lts tool allows for multi-threading. We performed an experiment to determine the number of cores that should be used to generate the LTSs for each SMMT specification. We ran the lps2lts command to generate the LTSs of SMMT specifications B, U and W (Table [3.2\)](#page-28-0) using 1 to 128 cores. The generation of the LTSs for SMMT specifications B, U and W has been performed 10 times for each number of cores. The average runtime, as measured by the time command of Linux, for SMMT specifications B, U and W is shown in Figure [7.4.](#page-76-0) The experiments show that using 1 core results in the fastest runtime. Hence, this shows that the mCRL2 specifications that are generated using the SMMT2MCRL2 translation are not effectively run in parallel. The overhead of running the task in parallel exceeds the time that is saved by dividing the computations over multiple cores.

The mCRL2 toolset consist of a compiling rewriter JITty that can be used by both mcrl22lps and lps2lts to speed up the rewriting. Unfortunately, the mCRL2 specifications that are generated by translation SMMT2MCRL2 cannot be converted using the JITty compiling rewriter as these specifications exceed the template depth of the compiler rewriter.

We use the ltscompare tool [\[23\]](#page-95-2) of the mCRL2 toolset to determine whether two LTSs are strongly bisimilar (Definition [33\)](#page-70-0). The following command is executed to evaluate whether two LTSs x.lts and y.lts are strongly bisimilar:

ltscompare -v x.lts y.lts --equivalence=bisim --counter-example --counter-example-file=counter-example.mcf

The ltscompare tool outputs whether the transition systems are strongly bisimilar. If the transition systems are not strongly bisimilar, a counter-example is generated. This counter example consist of a modal mu-calculus formulae that is satisfied by LTS x but is not satisfied by LTS y.

#### **7.1.1.3 Automating the Generation of the mCRL2 Specifications**

In this section we discuss the Python scripts that were developed to automate the procedure as shown in Figure [7.1.](#page-71-0) For each SMMT specification, the following files are used to generate the mCRL2 specifications for the SMMT specification:

- x.mps: The XML representation of SMMT specification x that is used by MPS as internal structure to store the SMMT specification. This file is used by the SMMT2MCRL2 translation to generate an mCRL2 specification.
- x\_state\_machine.cpp, x\_state\_machine.h and x\_state\_machine\_impl.h: The generated SCM C++ source and header files of SMMT specification x that are generated by SMMT. Translation SCM2MCRL2 makes use of the generated SCM C++ file to generate an mCRL2 specification.

We discuss how the mCRL2 specifications are generated using the SMMT2MCRL2 and SCM2MCRL2 translations. Furthermore, we discuss the shell script that is generated to convert the generated mCRL2 specifications of each SMMT specification to LTSs and compare whether the LTSs that are generated for each SMMT specification are strongly bisimilar.

**SMMT2MCRL2** To generate an mCRL2 specification using the SMMT2MCRL2 translation, we first parse the XML representation in the .mps file. The SMMT specification is stored as an object of the StateMachine Python class. The states of the SMMT specification are hierarchically stored in an instance of the StateMachine class. Each state is stored as an instance of class State. The StateMachine and State Python classes are shown in Figure [7.5.](#page-77-0)

The SMMT2MCRL2 translation converts the instance of the StateMachine class to an mCRL2 specification. As described in Chapter [6,](#page-56-0) all mCRL2 specifications that are generated consist of four sections. The Python script that performs this translation first generates the mCRL2 representation of the SMMT specification using the instance of the StateMachine class. Next, the script appends the validation checks and mappings that are used in the process equations of the mCRL2 specifications. Note that these are independent of the SMMT specification. Finally, the instance of the StateMachine class is used to generate the process equations of the mCRL2 specification.

<span id="page-76-0"></span>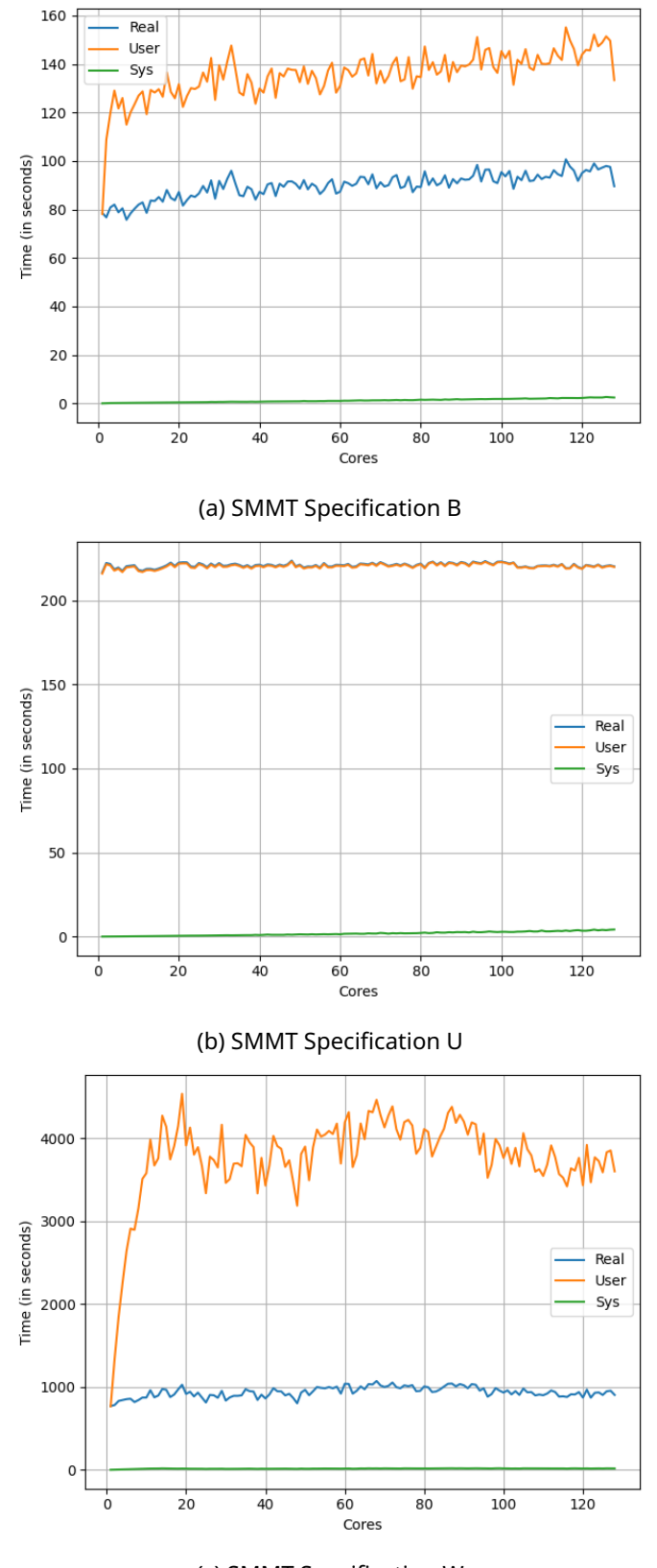

(c) SMMT Specification W

Figure 7.4: Runtime of LPS2LTS for SMMT specifications B, U and W

<span id="page-77-0"></span>

|                | <b>class</b> StateMachine:                                                |  |  |  |  |  |  |  |  |
|----------------|---------------------------------------------------------------------------|--|--|--|--|--|--|--|--|
| $\overline{2}$ | $def$ init (self):                                                        |  |  |  |  |  |  |  |  |
| $_{\rm 3}$     | self.name;<br># Name of the SMMT specification                            |  |  |  |  |  |  |  |  |
| $\overline{4}$ | self.namespace;<br># Namespace of the SMMT specification                  |  |  |  |  |  |  |  |  |
| 5              | self. OE = $[]$ ; # List of OnEvents of the SMMT specification            |  |  |  |  |  |  |  |  |
| 6              | self. DE = $[]$ ; # List of DoEvents of the SMMT specification            |  |  |  |  |  |  |  |  |
| $\overline{7}$ | self.region = $[]$ ; # Region of the SMMT specification                   |  |  |  |  |  |  |  |  |
| 8              |                                                                           |  |  |  |  |  |  |  |  |
|                | <b>s</b> class State:                                                     |  |  |  |  |  |  |  |  |
| 10             | $def$ __init__(self, type):                                               |  |  |  |  |  |  |  |  |
| 11             | self.type = type; # Type of the state (SimpleState, CompositeState, )     |  |  |  |  |  |  |  |  |
| 12             | self.name = $"$ . $*$ Name of the state                                   |  |  |  |  |  |  |  |  |
| 13             | self.entry = False; $#$ Whether the state is an entry state               |  |  |  |  |  |  |  |  |
| 14             | self.children = []; # Children of the state (instances of type State)     |  |  |  |  |  |  |  |  |
| 15             | self.transitions = $[]$ ; # Outgoing transitions of the states            |  |  |  |  |  |  |  |  |
| 16             | # Names of the states to which the state refers<br>$self.$ joins = $[]$ ; |  |  |  |  |  |  |  |  |
| 17             | $self.$ ceh = $[]$ ;<br># Conditional Entry Handlers of the state         |  |  |  |  |  |  |  |  |
| 18             | $self.$ oeh = $[]$ ;<br># Otherwise Entry Handlers of the state           |  |  |  |  |  |  |  |  |
| 19             | # Exit Handlers of the state<br>$self.exh = []$                           |  |  |  |  |  |  |  |  |

Figure 7.5: Python Classes StateMachine and State

**SCM2MCRL2** The SCM2MCRL2 translation generates an mCRL2 specification by exploring the state space of the generated SCM C++ code. First, the Python script that performs the SCM2MCRL2 translation analyses the x\_state\_machine\_impl.h C++ header file to obtain the name, namespace, states, *OnEvents* and *DoEvents* of the SMMT specification. Using the *OnEvents* and *DoEvents*, the Python script generates the C++ header file

 $x$  state machine custom types. h to define the custom types that are used by the parameters of the *OnEvents* and *DoEvents*. Next, the Python script generates the C++ generator for the mCRL2 specification: x\_state\_machine\_generator.cpp. As discussed in Section [7.1.1.1,](#page-71-1) this C++ generator explores the state space of the SMMT specification and converts the state space into an mCRL2 specification. When the C++ generator has been generated by the Python script, the Python script compiles and executes the C++ generator, resulting in the mCRL2 specification of the SMMT specification that was translated.

**Shell Script** The Python scripts generate a Shell script that can be used to automatically convert the mCRL2 specifications that are generated for each SMMT specification into LTSs. Furthermore, the Shell script evaluates for each SMMT specification whether the two LTSs that were obtained are strongly bisimilar. The Shell script that is generated for an SMMT specification x is shown in Figure [7.6.](#page-77-1)

<span id="page-77-1"></span>#!/bin/bash

```
# Convert the mCRL2 Specification obtained by translation SMMT2MCRL2 into an LPS
   mcr122lps - o x.mcr12 x lps\mathfrak{s} \vert \# Convert the mCRL2 Specification obtained by translation <code>SCM2MCRL2</code> into an LPS
 \frac{1}{5}<br>\frac{1}{6} # Convert the mCRL2 Specification<br>\frac{1}{7} mcrl22lps -o x-SCM. mcrl2 x-SCM. lps
   # Converting the LPSs obtained from both translations into LTS
\frac{1}{9} \frac{1}{9} \frac{1}{9} Converting the LPSs obtained from both<br>10 lps2lts —threads=1 —cached x .lps x .lts
\frac{1}{10} # Converting the LPSs obtained from both transla<br>10 lps2lts —threads=1 —cached x.lps x.lts<br>11 lps2lts —threads=1 —cached x—SCM.lps x—SCM.lts
_{13} \# Determining whether the LTSs are strongly bisimilar
\frac{12}{13} # Determining whether the LTSs are strongly bi<br>14 ltscompare x.lts x-SCM. lts —equivalence=bisim
13 # Determining whether the LTSs are strongly bisir<br>14 Itscompare x.lts x-SCM.lts — equivalence=bisim<br>15 — counter—example — counter—example—file =x.mcf
```
Figure 7.6: Shell Script generated for SMMT specification x

5

8

 $\ddot{1}$ 

#### **7.1.2 Results Correctness Verification SMMT2MCRL2**

In this section we present the results of the experiments that we ran to verify the correctness of the SMMT2MCRL2 translation. We generated the mCRL2 specifications of all existing SMMT specification using both the SMMT2MCRL2 and the SCM2MCRL2 translation on a laptop with Windows 10 Pro, an Intel Core i7-6500U 2.50 GHz processor and 16 GB of RAM. The Shell script that has been generated for each existing SMMT specifications has been run on the High-Performance Cluster at Canon Production Printing. The High-Performance Cluster operates over Rocky Linux 8.6 and consist of 5 computing nodes that each are equipped with two EPYC 7763 processors and 256 GB of RAM. Version 202307.0 of the mCRL2 toolset was used to run various tools of the toolset on the High-Performance Cluster. The results of our experiments to verify the correctness of the SMMT2MCRL2 translation are shown in Tables [7.1](#page-78-0) (SMMT Specifications A to I) and [7.2](#page-79-0) (SMMT Specifications J to Z). Tables [7.1](#page-78-0) to [7.5](#page-83-0) use format days : hours : minutes : seconds to denote the execution times. The number of states and transitions that are given in these tables correspond to the number of states and transitions in the generated LTSs.

<span id="page-78-0"></span>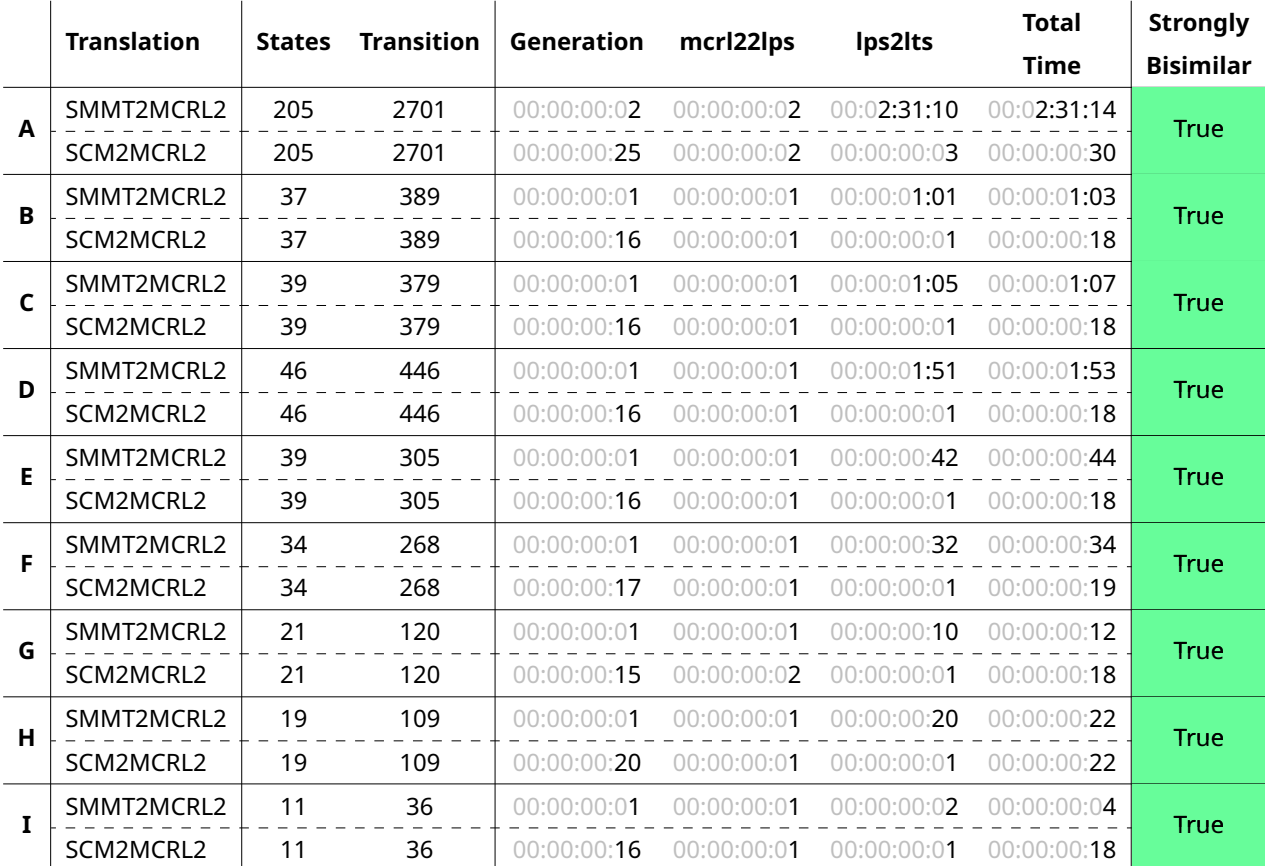

Table 7.1: Experiment Verifying Correctness of the SMMT2MCRL2 Translation (SMMT Specifications A-I)

<span id="page-79-0"></span>*CHAPTER 7. EXPERIMENTS*

|   | <b>Translation</b> | States         | <b>Transition</b> | Generation          | mcrl22lps   | lps2lts                               | <b>Total</b><br><b>Time</b> | <b>Strongly</b><br><b>Bisimilar</b> |
|---|--------------------|----------------|-------------------|---------------------|-------------|---------------------------------------|-----------------------------|-------------------------------------|
|   | SMMT2MCRL2         | 24706          | 185221            | 00:00:00:01         |             | 00:00:00:01  07:14:51:40  07:14:51:42 |                             | <b>True</b>                         |
| L | SCM2MCRL2          | 24706          | 185221            | 00:00:14:56         | 01:03:47:43 | $\mathbf{-1}$                         | $\mathbf{-1}$               |                                     |
| Κ | SMMT2MCRL2         | 6636           | 53330             | 00:00:00:01         | 00:00:00:01 | 01:19:57:40                           | 01:19:57:42                 | <b>True</b>                         |
|   | SCM2MCRL2          | 6636           | 53330             | 00:00:03:51         | 00:00:51:54 | 00:12:52:05                           | 00:13:47:50                 |                                     |
| L | SMMT2MCRL2         | 30             | 258               | 00:00:00:01         | 00:00:00:02 | 00:00:00:23                           | 00:00:00:26                 | <b>True</b>                         |
|   | SCM2MCRL2          | 30             | 258               | 00:00:00: <b>17</b> | 00:00:00:01 | 00:00:00:0 <b>1</b>                   | 00:00:00:19                 |                                     |
| М | SMMT2MCRL2         | $\mathbf{-1}$  | $\mathbf{-1}$     | 00:00:00:01         | 00:00:00:01 | $\mathbf{-1}$                         | $\mathbf{-1}$               | Error                               |
|   | SCM2MCRL2          |                |                   |                     |             |                                       |                             |                                     |
| N | SMMT2MCRL2         | 53             | 270               | 00:00:00:01         | 00:00:00:01 | 00:00:0 <b>1:38</b>                   | 00:00:01:40                 | <b>True</b>                         |
|   | SCM2MCRL2          | 53             | 270               | 00:00:00: <b>17</b> | 00:00:00:01 | 00:00:00:01                           | 00:00:00:19                 |                                     |
| 0 | SMMT2MCRL2         | 33             | 313               | 00:00:00:01         | 00:00:00:02 | 00:00:00: <b>35</b>                   | 00:00:00: <b>38</b>         | <b>True</b>                         |
|   | SCM2MCRL2          | 33             | 313               | 00:00:00:17         | 00:00:00:01 | 00:00:00:01                           | 00:00:00:19                 |                                     |
| P | SMMT2MCRL2         | 24             | 132               | 00:00:00:01         | 00:00:00:02 | 00:00:00:08                           | 00:00:00:11                 | <b>True</b>                         |
|   | SCM2MCRL2          | 24             | 132               | 00:00:00:17         | 00:00:00:01 | 00:00:00:01                           | 00:00:00:19                 |                                     |
| Q | SMMT2MCRL2         | 9              | 41                | 00:00:00:01         | 00:00:00:02 | 00:00:00:02                           | 00:00:00:05                 | <b>True</b>                         |
|   | SCM2MCRL2          | 9              | 41                | 00:00:00:15         | 00:00:00:02 | 00:00:00:01                           | 00:00:00:18                 |                                     |
| R | SMMT2MCRL2         | 4              | 10                | 00:00:00:01         | 00:00:00:02 | 00:00:00:02                           | 00:00:00:05                 | <b>True</b>                         |
|   | SCM2MCRL2          | 4              | 10                | 00:00:00: <b>15</b> | 00:00:00:01 | 00:00:00:01                           | 00:00:00:17                 |                                     |
| S | SMMT2MCRL2         | 18             | 99                | 00:00:00:01         | 00:00:00:01 | 00:00:00:10                           | 00:00:00:12                 | <b>True</b>                         |
|   | SCM2MCRL2          | 18             | 99                | 00:00:00: <b>15</b> | 00:00:00:01 | 00:00:00:01                           | 00:00:00: <b>17</b>         |                                     |
| т | SMMT2MCRL2         | 1038           | 6342              | 00:00:00:0 <b>1</b> | 00:00:00:02 | 00:05:13:52                           | 00:05:13:55                 | Error                               |
|   | SCM2MCRL2          |                |                   |                     |             |                                       |                             |                                     |
| U | SMMT2MCRL2         | $\overline{2}$ | 1                 | 00:00:00:01         |             | 00:00:00:02  00:00:00:45  00:00:00:48 |                             | Error                               |
|   | SCM2MCRL2          |                |                   |                     |             |                                       |                             |                                     |
| v | SMMT2MCRL2         | 2              | 1                 | 00:00:00:01         |             | 00:00:00:02  00:00:01:21              | 00:00:0 <b>1:24</b>         | False                               |
|   | SCM2MCRL2          | 219            | 1254              | 00:00:00:19         | 00:00:00:03 | 00:00:00:07                           | 00:00:00:29                 |                                     |
| W | SMMT2MCRL2         | 132            | 822               | 00:00:00:01         | 00:00:00:02 | 00:00:10:52                           | 00:00:10:55                 | <b>True</b>                         |
|   | SCM2MCRL2          | 132            | 822               | 00:00:00:19         | 00:00:00:01 | 00:00:00:02                           | 00:00:00:22                 |                                     |
| X | SMMT2MCRL2         | 10             | 30                | 00:00:00:01         | 00:00:00:01 | 00:00:00:02                           | 00:00:00:04                 | <b>True</b>                         |
|   | SCM2MCRL2          | 10             | 30                | 00:00:00:16         | 00:00:00:01 | 00:00:00:01                           | 00:00:00:18                 |                                     |
| Υ | SMMT2MCRL2         | 19             | 49                | 00:00:00:01         | 00:00:00:02 | 00:00:00:09                           | 00:00:00:12                 | <b>True</b>                         |
|   | SCM2MCRL2          | 19             | 49                | 00:00:00:16         | 00:00:00:01 | 00:00:00:02                           | 00:00:00:19                 |                                     |
| z | SMMT2MCRL2         | 48             | 265               | 00:00:00:01         | 00:00:00:01 | 00:00:02:02                           | 00:00:02:04                 | <b>True</b>                         |
|   | SCM2MCRL2          | 48             | 265               | 00:00:00:19         | 00:00:00:01 | 00:00:00:02                           | 00:00:00:22                 |                                     |

Table 7.2: Experiment Verifying Correctness of the SMMT2MCRL2 Translation (SMMT Specifications J-Z)

 $1$  The files containing these values were overwritten by accident when performing the experiments.

In the remainder of this section, we discuss the results as shown in Tables [7.1](#page-78-0) and [7.2.](#page-79-0) First, we discuss the problems that occurred during the generation of the mCRL2 specification for each SMMT specification using translations SMMT2MCRL2 and SCM2MCRL2. Next, we discuss whether the behavior of the mCRL2 specification that is generated by the SMMT2MCRL2 translation is strongly bisimilar to the behavior of the mCRL2 specification that is obtained by the SCM2MCRL2 translation.

#### **7.1.2.1 Generation of the mCRL2 Specifications**

An mCRL2 specification has been generated for each of the 26 existing SMMT specifications using the SMMT2MCRL2 translation. Using the SCM2MCRL2 translation, we were only able to generate an mCRL2 specification for 23 out of the 26 existing SMMT specifications. The SCM2MCRL2 translation could not generate an mCRL2 specification for SMMT specifications M, T and U. We were not able to generate an mCRL2 specification using translation SCM2MCRL2 for SMMT specification M as the generation of the mCRL2 specification exceeded the available RAM. Hence, we have not been able to verify the correctness of the SMMT2MCRL2 translation for SMMT specification M.

The SCM C++ code that was generated for SMMT specifications T and U threw an exception during the compilation of the SCM C++ classes that were generated by SMMT. The SCM C++ classes that are generated by SMMT throw a read access violation exception when a *JointState* is initiated that refers to a state that is not yet initiated at that point in time. In the C++ classes that are generated by SMMT, it must hold that all states that are referred to by a *JointState* must be initiated before the *JointState* itself is initiated. This restriction is only required for the C++ code that is generated for an SMMT specification by MPS, not for the generated C# code. The engineers that designed SMMT specifications T and U mentioned that these two specifications were designed to generate C# code. Therefore, no problems occurred when the generated C# classes were compiled and executed. This is an issue in the C++ code generator of SMMT which has been reported to the developer of the SCM C++ library.

To verify that the exception is indeed thrown when a *JointState* is initiated that refers to another state that is not yet initiated, we created a copy of both SMMT specifications T and U: specifications T' and U' respectively. In SMMT specifications T' and U', we replaced the order in which the states are initiated to ensure that no *JointState* is initiated that refers to a state that is not yet initiated. We ran the experiment for SMMT specifications T′ and U′ . The results of the experiments for SMMT specifications T′ and U′ are shown in Table [7.3.](#page-80-0)

<span id="page-80-0"></span>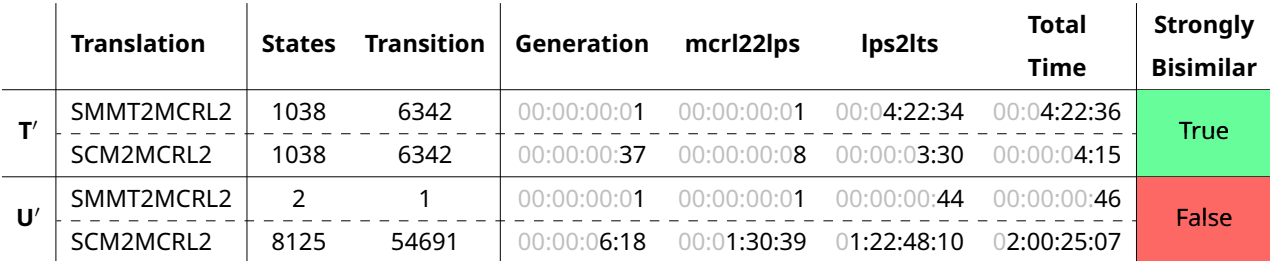

Table 7.3: Experiment Verifying Correctness of the SMMT2MCRL2 Translation (SMMT Specifications T′ and U′ )

The SCM2MCRL2 translation was able to generate an mCRL2 specification for both SMMT specifications T' and U'. Hence, this shows that the exception during the compilation of the SCM C++ code is indeed caused by a *JointState* referring to a state that is not yet initiated.

#### **7.1.2.2 Correctness Translations SMMT Specification**

Out of the 25 SMMT specifications for which we were able to generate an mCRL2 specification using both translations (A to L, N to S, T′ , U′ and V to Z), there are 23 SMMT specifications of which the LTSs that were obtained by the two translations (SMMT2MCRL2 and SCM2MCRL2) are strongly bisimilar. Only the LTSs that were generated for SMMT specifications U′ and V are not strongly bisimilar. We discuss why the LTSs that are generated using the two translations for both SMMT specification U′ and V are not strongly bisimilar.

<span id="page-81-0"></span>**SMMT Specification U'** Using the ltsgraph tool of the mCRL2 toolset, we analysed the LTS that was generated for SMMT specification U′ by translation SMMT2MCRL2 (Figure [7.7\)](#page-81-0).

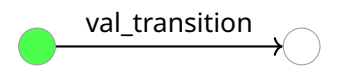

Figure 7.7: LTS generated for SMMT specification U′ using translation SMMT2MCRL2 and the mcrl22lps, lps2lts and ltsgraph tools of the mCRL2 toolset

The LTS shown in Figure [7.7](#page-81-0) shows a transition with label val\_transition. According to Table [6.1](#page-65-0) this action corresponds to a violation of Restriction [5](#page-36-0) by SMMT specification U′ . Hence, there must exist one or more state in SMMT specification U' that each contain two or more transitions that are defined for the same *OnEvent*. SMMT specification U′ contains two states that, like state a in Figure [7.8,](#page-81-1) have an internal and external transition defined for the same *OnEvent*.

<span id="page-81-1"></span>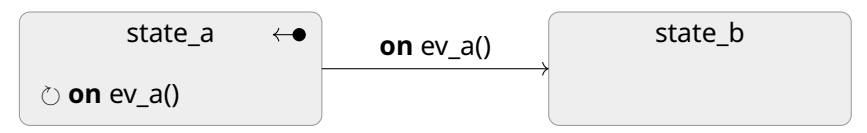

Figure 7.8: Example SMMT specification violation Restriction [5](#page-36-0)

The engineers that worked on SMMT specification U mentioned that the internal transitions were temporarily added to be able to test the model during development. When the engineers extended the SMMT specification, the engineers added the external transition but forgot to remove the temporarily added internal transition. We create a copy of SMMT specification U': U". In SMMT specification U", we removed the internal transitions of the two states that had both an internal and external transition defined for the same *OnEvent*. We performed the experiment for SMMT specification U'', the result of the experiment is shown in Table [7.4.](#page-81-2)

<span id="page-81-2"></span>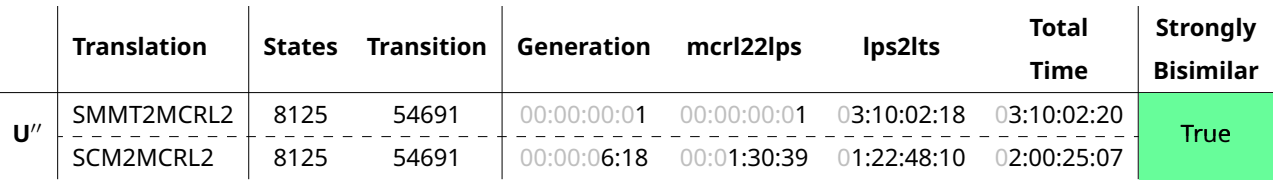

Table 7.4: Experiment Verifying Correctness of the Extended SMMT2MCRL2 Translation (SMMT Specification U′′)

As shown in Table [7.4,](#page-81-2) the LTSs that are generated for SMMT specification U′′ by translations SMMT2MCRL2 and SCM2MCRL2 are strongly bisimilar. Hence, this shows that the behavior of the SMMT specification was not affected by removing the previously mentioned internal transitions.

**SMMT Specification V** The engineers that developed SMMT mentioned that for each state of an SMMT specification it must holds that the guards of all transitions that are defined for the same *OnEvent* are mutually exclusive. That is, for any valuation of the arguments of the *OnEvents*, there exists at most one transition that is defined for the *OnEvent* without a guard or of which the guard is satisfied. SMMT does not contain a checking rule to check whether this restriction is violated or not. Hence, engineers are not alerted of states for which multiple transitions are defined for the same *OnEvent* that are not mutually exclusive. SMMT should be extended with a checking rule that determines whether this restriction is violated during the creation of the SMMT specification in MPS.

The LTS that is generated from the mCRL2 specification obtained by translation SMMT2MCRL2 shows that there exist one or more states in SMMT specification V of which the transitions for an *OnEvent* are not mutually exclusive. SMMT specification V has two states that each have an internal and two external transitions defined for the same *OnEvent*. Figure [7.9](#page-82-0) shows one of these two states, state\_a, and shows the outgoing transitions that are defined for the same *OnEvent* for which the guards are not mutually exclusive.

<span id="page-82-0"></span>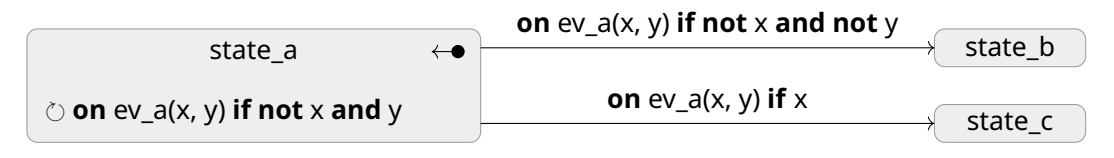

Figure 7.9: Violation: Guards not mutually exclusive

By the order of precedence of the logical connectives [\[26\]](#page-95-3), it follows that the not connective binds stronger than the and and or connectives. Hence, when *OnEvent* ev\_a(x, y) is processed, we have that:

- The internal transition of state a fires if, and only if, x is false and y is true.
- The transition from state a to state b fires if, and only if, x and y are both false.
- The transition from state\_a to state\_c fires if, and only if, x is true.

Therefore, the guards of the transitions in Figure [7.9](#page-82-0) are mutually exclusive. This contradicts with the results that were obtained using translation SMMT2MCRL2.

Using the reflective editing mode of JetBrains MPS, we are able to directly view the guard of each transition using the underlying abstract syntax tree. For example, the guard of the internal transition of state\_a shows the following abstract syntax tree:

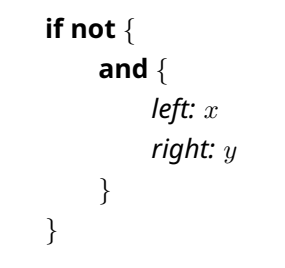

According to the abstract syntax tree the guard of the internal transition of state\_a is defined as **not** (x **and** y). Hence, the guards are not visualized conform to the order of precedence as **not** (x **and** y) is trivially not equivalent to (**not** x) **and** y. Therefore, the transitions that are defined in the example of Figure [7.9](#page-82-0) are indeed not mutually exclusive. Hence, this shows that the representation of guards is not correctly implemented when using the regular editing mode of MPS. The representation of guards in SMMT needs to be adopted such that:

- Parentheses are added to the guard to ensure that the guard is correctly visualized in regular editing mode of MPS.
- A checking rule must be implemented that ensures that the engineers may only add guards of which the representation as shown using both the regular and reflective editing mode are equivalent. That is, if we format the guard as shown in the regular editing mode as a tree conform the order of precedence, this tree should be equivalent to the guard in the abstract syntax tree as shown in the reflective editing mode.

The code generator of SMMT does not insert parentheses when a guard is converted to either C++ or C# code. Therefore, the guard in the generated executable code always corresponds to the guard as shown in the SMMT specification in the regular editing mode. Hence, the guards in the generated C++ and C# code are mutually exclusive.

We create a copy of SMMT specification V: V'. We changed all guards in SMMT specification V′ such that the representation of each guard is equivalent in both the regular and reflective editor. We performed the experiment for SMMT specification V′ , the result of the experiment for SMMT specification V′ is shown in Table [7.5.](#page-83-0)

<span id="page-83-0"></span>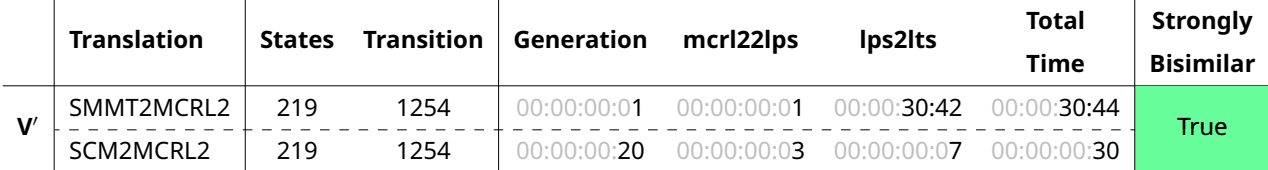

Table 7.5: Experiment Verifying Correctness of the SMMT2MCRL2 Translation (SMMT Specification V′ )

As we adapted the guards such that the guards as shown by the regular and reflective editor are equivalent, it follows that the guards in the MPS XML file and the generated C++ or C# must be equivalent. Therefore, the modifications that are made to the guard ensure that the mutually exclusive guards are used in the mCRL2 specification for both translations.

### **7.2 Property Verification**

In this section we discuss the properties that we have verified on the existing SMMT specifications. Note that we have verified these properties on the corrected versions of the SMMT specification. We first discuss the properties that have been verified for each SMMT specification. Next, we discuss how the properties have been checked on each SMMT specification. Finally, we present the results of verifying these properties on the SMMT specifications.

### <span id="page-83-1"></span>**7.2.1 Properties**

We have verified 5 properties on each of the 26 SMMT specifications that exist at the time of writing. In this section we introduce the properties that were verified and discuss how the properties are expressed as mu-calculus formulae. These properties determine whether the SMMT specifications can be reduced without affecting the behavior of the SMMT specification. That is, they check whether there exist states that never become active, transitions that can never fire, *OnEvents* that are never enabled and *DoEvents* that are never produced. Furthermore, we determine whether there exist execution states for which no *OnEvent* is enabled and hence always leads to the failure state. Unfortunately, due to a lack of time, we were not able to define SMMT specification specific properties for the existing SMMT specifications.

**1. Enabled States** The enabled states property determines whether for all states of the mCRL2 specification, except for the failure state, we can always perform an action that does not lead to the failure state. That is, from any state except for the failure state there should be an action that can be performed that cannot be followed by the FAIL action. By construction of the process equations of the mCRL2 specification, a FAIL action can only occur after an *OnEvent* is processed that is not enabled. Property 1 can be expressed using the following mu-calculus formula:

[true\*](<FAIL>true || <true>[FAIL]false)

This formula states that after any trace of actions, we either reached the failure state and thus we can perform the FAIL action or we can perform an action after which we do not reach the failure state and therefore the FAIL action cannot occur.

**2. Activeness of States** The activeness of states property determines whether all states of the SMMT specification can become active during execution. For each state  $s$  of the SMMT specification, there should exist a sequence of *OnEvents* starting from the initial state that lead to an execution state in which state  $s$  is active. In the mCRL2 specification that is generated for each SMMT specification, there are no actions that can be used to determine the execution state of the mCRL2 specification. Hence, to determine whether this property holds for an SMMT specification, we are required to add actions to indicate when a state is active.

We have generated a reachability mCRL2 specification for each SMMT specification that is an extension of the mCRL2 specification that is obtained using translation SMMT2MCLR2. In the reachability mCRL2 specification that is generated for an SMMT specification, we define an action for each state of the SMMT specification. In the process equation of the reachability mCRL2 specification we allow the action that has been defined for a state to be performed if, and only if, the state to which the action corresponds is active. After the action is performed, the arguments of the process are not altered. Therefore, the actions that indicate the activeness of states are defined as self-loops.

To determine whether a state can become active during execution, it therefore suffices to determine whether there exists a trace in which the action that was defined for that state occurs. The activeness of states property can be expressed for a state state\_a, for which reachability action st\_state\_a has been defined, using the following mu-calculus formula:

<true\*.st\_state\_a>true

This property must be verified for all states of the SMMT specification.

**3. All** *OnEvents* **Enabled** This property determines whether there exists a state for each *On-Event* of the mCRL2 specification such that the *OnEvent* does not lead to the failure state. That is, this property checks for each *OnEvent* of the mCRL2 specification whether there exists a trace in which the *OnEvent* action occurs after which a FAIL action cannot be performed. Hence, for each *OnEvent* ev a of an mCRL2 specification, this property can be expressed using the following mu-calculus formula:

<true\*.ev\_a>[FAIL]false

This formula states that there exists a trace in which *OnEvent* ev\_a occurs after which we do not reach the failure state.

**4. All** *DoEvents* **Produced** Similar to property 3, we define a property to determine whether each *DoEvent* can be produced during execution of the mCRL2 specification. This property checks for each *DoEvent* of the mCRL2 specification whether there exists a trace in which the *DoEvent* action occurs. Hence, for each *DoEvent* re\_a of an mCRL2 specification, this property can be expressed using the following mu-calculus formula:

<true\*.re\_a>true

**5. All Transitions Fire** Finally, we define a property to determine whether all transitions that are defined in the SMMT specification can fire at least once during the execution. There are no actions present in the mCRL2 specification to indicate that a specific transition has fired. We assign a unique integer i to each transition and add a *DoEvent* tr\_reach(i) to the list of *DoEvents* that are produced when the transition is fired in the reachability mCRL2 specification. Hence, to determine whether a transition to which unique integer i has assigned fires in the reachability mCRL2 specification, it suffices to check whether there exists a trace in which action  $tr_{\text{reach}(i)}$  occurs. For a transition to which unique integer i has been assigned, the property can be expressed using the following mu-calculus formula:

<true\*.tr\_reach(i)>true

This property must be verified for all transitions of the SMMT specification.

### **7.2.2 Approach**

The mu-calculus formulae to check the properties for each SMMT specification are generated during the generation of the mCRL2 model by translation SMMT2MCRL2. To determine whether a property is satisfied by an mCRL2 specification, the lts2pbes [\[27\]](#page-95-4) and pbessolve [\[28\]](#page-95-5) tools of the mCRL2 toolset are used. Figure [7.10](#page-85-0) shows the commands that are executed to convert the previously generated LTS and mu-calculus formula into a Parameterized Boolean Equation System (PBES) and to solve the generated PBES.

```
1 Parameterized Boolean Equation System (PBES) and to solve the generated PBES.<br>1 % Replace x .lts with x–reachability .lts if property p corresponds to property 2 or 5
<sup>1</sup>% Replace x.lts with x—reachability.lts if p<br>2 lts2pbes —c —{}—formula=p.mcf x.lts x_p.pbes
\frac{1}{2}% Replace x.lts with x-reachability.lts if property p corresponds to <br>2 lts2pbes -c -{}-formula=p.mcf x.lts x_p.pbes<br>3 pbessolve -{}-file=x.lts -{}-evidence-file=x_evidence_p.lts x_p.pbes
```
Figure 7.10: Commands to verify a property p on SMMT specification x

The -c option is used in the lts2pbes command to add counter example equations to the generated PBES. Using the --evidence-file option, an evidence file is generated that either shows the evidence that the property holds or a counterexample showing how the property is violated. This evidence file is an LTS.

### **7.2.3 Results**

In this section we discuss whether the properties as discussed in Section [7.2.1](#page-83-1) are satisfied by the 26 existing SMMT specifications. Table [7.6](#page-86-0) shows for each property and each SMMT specification whether the property is satisfied by the mCRL2 specification that is generated by translation SMMT2MCRL2. All properties have been evaluated on a laptop with Windows 10 Pro, an Intel Core i7-6500U 2.50 GHz processor and 16 GB of RAM on which version 202307.0 of the mCRL2 toolset is installed. As shown in Table [7.6,](#page-86-0) there are only four SMMT specifications that do not satisfy all five properties. First, we discuss why SMMT specifications N, P and Z do not satisfy property 1. Next, we discuss the reason that SMMT specification I violates properties 2, 3 and 5.

<span id="page-86-0"></span>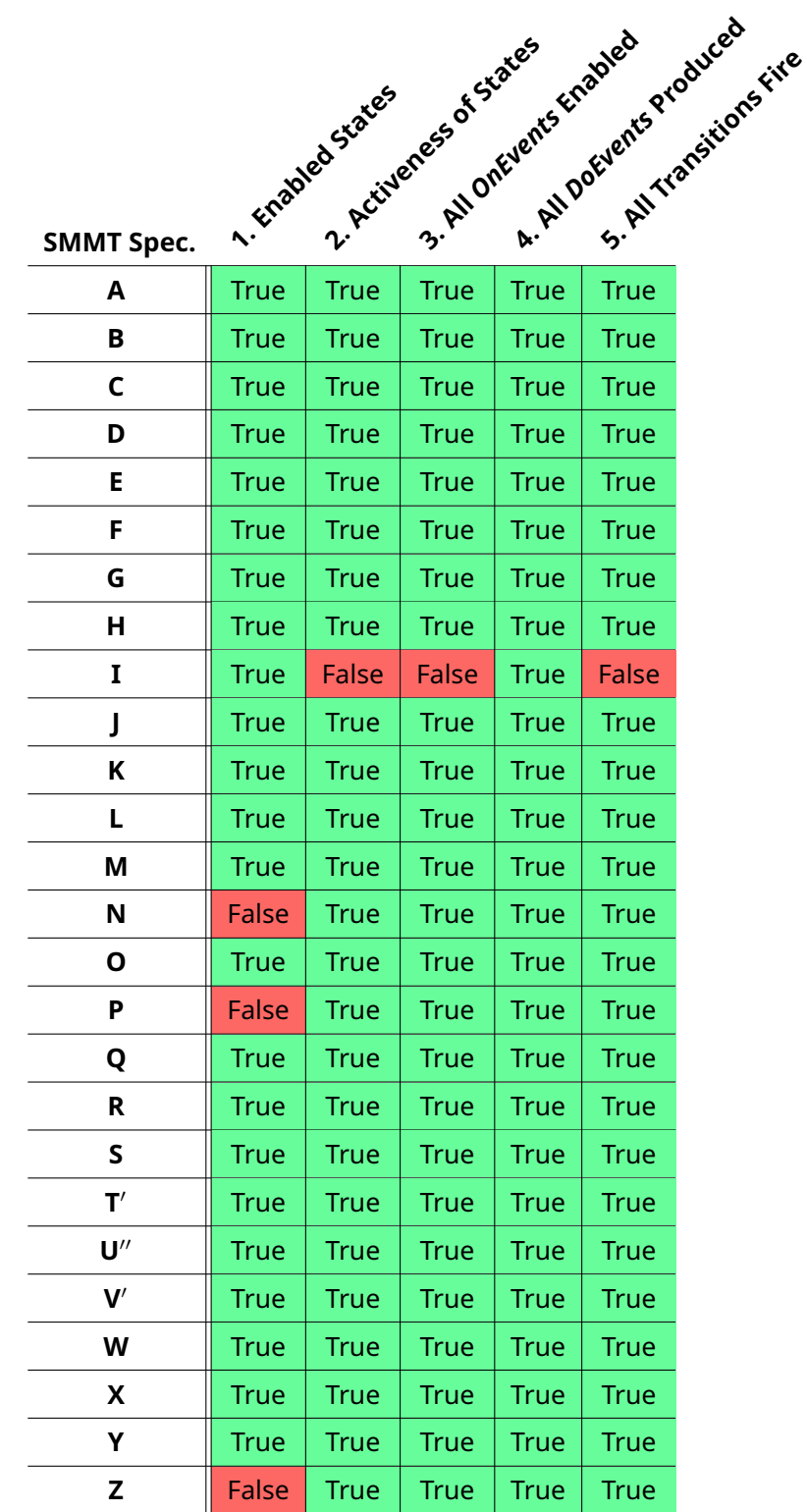

Table 7.6: Verification of the properties (Section [7.2.1\)](#page-83-1) on the SMMT specifications

**SMMT Specifications N, P and Z** As shown in Table [7.6,](#page-86-0) there are three SMMT specifications that do not satisfy property 1: N, P and Z. Hence, each of these three SMMT specifications has an execution state EX in which all *OnEvents* that are processed lead to the failure state. SMMT specifications N, P and Z each contain a state to denote that the machine has finished or has shut down. It is expected that no more *OnEvents* are handled whenever these states are reached. Let  $E' \subseteq E$  be the set of all *OnEvents* for which a transition is defined after which execution state  $EX$  is reached directly. We define an additional property for SMMT specifications N, P and Z that denotes that there always exists an action that does not lead to the failure state, unless an *OnEvent* that is contained in E′ is processed. This property can be expressed using the following mu-calculus formula:

[(!E ′)\*](<FAIL>true || <true>[FAIL]false)

This formula states that as long as no action  $e \in E'$  occurs, we either reached the failure state and thus we can perform the FAIL action or we can perform an action after which we do not reach the failure state. This property is satisfied by SMMT specifications N, P and Z. Hence, this shows that for each execution state of SMMT specifications N, P and Z there always exists an *OnEvent* that is enabled in that execution state unless an action  $e \in E'$  is performed.

**SMMT Specification I** As shown in Table [7.6,](#page-86-0) properties 2, 3 and 5 are not satisfied by SMMT specification I. Hence, there exists a state of the SMMT specification that can never be active during execution, there exist an *OnEvent* that is never enabled and there exists a transition that cannot fire. SMMT specification I is shown in Figure [7.11.](#page-87-0)

<span id="page-87-0"></span>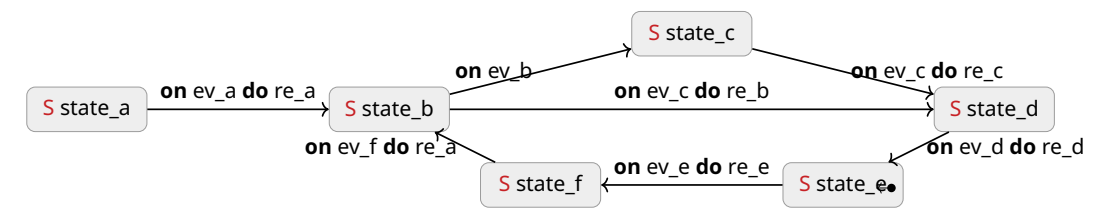

Figure 7.11: SMMT Specification I

As state e is the initial state of SMMT specification I and there is no transition that leads to state a, we have that state a can never be active during execution. Hence, the transition from state\_a to state\_b cannot fire either. The engineers that developed SMMT specification I mentioned that state\_a and the outgoing transition of state\_a should have been removed from the SMMT specification.

### **7.3 Conclusion**

In this chapter we discussed the experiments that were performed to verify the correctness of the SMMT2MCRL2 translation and to prove the correctness of the existing SMMT specifications. The experiments that were performed show that the behavior of the mCRL2 specification that is generated for each of the 26 existing SMMT specifications by translation SMMT2MCRL2 is strongly bisimilar to the behavior of the mCRL2 specification that is generated by the SCM2MCRL2 translation, with the exception of SMMT specifications M, T, U and V. For SMMT specification M, we were not able to generate an mCRL2 specification using translation SCM2MCRL2 as this exceeded the available RAM. Hence, we were not able to verify the correctness of translation SMMT2MCRL2 for SMMT specification M.

Through the experiments that have been performed, we found two SMMT specification for which the C++ code generator of SMMT generated C++ classes that could not be compiled. The generated C++ classes that were generated for SMMT specifications T and U each contain a *JointState* that is initiated before all states that are referred to by this *JointState* are initiated. This issue has been reported to the developer of the SCM C++ library. We have shown how SMMT specifications T and U were affected by this issue and discussed a temporary solution to compile and run the generated SCM C++ code.

Using the validation checks that are contained in the mCRL2 specifications as generated by the SMMT2MCRL2 translation, we have found two specifications that did not satisfy all requirements: SMMT specifications U and V. We found several states in SMMT specification U for which more than one transition were defined for the same *OnEvent*. We have shown which transitions of the SMMT specification should have been removed and shown that removing these transitions did not affect the behavior of the SMMT specification.

Furthermore, we found an issue with the representation of guards in SMMT. The representation of guards in the regular editing mode of MPS has been shown to be incorrect. We have shown that the guard as shown in the reflective editing mode, showing the abstract syntax tree, does not correspond to the guard as shown in the regular editing mode. The engineers that implemented the guards of SMMT specification V did not use the reflective editing mode when defining the guard. Therefore, the guards that were defined in SMMT specification V were assumed to be defined as desired by the engineer. The code that has been generated for SMMT specification V contains the guards as shown in the regular editing mode of MPS. Hence, the code contains the guard as desired by the engineers of SMMT specification V. We have replaced the guards in SMMT specification V such that each guard is equivalent in both editing modes of MPS. Using the SMMT2MCRL2 and SCM2MCRL2 translation we have shown that we correctly modified the guards.

Using the SMMT2MCRL2 translation, mCRL2 specifications have been generated for the corrected versions of SMMT specifications T, U and V. The behavior of these mCRL2 specifications has been shown to be strongly bisimilar to the behavior of the SCM C++ code that was generated for the corresponding SMMT specification. Hence, we can conclude that the mCRL2 specifications that are generated by translation SMMT2MCRL2 for SMMT specifications A to L and N to Z correctly model the behavior of the respective SMMT specification.

As we have only shown that the SMMT2MCRL2 translation can generate an mCRL2 specification that correctly models the behavior of the corresponding SMMT specification for 25 SMMT specifications (A to L and N to Z), we did not prove the complete correctness of the SMMT2MCRL2 translation. As shown in Chapter [3,](#page-24-0) the 25 SMMT specifications are diverse and each construct of SMMT is contained in several SMMT specifications. The SMMT2MCRL2 translation has been defined using the information that was obtained through several meetings with the engineers that are experienced with SMMT and obtained through analysing the code generator and the SCM library. Hence, we conclude with high confidence that the SMMT2MCRL2 translation is able to correctly generate an mCRL2 specification for any SMMT specification.

As shown in Tables [7.1](#page-78-0) to [7.5,](#page-83-0) the generation of the LTSs for the existing SMMT specifications may take up to several days. Unfortunately, the runtime of generating the LTSs for each SMMT specification did not decrease when the LTSs were generated using more than one thread. As discussed before, the JITty compiler rewriter could not be used to speed up the generation of the LTSs either, as this resulted in an exception. Various improvements can be made to the mCRL2 specification to improve the efficiency of the mCRL2 specification and therefore decrease the runtime of generating an LTS from the mCRL2 specification. Due to time constraints the efficiency of the generated mCRL2 specifications has not been optimized.

We have defined and verified five properties to check the correctness of each SMMT specification. Using these properties, we have found four SMMT specifications that did not satisfy all properties. SMMT specification I has been shown to contain a state that never becomes active, a transition that never fires and an *OnEvent* that is not enabled in any execution state of the SMMT specification. According to the engineers that developed SMMT specification I, this state should have been removed from the SMMT specification. Furthermore, we found that property 1 was not satisfied by SMMT specifications N, P and Z. We have shown that these three SMMT specifications contain an execution state in which all produced *OnEvents* lead to the failure state. However, these SMMT specifications were intentionally designed to have a state in which the execution of the SMMT specification should be terminated, that is, in which no more *OnEvents* should be processed.

# **Chapter 8**

## **Conclusion**

In this graduation report we presented the State Machine Modelling Tool (SMMT) that is used to model the behavior of software components using state machines. In this chapter we answer the research question that has been presented in Chapter [1:](#page-8-0)

> *"To what extent can we formalise and prove the correctness of SMMT specifications using the mCRL2 model checker?"*

We formally defined the syntax, static semantics and operational semantics of SMMT specifications that consist of *SimpleStates*, *CompositeStates*, *ParallelStates* and transitions without guards or *BehavioralActions*. The formal definition of SMMT that is presented in this graduation report is derived from the discussions with the engineers at Canon Production Printing and the analysis of the code generator, the generated SCM code and the SCM library. First, we formalised SMMT specifications consisting of only *SimpleStates*, *CompositeStates* and transitions without guards and *BehavioralActions*. We defined the abstract syntax of an SMMT specification, the static semantics as a number of restrictions and defined the operational semantics of SMMT as a labelled transition system. Next, we extended our formal definition to include *ParallelStates*. We have shown how the formal definition of SMMT should be extended to include *ParallelStates* by redefining the abstract syntax, adding several additional restrictions and redefining the operational semantics.

We have defined a translation SMMT2MCRL2 to translate SMMT specifications into mCRL2 specifications. This translation is defined using the formal definition of SMMT. The mCRL2 specifications that are generated by the SMMT2MCRL2 closely correlate to the formal definition as presented in this report. That is, each generated mCRL2 specification consists of a representation of the mathematical model of the SMMT specification, validation checks to determine whether the SMMT specification satisfies all restrictions, mappings and equations that represent the definitions that are used to define the operational semantics of SMMT and the process equations representing the operational semantics of the SMMT specification.

Due to a lack of time, we were unfortunately not able to formally define SMMT for the complete set of constructs in Chapter [5.](#page-32-0) However, we have defined the syntax and semantics of the complete set of constructs in mCRL2, excluding *Forward* and *SelfPost BehavioralActions*. The formal definition consisting of all constructs of SMMT, excluding *SelfPost* and *Forward BehavioralActions*, can be derived from this mCRL2 specification.

We have defined the SCM2MCRL2 translation that explores the state space of the executable SCM C++ code that is generated by SMMT and translates the explored state space into an mCRL2 specification. We have shown that the SMMT2MCRL2 translation correctly generates an mCRL2 specification for 25 out of the 26 SMMT specifications that exist at the time of writing. That is, we have shown that the behavior of the generated SCM C++ code is strongly bisimilar to the behavior of the generated mCRL2 specification by translation SMMT2MCRL2 for 25 out of the 26 existing SMMT specifications. For the one remaining SMMT

specification, we were not able to generate an mCRL2 specification using the SCM2MCRL2 translation as the state space exploration exceeded the available RAM. Hence, we cannot determine the correctness of the SMMT2MCRL2 translation for this SMMT specification.

Through the experiments that we performed, we found an issue with the C++ code generator concerning the order in which states are initiated. Due to this issue, the C++ classes that are generated for two SMMT specifications cannot be compiled. Using the validation checks that are implemented in the mCRL2 specifications that are generated by the SMMT2MCRL2 translation, we detected two SMMT specifications that violated a validation check. Furthermore, we found an issue with the representation of the guards of transitions. We have shown that the representation of the guards as shown in the reflective and regular editing mode of MPS are not always equivalent. We have discussed these issues with the engineers at Canon Production Printing and proposed solutions to resolve these issues.

Finally, we have shown how the mCRL2 specifications that are generated by the SMMT2MCRL2 translation can be used to verify whether the SMMT specifications satisfy certain properties. We have shown that there exist three SMMT specifications that contain states for which all *OnEvents* that are processed lead to the failure state. Furthermore, we found one SMMT specification that contains a state that can never become active, an *On-Event* that never is enabled and a transition that can never fire. Unfortunately, due to a lack of time, we have not been able to prove whether SMMT specification specific properties hold on the existing SMMT specifications. These results demonstrate the power of using the mCRL2 model checker to determine the correctness of SMMT specifications.

## **Chapter 9**

## **Future Research**

In this chapter we present some open issues that deserve further research.

**Integration of the translation and verification in MPS** The SMMT2MCRL2 translation that is defined to generate an mCRL2 specification from an SMMT specification and all steps to analyse properties on the generated mCRL2 specifications are performed using Python scripts. These scripts are not integrated with the implementation of SMMT in JetBrains MPS. It could be interesting to integrate the generation of the mCRL2 specification and verification of the properties with the implementation of SMMT in MPS. This would allow the engineer to automatically get feedback on the modelled SMMT specifications in JetBrains MPS.

**Extending the Formal Definition of SMMT** Due to a lack of time we have not been able to formally define the syntax and semantics of the complete set of constructs of SMMT. The syntax and semantics of SMMT specifications that include all constructs, except for *Forward* and *SelfPost BehavioralActions*, are defined in mCRL2 and can be found in Appendix [C.](#page-122-0) Using the mCRL2 specification in Appendix [C,](#page-122-0) the formal definition as presented in Chapter [5](#page-32-0) can be extended with *JointStates*, Guards, *DoEvents*, entry handlers and exit handlers.

Out of the 26 SMMT specification that exist at the time of writing, no SMMT specification contains either an *Forward* or *SelfPost BehaviorAction*. It would be interesting to analyse why these two constructs do not occur in the existing SMMT specifications. Depending on this analysis, the formal definition and translation of SMMT specifications to mCRL2 specifications can be extended with *Forward* and *SelfPost BehaviorActions*.

**Multi-threaded conversion of the generated mCRL2 specifications** The experiments that we performed in Chapter [7](#page-70-1) show that the runtime of the conversion of the generated mCRL2 specifications into LPSs and LTSs is not reduced when multiple cores are used to perform the conversions. It could be interesting to investigate why the runtime of these conversions is not reduced when multiple cores are used.

**SMMT specification specific properties** Due to a lack of time we have not been able to verify SMMT specification specific properties. It could be interesting to define and verify a number of properties that must hold for the existing SMMT specifications.

*CHAPTER 9. FUTURE RESEARCH*

## **References**

- [1] Jan Friso Groote and Mohammad R. Mousavi. *Modeling and analysis of communicating systems*. English. MIT Press, 2014. isbn: 978-0-262-02771-7.
- <span id="page-94-0"></span>[2] Olav Bunte et al. "The mCRL2 Toolset for Analysing Concurrent Systems". In: *Tools and Algorithms for the Construction and Analysis of Systems*. TACAS 2019, LNCS vol. 11428. Cham: Springer International Publishing, 2019, pp. 21–39. isbn: 978-3-030-17465-1.
- [3] Jan A. Bergstra and Jan W. Klop. "Process algebra for synchronous communication". In: *Information and Control* 60.1 (1984), pp. 109–137. issn: 0019-9958. doi: [https://](https://doi.org/https://doi.org/10.1016/S0019-9958(84)80025-X) [doi.org/10.1016/S0019-9958\(84\)80025-X](https://doi.org/https://doi.org/10.1016/S0019-9958(84)80025-X).
- [4] *Boost C++ Libraries*. Accessed on 19 October 2023. url: <https://www.boost.org/>.
- [5] *Boost Statechart Documentation*. Accessed on 19 October 2023. url: [https://www.](https://www.boost.org/doc/libs/1_83_0/libs/statechart/doc/index.html) [boost.org/doc/libs/1\\_83\\_0/libs/statechart/doc/index.html](https://www.boost.org/doc/libs/1_83_0/libs/statechart/doc/index.html).
- [6] Olav Bunte, Louis C.M. van Gool, and Tim A.C. Willemse. "Formal verification of OIL component specifications using mCRL2". In: *International Journal on Software Tools for Technology Transfer* 24.3 (June 2022), pp. 441–472. issn: 1433-2787. doi: [10 . 1007 /](https://doi.org/10.1007/s10009-022-00658-y) [s10009-022-00658-y](https://doi.org/10.1007/s10009-022-00658-y). url: <https://doi.org/10.1007/s10009-022-00658-y>.
- [7] Jasper Denkers, Louis C.M. van Gool, and Eelco Visser. "Migrating Custom DSL Implementations to a Language Workbench (Tool Demo)". In: *Proceedings of the 11th ACM SIGPLAN International Conference on Software Language Engineering*. SLE 2018. Boston, MA, USA: Association for Computing Machinery, 2018, pp. 205–209. isbn: 9781450360296. doi: [10.1145/3276604.3276608](https://doi.org/10.1145/3276604.3276608). url: [https://doi.org/10.1145/3276604.](https://doi.org/10.1145/3276604.3276608) [3276608](https://doi.org/10.1145/3276604.3276608).
- [8] Lennart C.L. Kats and Eelco Visser. "The Spoofax Language Workbench: Rules for Declarative Specification of Languages and IDEs". In: *SIGPLAN Not.* 45.10 (Oct. 2010), pp. 444– 463. ISSN: 0362-1340. DOI: [10.1145/1932682.1869497](https://doi.org/10.1145/1932682.1869497). URL: [https://doi.org/10.](https://doi.org/10.1145/1932682.1869497) [1145/1932682.1869497](https://doi.org/10.1145/1932682.1869497).
- [9] Mark H.M. Frenken. "Code Generation and Model-Based Testing in Context of OIL". Master's thesis. Dec. 2019. URL: [https://research.tue.nl/nl/studentTheses/](https://research.tue.nl/nl/studentTheses/code-generation-and-model-based-testing-in-context-of-oil) [code-generation-and-model-based-testing-in-context-of-oil](https://research.tue.nl/nl/studentTheses/code-generation-and-model-based-testing-in-context-of-oil).
- [10] Tom Buskens. "Optimizing the Code Generator for OIL". Master's thesis. Oct. 2021. url: [https://research.tue.nl/en/studentTheses/optimizing-the-code](https://research.tue.nl/en/studentTheses/optimizing-the-code-generator-for-oil)[generator-for-oil](https://research.tue.nl/en/studentTheses/optimizing-the-code-generator-for-oil).
- [11] Rutger van Beusekom et al. "Dezyne: Paving the Way to Practical Formal Software Engineering". In: *Proceedings of the 6th Workshop on Formal Integrated Development Environment, F-IDE@NFM 2021, Held online, 24-25th May 2021*. Ed. by José Proença and Andrei Paskevich. Vol. 338. EPTCS. 2021, pp. 19-30. poi: 10. 4204/EPTCS. 338. 4. URL: <https://doi.org/10.4204/EPTCS.338.4>.
- [12] Rutger van Beusekom et al. "Formalising the Dezyne Modelling Language in mCRL2". In: Aug. 2017, pp. 217–233. isbn: 978-3-319-67112-3. doi: [10 . 1007 / 978 - 3 - 319 -](https://doi.org/10.1007/978-3-319-67113-0_14) [67113-0\\_14](https://doi.org/10.1007/978-3-319-67113-0_14).
- [13] International Organization for Standardization, ed. *ISO/IEC 14977:1996 Information Technology - Syntactic Metalanguage - Extended BNF*. 1996.
- [14] Thomas Gibson-Robinson and Philippa Hopcroft. *Coco Platform*. url: [https://cocotec](https://cocotec.io/). [io/](https://cocotec.io/).
- [15] Thomas Gibson-Robinson et al. "FDR3 A Modern Refinement Checker for CSP". In: *Tools and Algorithms for the Construction and Analysis of Systems*. Ed. by Erika Ábrahám and Klaus Havelund. Vol. 8413. Lecture Notes in Computer Science. 2014, pp. 187–201.
- [16] K. Morris et al. "Formal verification and validation of run-to-completion style state charts using Event-B". In: *Innovations in Systems and Software Engineering* 18.4 (Dec. 2022), pp. 523–541. issn: 1614-5054. doi: [10 . 1007 / s11334 - 021 - 00416 - 4](https://doi.org/10.1007/s11334-021-00416-4). url: <https://doi.org/10.1007/s11334-021-00416-4>.
- [17] Yi Ling Hwong et al. "Formalising and analysing the control software of the Compact Muon Solenoid Experiment at the Large Hadron Collider". In: *Science of Computer Programming* 78.12 (2013). Special Section on International Software Product Line Conference 2010 and Fundamentals of Software Engineering (selected papers of FSEN 2011), pp. 2435–2452. issn: 0167-6423. doi: [https://doi.org/10.1016/j.scico.](https://doi.org/https://doi.org/10.1016/j.scico.2012.11.009) [2012.11.009](https://doi.org/https://doi.org/10.1016/j.scico.2012.11.009). url: [https://www.sciencedirect.com/science/article/pii/](https://www.sciencedirect.com/science/article/pii/S0167642312002365) [S0167642312002365](https://www.sciencedirect.com/science/article/pii/S0167642312002365).
- [18] Anna Stramaglia and Jeroen J.A. Keiren. "Formal Verification of an Industrial UML-like Model using mCRL2". In: *Formal Methods for Industrial Critical Systems*. Ed. by Jan Friso Groote and Marieke Huisman. Cham: Springer International Publishing, 2022, pp. 86– 102. isbn: 978-3-031-15008-1.
- [19] Helle H. Hansen et al. "Towards model checking executable UML specifications in mCRL2". In: *Innovations in Systems and Software Engineering* 6.1 (Mar. 2010), pp. 83–90. issn: 1614-5054. doi: [10 . 1007 / s11334 - 009 - 0116 - 1](https://doi.org/10.1007/s11334-009-0116-1). url: [https : / / doi . org / 10 .](https://doi.org/10.1007/s11334-009-0116-1) [1007/s11334-009-0116-1](https://doi.org/10.1007/s11334-009-0116-1).
- [20] Michele Pasqua, Massimo Comuzzo, and Marino Miculan. "The AbU Language: IoT Distributed Programming Made Easy". In: *IEEE Access* 10 (2022), pp. 132763–132776. doi: [10.1109/ACCESS.2022.3230287](https://doi.org/10.1109/ACCESS.2022.3230287).
- [21] *JetBrains MPS*. url: <https://www.jetbrains.com/mps/>.
- [22] *MPS Sequence Type.* URL: [https://www.jetbrains.com/help/mps/sequence.](https://www.jetbrains.com/help/mps/sequence.html) [html](https://www.jetbrains.com/help/mps/sequence.html).
- <span id="page-95-2"></span>[23] *mCRL2 Tool Documentation: ltscompare*. Accessed on 23 October 2023. url: [https :](https://www.mcrl2.org/web/user_manual/tools/release/ltscompare.html) [//www.mcrl2.org/web/user\\_manual/tools/release/ltscompare.html](https://www.mcrl2.org/web/user_manual/tools/release/ltscompare.html).
- <span id="page-95-0"></span>[24] *mCRL2 Tool Documentation: mcrl22lps*. Accessed on 23 October 2023. url: [https://](https://www.mcrl2.org/web/user_manual/tools/release/mcrl22lps.html) [www.mcrl2.org/web/user\\_manual/tools/release/mcrl22lps.html](https://www.mcrl2.org/web/user_manual/tools/release/mcrl22lps.html).
- <span id="page-95-1"></span>[25] *mCRL2 Tool Documentation: lps2lts*. Accessed on 23 October 2023. url: [https://www.](https://www.mcrl2.org/web/user_manual/tools/release/lps2lts.html) [mcrl2.org/web/user\\_manual/tools/release/lps2lts.html](https://www.mcrl2.org/web/user_manual/tools/release/lps2lts.html).
- <span id="page-95-3"></span>[26] Rob P. Nederpelt and Fairouz D. Kamareddine. "Precedence of Logical Connectives". In: *Logical reasoning A first course*. College Publications, 2011, pp. 13–80.
- <span id="page-95-4"></span>[27] *mCRL2 Tool Documentation: lts2pbes*. Accessed on 23 October 2023. url: [https : / /](https://www.mcrl2.org/web/user_manual/tools/release/lts2pbes.html) [www.mcrl2.org/web/user\\_manual/tools/release/lts2pbes.html](https://www.mcrl2.org/web/user_manual/tools/release/lts2pbes.html).
- <span id="page-95-5"></span>[28] *mCRL2 Tool Documentation: pbessolve*. Accessed on 23 October 2023. url: [https://](https://www.mcrl2.org/web/user_manual/tools/release/pbessolve.html) [www.mcrl2.org/web/user\\_manual/tools/release/pbessolve.html](https://www.mcrl2.org/web/user_manual/tools/release/pbessolve.html).

### **Appendix A**

## **Proofs for Chapter [5](#page-32-0)**

**Lemma [1](#page-37-0)** (Entry Child Relation  $\sqsubset_{ES}$ ). Let  $M = \langle E, S_S, S_C, ES, \sqsubset, \mathcal{T} \rangle$  be an SMMT specification. The entry child relation  $\sqsubset_{ES}$  as defined in Definition [9](#page-37-1) is equivalent to  $\sqsubset \cap (ES \times S_C)$ , that is:

$$
\sqsubset_{ES} \equiv \sqsubset \cap (ES \times S_C)
$$

*Proof.* Let  $M = \langle E, S_S, S_C, ES, \sqsubset, \mathcal{T} \rangle$  be an SMMT specification. By Definition [9](#page-37-1) we have that:

$$
\forall_{s,s'} \in \mathcal{S}(M) : s \sqsubseteq_{ES} s' \Leftrightarrow s \in \mathcal{EC}(M, s')
$$

Hence, it follows that:

$$
\sqsubset_{ES} = \{ (s, s') \in (\mathcal{S}(\mathbf{M}) \times \mathcal{S}(\mathbf{M})) \mid s \in \mathcal{EC}(\mathbf{M}, s') \}
$$

We show that  $\sqsubset_{ES} \equiv \sqsubset \cap (ES \times S_C)$ :

$$
\begin{aligned}\n\Box_{ES} &= \{ (s, s') \in (\mathcal{S}(M) \times \mathcal{S}(M)) \mid s \in \mathcal{EC}(M, s') \} \\
&\equiv \{ (s, s') \in (\mathcal{S}(M) \times \mathcal{S}(M)) \mid s \in \{ x \in ES \mid x \subset s' \} \} \qquad \text{(Definition 8)} \\
&\equiv \{ (s, s') \in (\mathcal{S}(M) \times \mathcal{S}(M)) \mid s \in ES \land s \subset s' \} \\
&\equiv \{ (s, s') \in (ES \times \mathcal{S}(M)) \mid s \subset s' \} \qquad \text{(ES} \subseteq \mathcal{S}(M)) \\
&\equiv \{ (s, s') \in (ES \times S_C) \mid s \subset s' \} \qquad \text{(Restriction 4)} \\
&\equiv \Box \cap (ES \times S_C)\n\end{aligned}
$$

Hence, this proves that  $\sqsubset_{ES} \equiv \sqsubset \cap (ES \times S_C)$ 

**Lemma [2](#page-38-0)** (Execution State). Let  $M = \langle E, S_S, S_C, ES, \sqsubset, \mathcal{T} \rangle$  be an SMMT specification. The set of execution states EX S(M) consists of exactly one execution state for each *SimpleState*  $s \in S_S$  that consists of state s and all ancestors of state s. Hence, the set of execution states can be derived as follows:

$$
\mathcal{EKS}(M) \equiv \bigcup_{s \in S_S} \big\{ \{ s' \in \mathcal{S}(M) \mid s \sqsubset^* s' \} \big\}
$$

*Proof.* Let  $M = \langle E, S_S, S_C, ES, \sqsubset, \mathcal{T} \rangle$  be an SMMT specification. To prove that the claim holds, we show the that:

1. All execution states  $EX \in \mathcal{EXS}(M)$  consist of exactly one *SimpleState*  $s \in S_S$  and all ancestors of state  $s$ , that is:

$$
\forall_{EX \text{ } \in \text{ } \mathcal{EX} \mathcal{S}(\texttt{M})} : \exists !_{s \text{ } \in \text{ } S_{S}} : EX = \{s' \in \mathcal{S}(\texttt{M}) \text{ } | \text{ } s \text{ } \sqsubset^* \text{ } s'\}
$$

2. For each *SimpleState*  $s \in S_S$ ,  $\mathcal{EKS}(M)$  contains exactly one execution state  $EX \in \mathcal{EXS}(M)$ such that  $s \in EX$ , that is:

$$
\forall_{s \in S_S} : \exists!_{EX \in \mathcal{EKS}(\mathtt{M})} : s \in EX
$$

We first prove that each execution state  $EX \in \mathcal{EXS}(M)$  consists of exactly one *SimpleState*  $s ∈ S_S$  and all ancestors of s. Let  $EX ∈ \mathcal{EXS}(M)$  be an execution state of SMMT specification M. We show that execution state  $EX$  contains exactly one *SimpleState*  $s \in S_S$  and all ancestors of state  $s$ . By Definition [11,](#page-38-1) it follows that  $EX$  contains exactly one root state. We distinguish two cases:

- Assume that execution state  $EX$  consists of only one state, that is,  $EX = \{t\}$  for some  $t \in S(M)$ . By Definition [11](#page-38-1) it follows that state  $t \in \mathcal{R}(M)$ . Furthermore, as execution state  $EX$  contains exactly one state and since execution state  $EX$  must contain a child  $c \in \mathcal{S}(\texttt{M})$  for each *CompositeState*  $c' \in (S_C \ \cap \ EX)$ *,* it follows that state  $t$  is a *SimpleState*. By the definition of a root state, state  $t$  has no parents. Hence, it trivially follows that execution state EX contains of exactly one *SimpleState* t and all ancestors of state t.
- Assume that execution state  $EX$  consists of more than one state, that is  $|EX| > 1$ . Therefore, it follows that the root state of EX must be a *CompositeState*. By Definition [11,](#page-38-1) it follows that exactly one child  $c \in \mathcal{S}(M)$  of each *CompositeStates*  $c' \in (EX \cap S_C)$ must be contained in EX. As the set of *CompositeStates* is finite and the child relation is acyclic, it follows that there exist exactly one *CompositeState*  $c'' \in (EX \, \cap \, S_C)$  of which a child is contained in EX that is a *SimpleState*. Furthermore, it follows that EX contains exactly one *SimpleState*  $s \in S_S$  and that all *CompositeStates* in  $EX$  must be an ancestor of *SimpleState* s.

Hence, in both cases we have shown that each execution state  $EX \in \mathcal{E}XS(M)$  consists of exactly one *SimpleState*  $s \in S_S$  and all ancestors of state s. It remains to prove that  $\mathcal{EKS}(M)$ contains exactly one execution state  $EX \in \mathcal{EXS}(M)$  for each *SimpleState*  $s \in S_S$  such that  $s \in EX$ . We show that there exists at least and at most one execution state  $EX \in \mathcal{EXS}(M)$ for each *SimpleState*  $s \in S_S$  such that  $s \in EX$ .

• We show that there exists at most one execution state  $EX \in \mathcal{EXS}(M)$  for each *SimpleState*  $s \in S_S$  such that  $s \in EX$ . Assume, to derive a contradiction, there exist two distinct execution states  $EX, EX' \in \mathcal{EXS}(M)$  such that  $s \in EX \land s \in EX'$ . By the child relation (Definition [2\)](#page-30-0) it follows that each state has at most one parent. As we have shown that each execution state consist of exactly one *SimpleState* and all ancestors of that *SimpleState*, it follows that  $EX = EX'$ . We derive a contradiction. There exists at most one execution state  $EX \in \mathcal{EX}S(M)$  for each *SimpleState*  $s \in S_S$  such that  $s \in EX$ .

• We show that there exists at least one execution state  $EX \in \mathcal{EX}S(M)$  for each *SimpleState*  $s \in S_S$  such that  $s \in EX$ . Assume, to derive a contradiction, there exists a *SimpleState*  $s' \in S_S$  *for which there does not exist an execution state*  $EX \in \mathcal{EXS(M)}$ such that  $s' \in EX.$  Consider set of state  $X \subseteq \mathcal{S}(\texttt{M})$  that is defined as follows:

$$
X = \{s'' \in \mathcal{S}(\mathbf{M}) \mid s' \sqsubset^* s''\}
$$

We show that  $X \in \mathcal{EX}S(M)$ . By Definition [11,](#page-38-1) we have that  $X \in \mathcal{EX}S(M)$  if, and only if:

P1:  $X \subseteq \mathcal{S}(M)$ P2:  $\exists!_{r \in X} : r \in \mathcal{R}(\mathbb{M})$ P3:  $\forall_{s'} \in (S_C \cap X) : (\exists!_{s \in S(M)} : s \sqsubset s' \land s \in X))$ P4:  $\forall_t \in X : (\forall_{t' \in S(M)} : (t \sqsubset^+ t' \Rightarrow t' \in X))$ 

Property P1 trivially holds by the definition of  $X$ . As each state has at most one parent and the set of states is finite, there exists exactly one ancestor of  $s'$  that has no parent. Therefore, property P2 is satisfied. By definition of  $X$ , we have that  $X$  consists of *SimpleState* s ′ and all ancestor thereof. As all states have at most one parent, it trivially follows that exactly one child of each *CompositeState* ancestor of  $s'$  is contained in  $X$ . Therefore, property P3 holds for set X. Property P4 trivially holds by the definition of X. Hence, this shows that  $X\in\mathcal{EKS}(\mathtt{M}).$  We derive a contradiction as  $s'\in X\wedge X\in\mathcal{EXS}(\mathtt{M}).$ 

Hence, we have shown that for each *SimpleState*  $s \in S_S$ ,  $\mathcal{EKS}(M)$  contains exactly one execution state  $EX \in \mathcal{EXS}(M)$  such that  $s \in EX$ .

As we have shown that each execution state  $EX \in \mathcal{EXS}(M)$  consists of exactly one *SimpleState*  $s \in S_S$  and all ancestors of s and since we have shown that there exists exactly one execution state  $EX \in \mathcal{EXS}(M)$  for each *SimpleState*  $s \in S_S$  such that  $s \in EX$ , it trivially follows that the claim holds. That is, it holds that:

$$
\mathcal{EKS}(\mathsf{M}) \equiv \bigcup_{s \in S_S} \left\{ \left\{ s' \in \mathcal{S}(\mathsf{M}) \mid s \sqsubset^* s' \right\} \right\}
$$

 $\Box$ 

**Lemma <b>[3](#page-39-0)** (Initial Execution State is an Execution State). Let  $M = \langle E, S_S, S_C, ES, \sqsubset, \mathcal{T} \rangle$  be an SMMT specification. The *initial execution state*  $\mathcal{I}(M)$  is an execution state, that is:

$$
\mathcal{I}(\texttt{M}) \in \mathcal{EKS}(\texttt{M})
$$

*Proof.* By Lemma [2](#page-38-0) it follows that  $\mathcal{I}(M) \in \mathcal{EKS}(M)$  if, and only if, there exists a *SimpleState*  $s \in (S_S \cap \mathcal{I}(M))$  such that all states in initial execution state  $\mathcal{I}(M)$  are either state s or an ancestor of state  $s$ , that is:

$$
\exists_{s \in (S_S \cap \mathcal{I}(M))} : \mathcal{I}(M) = \{s' \in \mathcal{S}(M) \mid s \sqsubset^* s'\}
$$

By Restrictions [2](#page-36-2) and [3](#page-36-3) we have that there exists exactly one entry root state and that each *CompositeState* has exactly one entry child. Therefore, it trivially follows that there exists exactly one *SimpleState*  $t \in (S_S \cap ES)$  of which all ancestors are entry states. By Definition [12](#page-38-2) we have that:

$$
\mathcal{I}(\texttt{M}) = \{s \in ES \mid \forall_{s' \in \mathcal{S}(\texttt{M})} : s \sqsubset^+ s' \Rightarrow s' \in ES\}
$$

Hence, it trivially follows that initial execution state  $\mathcal{I}(M)$  consists of state t and all ancestors of state t. Therefore, it follows that  $\mathcal{I}(M) \in \mathcal{EKS}(M)$ .

**Lemma [4](#page-40-0)** (Exactly One Prioritised Transition for an *Enabled OnEvent*). Let  $M = \langle E, S_S, S_C, ES, \sqsubset \rangle$ ,  $\mathcal{T}$  be an SMMT specification. The set of prioritised transitions  $\mathcal{PT}_e(M, EX)$  contains exactly one target state if *OnEvent*  $e \in E$  is *enabled* in execution state  $EX \in \mathcal{EX}S(M)$ , that is:

$$
\forall_{EX \in \mathcal{EKS}(\mathsf{M})}: (\forall_{e \in E}: (\mathcal{E}(\mathsf{M}, EX, e) \Rightarrow (|\mathcal{PT}_e(\mathsf{M}, EX)| = 1)))
$$

*Proof.* Let  $M = \langle E, S_S, S_C, ES, \sqsubset, \mathcal{T} \rangle$  be an SMMT specification and  $EX \in \mathcal{E}X\mathcal{S}(M)$  be an execution state of SMMT specification M. Let *OnEvent*  $e \in E$  be an *enabled OnEvent*. We prove that  $\mathcal{PT}_{e}(M, EX)$  contains exactly one state by proving that  $\mathcal{PT}_{e}(M, EX)$  contains at least and at most one state.

• *Set*  $\mathcal{PT}_e(M, EX)$  *contains at least 1 state, that is:* 

$$
|\mathcal{PT}_e(M, EX)| \ge 1
$$

Since *OnEvent e* is an *enabled onEvent*, it follows by Definition [14](#page-40-1) that:  $\mathcal{PT}_e(M, EX) \neq \emptyset$ . Hence, it trivially follows that  $|\mathcal{PT}_e(M, EX)| \geq 1$ .

• *Set*  $\mathcal{PT}_e(M, EX)$  *contains at most 1 state, that is:* 

 $|\mathcal{PT}_e(M, EX)| \leq 1$ 

Assume, to derive a contradiction, that the set of prioritised transitions  $\mathcal{PT}(M, EX)$  contains two or more transitions that are defined for *OnEvent* e. By Restriction [5](#page-36-0) it follows that each state  $s \in \mathcal{S}(M)$  has at most one transition defined for each *OnEvent*  $e$ . Hence, there must exist two distinct active states  $s, s' \in EX$  that have a transition defined for *OnEvent*  $e$ . Let  $\langle e,t \rangle \in \mathcal{T}(s)$  and  $\langle e,t' \rangle \in \mathcal{T}(s')$ , where  $t,t' \in \mathcal{S}(M')$ .

By Definition [13](#page-39-1) we have that:

 $\langle e, t \rangle \in \mathcal{PT}(M, EX)$  if, and only if,  $\neg \exists_{x \in EX} : (x \sqsubset^+ s \land (\exists_{x' \in \mathcal{S}(M)} : \langle e, x' \rangle \in \mathcal{T}(x)))$  $\langle e, t' \rangle \in \mathcal{PT}(M, EX)$  if, and only if,  $\neg \exists y \in EX : (y \sqsubset^+ s' \land (\exists y' \in S(M) : \langle e, y' \rangle \in \mathcal{T}(y)))$ 

By Lemma [2,](#page-38-0) it follows that execution state EX consists of exactly one *SimpleState*  $t \in S_S$  and all ancestors of state t. Therefore, all states in  $EX$  are related by descendant relation  $\sqsubset^+.$  As  $s$  and  $s'$  are distinct states it follows that either  $s\sqsubset^+s'$  or  $s'\sqsubset^+s$  holds. We distinguish two cases:

- **–** If  $s \sqsubset^+ s'$  then it follows that transition  $\langle e, t' \rangle \notin PT(M, EX)$ . This holds as  $s \sqsubset^+$  $s' \wedge \langle e, t \rangle \in \mathcal{T}(s)$ . We derive a contradiction. If  $s \sqsubset^+ s'$  then  $\mathcal{PT}(M, EX)$  contains at most one transition that is defined for *OnEvent* e.
- **–** If  $s' \nightharpoonup s$  then it follows that transition  $\langle e, t \rangle \notin PT(M, EX)$ . This holds as  $s' \nightharpoonup^+$  $s\wedge \langle e, t'\rangle\in \mathcal{T}(s').$  We derive a contradiction. If  $s'\sqsubset^+s$  then  $\mathcal{PT}(\texttt{M}, EX)$  contains at most one transition that is defined for *OnEvent* e.

Hence, in both cases  $PT(M, EX)$  contains at most one transition that is defined for *On*-*Event* e. As  $PT_e(M, EX)$  is defined as the set consisting of all target states of the transitions that are defined in  $\mathcal{PT}(M, EX)$  for *OnEvent*  $e_i$ , it trivially follows that  $|\mathcal{PT}_e(M, EX)| \le$ 1

As we have shown that  $|\mathcal{PT}_e(M, EX)| \geq 1$  and  $|\mathcal{PT}_e(M, EX)| \leq 1$  hold, it trivially follows that  $|\mathcal{PT}_e(M, EX)| = 1$ . Hence, The set of target states of the prioritised transitions that are defined for *OnEvent*  $e$  in  $PT(M, EX)$  contains exactly one state, that is

$$
|\mathcal{PT}_e(M,EX)|=1
$$

**Lemma [5](#page-41-0)** (Execution State Update returns an Execution State). Let  $M = \langle E, S_S, S_C, ES, \sqsubset, \mathcal{T} \rangle$ be an SMMT specification. For each execution state  $EX \in \mathcal{EXS}(M)$  and each enabled *OnEvent*  $e \in E$ ,  $\mathcal{ESU}(M, EX, e)$  is an execution state, that is:

$$
\forall_{EX\ \in\ \mathcal{EKS}(\mathtt{M})}: (\forall_{e\ \in\ E}: (\mathcal{E}(\mathtt{M}, EX, e) \Rightarrow (\mathcal{ESU}(\mathtt{M}, EX, e) \in \mathcal{EKS}(\mathtt{M}))))
$$

*Proof.* Let  $M = \langle E, S_S, S_C, ES, \sqsubset, \mathcal{T} \rangle$  be an SMMT specification,  $EX \in \mathcal{EKS}(M)$  be an execution state of SMMT specification M and  $e \in E$  be an enabled *OnEvent*. By Definition [15](#page-40-2) we have that:

$$
\mathcal{ESU}(\mathbf{M},EX,e)=\{s\in \mathcal{S}(\mathbf{M})\mid \exists_{s'\in \mathcal{PT}_{e}(\mathbf{M},EX)}: s'\sqsubset^{+} s\lor s\sqsubset_{ES}^{*} s'\}
$$

As *OnEvent* e is enabled, it follows by Lemma [4](#page-40-0) that  $|\mathcal{PT}_e(M, EX)| = 1$ . Let  $t \in S(M)$  be the target state in  $\mathcal{PT}_e(M, EX)$ , that is,  $\mathcal{PT}_e(M, E) = \{t\}$ . Hence, we have that:

$$
\mathcal{ESU}(\mathbf{M}, EX, e) = \{s \in \mathcal{S}(\mathbf{M}) \mid \exists_{s' \in \mathcal{PT}_e(\mathbf{M}, EX)} : s' \sqsubset^+ s \lor s \sqsubset^*_{ES} s'\}
$$
  
=  $\{s \in \mathcal{S}(\mathbf{M}) \mid \exists_{s' \in \{t\}} : s' \sqsubset^+ s \lor s \sqsubset^*_{ES} s'\}$   
=  $\{s \in \mathcal{S}(\mathbf{M}) \mid t \sqsubset^+ s \lor s \sqsubset^*_{ES} t\}$ 

By Lemma [2](#page-38-0) it follows that  $\mathcal{ESU}(M, EX, e) \in \mathcal{EKS}(M)$  if, and only if, there exists a *SimpleState*  $s \in (S_S \cap \mathcal{ESU}(M, EX, e))$  such that all states in  $\mathcal{ESU}(M, EX, e)$  are either state s or an ancestor of state  $s$ , that is:

$$
\mathcal{ESU}(M, EX, e) = \{s' \in \mathcal{S}(M) \mid s \sqsubset^* s'\}
$$

We distinguish two cases:

• Assume that state t is a *SimpleState*. By Restriction [4](#page-36-1) it follows that state t has no children. Hence, it follows that:

$$
\mathcal{ESU}(\mathbf{M}, EX, e) = \{s' \in \mathcal{S}(\mathbf{M}) \mid t \sqsubset^* s'\}
$$

• Assume that state t is a *CompositeState*. By Restriction [4](#page-36-1) it follows that all ancestors of state t are *CompositeStates*. As all *CompositeStates* have exactly one entry child (Restriction [3\)](#page-36-3), the set of *CompositeStates* is finite and the child relation is acyclic, it follows that state t has exactly one entry descendant that is a *SimpleState*. Hence,  $\mathcal{ESU}(M, EX, e)$  contains exactly one *SimpleState*  $x \in S_S$ . Trivially, it follows that all states  $r \in \mathcal{E}SU(N, EX, e)$ are either equal to state x or an ancestor of state x. Hence, it follows that:

$$
\mathcal{ESU}(\mathbf{M}, EX, e) = \{s' \in \mathcal{S}(\mathbf{M}) \mid x \sqsubset^* s'\}
$$

We have shown in both cases that the set of states  $\mathcal{ESU}(M, EX, e)$  can be expressed as a *SimpleState*  $s \in S_S$  and all ancestors of state s. Therefore, it follows by Lemma [2](#page-38-0) that  $\mathcal{ESU}(\mathsf{M}, EX, e) \in \mathcal{EKS}(\mathsf{M}).$ 

**Lemma [6](#page-45-0)** (Entry Child Relation  $\sqsubset_{ES}$  (SMMT Specifications with *ParallelStates*)). Let M' =  $\langle E, S_S, S_C, S_P, ES, \sqsubset, \mathcal{T} \rangle$  be an SMMT specification. The entry child relation  $\sqsubset_{ES}$  as defined in Definition [9](#page-37-1) where all occurrences of M are replaced by M' is equivalent to  $\Box \cap (ES{\times}(S_C{\cup} S_P)),$ that is:

$$
\sqsubset_{ES} \equiv \sqsubset \cap (ES \times (S_C \cup S_P))
$$

*Proof.* Let  $M' = \langle E, S_S, S_C, S_P, ES, \sqsubset, \mathcal{T} \rangle$  be an SMMT specification. The definition of the entry child relation of SMMT specification M' corresponds to Definition [9](#page-37-1) where all occurrences of M are replaced by M', hence we have that:

$$
\forall_{s,s'} \in \mathcal{S}(\mathbf{M'}) : s \sqsubseteq_{ES} s' \Leftrightarrow s \in \mathcal{EC}(\mathbf{M'},s')
$$

Hence, it follows that:

$$
\sqsubset_{ES} = \{ (s, s') \in (\mathcal{S}(\mathbf{M}') \times \mathcal{S}(\mathbf{M}')) \mid s \in \mathcal{EC}(\mathbf{M}', s') \}
$$

We show that  $\sqsubset_{ES} \equiv \sqsubset \cap (ES \times (S_C \cup S_P))$ :

$$
\begin{aligned}\n\Box_{ES} &= \{ (s, s') \in (\mathcal{S}(M') \times \mathcal{S}(M')) \mid s \in \mathcal{EC}(M', s') \} \\
&\equiv \{ (s, s') \in (\mathcal{S}(M') \times \mathcal{S}(M')) \mid s \in \{ x \in ES \mid x \subset s' \} \} \qquad \text{(Definition 8)} \\
&\equiv \{ (s, s') \in (\mathcal{S}(M') \times \mathcal{S}(M')) \mid s \in ES \land s \subset s' \} \\
&\equiv \{ (s, s') \in (ES \times \mathcal{S}(M')) \mid s \subset s' \} \qquad \text{(ES} \subseteq \mathcal{S}(M')) \\
&\equiv \{ (s, s') \in (ES \times (S_C \cup Sp)) \mid s \subset s' \} \qquad \text{(Restriction 4)} \\
&\equiv \Box \cap (ES \times (S_C \cup Sp))\n\end{aligned}
$$

Hence, this proves that  $\sqsubset_{ES} \equiv \sqsubset \cap (ES \times (S_C \cup S_P))$ 

**Lemma [7](#page-46-0)** (Initial Execution State is an Execution State (SMMT Specifications with *Parallel-States*)). Let  $M' = \langle E, S_S, S_C, S_P, ES, \sqsubset, \mathcal{T} \rangle$  be an SMMT specification. The *initial execution state*  $\mathcal{I}(\texttt{M}')$  is an execution state, that is:

$$
\mathcal{I}(M')\in\mathcal{EKS}(M')
$$

*Proof.* By Definition [19,](#page-46-1) we have that  $\mathcal{I}(M') \in \mathcal{EKS}(M')$  if, and only if:

P1:  $\mathcal{I}(M') \subseteq \mathcal{S}(M')$ 

P2:  $\exists!_{r \in \mathcal{I}(M')} : r \in \mathcal{R}(M')$ 

P3:  $\forall_{s'} \in (S_C \cap \mathcal{I}(M')) : (\exists!_{s \in \mathcal{S}(M')} : s \sqsubset s' \land s \in \mathcal{I}(M'))$ 

- P4:  $\forall_{t' \in (S_P \cap \mathcal{I}(M'))} : (\forall_{t \in \mathcal{S}(M')} : t \sqsubset t' \Rightarrow t \in \mathcal{I}(M'))$
- P5:  $\forall u \in \mathcal{I}(M') : (\forall u' \in \mathcal{S}(M') : (u \sqsubset^+ u' \Rightarrow u' \in \mathcal{I}(M')))$

The initial execution state  $\mathcal{I}(\texttt{M}')$  is defined as in Definition [12](#page-38-2) where all occurrences of M are replaced by M', that is:

$$
\mathcal{I}(\mathbf{M}') = \{ s \in ES \mid \forall_{s' \in \mathcal{S}(\mathbf{M}')} : s \sqsubset^+ s' \Rightarrow s' \in ES \}
$$

To prove that the initial execution state  $\mathcal{I}(\texttt{M}')$  is an execution state, we show that properties P1 to P5 hold on  $\mathcal{I}(M')$ .

- P1. By the definition of  $\mathcal{I}(M')$  we have that  $\mathcal{I}(M')\subseteq ES.$  Since  $ES\subseteq \mathcal{S}(M')$  (Definitions [17](#page-44-0) and [18\)](#page-44-1), it follows that  $\mathcal{I}(M') \subseteq \mathcal{S}(M')$ .
- P2. We prove that  $\mathcal{I}(M')$  contains exactly one root state, that is:

$$
\exists !_{r \in \mathcal{I}(M')} : r \in \mathcal{R}(M')
$$

By Restriction [2](#page-36-2) we have that there exists exactly one entry root state, that is,  $|ES \cap$  $\mathcal{R}(\texttt{M}^\prime)|=1.$  Let  $r\in\mathcal{S}(\texttt{M}^\prime)$  be the entry root state of SMMT specification  $\texttt{M}^\prime$ , that is,  $ES\ \cap$  $\mathcal{R}(\texttt{M}')=\{r\}.$  By the definition of a root state, it follows that root state  $r$  has no parent. Hence, it trivially follows that all ancestors of root state  $r$  are entry states, that is:

$$
\forall_{r' \in \mathcal{S}(M')} : r \sqsubset^+ r' \Rightarrow r' \in ES
$$

Therefore, it follows by the definition of initial execution state  $\mathcal{I}(\texttt{M}^{\prime})$  that root state  $r$  is contained in initial execution state  $\mathcal{I}(M')$ , that is:  $r\in\mathcal{I}(M')$ . As  $r\in\mathcal{I}(M')$ ,  $\mathcal{I}(M')\subseteq ES$  and  $ES \, \cap \, \mathcal{R}(\texttt{M}^\prime) = \{r\}$  it follows that  $\mathcal{I}(\texttt{M}^\prime)$  contains exactly one root state.

P3. We show that exactly one child  $s \in \mathcal{I}(M')$  of each *CompositeStates*  $s' \in (S_C \cap \mathcal{I}(M'))$  is contained in  $\mathcal{I}(M')$ , that is:

$$
\forall_{s'} \in (\mathit{S}_{\mathit{C}} \cap \mathcal{I}(\mathtt{M'})) : (\exists !_{s} \in \mathcal{S}(\mathtt{M'}) : s \sqsubset s' \land s \in \mathcal{I}(\mathtt{M'}))
$$

Let  $c' \in (S_C \ \cap \ \mathcal{I}(M'))$  be a *CompositeState* that is contained in initial execution state  $\mathcal{I}(\texttt{M}^{\prime})$ . We prove that exactly one child  $c\,\in\,\mathcal{S}(\texttt{M}^{\prime})$  of *CompositeState*  $c^{\prime}$  *i*s contained in  $\mathcal{I}(\mathsf{M}^{\prime}).$ 

By Restriction [3](#page-36-3) we have that each *CompositeState* has exactly one entry child. Let  $c'' \in$  $\mathcal{S}(\texttt{M}')$  be the entry child of *CompositeState*  $c'$  *.* As  $c' \in \mathcal{I}(\texttt{M}'),$  it follows by the definition of initial execution state  $\mathcal{I}(\texttt{M}^\prime)$  that all ancestors of state  $c^\prime$  are entry states, that is:

$$
\forall_x \in \mathcal{S}(\mathbf{M}') : (c' \sqsubset^+ x \Rightarrow x \in ES)
$$

As  $c''\sqsubset_{ES} c'\wedge c' \in ES$ , it follows that:

$$
\forall_{x \in \mathcal{S}(M')} : (c'' \sqsubset^+ x \Rightarrow x \in ES)
$$

Hence, by the definition of initial execution state  $\mathcal{I}(M')$  it follows that  $c'' \in \mathcal{I}(M').$  As  $c'' \in \mathcal{I}(\texttt{M}')$  and state  $c''$  is the only entry child of *CompositeState*  $c'$  it follows that initial execution state  $\mathcal{I}(\texttt{M}^\prime)$  contains exactly one child  $c\in\mathcal{S}(\texttt{M}^\prime)$  of each *CompositeState*  $c^\prime\in\mathcal{S}$  $(S_C \cap \mathcal{I}(M'))$ .

P4. We show that all children  $t \in \mathcal{S}(M')$  of each *ParallelState*  $t' \in (S_P \cap \mathcal{I}(M'))$  are contained in initial execution state  $\mathcal{I}(\texttt{M}^{\prime})$ , that is:

$$
\forall_{t'} \in (S_P \cap \mathcal{I}(M')) : (\forall_{t} \in \mathcal{S}(M') : t \sqsubset t' \Rightarrow t \in \mathcal{I}(M'))
$$

Let  $p'\in (S_P\ \cap\ \mathcal{I}(\texttt{M}'))$  be a *ParallelState* that is contained in initial execution state  $\mathcal{I}(\texttt{M}').$ We prove that all children  $p \in \mathcal{S}(M')$  of *ParallelState*  $p'$  is contained in initial execution state  $\mathcal{I}(M')$ .

By Restriction [6](#page-44-2) we have that all children of a *ParallelState* are entry states. Hence, for each child  $p\in\mathcal{S}(\texttt{M}^\prime)$  of *ParallelState*  $p^\prime$  it follows that  $p\sqsubset_{ES} p^\prime.$  By the definition of initial execution state  $\mathcal{I}(\texttt{M}^\prime)$  it follows that  $p^\prime$  and all ancestors of state  $p^\prime$  are entry states. Therefore, it trivially follows that all ancestors of each child  $p$  are entry states, that is:

$$
\forall_{p \in \mathcal{S}(M')} : (p \sqsubset_{ES} p' \Rightarrow \forall_{p'' \in \mathcal{S}(M')} : (p \sqsubset^+ p'' \Rightarrow p'' \in ES))
$$

Hence, it follows by the definition of initial execution state  $\mathcal{I}(\texttt{M}^\prime)$  that all children  $p\in\mathbb{R}$  $\mathcal{S}(\texttt{M}^\prime)$  of a *ParallelState*  $p^\prime \in (S_P \ \cap \ \mathcal{I}(\texttt{M}^\prime))$  are contained in initial execution state  $\mathcal{I}(\texttt{M}^\prime).$ 

P5. We show that all ancestors  $u' \in \mathcal{S}(M')$  of each state  $u \in \mathcal{I}(M')$  are contained in initial execution state  $\mathcal{I}(M')$ , that is:

$$
\forall_{u \,\in\, \mathcal{I}(\texttt{M}^\prime)}: (\forall_{u^\prime \,\in\, \mathcal{S}(\texttt{M}^\prime)}: (u \sqsubset^+ u^\prime \Rightarrow u^\prime \in \mathcal{I}(\texttt{M}^\prime)))
$$

Let  $u \in \mathcal{S}(M')$  be a state that is contained in initial execution state  $\mathcal{I}(M')$ . We prove that all ancestors  $u' \in \mathcal{S}(M')$  of state  $u$  are contained in initial execution state  $\mathcal{I}(M').$ 

Assume, to derive a contradiction, that there exists a state  $s \in \mathcal{I}(\texttt{M}^{\prime})$  that has an ancestor  $s' \in \mathcal{S}(M')$  that is not contained in initial execution state  $\mathcal{I}(M')$ . As  $s \in \mathcal{I}(M')$ , it follows by the definition of initial execution state  $\mathcal{I}(\texttt{M}')$  that state  $s$  and all ancestors of state  $s$ are entry states, that is:

$$
\forall_{s'' \in \mathcal{S}(\mathbb{M}')} : s \sqsubset^+ s'' \Rightarrow s'' \in ES
$$

As  $s\sqsubset^+s'$  it follows that  $s'\in ES$  and that  $\forall_{s''\;\in\;S(W')} : s'\sqsubset^+s'' \Rightarrow s''\in ES.$  Therefore, by the definition of initial execution state  $\mathcal{I}(\texttt{M}'),$  it follows that  $s' \in \mathcal{I}(\texttt{M}').$  Hence, this shows that all ancestors  $u' \in \mathcal{S}(M')$  of each state  $u \in \mathcal{I}(M')$  are contained in initial execution state  $\mathcal{I}(\mathsf{M}^{\prime}).$ 

As we have shown that properties P1 to P5 hold for initial execution state  $\mathcal{I}(\texttt{M}^\prime)$ , it follows that the initial execution state  $\mathcal{I}(\texttt{M}^\prime)$  is an execution state.  $\Box$  **Lemma [8](#page-48-0)** (Conflicting Targets).Let  $M' = \langle E, S_S, S_C, S_P, ES, \sqsubset, \mathcal{T} \rangle$  be an SMMT specification,  $EX\in \mathcal{EXS}(M')$  be an execution state and  $e\in E$  be an *OnEvent*. The target states in  $\mathcal{PT}_e(M',EX)$ conflict if, and only if, there does not exist an execution state  $EX' \in \mathcal{EXS}(M')$  such that  $\mathcal{PT}_e(\texttt{M}', EX) \subseteq EX'$ . Hence, it follows that:

$$
\mathcal{CT}(\texttt{M}', EX, e) \equiv \neg \exists_{EX'} \in \mathcal{EX}(\texttt{M}'): \mathcal{PT}_e(\texttt{M}', EX) \subseteq EX'
$$

*Proof.* Let  $M' = \langle E, S_S, S_C, S_P, ES, \sqsubset, \mathcal{T} \rangle$  be an SMMT specification and  $EX \in \mathcal{EXS}(M')$  be an execution state of SMMT specification M'. We prove that

 $\mathcal{CT}(\mathsf{M}', EX, e) \equiv \neg \exists_{EX'}\in \mathcal{EX}(\mathsf{M}') : \mathcal{PT}_e(\mathsf{M}', EX) \subseteq EX'$ 

$$
\mathcal{CT}(M', EX, e) = \exists_{s, s' \in \mathcal{PT}_e(M', EX)} : \mathcal{CS}(M', s, s') \tag{Definition 21}
$$
\n
$$
\equiv \exists_{s, s' \in \mathcal{PT}_e(M', EX)} : (\neg \exists_{EX' \in \mathcal{EXS}(M')} : \{s, s'\} \subseteq EX') \tag{Definition 20}
$$
\n
$$
\equiv \neg \exists_{EX' \in \mathcal{EXS}(M')} : \mathcal{PT}_e(M', EX) \subseteq EX'
$$

**Lemma [9](#page-53-0)** (Execution State Update returns an Execution State (SMMT Specifications with  $\mathit{ParallelStates}$ )). For all SMMT specifications  $\texttt{M}' = \langle E, S_S, S_C, S_P, ES, \sqsubset, \mathcal{T} \rangle$ , for each execution state  $EX\in \mathcal{EXS}(M')$  and for each *enabled OnEvent*  $e\in E$ *,* the execution state update function  $\mathcal{ESU}(\texttt{M}', EX, e)$  returns an execution state, that is:

$$
\mathcal{E}(\mathbf{M}', EX, e) \Rightarrow \mathcal{ESU}(\mathbf{M}', EX, e) \in \mathcal{EKS}(\mathbf{M}')
$$

*Proof.* Let  $M' = \langle E, S_S, S_C, S_P, ES, \sqsubset, \mathcal{T} \rangle$  be an SMMT specification and  $EX \in \mathcal{EXS}(M')$  be an execution state of SMMT specification M'. Let  $e \in E$  be an enabled *OnEvent*. By Definition [28](#page-53-1) we have that:

$$
\mathcal{ESU}(\mathbf{M}', EX, e) = \mathcal{INT}\Big(\mathbf{M}', (EX \setminus \mathcal{KS}(\mathbf{M}', EX, e)) \cup \mathcal{ET}(\mathbf{M}', EX, e)\Big)
$$

By Definition [19,](#page-46-1) we have that  $\mathcal{ESU}(M', EX, e) \in \mathcal{ENS}(M')$  if, and only if:

P1:  $\mathcal{ESU}(M', EX, e) \subseteq \mathcal{S}(M')$ 

P2:  $\exists!_{r \in \mathcal{ESU}(M',EX,e)} : r \in \mathcal{R}(M')$ 

$$
\textbf{P3:} \ \forall_{s'} \in (S_C \cap \mathcal{ESU}(M', EX, e)) : (\exists !_{s \in \mathcal{S}(M')} : s \sqsubset s' \land s \in \mathcal{ESU}(M', EX, e))
$$

**P4:**  $\forall_{t' \in (S_P \cap \mathcal{ESU}(M', EX, e))} : (\forall_{t \in S(M')} : t \sqsubset t' \Rightarrow t \in \mathcal{ESU}(M', EX, e))$ 

**P5:**  $\forall u \in \mathcal{ESU}(M', EX, e) : (\forall u' \in \mathcal{S}(M') : (u \sqsubset^+ u' \Rightarrow u' \in \mathcal{ESU}(M', EX, e)))$ 

We show that  $\mathcal{ESU}(M', EX, e) \in \mathcal{ERS}(M')$  by proving that properties P1 to P5 hold for  $\mathcal{ESU}(M', EX, e)$ .

#### P1. We prove that  $\mathcal{ESU}(M', EX, e)$  is a subset of set of states  $\mathcal{S}(M')$ , we have that:

$$
\mathcal{E}SU(N',EX,e)
$$
  
=  $\mathcal{INT}\Big(W',(EX \setminus \mathcal{X}S(M',EX,e)) \cup \mathcal{ET}(M',EX,e)\Big)$  (Definition 28)  
=  $((EX \setminus \mathcal{X}S(M',EX,e)) \cup \mathcal{ET}(M',EX,e)) \cup \{s \in S(M') \mid \exists_{s' \in \mathcal{MC}(M',X)} : s \sqsubset_{ES}^* s'\}$  (Definition 27)  
 $\subseteq ((EX \setminus \mathcal{X}S(M',EX,e)) \cup \mathcal{ET}(M',EX,e)) \cup S(M')$   
=  $((EX \setminus \mathcal{X}S(M',EX,e)) \cup \{s \in S(M') \mid \exists_{s' \in \mathcal{PT}_e(M',EX)} : s' \in \mathcal{SR}(M',s)\}) \cup S(M')$  (Definition 24)  
 $\subseteq (EX \setminus \mathcal{X}S(M',EX,e)) \cup S(M')$   
 $\subseteq EX \cup S(M')$  (EX  $\subseteq S(M')$ )

Hence, we have that  $\mathcal{ESU}(M', EX, e) \subseteq \mathcal{S}(M').$ 

P2. We prove that  $\mathcal{ESU}(M', EX, e)$  contains exactly one root state  $r \in \mathcal{R}(M')$ , that is:

$$
\exists !_{r \in \mathcal{ESU}(M',EX,e)}: r \in \mathcal{R}(M')
$$

As  $EX \in \mathcal{EXS}(M')$ , it follows by Definition [19](#page-46-1) that  $EX$  contains exactly one root state  $r \in \mathcal{R}(\mathbb{M}^{\prime})$ , that is:

$$
\exists_{r\;\in\;EX}: r\in \mathcal{R}(\texttt{M}')
$$

We first prove that  $\mathcal{ET}(\texttt{M}', EX, e)$  has exactly one root state, that is:

$$
\exists !_{r \in \mathcal{R}(\mathbf{M}')} : r \in \mathcal{ET}(\mathbf{M}', EX, e)
$$

**–** Since *OnEvent* e is enabled in execution state EX, we have by Definition [23](#page-50-0) that, among others:

$$
\mathcal{PT}_e(\texttt{M}', EX) \neq \emptyset \land \neg \mathcal{CT}(\texttt{M}', EX, e)
$$

As  $\mathcal{PT}_e(\texttt{M}', EX) \neq \emptyset$ , it follows that there exists a state  $s \in \mathcal{PT}_e(\texttt{M}', EX)$ . By defini-tion of the set of entered targets (Definition [24\)](#page-51-0), it follows that  $s$  and all ancestors of s are contained in  $\mathcal{ET}(M', EX, e)$ . Hence, it trivially follows that  $\mathcal{ET}(M', EX, e)$  contains at least one root state.

As  $\neg \mathcal{CT}(M', EX, e)$ , it follows by Definition [21](#page-48-1) that there exists an execution state  $EX' \in \mathcal{EKS}(M')$  such that  $\mathcal{PT}_e(M',EX) \subseteq EX'.$  By Definition [19,](#page-46-1) it follows that all ancestors  $u' \in \mathcal{S}(M')$  of each state  $u \in EX'$  are contained in execution state  $EX'.$ Therefore, as the set of entered targets is defined as the states in  $\mathcal{PT}_e(\texttt{M}', EX)$  and all ancestors thereof, it trivially follows that  $\mathcal{ET}(M', EX, e) \subseteq EX'$ . By Definition [19](#page-46-1) it follows that  $EX'$  has at most one root state. As  $\mathcal{ET}(\texttt{M}', EX, e) \subseteq EX'$  , it therefore follows that  $\mathcal{ET}(M', EX, e)$  has at most one root state.

As we have shown that  $\mathcal{ET}(\texttt{M}', EX, e)$  contains at least and at most one root state, we can conclude that  $\mathcal{ET}(\texttt{M}', EX, e)$  contains exactly one root state.

Let  $X=(EX\setminus\mathcal{X}\mathcal{S}(M'))\cup\mathcal{ET}(M',EX,e)$ . We show that set  $X$  contains exactly one root state, that is:

$$
\exists !_{r \in X} : r \in \mathcal{R}(M')
$$

As mentioned before, both  $EX$  and  $\mathcal{ET} (M', EX, e)$  have each exactly one root state. Let  $t \in \mathcal{R}(M')$  be the root state that is contained in execution state  $EX$  and let  $t' \in$  $\mathcal{R}$ (M') be the root state that is contained in the set of entered targets  $\mathcal{ET}$ (M',  $EX,e$ ). We distinguish two cases:

– Execution state  $EX$  and the set of entered targets  $\mathcal{ET}(\texttt{M}', EX, e)$  contain the same root state, that is  $t = t'$ . We show that the set of exited states  $\mathcal{X} \mathcal{S}(\mathbb{M}', EX, e)$  has no root states, that is  $(\mathcal{X}S(M',EX,e) \cap \mathcal{R}(M')) = \emptyset$ . As  $\mathcal{X}S(M',EX,e) \subseteq EX$ , it follows that  $\mathcal{X} \mathcal{S}(\mathbb{M}', EX, e)$  has at most one root state, namely root state  $t.$  Since OnEvent  $e$  is enabled in execution state  $EX$ , it follows by Definition [23](#page-50-0) that  $\neg\mathcal{CT}(\texttt{M}', EX, e)$ . Therefore, it follows by Definition [21](#page-48-1) that there must exist an execution state  $EX' \in \mathcal{EKS}(M')$  such that  $\mathcal{PT}_e(M', EX) \subseteq EX'$ , that is:

$$
\exists_{EX'} \in \mathcal{EXS}(M') : \mathcal{PT}_e(M', EX) \subseteq EX' \n\Leftrightarrow \neg \exists_{s'} \in \mathcal{ET}(M', EX, e) : (\neg \exists_{EX'} \in \mathcal{EXS}(M') : \{t', s'\} \subseteq EX'
$$

Hence, it follows by the definition of the set of exited states  $\mathcal{X} \mathcal{S}(M', EX, e)$  (Definition [25\)](#page-51-1) that:

$$
t \in \mathcal{X}S(M', EX, e) \Leftrightarrow \exists_{s'} \in \mathcal{ET}(M', EX, e) : \mathcal{CS}(M', t, s')
$$

$$
\Leftrightarrow \exists_{s'} \in \mathcal{ET}(M', EX, e) : (\neg \exists_{EX'} \in \mathcal{E}SS(M') : \{t', s'\} \subseteq EX')
$$

$$
\Leftrightarrow \text{false}
$$

Hence,  $\mathcal{X}S(M', EX, e) \cap \mathcal{R}(M') = \emptyset$ . Therefore, as  $EX \cap \mathcal{R}(M') = \mathcal{ET}(M', EX, e) \cap$  $\mathcal{R}(\texttt{M}^\prime) = \{t\}$ , it follows that  $X ~\cap~ \mathcal{R}(\texttt{M}^\prime) = \{t\}.$  Hence  $X$  contains exactly one root state.

 $-$  Execution state  $EX$  and the set of entered targets  $\mathcal{ET}(\texttt{M}', EX, e)$  have distinct root states, that is  $t \neq t'$ . As  $\mathcal{X}S(M', EX, e) \subseteq EX$ , it follows that  $\mathcal{X}S(M', EX, e)$  has at most one root state, namely root state t. We show that  $t \in \mathcal{X}S(M', EX, e)$ . By Definition [19,](#page-46-1) we have that there does not exist an execution state that contains more than one root states, therefore we have that there does not exist an execution state that contains both  $t$  and  $t'$ , that is:

$$
\neg \exists_{EX'} \in \mathcal{EXS}(M') : \{t, t'\} \subseteq EX'
$$

As  $t'\in \mathcal{ET}(\texttt{M}', EX, e) \wedge \neg \exists_{EX'}\in \mathcal{E}xs(\texttt{M}')} : \{t,t'\} \subseteq EX'$ , it follows that states  $t$  and  $t'$ are conflicting, that is:

$$
\mathcal{CS}(\texttt{M}',t,t')
$$

Hence, we have that  $\exists_{s'\in \mathcal{ET}(M',EX,e)}: \mathcal{CS}(M',t,s').$  By Definition [25,](#page-51-1) it therefore follows that  $t \in \mathcal{KS}(M', EX, e)$ .

Hence, as  $EX \cap \mathcal{R}(M') = \{t\}, \mathcal{ET}(M', EX, e) \cap \mathcal{R}(M') = \{t'\}$  and  $t \in \mathcal{KS}(M', EX, e)$ , it follows that  $X \cap \mathcal{R}(M') = \{t'\}$ . Therefore, we conclude that X contains exactly one root state.

As set  $X$  contains exactly one root state, it follows that  $\mathcal{ESU}(\mathsf{M}', EX, e)$  has exactly one root state if  $(\mathcal{INT}(M', X) \setminus X) \cap \mathcal{R}(M') = \emptyset$ . That is:

$$
\neg \exists_r \in \mathcal{R}(\mathbf{M}'): r \in \{s \in \mathcal{S}(\mathbf{M}') \mid \exists_{s'} \in \mathcal{MC}(\mathbf{M}', X) : s \sqsubset_{ES}^* s'\}
$$

Assume, to derive a contradiction, that there exists a root state  $r\in \mathcal{R}$ (M') in  $(\mathcal{INT}(M', X)\setminus I)$  $X$ ). Hence, we have that:

$$
\exists_{s'} \in \mathcal{MC}(M', X) : r \sqsubset_{ES}^* s'
$$

As  $r$  is a root state, we have that there does not exist a state  $r' \in \mathcal{S}(\texttt{M}')$  that is a parent of  $r$ . That is, we have that:

$$
\neg \exists_{s'} \in \mathcal{MC}(M',X) : r \sqsubset_{ES}^+ s'
$$

Hence, it follows that:

 $r \in \mathcal{MC}(\mathsf{M}', X)$ 

By Definition [26,](#page-52-1) it follows that  $r \in \mathcal{MC}(M',X)$  if, among others, there exists a *CompositeState* or *ParallelState* that is a parent of state r. As r is a root state, it trivially follows that  $r$  has no parent. Hence,  $r \notin \mathcal{MC}(M',X)$ . We derive a contradiction. Hence, we conclude that  $\mathcal{ESU}(\texttt{M}', EX, e)$  contains exactly one root state.

P3. We prove that exactly one child  $s \in \mathcal{S}(M')$  of each *CompositeState*  $c' \in (S_C \cap \mathcal{ESU}(M', EX, e))$ is contained in the set  $\mathcal{ESU}(\mathsf{M}', EX, e)$ , that is:

$$
\forall_{s'} \in (S_C \cap \mathcal{ESU}(M', EX, e)) : (\exists!_s \in \mathcal{S}(M') : s \sqsubset s' \land s \in \mathcal{ESU}(M', EX, e))
$$

Let  $X=(EX\setminus\mathcal{X}\mathcal{S}(M'))\cup\mathcal{ET}(M',EX,e).$  In order to prove that  $\mathcal{ESU}(M',EX,e)$  contains exactly one child  $s\in\mathcal{S}(M')$  of each *CompositeState*  $s'\in S_C\cap\mathcal{ESU}(M',EX,e)$ *,* we show that:

- R1. Set X contains at most one child  $t \in \mathcal{S}(M')$  of each *CompositeState*  $t' \in (S_C \cap X)$ .
- R2. All ancestors  $s' \in \mathcal{S}(M')$  of each state  $s \in X$  are contained in  $X$
- R3. Set  $\mathcal{INT}(M', X)$  contains exactly one child  $u \in \mathcal{S}(M')$  given that R1 and R2 hold.

We prove requirements R1 to R3:

R1. As  $EX \in \mathcal{EXS}(M')$  we have by Definition [19](#page-46-1) that:

$$
\forall_{s'} \in (S_C \cap EX) : (\exists!_s \in EX) : s \sqsubset s')
$$

Hence, it trivially follows that  $EX \backslash \mathcal{X} \mathcal{S}(\mathbb{M}', EX, e)$  contains at most one child of each *CompositeState* in  $EX \setminus \mathcal{X}S(M', EX, e)$ , that is:

$$
\forall_{s' \in (S_C \cap (EX \setminus \mathcal{X}S(W, EX, e)))} : (\neg \exists_{s, s'' \in (EX \setminus \mathcal{X}S(W, EX, e)))} : s \neq s'' \land s \sqsubset s' \land s'' \sqsubset s')
$$

Furthermore, as *OnEvent* e is enabled, it follows that  $\neg \mathcal{CT}(M', EX, e)$ . Hence, by Definition [21](#page-48-1) we have that:

$$
\exists_{EX'} \in \mathcal{EXS}(M') : \mathcal{PT}_e(M', EX) \subseteq EX'
$$
By Definition [19,](#page-46-0) it therefore follows that at most one child of each *CompositeState* in  $\mathcal{ET}(M', EX, e)$  is contained in  $\mathcal{ET}(M', EX, e)$ :

$$
\forall_{s'} \in (S_C \cap \mathcal{ET}(M', EX, e)) : (\neg \exists_{s, s'' \in \mathcal{ET}(M', EX, e))} : s \neq s'' \land s \sqsubset s' \land s'' \sqsubset s')
$$

Assume, to derive a contradiction, that there exists a *CompositeState*  $c \in (X \cap Y)$  $S_C)$  for which two or more children are contained in  $X$ . Let  $c', c'' \in X$  be distinct children of *CompositeState* c that are contained in X.

As sets  $EX \setminus \mathcal{X} \mathcal{S}(\mathsf{M}', EX, e)$  and  $\mathcal{ET}(\mathsf{M}', EX, e)$  both contain at most one child per *CompositeState*, it follows that  $\{c, c'\} \subseteq (EX \setminus \mathcal{X}S(M', EX, e))$  and  $c'' \in \mathcal{ET}(M', EX, e)$ . As  $\{c,c'\}\subseteq (EX\setminus\mathcal{X}S(M',EX,e))$ , it follows that  $c'\notin\mathcal{X}S(M',EX,e)$ . Hence, by Definition [25](#page-51-0) we have that:

$$
\neg \exists_s \in \mathcal{ET}(M', EX, e) : \mathcal{CS}(M', s, c')
$$

By Definition [20](#page-48-0) it follows that states  $c'$  and  $c''$  are conflicting as they are both contained in X and are a child of *CompositeState* c, that is:

$$
\exists_{s \in \mathcal{ET}(M',EX,e)} : \mathcal{CS}(M',s,c')
$$

Hence, we derive a contradiction. Each *CompositeState*  $c \in (X \cap S_G)$  has at most one child  $c \in \mathcal{S}(M')$  in set X.

R2. We show that all ancestors  $s' \in \mathcal{S}(M')$  of each state  $s \in X$  are contained in  $X$ , that is:

$$
\forall s \in X : \forall s' \in \mathcal{S}(M') : (s \sqsubset^+ s' \Rightarrow s' \in X))
$$

Assume, to derive a contradiction, that there exists a state  $x \in X$  of which an ancestor  $x' \in \mathcal{S}(M')$  is not contained in X. As  $EX \in \mathcal{EKS}(M')$ , it follows that all ancestors  $r' \in \mathcal{S}(M')$  of each state  $r \in EX$  are contained in  $EX$ , that is:

$$
\forall_{r \in EX} : \forall_{r' \in \mathcal{S}(M')} : (r \sqsubset^+ r' \Rightarrow r' \in EX))
$$

We distinguish two cases:

\* State x is contained in execution state  $EX$ , that is  $x \in EX$ . By Definition [19](#page-46-0) it follows that  $x'\in EX$  as  $EX\in\mathcal{EXS}(M')$  and  $x\sqsubset^+x'.$  Since  $x'\not\in X$ , it follows that  $x^\prime$  is an exited state but it not contained in the set of entered targets, that is:

$$
x' \in \mathcal{X}S(M', EX, e) \land x' \notin \mathcal{ET}(M', EX, e)
$$

As  $x'\in\mathcal{X} \mathcal{S}(\texttt{M}', EX, e)$ , it follows by Definition [25](#page-51-0) that there exists a state  $x''\in\mathcal{S}$  $\mathcal{ET}(\texttt{M}', EX, e)$  such that state  $x'$  conflicts with  $x''$ , that is:

$$
\exists_{s''\ \in \ \mathcal{ET}(\mathtt{M}', EX, e)} : \mathcal{CS}(\mathtt{M}', x', x'')
$$

As state  $x$  is an descendant of state  $x^{\prime}$ , it therefore follows that states  $x$  and  $x^{\prime\prime}$  are also conflicting. Therefore, it follow that:

$$
\exists_{s''\,\in\, \mathcal{ET}(\texttt{M}', EX, e)} : \mathcal{CS}(\texttt{M}', x, x'')
$$

By Definition [25](#page-51-0) it follows that  $x \in \mathcal{KS}(M', EX, e)$ . Hence,  $x \notin (EX \backslash \mathcal{ET}(M', EX, e))$ . Since  $x \in X$ , it follows by the definition of X that x must be contained in the set of entered targets, that is  $x \in \mathcal{ET}(M', EX, e)$ . Hence, by Definition [24](#page-51-1) it follows that:

$$
\exists_t \in \mathcal{PT}_e(\mathbf{M}', EX) : t \sqsubset^* x
$$

As state  $x$  is an descendant of state  $x^{\prime}$ , it therefore follows that:

$$
\exists_{t \in \mathcal{PT}_{e}(\mathbf{M}', EX)} : t \sqsubset^* x'
$$

Hence, by Definition [24](#page-51-1) it follows that  $x' \in \mathcal{ET}(M', EX, e)$  and thus by the definition of X that  $x' \in X$ . We derive a contradiction.

\* State x is not contained in execution state  $EX$ , that is  $x \notin EX$ . If  $x \in X \wedge x \notin \mathbb{Z}$  $EX$ , then it follows by the definition of  $X$  that  $x \in \mathcal{ET}(M', EX, e)$ . As shown in the previous case, it follows that  $x' \in X$  if  $x \in \mathcal{ET}(M', EX, e) \land x \sqsubset x'$ . Hence, we derive a contradiction.

As both cases lead to a contradiction, it follows that all ancestors  $s' \in \mathcal{S}(M')$  of each state  $s \in X$  are contained in X.

- R3. We prove that set  $\mathcal{INT}(M', X)$  contains exactly one child  $c \in \mathcal{S}(M')$  of each *Com*- $\mathit{positiveState}$   $c' \in (S_C \ \cap \ \mathcal{ESU}(\texttt{M}', EX, e)$ , given that requirements <code>R1</code> and <code>R2</code> hold.
	- $*$  We first prove that set  $\mathcal{INT}(\texttt{M}', X)$  contains at least one child  $c \in \mathcal{S}(\texttt{M}')$  of each *CompositeState*  $c' \in (S_C \cap \mathcal{ESU}(M', EX, e))$ . Assume, to derive a contradiction, that there exists a *CompositeState*  $c' \in \mathcal{ESU}(\mathbb{M}', EX, e)$  *of which no children are* contained in  $\mathcal{ESU}(M', EX, e)$ , that is:

$$
\neg (\exists_{s'' \in \mathcal{ESU}(M',EX,e)}: s'' \sqsubset c)
$$

By Definitions [27](#page-52-0) and [28](#page-53-0) it therefore follow that:

$$
\neg \exists_{c \in \mathcal{S}(M')} : c \sqsubset c' \land (c \in X \lor c \in \{s \in \mathcal{S}(M') \mid \exists_{s' \in \mathcal{MC}(M',X)} : s \sqsubset_{ES}^* s'\})
$$

Hence, it holds that:

$$
\neg \exists_{c \in \mathcal{S}(\mathbf{M}')} : c \sqsubset c' \land \exists_{s' \in \mathcal{MC}(\mathbf{M}',X)} : c \sqsubset_{ES}^* s'
$$

By Restriction [3,](#page-36-0) we have that each *CompositeState* has exactly one entry state. Let  $c'' \in \mathcal{S}(M')$  be the entry state of *CompositeState*  $c'$ , that is,  $c'' \sqsubset_{ES} c'$ . As  $c' \in (S_C \cap \mathcal{LSU}(\mathbb{M}', EX, e)), \ c'' \sqsubset_{ES} c' \text{ and } \neg(\exists_{s'' \in \mathcal{ESU}(\mathbb{M}', EX, e) : s'' \sqsubset c), \text{ it}$ follows by Definition [26](#page-52-1) that state  $c^{\prime\prime}$  is a missing child of state  $c^{\prime}.$  Hence, it follows that:

$$
\exists_{c'' \in \mathcal{S}(M')} : c'' \sqsubset c' \land \exists_{s'} \in \mathcal{MC}(M',X) : c'' \sqsubset_{ES}^* s'
$$

We derive a contradiction, therefore set  $\mathcal{INT}(M', X)$  contains at least one  $\mathsf{child}\;c\in\mathcal{S}(\mathbb{M}')$  of each *CompositeState*  $c'\in (S_C\;\cap\;\mathcal{ESU}(\mathbb{M}',EX,e)).$ 

- \* We prove that set  $\mathcal{INT}(M', X)$  contains at most one child  $c \in \mathcal{S}(M')$  of each *CompositeState*  $c' \in (S_C \cap \mathcal{ESU}(M', EX, e))$ , given that requirements R1 and R2 hold. Assume, to derive a contradiction, there exists a *CompositeState*  $c' \in$  $\mathcal{ESU}(\texttt{M}', EX, e)$  that has children  $c,c'' \in \mathcal{S}(\texttt{M}')$  that are contained in  $\mathcal{ESU}(\texttt{M}', EX, e)$ . We distinguish four cases:
	- $\cdot$  Both states  $c$  and  $c''$  are contained in  $X$ , that is  $\{c,c''\} \subseteq X.$  By requirement R1 we have that:

$$
\forall_{s' \in (S_C \cap X)} : (\neg \exists_{s,s'' \in \mathcal{S}(M')} : (s \neq s'' \land s \sqsubset s' \land s'' \sqsubset s'))
$$

Hence, it trivially follows that  $c$  and  $c''$  cannot both be contained in  $X.$  $\cdot$  State  $c$  is contained in  $X$  and state  $c''$  is not contained in  $X$ , that is,  $c \in$  $X \wedge c'' \notin X$ . Since  $c'' \notin X \wedge c'' \in \mathcal{ESU}(\mathbb{M}', EX, e)$  it follows by Definition [27](#page-52-0) that:

$$
c'' \in \{ s \in \mathcal{S}(M') \mid \exists_{s'} \in \mathcal{MC}(M', X) : s \sqsubset_{ES}^* s' \}
$$

Hence, it follows that:

$$
\exists_{s'} \in \mathcal{MC}(M',X) : c'' \sqsubset_{ES}^* s'
$$

Let  $r\in \mathcal{MC}(\mathsf{M}',X)$  be a missing child such that  $c''\sqsubset_{ES}^* r.$  By requirement R2 we have that all ancestors of  $c$  are contained in  $X$ , that is:

$$
\forall_{s'} \in \mathcal{S}(M') : c \sqsubset^+ s' \Rightarrow s' \in X
$$

Hence, as  $c \sqsubset c' \land c'' \sqsubset c'$ , it follows that all ancestors of  $c''$  are contained in  $X$ , that is:

$$
\forall_{s'} \in \mathcal{S}(\mathbf{M'}) : c'' \sqsubset^+ s' \Rightarrow s' \in X
$$

Hence, it follows that all ancestors of  $c''$  have at least one child that is either  $c''$  or an ancestor of  $c''$ . Therefore, it follows by Definition [26](#page-52-1) that there does not exist a missing child that is an ancestor of  $c^{\prime\prime}$ , that is:

$$
\neg \exists_{s'} \in \mathcal{MC}(M', EX) : c'' \sqsubset_{ES}^* s'
$$

Hence, we derive a contradiction.

- $\cdot$  State  $c$  is not contained in  $X$  and state  $c''$  is contained in  $X$ , that is,  $c \notin$  $X \wedge c'' \in X$ . The proof of this case is equal to the proof of the previous case, where the occurrence of  $c$  and  $c''$  are swapped.
- $\cdot$  Both states  $c$  and  $c''$  are not contained in  $X$ , that is  $c \notin X \wedge c'' \notin X$ . As  ${c, c''} \subseteq \mathcal{ESU}(M', EX, e)$ , it follows by Definition [26](#page-52-1) that:

$$
(\exists_{s \in \mathcal{MC}(\mathbf{M}', X)}: c \sqsubset_{ES}^* s) \land (\exists_{s' \in \mathcal{MC}(\mathbf{M}', X)}: c'' \sqsubset_{ES}^* s')
$$

As states c and c ′′ are both children of state c ′ and each *CompositeState* has exactly one entry state (Restriction [3\)](#page-36-0), it follows by Definition [26](#page-52-1) that at most one child of each *CompositeState* can be a missing child. Therefore, it follows that at most one child of *CompositeState*  $c'$  is contained in set  $\{s \in \mathcal{S}(M') \mid \exists_{s' \in \mathcal{MC}(M',X)} : s \sqsubset_{ES}^* s'\}.$  Hence, we derive a contradiction.

As all four cases lead to a contradiction, we can conclude that set  $\mathcal{INT}(M', X)$ has at most one child  $c \in \mathcal{S}(M')$  of each *CompositeState*  $c' \in \mathcal{INT}(M', X)$  in  $\mathcal{I}\mathcal{N}\mathcal{I}\mathcal{T}(\mathsf{M}',X).$ 

As we showed that set  $\mathcal{INT}(M', X)$  contains at least and at most one child  $c \in$  $\mathcal{S}(M')$  of each *CompositeState*  $c' \in \mathcal{INT}(M', X)$  in  $\mathcal{INT}(M', X)$ , we can conclude that set  $\mathcal{INT}(M', X)$  contains exactly one child  $c \in \mathcal{S}(M')$  of each *CompositeState*  $c' \in \mathcal{INT}(M', X)$  in  $\mathcal{INT}(M', X)$ .

- P4. Assume to derive a contradiction, that there exists a ParallelState  $t' \in (S_P \cap \mathcal{ESU}(\mathbb{M}', EX, e))$ with child  $t \in \mathcal{S}(M')$  that is not contained in  $\mathcal{ESU}(M', EX, e)$ , that is,  $t \not\in \mathcal{ESU}(M', EX, e)$ . We distinguish two cases:
	- **–** State  $t'$  is contained in set  $X$ , that is,  $t' \in X$ . As  $t \notin \mathcal{ESU}(\mathbb{M}', EX, e)$ , it follows by Definition [27](#page-52-0) that:

$$
t \notin X \land t \notin \{s \in \mathcal{S}(M') \mid \exists_{s' \in \mathcal{MC}(M',X)} : s \sqsubset_{ES}^* s' \}
$$

By Restriction [6,](#page-44-0) it follows that all children of a *ParallelState* are entry children. Hence, state t is an entry child of state  $t'$ :  $t \sqsubset_{ES} t'$ . As  $t \sqsubset_{ES} t' \land t' \in (S_P \cap X) \land t \notin$ X, it follows by Definition [26](#page-52-1) that  $t \in \mathcal{MC}(M', X)$ .

Since  $t \in \mathcal{MC}(M', X) \land t \sqsubset_{ES}^* t$  it follows by Definition [27](#page-52-0) that:

$$
t\in\{s\in\mathcal{S}(\texttt{M}')\mid \exists_{s'\,\in\,\mathcal{MC}(\texttt{M}',X)}:s\sqsubset_{ES}^*s'\}
$$

Therefore,  $t \in \mathcal{ESU}(M', EX, e)$ . We derive a contradiction.

- State  $t'$  is not contained in set  $X$ , that is  $t' \notin X$ . It follows by Definition [27](#page-52-0) that:

$$
t' \in \{s \in \mathcal{S}(M') \mid \exists_{s'} \in \mathcal{MC}(M',X) : s \sqsubset_{ES}^* s'\}
$$

Hence, we have that:

 $\exists_{s'} \in \mathcal{MC}(M',X) : t' \sqsubset_{ES}^* s'$ 

As  $t\sqsubset_{ES}^* t'$ , it follows that:

$$
\exists_{s'} \in \mathcal{MC}(\mathbf{M}', X) : t \sqsubset_{ES}^* s'
$$

Hence, by Definition [27](#page-52-0) we have that  $t \in \mathcal{ESU}(M', EX, e)$ . We derive a contradiction.

As both cases lead to a contradiction, we can conclude that all children of each *Paral-* $\textit{leState}\ t' \in (S_{P}\ \cap\ \mathcal{ESU}(\texttt{M}', EX, e))$  are contained in  $\mathcal{ESU}(\texttt{M}', EX, e)$ 

- P5. We show that all ancestors  $u' \in \mathcal{S}(M')$  of each state  $u \in \mathcal{ESU}(M', EX, e)$  are contained in  $\mathcal{ESU}(M', EX, e)$ . Let  $u' \in \mathcal{S}(M')$  be an ancestor of state  $u$ . We show that  $u' \in \mathcal{ESU}(M', EX, e)$ if  $u \in \mathcal{ESU}(M', EX, e)$ . We distinguish two cases:
	- **–** State  $u$  is contained in  $X$ , that is,  $u \in X$ . When proving property P3, we proved that all ancestors  $s' \in \mathcal{S}(M')$  of each state  $s \in X$  are contained in X. Hence, if  $u \in X$ , it trivially follows that ancestor  $u'$  is contained in  $X$ . Therefore, by Definitions [27](#page-52-0) and [28](#page-53-0) it follows that  $u' \in \mathcal{ESU}(M', EX, e)$ .
	- **–** State u is not contained in X, that is,  $u \notin X$ . By Definitions [27](#page-52-0) and [28](#page-53-0) it therefore follows that:

$$
u\in\{s\in\mathcal{S}(\texttt{M}')\mid \exists_{s'\,\in\, \mathcal{MC}(\texttt{M}',X)}: s\sqsubset_{ES}^* s'\}
$$

Hence, we have that:

$$
\exists_{s'} \in \mathcal{MC}(\mathbf{M}', X) : u \sqsubset_{ES}^* s'
$$

Let  $x \in \mathcal{MC}(M', X)$  be the missing child for which holds that  $u \sqsubset_{ES}^* x$ . We distinguish two cases:

\* State  $u'$  is either equal to state  $x$  or  $u'$  is an ancestor of state  $x$ , that is  $u' \sqsubset_{ES}^* x.$ As  $x \in \mathcal{MC}(M',X) \wedge u' \sqsubset_{ES}^* x$  it follows that:

$$
\exists_{s' \in \mathcal{S}(M')} : s' \in \mathcal{MC}(M', X) \land u' \sqsubset_{ES}^* s'
$$

Hence, it follows that:

$$
u' \in \{ s \in \mathcal{S}(M') \mid \exists_{s' \in \mathcal{MC}(M',X)} : s \sqsubset_{ES}^* s' \}
$$

Therefore, by Definitions [27](#page-52-0) and [28](#page-53-0) we have that  $u' \in \mathcal{ESU}(\mathbb{M}', EX, e)$ .

 $*$  State  $u'$  is an ancestor of state  $x.$  As  $x\in \mathcal{MC}(M', EX)$  it follows by Definition [26](#page-52-1) that there exists a parent of  $x$  that is contained in  $X$ , that is:

$$
\exists_{s'} \in \mathbf{X} \mathbin{:} x \sqsubset s'
$$

Let  $x' \in X$  be the parent of missing child  $x$ . As  $x \sqsubset^+ u' \land x \sqsubset x'$ , it follows that  $x' \sqsubset^* u'.$  Since  $x' \in X$ , it follows that  $u' \in X.$  Therefore, by Definitions [27](#page-52-0) and [28](#page-53-0) we have that  $u' \in \mathcal{ESU}(M', EX, e)$ .

In both cases we have shown that all ancestors  $u' \in \mathcal{S} ( \texttt{M}' )$  of each state  $u \in \mathcal{ESU} ( \texttt{M}', EX, e )$ are contained in  $\mathcal{ESU}(M', EX, e)$ . Hence, property P5 hold for set  $\mathcal{ESU}(M', EX, e)$ .

As we have shown that properties P1 to P5 hold for X and as  $X = \mathcal{E}SU(N',EX,e)$ , it follows that the set of active states after *enabled OnEvent* e is processed in execution state  $EX$ , denoted by  $\mathcal{ESU}(\texttt{M}', EX, e)$ , is an execution state.  $\Box$ 

## **Appendix B**

## **mCRL2 Specification of Figure [5.3](#page-43-0)**

```
1 % mCRL2 Specification representing SMMT Specification printer (Namespace: cpp.jordi.examples.printer)
  <sup>2</sup><br>3 % mCRL2 Representation of the SMMT Specification
 4
 5 sort
        OnEvent = struct ev_print_job | ev_finish_job | ev_finish_color | ev_finish_scaling
  7 ev_resolve_error | ev_reset_error | ev_color_error | ev_submit_job ;
8 State = struct s t _ i d l e | st_error | st_unresolved | st_resolved | s t _ p r i n t i n g | st_preparing_job |
9 st_color_correction | st_pre_cc | st_post_cc | s t _ s c a l i n g | st_pre_scaling |
10           st_post_scaling | st_printing_job ;<br>11  Transition = struct tra(onEvent : OnEvent, target : State);<br>12  LState = struct states(ss_ss : List(State), ss_cs : List(State), ss_ps : List(State));
13 Spec = struct sm(<br>14 OnEvents : List
14 OnEvents : L i s t ( OnEvent ) ,
15 States : LState ,
16 EntryStates : L i s t ( State ) ,
17 Children : State → L i s t ( State ) ,
18 Descendants : State → L i s t ( State ) ,
19 EntryDescendants : State → L i s t ( State ) ,
20 Transitions: State \rightarrow List (Transition)<br>21 1:
       \rightarrow :
22
23 map child relation : State \rightarrow List (State);
<sup>24</sup> eqn child_relation(st_idle) = [];<br><sup>25</sup> child_relation(st_error) = [st_unresolved, st_resolved];
26 child_relation(st_unresolved) = [];
27 child_relation(st_resolved) = [];<br>28 child_relation(st_printing) = [st_preparing_job, st_printing_job];<br>29 child_relation(st_preparing_job) = [st_color_correction, st_scaling];<br>30 child_relation(st_color_correction) = [
\frac{31}{32} child relation (st_pre_cc) = [];<br>32 child relation (st post cc) = []
32      child_relation(st_post_cc)  =  [];<br>33      child_relation(st_scaling)  =  [st_pre_scaling ,   st_post_scaling];
34 child_relation(st_pre_scaling) = []
35        child_relation ( st_post_scaling )   =   [] ;<br>36         child_relation ( st_printing_job )   =   [] ;
37
38 map desc_relation : State → List(State);<br>39 eqn desc_relation(st_idle) = [];<br>40 desc_relation(st_unresolved) = [];<br>desc_relation(st_unresolved) = [];
42 desc_relation (st_am escriba) = \begin{bmatrix} 1 \\ 2 \end{bmatrix};
desc_relation(st_printing) = [st_preparing_job , st_color_correction , st_pre_cc , st_post_cc ,<br>{| st_scaling , st_pre_scaling , st_post_scaling , st_printing_job }
45 desc_relation (st_preparing_job) = [st_color_correction, st_pre_cc, st_post_cc, st_scaling,
46 st_pre_scaling , st_post_scaling] ;<br>47 desc_relation(st_color_correction) = [st_pre_cc , st_post_cc] ;
48 desc_relation ( st_pre_cc ) = [ ] ;
49 desc_relation ( st_post_cc ) = [ ] ;
50 desc_relation ( st_scaling ) = [st_pre_scaling , st_post_scaling ] ;<br>51 desc_relation ( st_pre_scaling ) = [] ;
51 desc_relation ( st_pre_scaling ) = [ ] ;
52 desc_relation ( st_post_scaling ) = [ ] ;
53 desc_relation (st_printing_job) = []
54
55 map entry_desc_relation : State → List (State);
56 eqn entry_desc_relation (st_idle) = \begin{bmatrix} 1 \\ 1 \end{bmatrix};
    \left[\text{entry\_desc\_relation}\right] ( st_error ) = \left[\text{st\_unresolved}\right];
```

```
58 entry_desc_relation (st_unresolved) = [];<br>59 entry desc relation (st resolved) = [];
 59 entry_desc_relation (st_resolved) = []<br>60 entry_desc_relation (st_printing) = [s
          entry\_desc\_relation ( st\_primitive) = [ st\_preparing\_job, st\_color\_correction, st\_pre\_cc, st\_scaling,61 st_pre_scaling];<br>62 entry_desc_relation(st_preparing_job) = [st_color_correction , st_pre_cc , st_scaling ,<br>63 st_pre_scaling];
 64 entry_desc_relation ( st_color_correction ) = [ st_pre_cc ] ;
 65 entry_desc_relation (st_pre_cc) = [];<br>66 entry_desc_relation (st_post_cc) = [];
          entry\_desc\_relation(st\_post\_cc) =\begin{array}{c} 67 \\ 67 \\ 67 \end{array} entry_desc_relation (st_post_co) = [st_pre_scaling];<br>\begin{array}{c} 67 \\ 68 \end{array} entry_desc_relation (st_pre_scaling) = [1]
  68 entry_desc_relation ( st_pre_scaling ) = [ ] ;
69 entry_desc_relation ( st_post_scaling ) = [ ] ;
 70 entry desc_relation (st_printing job) = [];
  71
 72 map transition_relation : State \rightarrow List (Transition);
  <sup>73</sup>  eqn  transition_relation(st_idle) = [tra(ev_submit_job,  st_printing)];<br><sup>74</sup>     transition_relation(st_error) = [];
 75 transition_relation(st_unresolved) = [tra(ev_resolve_error, st_resolved)];
  <sup>76</sup>     transition_relation(st_resolved)  = [tra(ev_reset_error ,  st_idle)];<br><sup>77</sup>     transition_relation(st_printing)  = [];
  % transition_relation(st_preparing_job) = [];<br>transition_relation(st_color_correction) = [tra(ev_color_error, st_error)];<br>transition_relation(st_pre_cc) = [tra(ev_finish_color, st_post_cc),<br>% transition_relation(st_pre_cc)
  <sup>83</sup> transition_relation(st_scaling) = [];<br><sup>84</sup> transition_relation(st_pre_scaling) = [tra(ev_finish_scaling, st_post_scaling)];<br><sup>85</sup> transition_relation(st_post_scaling) = [tra(ev_print_job, st_printing_job)];
 86 transition_relation(st_printing_job) = [tra(ev_finish_job, st_idle)];
 87
  88 map smmt_spec : Spec ;
89 eqn smmt_spec = sm(
90 [ ev_print_job , ev_finish_job , ev_finish_color , ev_finish_scaling , ev_resolve_error , ev_reset_error ,
 91 ev_color_error, ev_submit_job],
 92 states (
             [st_idle, st_unresolved, st_resolved, st_pre_cc, st_post_cc, st_pre_scaling, st_post_scaling,
 94 st_printing_job ] ,
  <sup>95</sup>       [st_error ,  st_printing ,   st_color_correction ,   st_scaling] ,<br><sup>96</sup>          [st_preparing_job]
 97
 98 [ st_idle , st_unresolved , st_preparing_job , st_color_correction , st_pre_cc , st_scaling ,
 99 st_pre_scaling],
100 child relation,
          desc_relation,
102 entry_desc_relation,<br>103 transition relation
         transition_relation
104 ) :
105
106 map ss_s : LState → List(State);<br><sup>107</sup> ss_c : LState → List(State);<br>108 ss_p : LState → List(State);<br><sup>109</sup> var ss, cs, ps : List(State);
110 eqn ss_s ( states ( ss , cs , ps ) ) = ss ;
111 ss_c ( states ( ss , cs , ps ) ) = cs ;
112 ss_p ( states ( ss , cs , ps ) ) = ps ;
113
114 map sm_o : Spec → List(OnEvent);<br>115    sm_s : Spec → List(State);
116 \text{sm}\_ss : Spec \rightarrow LState;
\begin{array}{lll} \text{sm\_es}: & \text{Spec} \rightarrow \text{List}(\text{State}); & \\ \text{sm\_cr}: & \text{Spec} \rightarrow \text{State} \rightarrow \text{List}(\text{State}); & \\ \text{sm\_er}: & \text{Spec} \rightarrow \text{State} \rightarrow \text{List}(\text{State}); & \\ \text{sm\_edr}: & \text{Spec} \rightarrow \text{State} \rightarrow \text{List}(\text{State}); & \\ \text{sm\_tr}: & \text{Spec} \rightarrow \text{State} \rightarrow \text{List}(\text{Transition}); & \end{array}\frac{122}{123} var \overline{lo} : List (OnEvent) ;
        s : LState;
124 ls2 : List (State) ;
125 cr : State → List(State);<br>126 dr : State → List(State);
127 edr : State → List(State);<br>128 tr : State → List(Transition);
129 eqn sm_o (sm( lo , s , ls2 , cr , dr , edr , t r ) ) = lo ;
130 sm_s(sm(lo, s, ls2, cr, dr, edr, tr)) = ss_s(s) ++ ss_c(s) ++ ss_p(s);<br>131 sm_ss(sm(lo, s, ls2, cr, dr, edr, tr)) = s;<br>132 sm_es(sm(lo, s, ls2, cr, dr, edr, tr)) = ls2;
133 sm_cr (sm( lo , s , ls2 , cr , dr , edr , t r ) ) = cr ;
134 sm_dr (sm( lo , s , ls2 , cr , dr , edr , t r ) ) = dr ;
135 sm_edr(sm(lo, s, ls2, cr, dr, edr, tr)) = edr;
136 sm_tr(sm(\vert 0, s, \vert s2, cr, dr, edr, tr)) = tr;
137
```

```
138 map tra_o : Transition → OnEvent ;
139 tra_s : Transition → State ;
140 var e : OnEvent;<br>141 s : State;
142 eqn tra_o(tra(e, s)) = e;<br>143   tra_s(tra(e, s)) = s;
144
145 %%%%%%%%%%%%%%%%%%%%%%%%%%%%%%%%%%%%%%%%%%%%%%%%%%%%%%%%%%%%%%%%%%%%%%%%%%%%%%%%%%%%%%%%%%%%%%%%%%
146 %%%%%%%%%%%%%%%%%%%%%%%%%%%%%%%%%%%%%%%%%%%%%%%%%%%%%%%%%%%%%%%%%%%%%%%%%%%%%%%%%%%%%%%%%%%%%%%%%%
147 %%%%%%%%%%%%%%%%%%%%%%%%%%%%%%%%%%%%%%%%%%%%%%%%%%%%%%%%%%%%%%%%%%%%%%%%%%%%%%%%%%%%%%%%%%%%%%%%%%
148
149 % Validation Checks
150
\frac{1}{151} map is_well_defined : Spec \rightarrow List (Nat);
152 var sp : Spec ;
153 eqn is_well_defined ( sp ) = val_non_empty_states ( sp )
                       ++ val_one_entry_root_state (sp)
155 ++ val_cs_one_entry_child ( sp )
156 ++ val_ss_no_children ( sp )
157 ++ v a l _ t r a n s i t i o n ( sp )
158 ++ val_ps_entry_children (sp)<br>159 ++ val ps atleast two children
159 ++ val_ps_atleast_two_children ( sp )
160 ++ val_child_rel_1_parent ( sp )
161 ++ val_child_rel_acyclic(sp);
162
163 % Validation Check 1
164 map val_non_empty_states : Spec → List(Nat);<br><sub>165</sub> var sp : Spec;
166 eqn val_non_empty_states ( sp ) = i f ( sm_s ( sp ) == [ ] , [ 1 ] , [ ] ) ;
167
168 % Validation Check 2
169 map val_one_entry_root_state : Spec → List(Nat);<br>170 var sp : Spec;
171 eqn val_one_entry_root_state(sp) = if(exists s : State . is_entry_root_state(sp, s) &&
172 \qquad !(exists s': State . s != s' && is_entry_root_state(sp, s')), [], [2]);
173
174 % Validation Check 3
175 map val_cs_one_entry_child : Spec \rightarrow List (Nat);
176 var sp : Spec ;
177 eqn val_cs_one_entry_child(sp) = if(forall s' : State . s' in ss_c(sm_ss(sp)) => (
exists s : State . s in sm_s(sp) && s in sm_cr(sp)(s') && s in sm_es(sp)<br>179            && !(exists r : State . r in sm_s(sp) && r in sm_cr(sp)(s') && r in sm_es(sp) && s != r)
180 ), [], [3]);
181
182 % Validation Check 4
183 map val_ss_no_children : Spec → List(Nat);
184 var sp : Spec ;
185 eqn val_ss_no_children(sp) = if(forall s': State . s' in ss_s(sm_ss(sp)) =>
186 \left[ (exists \; s : \; States \; s : \; State \; . \; s \; in \; sm_s(sp) \; 8& \; s \; in \; sm_ccr(sp)(s')) , \; \left[ \right], \; \left[ 4 \right] ) ;187
188 % Validation Check 5
189 map val_transition : Spec → List(Nat);<br>190 var sp : Spec;
<sup>191</sup> eqn val_transition(sp) = if(forall s : State . s in sm_s(sp) =><br><sup>192</sup>        (forall e : OnEvent . e in sm_o(sp) => (tr_count(sm_tr(sp)(s), e) < 2)), [], [5]);
193
194 % Validation Check 6
195 map val_ps_entry_children : Spec → List(Nat);<br>196 var sp : Spec;
197 eqn val_ps_entry_children (sp) = if (forall s, s' : State . (s' in ss_p (sm_ss (sp)) &&
198 s in sm_s(sp) && s in sm_cr(sp)(s')) => s in sm_es(sp), [], [6]);
199
200 % Validation Check 7
<sup>201</sup> map val_ps_atleast_two_children : Spec → List(Nat);<br><sup>202</sup> var sp : Spec;
203 eqn val_ps_atleast_two_children ( sp ) = i f ( f o r a l l s
′′ : State . s
′′ in ss_p ( sm_ss ( sp ) ) => (
204 e x i s t s s , s′
: State . s in sm_s ( sp ) && s′
in sm_s ( sp ) && s ! = s
′ && s in sm_cr ( sp ) ( s′′ ) &&
205 s' in sm_cr(sp)(s'')
206 ), [], [7]);
207
208 map tr_count : List (Transition) # OnEvent \rightarrow Nat;
209 var e, e' : OnEvent;
210 s
′
: State ;
211 T : L i s t ( Transition ) ;
212 eqn tr_count([], e') = 0;
_{213} ^{'} (e == e') \rightarrow tr_count(tra(e, s') |> T, e') = 1 + tr_count(T, e');
\begin{array}{cccc} 214 & (e&!=e')&\rightarrow&\text{tr}\_ \texttt{count}(\texttt{tra}(e,~\texttt{s}')&\rightarrow\texttt{T},~\texttt{e}')=\texttt{tr}\_ \texttt{count}(\texttt{T},~\texttt{e}'); \end{array}215
216 % Validation Check 8
217 map val_child_rel_1_parent : Spec \rightarrow List (Nat);
```

```
218 var sp : Spec ;
219 eqn val_child_rel_1_parent (sp) = if ( for all x1, x2, x3 : State . (x1 in sm_cr (sp) (x2) &&<br>220 x1 in sm cr (sp) (x3)) => (x2 == x3), [1, [8]) ;
             x_1 in sm_cr(sp)(x3)) => (x2 == x3), [], [8]);
221
222 % Validation Check 9
\frac{222}{223} map val_child_rel_acyclic : Spec \rightarrow List(Nat);
224 var sp : Spec ;
225 eqn val_child_rel_acyclic(sp) = if(forall s, s': State . !(is_desc_of(sp, s, s') &&
226 is_desc_of ( sp , s′
, s ) ) , [ ] , [ 9 ] ) ;
227
228 %%%%%%%%%%%%%%%%%%%%%%%%%%%%%%%%%%%%%%%%%%%%%%%%%%%%%%%%%%%%%%%%%%%%%%%%%%%%%%%%%%%%%%%%%%%%%%%%%%
229 %%%%%%%%%%%%%%%%%%%%%%%%%%%%%%%%%%%%%%%%%%%%%%%%%%%%%%%%%%%%%%%%%%%%%%%%%%%%%%%%%%%%%%%%%%%%%%%%%%
230 %%%%%%%%%%%%%%%%%%%%%%%%%%%%%%%%%%%%%%%%%%%%%%%%%%%%%%%%%%%%%%%%%%%%%%%%%%%%%%%%%%%%%%%%%%%%%%%%%%
231
232 % Definitions specifying the semantics in mCRL2
233
234
235 %%%%%%%%%%%%%%%%%%%%%%%%%%%%%%%%%%%%%%%%%%%%%%%%%%%%%%%%%%%%%%%%%%%%%%%%%%%%%%%%%%%%%%%%%%%%%%%%%%
236
237 % List Interaction
238
239 map subset : List (State) # List (State) \rightarrow Bool;
240 var s : State ;
241 ls , l s ′
: L i s t ( State ) ;
242 eqn subset ( [ ] , l s ′
) = true ;
243 ^{\circ} !(s in ls') \rightarrow subset(s |> ls, ls') = false;<br>244 (s in ls') \rightarrow subset(s |> ls, ls') = subset(ls, ls');
245
246 map get_unique : List(State) → List(State);<br>247 var S : List(State);
248 eqn get_unique (S) = get_unique_helper (S, []);
249<sub>250</sub> <mark>map get_unique_helper : List(State) # List(State) → List(State);<br><sub>251</sub> var s : State;<br><sub>252</sub> ls1, ls2 : List(State);</mark>
253 eqn get_unique_helper ([1], ls2) = [];<br>254 ! (s in ls2) \rightarrow get unique helper (s
254     !(s  in  ls2) → get_unique_helper(s  |>  ls1 ,  ls2) = [s] ++ get_unique_helper(ls1 ,  ls2  ++  [s]) ;<br>255     (s  in  ls2) → get_unique_helper(s  |>  ls1 ,  ls2) = get_unique_helper(ls1 ,  ls2) ;
256
257 map list_minus_state : List(State) # List(State) \rightarrow List(State);
258 var s : State ;
259   Is1 , Is2 :  List ( State ) ;<br><sub>260</sub>   eqn   list_minus_state ([] , Is2 )  =   [] ;
261 \begin{array}{l} 1 \ 1 \end{array} (s in ls2) \rightarrow list_minus_state(s |> ls1, ls2) = [s] ++ list_minus_state(ls1, ls2);
262 (s in ls2) \rightarrow list_minus_state(s |> ls1, ls2) = list_minus_state(ls1, ls2);
263
264 map sort states : L ist ( State ) # L ist ( State ) \rightarrow L ist ( State ) ;
265 var s : State ;
266 ls , ex : L i s t ( State ) ;
267 eqn sort_states(ex, []) = [];<br>268 s in ex → sort_states(ex, s |> ls) = [s] ++ sort_states(ex, ls);<br>269 !(s in ex) → sort_states(ex, s |> ls) = sort_states(ex, ls);
270
271 map list_union : List (State) # List (State) \rightarrow List (State);
272 var ls, Is' : List(State);
273 s : State ;
274 eqn l i s t _ u n i o n ( ls , l s ′
) = get_unique ( l s ++ l s ′
) ;
<sup>275</sup><br><sup>276</sup> map list_intersect : List(State) # List(State) → List(State);<br>277 <b>var ls, ls': List(State);
278 s : State ;
279 eqn l i s t _ i n t e r s e c t ( [ ] , l s ′
) = [ ] ;
{\rm cos}\;\; \hat{\;} \;({\sf s}\;{\sf in}\;{\sf Is'})\to {\sf list\_intersect(s}\;|\;{\sf s}\;{\sf is},\;{\sf Is'}) = [{\sf s}] \; \texttt{++}\; {\sf list\_intersect(s,\;{\sf ls'})} ;_{281} \, !(s in ls') \rightarrow list_intersect(s \mid> ls, ls') = list_intersect(ls, ls');
282283 map overlap : List (State) # List (State) \rightarrow Bool;
284 var s : State ;
285 ls , l s ′
: L i s t ( State ) ;
286 eqn overlap([], ls') = false;<br>287 (s in ls') → overlap(s |> ls, ls') = true;<br>288 !(s in ls') → overlap(s |> ls, ls') = overlap(ls, ls');
289
290
291 %%%%%%%%%%%%%%%%%%%%%%%%%%%%%%%%%%%%%%%%%%%%%%%%%%%%%%%%%%%%%%%%%%%%%%%%%%%%%%%%%%%%%%%%%%%%%%%%%%
292
293 % IsSimpleState
294
295 map is_ss : Spec # State \rightarrow Bool;
296 var sp : Spec ;
297 s : State ;
```

```
298 eqn is \text{ss}(sp, s) = s in ss\_s(\text{sm}_s(s) );
299
300 % IsCompositeState
301 map is_cs : Spec # State → Bool;<br>302 var sp : Spec;<br>303 s : State;
304 eqn is \text{cs}(sp, s) = s in ss_c(sm_ss(sp));
305
306 % Is Parallel State
307 map is_ps : Spec # State → Bool ;
308 var sp : Spec ;
309 s : State ;
310 eqn is_ps (sp, s) = s in ss_p (sm_ss(sp));
31312 %%%%%%%%%%%%%%%%%%%%%%%%%%%%%%%%%%%%%%%%%%%%%%%%%%%%%%%%%%%%%%%%%%%%%%%%%%%%%%%%%%%%%%%%%%%%%%%%%%
313
314 % IsRootState
315 map is_root_state : Spec # State \rightarrow Bool;
316 var sp : Spec ;
317 s : State ;
318 <mark>eqn</mark> is_root_state(sp, s) = exists s': State . s
                                                                 ′
in sm_s ( sp ) &&
319 ! ( e x i s t s s
′′ : State . s in sm_cr ( sp ) ( s′′ ) ) ;
320
321 % IsEntryRootState
322 map is_entry_root_state : Spec # State → Bool ;
323 var sp : Spec ;
324 s : State ;
325 eqn is_entry_root_state (sp, s) = is_root_state (sp, s) && s in sm_es(sp);
326
327 %%%%%%%%%%%%%%%%%%%%%%%%%%%%%%%%%%%%%%%%%%%%%%%%%%%%%%%%%%%%%%%%%%%%%%%%%%%%%%%%%%%%%%%%%%%%%%%%%%
328
329 % IsDescendantOf
330 map is_desc_of : Spec # State # State → Bool;
331 var sp : Spec ;
332 s , s′
: State ;
333 eqn is_desc_of ( sp , s , s′
) = s in sm_dr ( sp ) ( s′
) ;
334
335 % IsEntryChildOf
336 map is entry_child_of : Spec # State # State \rightarrow Bool;
337 var sp : Spec ;
338 s , s′
: State ;
339 eqn is_entry_child_of(sp, s, s') = s in sm_cr(sp)(s') && s in sm_es(sp);
340
341 % IsEntryDescendantOf
342 map is_entry_descendant_of : Spec # State # State → Bool;<br>343 var sp : Spec;<br>344 s, s′ : State;
345 eqn is_entry_descendant_of(sp, s, s') = s in sm_edr(sp)(s');
346
347 % GetEntryChildren
348 map get_entry_children : Spec # State → List (State);
349 var sp : Spec ;
350 s : State ;
351 eqn get_entry_children (sp, s) = get_entry_children_helper (sm_cr(sp)(s), sm_es(sp));
352
353 map get_entry_children_helper : List (State) # List (State) → List (State);
354 var s : State ;
355 ls1 , ls2 : L i s t ( State ) ;
356 eqn get_entry_children_helper ( [ ] , ls2 ) = [ ] ;
357 ( s in ls2 ) →
358 get_entry_children_helper(s |> ls1, ls2) = [s] ++ get_entry_children_helper(ls1, ls2);<br>359 !(s in ls2) \rightarrow\frac{359}{360} ! (s \frac{1}{10} is 2)
           get_entry_children_helper(s |> ls1, ls2) = get_entry_children_helper(ls1, ls2);
361
362 % getAncestors
<sub>363</sub> map get_ancestors : Spec # State → List(State);<br><sub>364</sub> var sp : Spec;<br><sub>365 s</sub> : State;
366 eqn get_ancestors (sp, s) = get_ancestors_helper (sp, sm_s(sp), s);
367
368 <mark>map</mark> get_ancestors_helper : Spec # List(State) # State → List(State);<br><sub>369</sub> var sp : Spec;<br>370 s, s': State;
371 S : List (State);
372 <mark>eqn</mark> get_ancestors_helper(sp, [], s') = [];
373 (is_desc_of(sp, s', s)) \rightarrow374 get_ancestors_helper(sp, s |> S, s') = [s] + get_ancestors_helper(sp, S, s');
375 \qquad ! (is_desc_of(sp, s', s)) \rightarrow376 get_ancestors_helper(sp, s |> S, s') = get_ancestors_helper(sp, S, s');
377
```

```
378 %%%%%%%%%%%%%%%%%%%%%%%%%%%%%%%%%%%%%%%%%%%%%%%%%%%%%%%%%%%%%%%%%%%%%%%%%%%%%%%%%%%%%%%%%%%%%%%%%%
379
380 % InitState
381 map init_state : Spec \rightarrow List(State);
382 var sp : Spec;<br>383 eqn init_state(sp) = init_state_helper(sp, sm_s(sp));
384
385 % Init State Helper
386 map init_state_helper : Spec # List(State) → List(State);
387 var sp : Spec ;
<sup>388</sup> s : State;<br><sup>389</sup> ls : <mark>List(State)</mark>;
390 eqn init_state_helper(sp, []) = [];
391 ( is_entry_root_state ( sp , s ) || ( e x i s t s s
′
: State . is_entry_root_state ( sp , s′
) &&
392 is_entry_descendant_of ( sp , s , s′
) ) ) →
393 i n i t _ s t a t e _ h e l p e r ( sp , s |> l s ) = [ s ] ++ i n i t _ s t a t e _ h e l p e r ( sp , l s ) ;
394 ! ( is_entry_root_state ( sp , s ) || ( e x i s t s s
′
: State . is_entry_root_state ( sp , s′
) &&
395 is_entry_descendant_of(sp, s, s'))) \rightarrow396 init_state_helper(sp, s |> ls) = init_state_helper(sp, ls);
397
\small \begin{array}{ll} \textbf{398} & \textbf{398} \textbf{0} \textbf{0} \text399
400 % HasOutgoingTransitionForEvent
401 map has_out_tr_for_event : Spec # State # OnEvent → Bool ;
402 var sp : Spec ;
403 s : State ;
404 e : OnEvent ;
405 eqn has_out_tr_for_event(sp, s, e) = exists s': State . tra(e, s') in sm_tr(sp)(s);
406
407 % isTransitionDefinedForEvent
408 map is_tr_def_ev : Spec # List(State) # OnEvent → Bool;<br>409 var sp : Spec;
410 s : State ;
411 ex : L i s t ( State ) ;
412 e : OnEvent;
413 eqn is_tr_def_ev(sp, ex, e) = exists s : State . s in ex && has_out_tr_for_event(sp, s, e);<br>414        is_tr_def_ev(sp, [], e) = false;
415 has_out_tr_for_event(sp, s, e) \rightarrow is_tr_def_ev(sp, s |> ex, e) = true;
416 !has_out_tr_for_event(sp, s, e) \rightarrow is_tr_def_ev(sp, s |> ex, e) = is_tr_def_ev(sp, ex, e);
417
418 % GetTransition
419 map get_transition : Spec # State # OnEvent → Transition ;
420 var sp : Spec ;
421 s : State ;
422 e : OnEvent ;
423 eqn get_transition (sp, s, e) = get_transition_helper (sm_tr(sp)(s), e);
424
425 map get_transition_helper : List(Transition) # OnEvent → Transition;<br>426 var T : List(Transition);<br>427 t : Transition;<br>428 e : OnEvent;
429 eqn tra_o(t) == e → get_transition_helper(t |> T, e) = t;<br>430  tra_o(t) != e → get_transition_helper(t |> T, e) = get_transition_helper(T, e);
431
432 % GetPrioritisedTransitionsEvent
433 map get_prio_tr_event : Spec # List (State) # OnEvent → List (Transition);
434 var sp : Spec ;
<sup>435</sup> s : State;<br><sup>436</sup> ex : <mark>List(State)</mark>;
437 e : OnEvent
438 eqn !\text{is\_tr\_def\_ev}(\text{sp, ex, e}) \rightarrow \text{get\_prio\_tr\_event}(\text{sp, ex, e}) = [];
439 is tr\_def\_ev(sp, ex, e) \rightarrow get\_prio_tr\_event(sp, ex, e) = get\_prio_tr\_event\_helper(sp, ex, ex, e);
440
441 map get_prio_tr_event_helper : Spec # List (State) # List (State) # OnEvent → List (Transition);
442 var sp : Spec ;
443 s : State ;
444       ex  :   List(State);<br>445       ss  :   List(State);
446 e : OnEvent;
447 eqn get_prio_tr_event_helper ( sp , ex , [ ] , e ) = [ ] ;
(has_out_tr_for_event(sp, s, e) && !(exists s' : State . s' in ex && is_desc_of(sp, s', s) &&<br>has_out_tr_for_event(sp, s', e))) \rightarrow get_prio_tr_event_helper(sp, ex, s |> ss, e) =<br>[get_transition(sp, s, e)] ++ get_prio_tr
451   !(has_out_tr_for_event(sp, s, e) && !(exists s': State . s'in ex && is_desc_of(sp, s', s) &&<br>452             has_out_tr_for_event(sp, s', e))) →
453 get_prio_tr_event_helper ( sp, ex, s |> ss, e ) = get_prio_tr_event_helper ( sp, ex, ss, e ) ;
454
455 %%%%%%%%%%%%%%%%%%%%%%%%%%%%%%%%%%%%%%%%%%%%%%%%%%%%%%%%%%%%%%%%%%%%%%%%%%%%%%%%%%%%%%%%%%%%%%%%%%
456
457 map css : Spec # State # State \rightarrow Bool;
```

```
458 var sp : Spec ;
459 s , s′
: State ;
460 eqn css(sp, s, s') = cs_rs(sp, sm_s(sp), s, s') || cs_sr(sp, sm_s(sp), s, s');
461
462 map cs_rs : Spec # List (State) # State # State → Bool;
463 var sp : Spec ;
464 s , s′
, r : State ;
465 l s : L i s t ( State ) ;
466 eqn cs_rs ( sp , [ ] , s , s′
) = true ;
467 (is_root_state(sp, r) && s in sr(sp, r) && s' in sr(sp, r)) \rightarrow cs_rs(sp, r |> ls, s, s') = false;
469 !(is_root_state(sp, r)&& s in sr(sp, r)&& s^{\prime} in sr(sp, r)) \rightarrow470 cs_rs(sp, r |> ls, s, s') = cs_rs(sp, ls, s, s');
471
472 map cs_sr : Spec # List(State) # State # State \rightarrow Bool;
473 var sp : Spec ;
474 c , s , s′
: State ;
475 l s : L i s t ( State ) ;
476 eqn cs_sr ( sp , [ ] , s , s′
) = f a l s e ;
\begin{array}{lll} \mathit{477} \quad & \mathit{(is\_cs(sp, c) \&\& \mathit{is\_desc\_of(sp, s, c) \&\& \mathit{is\_desc\_of(sp, s', c)}) \rightarrow} \end{array}478 cs_sr(sp, c |> ls, s, s') =
479 cs_sr(sp, ls, s, s') || cs_sr_h(sp, sm_cr(sp)(c), c, s, s');<br>480 !(is_cs(sp, c) && is_desc_of(sp, s, c) && is_desc_of(sp, s', c)) \rightarrow\begin{array}{ccc} \text{481} & \text{c} \text{s\_sr (sp, c)} > \text{ls , s, s'} \end{array} = \text{cs\_sr (sp, ls, s, s')}482
483 map cs_sr_h : Spec # List (State) # State # State # State \rightarrow Bool;
484 var sp : Spec ;
485 l s : L i s t ( State ) ;
486 c , c′
, s , s′
: State ;
487 eqn cs_sr_h(sp, [], c′, s, s′) = false;<br>488 (s in sr(sp, c)) → cs_sr_h(sp, c |> ls, c′, s, s′) =
489 cs_sr_hh (sp, sm_cr (sp) (c'), c, s, s');<br>
490 ! (s in sr (sp, c)) \rightarrow cs_sr_h (sp, c |> ls, c', s, s') =<br>
491 cs_sr_h (sp, ls, c', s, s');
492
493 map cs_sr_hh : Spec # List(State) # State # State # State \rightarrow Bool;
494 var sp : Spec;<br><sub>495</sub>   ls : <u>List</u>(State);
496 c , c′
, s , s′
: State ;
497 eqn cs_sr_hh ( sp , [ ] , c′
, s , s′
) = f a l s e ;
498 (c = c' 88 s' in sr(sp, c)) →<br>
cs\_sr_hh(sp, c | > ls, c', s, s') = true;500 !(c| = c' 88s s' in sr(sp, c)) \rightarrow cs_s sr_hh(sp, c > s, s', s, s') = cs_s sr_hh(sp, ls, c', s, s')502
503 %%%%%%%%%%%%%%%%%%%%%%%%%%%%%%%%%%%%%%%%%%%%%%%%%%%%%%%%%%%%%%%%%%%%%%%%%%%%%%%%%%%%%%%%%%%%%%%%%%
504
505 map sr : Spec # State → List(State);<br>506 var sp : Spec;<br>507 s : State;
508 eqn sr(sp, s) = [s] ++ sm_dr(sp)(s);
509
510 map cuo : Spec # List (State) # OnEvent → Bool;
511 var sp : Spec ;
512 ex : L i s t ( State ) ;
512 ex : List (St<br>513 e : OnEvent;
514 eqn cuo(sp, ex, e) = cuoh(sp, ex, ex, e);
515
516 map cuoh : Spec # List (State) # List (State) # OnEvent \rightarrow Bool;
517 var sp : Spec;<br>518 ex, ex' : List(State);<br>519 s : State;<br>520 e : OnEvent;
521 eqn cuoh(sp, ex, [], e) = false;
522 ( has_out_tr_for_event ( sp , s , e ) && cuo_ps_rg ( sp , ex , ps_anc ( sp , get_ancestors ( sp , s ) ) , s , e ) ) →
523 cuoh ( sp , ex , s |> ex′
, e ) = true ;
524 ! ( has_out_tr_for_event ( sp , s , e ) && cuo_ps_rg ( sp , ex , ps_anc ( sp , get_ancestors ( sp , s ) ) , s , e ) ) →
525 cuoh ( sp , ex , s |> ex′
, e ) = cuoh ( sp , ex , ex′
, e ) ;
526<br>527 map ps_anc : Spec # List(State) → List(State);<br>528 var sp : Spec;<br>530 s : List(State);<br>530 s : State;
531 eqn ps_anc(sp, []) = [];<br>532    is_ps (sp, s) → ps_anc(sp, s |> ls) = [s] ++ ps_anc(sp, ls);<br>533    !is_ps (sp, s) → ps_anc(sp, s |> ls) = ps_anc(sp, ls);
534
535 map cuo_ps_rg : Spec # List (State) # List (State) # State # OnEvent → Bool;
536 var sp : Spec ;
```

```
537 ex, ps : List(State);<br>538 s, s': State;
539 e : OnEvent;
540 eqn cuo_ps_rg ( sp , ex , [ ] , s′
, e ) = f a l s e ;
\begin{array}{lll} \mathsf{c} & \mathsf{c} & \mathsf{co\_ps\_one}(\mathsf{sp},\mathsf{~ex},\mathsf{~sm\_cr}(\mathsf{sp})(\mathsf{s})\,,\,\mathsf{e})\, \rightarrow\, \mathsf{c} & \mathsf{co\_ps\_rg}(\mathsf{sp},\mathsf{~ex},\mathsf{~s}\,|>\, \mathsf{ps},\, \mathsf{s}',\,\mathsf{e}) = \mathsf{true} \,, \end{array}543 cuo_ps_rg(sp, ex, ps, s', e);
544
545 map cuo_ps_one : Spec # List(State) # List(State) # OnEvent → Bool;<br>546 <b>var sp : Spec;
547 ex, cr : List(State);<br>548 s, s': State;<br>549 e : OnEvent;
<sup>550</sup> eqn cuo_ps_one(sp, ex, [], e) = false;<br><sup>551</sup>    unhandled_subregion(sp, ex, sr(sp, s), e, false) → cuo_ps_one(sp, ex, s |> cr, e) = true;<br><sup>552</sup>    !unhandled_subregion(sp, ex, sr(sp, s), e, false) → cuo_ps_one(sp,
553 cuo_ps_one (sp, ex, cr, e);
554
555 map unhandled_subregion : Spec # List (State) # List (State) # OnEvent # Bool → Bool;
556 var sp : Spec ;
557 ex , st : L i s t ( State ) ;
558 s : State ;
559 e : OnEvent ;
560 b : Bool ;
\frac{561}{562} eqn unhandled_subregion(sp, ex, [], e, b) = b;<br>\frac{562}{562} (has out tr for event(sp, s, e) && (s in ex)
562 ( has_out_tr_for_event ( sp , s , e ) && ( s in ex ) ) →
563 unhandled_subregion ( sp , ex , s |> st , e , b ) = f a l s e ;
564 ( has_out_tr_for_event ( sp , s , e ) && ! ( s in ex ) ) →
565 unhandled_subregion ( sp , ex , s |> st , e , b ) = unhandled_subregion ( sp , ex , st , e , true ) ;
566 ! has_out_tr_for_event ( sp , s , e ) →
567 unhandled_subregion(sp, ex, s |> st, e, b) = unhandled_subregion(sp, ex, st, e, b);
568
569 %%%%%%%%%%%%%%%%%%%%%%%%%%%%%%%%%%%%%%%%%%%%%%%%%%%%%%%%%%%%%%%%%%%%%%%%%%%%%%%%%%%%%%%%%%%%%%%%%%
570
571 % getEnteredTargets
572 map get_et : Spec # List(Transition) → List(State);<br>573 var sp : Spec;<br>574   e : OnEvent;
575 s': State;<br>576 T : List(Transition);<br>577 eqn get_et(sp, []) = [];<br>578 get_et(sp, tra(e, s') |> T) = get_unique([s'] ++ get_ancestors(sp, s') ++ get_et(sp, T));
579
580 %%%%%%%%%%%%%%%%%%%%%%%%%%%%%%%%%%%%%%%%%%%%%%%%%%%%%%%%%%%%%%%%%%%%%%%%%%%%%%%%%%%%%%%%%%%%%%%%%%
581
582 map get_as : Spec # List(State) # List(Transition) → List(State);<br>583 var sp : Spec;<br>584 s : State;
<sup>585</sup> ls : List(State);<br><sup>586</sup> lt : List(Transition);
s87 eqn get_as(sp, [], lt) = [];<br>s88     as_h(sp, s, lt) → get_as(sp, s |> ls, lt) = [s] ++ get_as(sp, ls, lt);<br>s89    !as_h(sp, s, lt) → get_as(sp, s |> ls, lt) = get_as(sp, ls, lt);
590
\frac{1}{591} map as_h : Spec # State # List(Transition) \rightarrow Bool;
592 var sp : Spec ;
593 s : State ;
594 t : Transition ;
\frac{334}{595} lt : List (Transition);
596 eqn as_h(sp, s, []) = false;<br>597  css(sp, s, tra_s(t)) → as_h(sp, s, t |> lt) = true;
598 ! css (sp, s, tra_s (t)) \rightarrow as_h (sp, s, t |> lt) = as_h (sp, s, lt);
599
600 %%%%%%%%%%%%%%%%%%%%%%%%%%%%%%%%%%%%%%%%%%%%%%%%%%%%%%%%%%%%%%%%%%%%%%%%%%%%%%%%%%%%%%%%%%%%%%%%%%
601
602 % initiate
603 map initiate : Spec # List(State) \rightarrow List(State);
604 var sp : Spec ;
605 l s : L i s t ( State ) ;
606 eqn initiate (sp, ls) = get_unique (initiate_helper (sp, ls, ls));
<sub>607</sub><br><sub>608</sub> % is cs initiated
608 % is_cs_initiated<br>609 map is_cs_initiated : Spec # List(State) # State → Bool;<br>610 var sp : Spec;<br>611 s, s′: State;
612 ls : List (State);
613 eqn is_cs_initiated(sp, [], s') = false;
614 (s in sm_cr(sp)(s')) \rightarrow is_cs_initiated(sp, s |> ls, s') = true;
\mathfrak{so} = \mathfrak{b}(\mathsf{s}\ \mathsf{in}\ \mathsf{sm\_cr}(\mathsf{sp})(\mathsf{s}')) \to \mathsf{is\_cs\_initiated}(\mathsf{sp},\ \mathsf{s}\ |\ \mathsf{s}\ \mathsf{l}\ \mathsf{s}\ ,\ \mathsf{s}') = \mathsf{is\_cs\_initiated}(\mathsf{sp},\ \mathsf{ls}\ ,\ \mathsf{s}')616
```

```
617 map initiate helper : Spec # List (State) # List (State) \rightarrow List (State);
618 var sp : Spec ;
619 s : State ;
620 ls1 , ls2 : L i s t ( State ) ;
621 eqn initiate_helper(sp, [], ls2) = [];<br>
622 is_ss(sp, s) \rightarrow initiate_helper(sp, s |> ls1, ls2) = [s] ++ initiate_helper(sp, ls1, ls2);<br>
623 is_ss(sp, s) 8.8 is_cs_initiated(sp, ls2, s) \rightarrow<br>
624 initiate_h
626            [s]  ++  get_entry_children(sp,  s)  ++  initiate_helper(sp,  ls1  ++  get_entry_children(sp,  s),  ls2);<br>627      is_ps(sp,  s)  →  initiate_helper(sp,  s  |> ls1 ,  ls2)  =<br>628                 [s]  ++  ge
629
\frac{1}{630}631
632 % Execution State Update<br>633 map esu : Spec # List(State) # List(Transition) → List(State);<br>634 <b>var sp : Spec;
635       ex   :    List ( State ) ;<br>636         t           List ( Transition ) ;
637 eqn esu(sp, ex, t)<br>638 initiate(sp,
             i nitiate (sp, get_unique (list_minus_state (ex, get_as (sp, ex, t)) ++ get_et (sp, t)));
639
640 %%%%%%%%%%%%%%%%%%%%%%%%%%%%%%%%%%%%%%%%%%%%%%%%%%%%%%%%%%%%%%%%%%%%%%%%%%%%%%%%%%%%%%%%%%%%%%%%%%
641
642 map cts : Spec # List (State) \rightarrow Bool;
643 var sp : Spec ;
644 l s t : L i s t ( State ) ;
645 eqn cts (sp, lst) = cts_h (sp, lst, lst);
646
647 map cts h : Spec # List ( State ) # List ( State ) \rightarrow Bool;
648 var sp : Spec ;
649 l s t , l s t ′
: L i s t ( State ) ;
\begin{array}{ccc} 649 & 151 & 151 \\ 650 & 5 & 5 \end{array} : State;
651 eqn cts_h(sp, [], lst') = false;
\begin{array}{lll} \mathrm{652} & \mathrm{cts\_hh}(\mathrm{sp},\mathrm{~s},\mathrm{~lst'}) \rightarrow \mathrm{cts\_h}(\mathrm{sp},\mathrm{~s}\mathrm{~}) \geq \mathrm{lst},\mathrm{~lst'}) = \mathrm{true}; \ \mathrm{fst\_hh}(\mathrm{sp},\mathrm{~s},\mathrm{~lst'}) \rightarrow \mathrm{cts\_h}(\mathrm{sp},\mathrm{~s}\mathrm{~}) \geq \mathrm{lst},\mathrm{~lst'}) = \mathrm{cts\_h}(\mathrm{sp},\mathrm{~lst},\mathrm{lst'}) ; \end{array}654
\frac{655}{100} map cts hh : Spec # State # List ( State ) \rightarrow Bool;
656 var sp : Spec ;
657 s , s′
: State ;
\frac{658}{658} lst : List(State)
659 eqn cts_hh(sp, s, []) = false;<br>660 css(sp, s, s′) → cts_hh(sp, s, s′ |> lst) = true;<br>661 !css(sp, s, s′) → cts_hh(sp, s, s′ |> lst) = cts_hh(sp, s, lst);
662<br>663 98696969696969696969696969696969
                                         663 %%%%%%%%%%%%%%%%%%%%%%%%%%%%%%%%%%%%%%%%%%%%%%%%%%%%%%%%%%%%%%%%%%%%%%%%%%%%%%%%%%%%%%%%%%%%%%%%%%
664
665 map get_targets : List (Transition) \rightarrow List (State);
666 var t : Transition ;
667 l t : L i s t ( Transition ) ;
668 eqn get_targets ( [ ] ) = [ ] ;
669 get_targets ( t |> l t ) = [ tra_s ( t ) ] ++ get_targets ( l t ) ;
670
671 map enabled : Spec # List (State) # OnEvent \rightarrow Bool;
672 var sp : Spec ;
673 ex : L i s t ( State ) ;
673 ex : List (St<br>674 e : OnEvent;
675 eqn enabled (sp, ex, e) = is_tr_def_ev (sp, ex, e) && ! cuo (sp, ex, e) &&
676 ! cts (sp, get_targets (get_prio_tr_event (sp, ex, e)))
677
678 %%%%%%%%%%%%%%%%%%%%%%%%%%%%%%%%%%%%%%%%%%%%%%%%%%%%%%%%%%%%%%%%%%%%%%%%%%%%%%%%%%%%%%%%%%%%%%%%%%
679 %%%%%%%%%%%%%%%%%%%%%%%%%%%%%%%%%%%%%%%%%%%%%%%%%%%%%%%%%%%%%%%%%%%%%%%%%%%%%%%%%%%%%%%%%%%%%%%%%%
680 %%%%%%%%%%%%%%%%%%%%%%%%%%%%%%%%%%%%%%%%%%%%%%%%%%%%%%%%%%%%%%%%%%%%%%%%%%%%%%%%%%%%%%%%%%%%%%%%%%
681
682
683 act FAIL ;
       ev_print_job;
685 ev_finish_job ;
686 ev_finish_color
687 ev finish scaling:
688 ev_resolve_error ;
689 ev_reset_error;<br>690 ev_color_error;
        ev_color_error
691 ev_submit_job;
       val_non_empty_states ;
693 val_one_entry_root_state ;
694 val_cs_one_entry_child ;
695 val_ps_entry_children ;
696 val_ss_no_children ;
```

```
697 val_cs_atleast_one_child;<br>698 val_ps_atleast_two_childre
698 val_ps_atleast_two_children;<br>699 val_transition;
           val_transition
700 val_child_rel_irrefl;
 <sup>701</sup> val_child_rel_1_parent;<br><sup>702</sup> val_child_rel_acyclic;
703
 704 proc SM(sp : Spec, ex : List(State), valid : List(Nat)) =<br><sup>705</sup>   (valid == []) → (
 706 ( enabled ( sp , ex , ev_print_job )
707 → ev_print_job .SM( sp , esu ( sp , ex , get_prio_tr_event ( sp , ex , ev_print_job ) ) , v a l i d )
708 <> ev_print_job . F ( ) )
 <sup>709</sup>         + (enabled(sp, ex, ev_finish_job)<br><sup>710</sup>           → ev_finish_job .SM(sp, esu(sp, ex, get_prio_tr_event(sp, ex, ev_finish_job)), valid)
711 \leq ev_finish_job .F())<br>712 + (enabled(sp. ex. ev f
 712 + ( enabled ( sp , ex , e v _ f i n i s h _ c o l o r )
713 → e v _ f i n i s h _ c o l o r .SM( sp , esu ( sp , ex , get_prio_tr_event ( sp , ex , e v _ f i n i s h _ c o l o r ) ) , v a l i d )
714 <> e v _ f i n i s h _ c o l o r . F ( ) )
715 + ( enabled ( sp , ex , e v _ f i n i s h _ s c a l i n g )
716 → e v _ f i n i s h _ s c a l i n g .SM( sp , esu ( sp , ex , get_prio_tr_event ( sp , ex , e v _ f i n i s h _ s c a l i n g ) ) , v a l i d )
717 \leq ev_finish_scaling F()<br>718 + (enabled (sp, ex, ev_resol
 718 + ( enabled ( sp , ex , ev_resolve_error )
719 → ev_resolve_error .SM( sp , esu ( sp , ex , get_prio_tr_event ( sp , ex , ev_resolve_error ) ) , v a l i d )
720 <> ev_resolve_error . F ( ) )
721 + ( enabled ( sp , ex , ev_reset_error )
\begin{array}{lll} \gamma_{22} & \rightarrow \text{ev\_reset\_error}. \overline{\text{SM}}(\text{sp, esu}(\text{sp, ex, get\_prior\_tr\_event}(\text{sp, ex, ev\_reset\_error})), \text{ valid}) \nonumber \ \ll \text{ev\_reset\_error}. \text{F()} \end{array}723 \rightarrow \text{ev\_reset\_error.F()'}<br>724 \rightarrow \text{(enabeled(sp. ex. ev co)}724 + ( enabled ( sp , ex , ev_color_error )
725 → ev_color_error .SM( sp , esu ( sp , ex , get_prio_tr_event ( sp , ex , ev_color_error ) ) , v a l i d )
726 \leftrightarrow ev_color_error F()<sup>727</sup>             +  (enabled(sp,  ex,  ev_submit_job)<br><sup>728</sup>                          ev_submit_job .SM(sp,  esu(sp,  ex,  get_prio_tr_event(sp,  ex,  ev_submit_job)),  valid )
729 \leq ev_submit_job . F())
730 ) \leq 0<br>731 (head
 731 (head(valid) == 1) \rightarrow val_non_empty_states.SM(sp, ex, tail(valid) ++ [0])<br>
^213 + (head(valid) == 2) \rightarrow val_one_entry_root_state.SM(sp, ex, tail(valid) ++ [0])<br>
^213 + (head(valid) == 3) \rightarrow val_ss_no_entry
736 + (head (valid) == 6) \rightarrow val_ps_entry_children .SM(sp, ex, tail (valid) ++ [0])
 <sup>737</sup>       + (head(valid) == 7) → val_ps_atleast_two_children.SM(sp, ex, tail(valid) ++ [0])<br><sup>738</sup>       + (head(valid) == 8) → val_child_rel_1_parent.SM(sp, ex, tail(valid) ++ [0])<br><sup>739</sup>     + (head(valid) == 9) → val_c
740 );
741
742 proc F = FAIL . F ( ) ;
743
744 init SM(smmt_spec, init_state(smmt_spec), is_well_defined(smmt_spec))
```
## **Appendix C**

## **Complete mCRL2 Specification**

```
1 % mCRL2 Specification representing SMMT Specification printer (Namespace: cpp.jordi.examples.printer)
  <sup>2</sup><br>3 % mCRL2 Representation of the SMMT Specification
 4
 5 sort
         CustomType = struct a:
         OnEvent = struct ev_print\_job | ev_f^{\text{initial}}) | ev_finish_job | ev_finish_color | ev_finish_scaling
                                                    ev_resolve_error | ev_reset_error | ev_color_error | ev_submit_job;
 9 DoEvent = struct do_event ;
 State = struct st_idle | st_error | st_unresolved | st_resolved | st_printing | st_preparing_job |<br>st_color_correction | st_pre_c | st_spost_cc | st_scaling | st_pre_scaling |<br>st_post_scaling | st_printing_job | st_NTERNAL
18 Spec = struct sm(<br>19 OnEvents : List
 19 OnEvents : L i s t ( OnEvent ) ,
20 DoEvents : L i s t ( DoEvent ) ,
21 States : LState ,
22 EntryStates : L i s t ( State ) ,
 23     Children : State → List(State),<br>24      Descendants : State → List(State),<br>25     EntryDescendants : State → List(State),
26 Transitions: State \rightarrow List (Transition),
 27 Joins: State → List(State),<br>28 CondEntryHandlers : State → List(Transition),<br>29 OtherEntryHandlers : State → List(OEH),<br>ExitHandlers : State → List(DoEvent));
31
 32 map c h i l d _ r e l a t i o n : State → L i s t ( State ) ;
33 eqn c h i l d _ r e l a t i o n ( s t _ i d l e ) = [ ] ;
34 c h i l d _ r e l a t i o n ( st_error ) = [ st_unresolved , st_resolved ] ;
 <sup>35</sup> child_relation(st_unresolved) = [];<br><sup>36</sup> child_relation(st_resolved) = [];<br><sup>37</sup> child_relation(st_printing) = [st_preparing_job, st_printing_job];<br><sup>38</sup> child_relation(st_preparing_job) = [st_color_correction, st_scali
39 child_relation(st_color_correction) = [st_pre_cc, st_post_cc];
 40 c h i l d _ r e l a t i o n ( st_pre_cc ) = [ ] ;
41 c h i l d _ r e l a t i o n ( st_post_cc ) = [ ] ;
42 c h i l d _ r e l a t i o n ( s t _ s c a l i n g ) = [ st_pre_scaling , st_post_scaling ] ;
43 c h i l d _ r e l a t i o n ( st_pre_scaling ) = [ ] ;
44 c h i l d _ r e l a t i o n ( st_post_scaling ) = [ ] ;
45 child relation (st\_primitive\_job) = [j];
46 child_relation (st_INTERNAL) = []47
 48 map desc_relation : State → L i s t ( State ) ;
49 eqn desc_relation ( s t _ i d l e ) = [ ] ;
50 desc_relation ( st_error ) = [ st_unresolved , st_resolved ] ;
 51 desc_relation ( st_unresolved ) = [ ] ;
52 desc_relation ( st_resolved ) = [ ] ;
 sa desc_relation(st_printing) = [st_preparing_job, st_color_correction, st_pre_cc, st_post_cc,<br>st_scaling, st_pre_scaling, st_post_scaling, st_printing_job];<br>ss desc_relation(st_preparing_job) = [st_color_correction, st_pr
 56 st_pre_scaling , st_post_scaling ] ;
57 desc_relation ( st_color_correction ) = [ st_pre_cc , st_post_cc ] ;
```

```
58 desc_relation (st\_pre\_cc) = [];<br>59 desc relation (st post cc) = []
   desc_relation(st_post_cc) = [];<br>
desc_relation(st_scaling) = [st_pre_scaling, st_post_scaling];<br>
desc_relation(st_post_scaling) = [];<br>
desc_relation(st_post_scaling) = [];<br>
desc_relation(st_printing_job) = [];<br>
desc_relati
  65
  66 map entry_desc_relation : State → List (State);
   67 eqn entry_desc_relation ( s t _ i d l e ) = [ ] ;
68 entry_desc_relation ( st_error ) = [ st_unresolved ] ;
   69 entry_desc_relation ( st_unresolved ) = [ ] ;
70 entry_desc_relation ( st_resolved ) = [ ] ;
  entry_desc_relation(st_printing) = [st_preparing_job, st_color_correction, st_pre_cc, st_scaling,<br>72 st_pre_scaling];
                                                                                                                   st_pre_scaling];
  73 entry_desc_relation(st_preparing_job) = [st_color_correction, st_pre_cc, st_scaling ,<br>7474 st_pre_scaling ] ;
75 entry_desc_relation ( st_color_correction ) = [ st_pre_cc ] ;
   <sup>76</sup>     entry_desc_relation(st_pre_cc)  =  [] ;<br><sup>77</sup>     entry_desc_relation(st_post_cc)  =  [] ;<br><sup>78</sup>     entry_desc_relation(st_scaling)  =  [st_pre_scaling] ;
   % entry_desc_relation(st_pre_scaling) = [];<br>80 entry_desc_relation(st_post_scaling) = [];<br>81 entry_desc_relation(st_printing_job) = [];<br>82 entry_desc_relation(st_INTERNAL) = [];
  83
   s4 <mark>map</mark> transition_relation : State → List(Transition);<br>ss <mark>eqn</mark> transition_relation(st_idle) = [tra(ev_submit_job, [], st_printing)];<br>s6   transition_relation(st_error) = [tra(ev_reset_error, [], st_idle)];
   sy transition_relation (st_unresolved) = [tra(ev_resolve_error, [], st_resolved)];<br>
st_transition_relation (st_resolved) = [];<br>
st_transition_relation (st_printing) = [];<br>
transition_relation (st_printing) = [];<br>
transitio
100
 101 map join_relation : State \rightarrow List(State);<br>102 eqn join_relation(st_idle) = [];<br>103 join_relation(st_error) = [];<br>104 join_relation(st_unresolved) = [];
 105 j o i n _ r e l a t i o n ( st_resolved ) = [ ] ;
106 j o i n _ r e l a t i o n ( s t _ p r i n t i n g ) = [ ] ;
107 j o i n _ r e l a t i o n ( st_preparing_job ) = [ ] ;
108 j o i n _ r e l a t i o n ( st_color_correction ) = [ ] ;
109 j o i n _ r e l a t i o n ( st_pre_cc ) = [ ] ;
 110 join_relation (st_post_cc) = [];<br>
111 join_relation (st_scaling) = [];<br>
112 join_relation (st_post_scaling) = [];<br>
113 join_relation (st_post_scaling) = [];<br>
114 join_relation (st_nriting_job) = [];<br>
115 join_relation 
116
 117 map cond_entry_handler : State → List(Transition);<br>118 eqn cond_entry_handler(st_idle) = [];<br>119 cond_entry_handler(st_error) = [];<br>cond_entry_handler(st_unresolved) = [];
 121 cond_entry_handler(st_resolved) = [];<br>
cond_entry_handler(st_printing) = [];<br>
cond_entry_handler(st_preparing_job) = [];<br>
cond_entry_handler(st_color_correction) = [];<br>
cond_entry_handler(st_color_correction) = [];<br>
c
132
 133 map other_entry_handler : State → List(OEH);<br>134 eqn other_entry_handler(st_idle) = [];<br>135 other_entry_handler(st_error) = [];
 136 other_entry_handler ( st_unresolved ) = [ ] ;
137 other_entry_handler ( st_resolved ) = [ ] ;
```

```
138 other_entry_handler(st_printing) = [];<br>139 other entry handler(st preparing iob) =
 339 other_entry_handler(st_preparing_job) = [];<br>
other_entry_handler(st_color_correction) = [];<br>
other_entry_handler(st_pre_cc) = [];<br>
other_entry_handler(st_pre_cc) = [];<br>
other_entry_handler(st_post_cc) = [];<br>
other_entr
147 other_entry_handler (st_INTERNAL) = [ ] ;148
149 map exit_handler : State \rightarrow List (DoEvent);
 150 eqn exit_handler(st_idle) = [];<br>151    exit_handler(st_error) = [];
152 exit_handler (st_unresolved) = [];
 153 exit_handler(st_resolved) = [];<br>
exit_handler(st_printing) = [];<br>
exit_handler(st_preparing_job) = [];<br>
exit_handler(st_color_correction) = [];<br>
exit_handler(st_pre_cc) = [];
 158 exit_handler ( st_post_cc ) = [] ;<br>
159 exit_handler ( st_scaling ) = [] ;<br>
160 exit_handler ( st_pre_scaling ) = [] ;<br>
162 exit_handler ( st_printing_job ) = [] ;<br>
162 exit_handler ( st_printing_job ) = [] ;
163 exit_handler (st_INTERNAL) = [];
164
 165 map smmt_spec : Spec ;
166 eqn smmt_spec = sm(
167 [ ev_print_job , ev_finish_job , ev_finish_color , ev_finish_scaling , ev_resolve_error , ev_reset_error ,
\frac{168}{169} ev_color_error, ev_submit_job],
169 [do_events],<br>170 states (
170 states (170 states (1915)
171 [st_idle, st_unresolved, st_resolved, st_pre_cc, st_post_cc, st_pre_scaling, st_post_scaling, <br>172 st_printing iobl
 <sub>172</sub>               st_printing_job] ,<br><sub>173</sub>          [st_error ,   st_printing ,   st_color_correction ,    st_scaling] ,
174 [ st_preparing_job ] ,
175 [ ]
176<br>177
           [st_idle, st_unresolved, st_preparing_job, st_color_correction, st_pre_cc, st_scaling,
178 st_pre_scaling],
179 child relation,
 180 desc_relation ,
181 entry_desc_relation ,
182 transition relation,<br>183 join relation,
183 join_relation,<br>184 condentry hart
184 cond_entry_handler,
           other_entry_handler,
186 exit_handler
187 ) ;
 <sup>188</sup><br>
9 map ss_c : LState → List(State);<br>
190 ss_c : LState → List(State);<br>
91 ss_p : LState → List(State);<br>
92 ss_j : LState → List(State);<br>
93 var ss, cs, ps, js : List(State);<br>
94 eqn ss_c(s
197 \text{ss} \text{ is } \text{j} (states (ss, cs, ps, \text{j} \text{s})) = \text{j} \text{s};
198
 199 map sm_o : Spec → List(OnEvent);<br>200 sm_d : Spec → List(DoEvent);<br>201 sm_s : Spec → List(State);
 202 sm_ss : Spec → LState;<br>
203 sm_es : Spec → List(State);<br>
203 sm_cr : Spec → State → List(State);<br>
205 sm_dr : Spec → State → List(State);<br>
200 sm_edr : Spec → State → List(State);<br>
200 sm_edr : Spec → State → List(Tr
212 d : List (I<br>214 s : LState;
215 ls2 : List (State) ;
 216 cr : State → List(State);<br>217 dr : State → List(State);
```

```
218 edr : State \rightarrow List(State);<br>219 tr : State \rightarrow List(Transiti
219 tr : State → List(Transition);<br>220 jr : State → List(Transition);<br>221 c : State → List(Transition);<br>222 o : State → List(OEH);
223 ex : State \rightarrow List (DoEvent);<br>
224 eqn sm_o(sm(lo, ld, s, ls2, cr, dr, edr, tr, jr, c, o, ex)) = lo;<br>
225 sm_o(sm(lo, ld, s, ls2, cr, dr, edr, tr, jr, c, o, ex)) = ld;<br>
325 sm_s(sm(lo, ld, s, ls2, cr, dr, edr, tr, j
237
238 map tra_o : Transition \rightarrow OnEvent;<br>239 tra_d : Transition \rightarrow List(DoEve
239 tra_d : Transition → List(DoEvent);<br>240 tra_s : Transition → State;
241 var e : OnEvent ;
242 s : State ;
243 ld : L i s t ( DoEvent ) ;
244 eqn tra_o ( tra ( e , ld , s ) ) = e ;
245 tra_d ( tra ( e , ld , s ) ) = ld ;
246 tra_s (tra (e, ld, s)) = s;
247
248 map oeh d : OEH \rightarrow List ( DoEvent ) ;
249 oeh_s : OEH → State ;
250 var ld : L i s t ( DoEvent ) ;
251 s ' : State ;
252 eqn oeh_d ( oeh ( ld , s ' ) ) = ld ;
253 oeh_s ( oeh ( ld , s ' ) ) = s ' ;
254
255 <mark>map</mark> pair_ex : Pair → List(State);<br>256   pair_de : Pair → List(DoEvent);<br>257  var ls : List(State);
258 ld: List (DoEvent);
259 eqn pair_ex ( p ( ls, ld ) ) = ls;
260 pair_de(p(|s, d)) = |d;261
262 %%%%%%%%%%%%%%%%%%%%%%%%%%%%%%%%%%%%%%%%%%%%%%%%%%%%%%%%%%%%%%%%%%%%%%%%%%%%%%%%%%%%%%%%%%%%%%%%%%
263 %%%%%%%%%%%%%%%%%%%%%%%%%%%%%%%%%%%%%%%%%%%%%%%%%%%%%%%%%%%%%%%%%%%%%%%%%%%%%%%%%%%%%%%%%%%%%%%%%%
264 %%%%%%%%%%%%%%%%%%%%%%%%%%%%%%%%%%%%%%%%%%%%%%%%%%%%%%%%%%%%%%%%%%%%%%%%%%%%%%%%%%%%%%%%%%%%%%%%%%
265
266 % Validation Checks
267
268 map is_well_defined : Spec \rightarrow List (Nat);
269 var sp : Spec ;
270 eqn is_well_defined ( sp ) = val_non_empty_states ( sp )
271 ++ val_one_entry_root_state (sp)<br>272 ++ val_cs_one_entry_child (sp)<br>273 ++ val_ps_entry_children (sp)<br>275 ++ val_ss_no_children (sp)<br>275 ++ val_ss_no_children (sp)
276 ++ val_ps_atleast_two_children (sp)
277 ++ val_js_no_children (sp)<br>
278 ++ val_js_child_of_ps (sp)<br>
279 ++ val_transition (sp)<br>
280 ++ val_join_relation (sp)<br>
281 + val_join_relation (sp)
282 ++ val_cond_entry_handler ( sp )
283 ++ val_other_entry_handler ( sp )
284 ++ val_child_rel_1_parent ( sp)
285 ++ val_child_rel_acyclic(sp);
286
287 % Validation Check 1
288 map val_non_empty_states : Spec → List (Nat);
289 var sp : Spec ;
290 eqn val_non_empty_states ( sp ) = i f ( sm_s ( sp ) == [ ] , [ 1 ] , [ ] ) ;
291
292 % Validation Check 2
293 map val_one_entry_root_state : Spec → L i s t ( Nat) ;
294 var sp : Spec ;
295 eqn val_one_entry_root_state (sp) = if (exists s : State . is_entry_root_state (sp, s) &&
295 equival bience entry root state (sp) = in exists s . State . s . State . s . State . s . State . s . State . s . State . s . State . s . State . s . State . s . State . s . State . s . State . s . State . s . State 
297
```

```
299 map val_cs_one_entry_child : Spec → List(Nat);
300 var sp : Spec ;
301 eqn val_cs_one_entry_child (sp) = if ( for all s' : State . s' in ss_c (sm_ss(sp)) => (
302 e x i s t s s : State . s in sm_s ( sp ) && s in sm_cr ( sp ) ( s ' ) && s in sm_es ( sp )
303 && ! ( e x i s t s r : State . r in sm_s ( sp ) && r in sm_cr ( sp ) ( s ' ) && r in sm_es ( sp ) && s ! = r )
304 ), [ ] , [ 3 ] );
305
306 % Validation Check 4
307 map val_ps_entry_children : Spec → List (Nat);
308 var sp : Spec ;
309 eqn val_ps_entry_children ( sp ) = i f ( f o r a l l s , s ' : State . ( s ' in ss_p ( sm_ss ( sp ) ) && s in sm_s ( sp ) &&
310 ! ( s in s s _ j ( sm_ss ( sp ) ) ) && s in sm_cr ( sp ) ( s ' ) ) => s in sm_es ( sp ) , [ ] , [ 4 ] ) ;
311
312 % Validation Check 5
313 map val_js_not_entry_state : Spec → List(Nat);<br>314 var sp : Spec;
315 eqn val_js_not_entry_state(sp) = if(list_intersect(ss_j(sm_ss(sp)), sm_es(sp)) == [], [], [5]);
316
317 % Validation Check 6
318 map val_ss_no_children : Spec \rightarrow List(Nat);
319 var sp : Spec ;
320 eqn val_ss_no_children(sp) = if(forall s' : State . s' in ss_s(sm_ss(sp)) =>
321 ! ( exists s : State . s in sm_s(sp) && s in sm_cr(sp)(s')), [], [6]);
322
323 % Validation Check 7
324 map val_ps_atleast_two_children : Spec → List(Nat);<br>325 var sp : Spec;
326 eqn val_ps_atleast_two_children(sp) = if(forall s'': State . s''in ss_p(sm_ss(sp)) => (<br>327      exists s, s': State . s in sm_s(sp) && s'in sm_s(sp) && s != s'&& s in sm_cr(sp)(s'') &&<br>328                           
329 ), [], [7]);
330
331 % Validation Check 8
332 map val_js_no_children : Spec → List(Nat);<br>333 var sp : Spec;
334 eqn val_js_no_children (sp) = if ( for all s' : State . s' in ss_j (sm_ss(sp)) =>
335 \left( e \right) \left( e \right) \left( 81 \right) s s \left( 5 \right) s s \left( 8 \right) \left( 8 \right) \left( 8 \right) \left( 8 \right) \left( 8 \right) \left( 8 \right) \left( 8 \right) \left( 8 \right) \left( 8 \right) \left( 8 \right) \left( 8 \right) \left( 8 \right) \left( 8 \right) \left( 8 \right) \left( 8336
337 % Validation Check 9
338 map val_js_child_of_ps : Spec → List(Nat);<br>339 var sp : Spec;
<sup>340</sup> eqn val_js_child_of_ps(sp) = if(forall s : State . s in ss_j(sm_ss(sp)) =><br><sup>341</sup>         (exists s' : State . s' in ss_p(sm_ss(sp)) && s in sm_cr(sp)(s')), [], [9]);
342
343 % Validation Check 10
344 map val_transition : Spec \rightarrow List (Nat);
345 var sp : Spec ;
346 eqn val_transition(sp) = if(forall s : State . s in sm_s(sp) =><br><sub>347</sub>           (forall e : OnEvent . e in sm_o(sp) => (tr_count(sm_tr(sp)(s), e) < 2)), [], [10]);
348
349 map tr_count : List (Transition) # OnEvent \rightarrow Nat;
350 var e, e': OnEvent;<br>351 D : List(DoEvent);<br>352 s': State;<br>353 T : List(Transition);
354 eqn tr_count([], e') = 0;<br>355    (e == e') → tr_count(tra(e, D, s') |> T, e') = 1 + tr_count(T, e');<br>356    (e != e') → tr_count(tra(e, D, s') |> T, e') = tr_count(T, e');
357
358 % Validation Check 11
359 map val_only_joins_js : Spec → List(Nat);<br>360 var sp : Spec;
361 eqn val_only_joins_js(sp) = if(forall s : State . s in sm_s(sp) =><br>362            ((s in ss_j(sm_ss(sp))) == (# sm_jr(sp)(s) > 0)), [], [11]);
363
364 % Validation Check 12
365 map val_join_relation : Spec → List(Nat);<br>366 var sp : Spec;
367 eqn v a l _ j o i n _ r e l a t i o n ( sp ) = i f ( f o r a l l s , s ' : State . ( s in s s _ j ( sm_ss ( sp ) ) &&
368 s ' in ss_p ( sm_ss ( sp ) ) && s in sm_cr ( sp ) ( s ' ) ) => (
369 f o r a l l s ' ' : State . s ' ' in sm_jr ( sp ) ( s ) => s ' ' in sm_dr ( sp ) ( s ' )
370 ), [], [12];
371
372 % Validation Check 13
373 map val_cond_entry_handler : Spec → List (Nat);
374 var sp : Spec ;
375 eqn val_cond_entry_handler(sp) = if(forall s : State . s in sm_s(sp) =>
376 ( for all c : Transition . c in sm_ce(sp)(s) => (tra_d(c) == [] => s != tra_s(c))), [], [13]);
377
```
% Validation Check 3

```
378 % Validation Check 14
379 map val_other_entry_handler : Spec \rightarrow List (Nat);
380 var sp : Spec ;
381 eqn val_other_entry_handler(sp) = if(forall s : State . s in sm_s(sp) =><br>382    (forall o : OEH . o in sm_oe(sp)(s) => (oeh_d(o) == [] => s != oeh_s(o))), [], [14]);
383
384 % Validation Check 15
385 map val_child_rel_1_parent : Spec → List(Nat);<br>386 var sp : Spec;
387 eqn val_child_rel_1_parent (sp) = if (for all x1, x2, x3 : State
388 ( \overline{x_1} in \overline{sm\_cr(sp)} (x2) && x1 in \overline{sm\_cr(sp)} (x3) => (x2 == x3), [], [15]);
389
390 % Validation Check 16
\frac{1}{391} map val_child_rel_acyclic : Spec \rightarrow List(Nat);
392 var sp : Spec ;
393 eqn val_child_rel_acyclic(sp) = if(forall s, s' : State .<br>394            !(is_desc_of(sp, s, s') && is_desc_of(sp, s', s)), [], [16]);
395
396 %%%%%%%%%%%%%%%%%%%%%%%%%%%%%%%%%%%%%%%%%%%%%%%%%%%%%%%%%%%%%%%%%%%%%%%%%%%%%%%%%%%%%%%%%%%%%%%%%%
397 %%%%%%%%%%%%%%%%%%%%%%%%%%%%%%%%%%%%%%%%%%%%%%%%%%%%%%%%%%%%%%%%%%%%%%%%%%%%%%%%%%%%%%%%%%%%%%%%%%
398 %%%%%%%%%%%%%%%%%%%%%%%%%%%%%%%%%%%%%%%%%%%%%%%%%%%%%%%%%%%%%%%%%%%%%%%%%%%%%%%%%%%%%%%%%%%%%%%%%%
399
400 % Definitions specifying the semantics in mCRL2
401
402 %%%%%%%%%%%%%%%%%%%%%%%%%%%%%%%%%%%%%%%%%%%%%%%%%%%%%%%%%%%%%%%%%%%%%%%%%%%%%%%%%%%%%%%%%%%%%%%%%%
403
404 % List Interaction
405
406 map subset : List (State) # List (State) \rightarrow Bool;
407 var s : State ;
408 ls , ls ' : L i s t ( State ) ;
409 eqn subset([], ls ') = true;<br>410   !(s in ls ') → subset(s |> ls , ls ') = false;
411 (s in ls ') \rightarrow subset(s |> ls, ls ') = subset(ls, ls ');
412
413 map get_unique : List(State) → List(State);<br>414 var S : List(State);
415 eqn get_unique (S) = get _unique_helper (S, [] ;
416
417 map get_unique_helper : List (State) # List (State) → List (State);
418 var s : State ;
419 ls1 , ls2 : L i s t ( State ) ;
<sup>420</sup> eqn get_unique_helper([], ls2) = [];<br><sup>421</sup>    !(s in ls2) → get_unique_helper(s |> ls1, ls2) = [s] ++ get_unique_helper(ls1, ls2 ++ [s]);<br><sup>422</sup>   (s in ls2) → get_unique_helper(s |> ls1, ls2) = get_unique_helper(l
423
424 map list_minus_state : List(State) # List(State) → List(State);
425 var s : State;<br>
426 ls1, ls2 : List(State);<br>
427 eqn list_minus_state([], ls2) = [];<br>
428 l(s in ls2) → list_minus_state(s |> ls1, ls2) = [s] ++ list_minus_state(ls1, ls2);<br>
429 (s in ls2) → li
431 map list_minus_doevent : List(DoEvent) # DoEvent → List(DoEvent);<br>432 var d, d': DoEvent;<br>433   ld : List(DoEvent);
434 eqn list_minus_doevent([], d') = [];<br>435   d != d' → list_minus_doevent(d |> ld, d') = [d] ++ list_minus_doevent(ld, d');<br>436   d == d' → list_minus_doevent(d |> ld, d') = list_minus_doevent(ld, d');
437
438 map ft : List(Transition) → List(Transition);<br>439 var t : Transition;<br>440 lt : List(Transition);<br>441 eqn ft([]) = [];
442    (tra_s(t) != st_INTERNAL) → ft(t |> lt) = [t] ++ ft(lt);<br>443   (tra_s(t) == st_INTERNAL) → ft(t |> lt) = ft(lt);
444
445 map sort_states : List(State) # List(State) → List(State);<br>446 var s : State;
447 ls, ex : List (State)
448 eqn sort_states ( ex , [ ] ) = [ ] ;
449 s in ex \rightarrow sort\_states(ex, s \mid > ls) = [s] ++ sort\_states(ex, ls);450 ! (s in ex) \rightarrow sort_states (ex, s |> ls) = sort_states (ex, ls);
451
452 map list_union : List (State) # List (State) → List (State);
453 var ls , ls ' : L i s t ( State ) ;
454 s : State ;
455 eqn list_union(ls, ls') = get_unique(ls ++ ls');
456
\frac{1357}{457} map list_intersect : List(State) # List(State) \rightarrow List(State);
```

```
458 var ls, ls' : List(State);<br>459 S : State :
     s : State;
460 eqn list_intersect([], ls′) = [];<br>461   (s in ls′) → list_intersect(s |> ls, ls′) = [s] ++ list_intersect(ls, ls′);<br>462   !(s in ls′) → list_intersect(s |> ls, ls′) = list_intersect(ls, ls′);
463
464 map overlap : List (State) # List (State) \rightarrow Bool;
465 var s : State;<br>466 ls, ls' : List(State);<br>468 <b>eqn overlap([], ls') = false;<br>468 (s in ls') → overlap(s |> ls, ls') = true;<br>469 <sup>l</sup> (s in ls') → overlap(s |> ls, ls') = overlap(ls, ls');
470
471
472 %%%%%%%%%%%%%%%%%%%%%%%%%%%%%%%%%%%%%%%%%%%%%%%%%%%%%%%%%%%%%%%%%%%%%%%%%%%%%%%%%%%%%%%%%%%%%%%%%%
473
474 %% IsSimpleState
475
476 map is_ss : Spec # State → Bool;<br>477 var sp : Spec;<br>478 s : State;
479 eqn is_ss(sp, s) = s in ss_s(sm_ss(sp));
480
481 %% IsCompositeState
482 map is_cs : Spec # State → Bool;<br>483 var sp : Spec;<br>484 s : State;
485 eqn is_cs(sp, s) = s in ss_c(sm_ss(sp));
486
487 % Is Parallel State
488 map is_ps : Spec # State → Bool ;
489 var sp : Spec ;
490 s : State ;
491 eqn is_ps (sp, s) = s in ss_p (sm_ss(sp));
492493 % Isloint State
494 map is_js : Spec # State → Bool;
495 var sp : Spec ;
496 s : State ;
497 eqn is_js(sp, s) = s in ss_j(sm_ss(sp));
498
499 %%%%%%%%%%%%%%%%%%%%%%%%%%%%%%%%%%%%%%%%%%%%%%%%%%%%%%%%%%%%%%%%%%%%%%%%%%%%%%%%%%%%%%%%%%%%%%%%%%
500
501 %% IsRootState
502 map is root state : Spec # State \rightarrow Bool;
503 var sp : Spec ;
504 s : State ;
505 eqn is_root_state(sp, s) = exists s' : State . s' in sm_s(sp) &&<br>506             !(exists s'' : State . s in sm_cr(sp)(s''));
507
508 %% IsEntryRootState
509 map is_entry_root_state : Spec # State → Bool ;
510 var sp : Spec ;
511 s : State ;
512 eqn is_entry_root_state (sp, s) = is_root_state (sp, s) && s in sm_es(sp);
513
514 %%%%%%%%%%%%%%%%%%%%%%%%%%%%%%%%%%%%%%%%%%%%%%%%%%%%%%%%%%%%%%%%%%%%%%%%%%%%%%%%%%%%%%%%%%%%%%%%%%
515
516 %% IsDescendantOf
517 map is_desc_of : Spec # State # State → Bool ;
518 var sp : Spec ;
519 s , s ' : State ;
\frac{1}{520} eqn is_desc_of(sp, s, s') = s in sm_dr(sp)(s');
521
522 %% IsEntryChildOf
523 map is entry_child_of : Spec # State # State \rightarrow Bool;
524 var sp : Spec ;
525 s , s ' : State ;
\frac{325}{526} eqn is _entry_child_of(sp, s, s') = s in sm_cr(sp)(s') && s in sm_es(sp);
527
528 %% IsEntryDescendantOf
529 map is_entry_descendant_of : Spec # State # State → Bool ;
530 var sp : Spec ;
531 s , s ' : State ;
532 eqn is_entry_descendant_of(sp, s, s') = s in sm_edr(sp)(s');
533
534 %% GetEntryChildren
535 map get_entry_children : Spec # State → List (State);
536 var sp : Spec ;
537 s : State ;
```

```
538 eqn get_entry_children(sp, s) = get_entry_children_helper(sm_cr(sp)(s), sm_es(sp));
539
540 map get_entry_children_helper : List (State) # List (State) → List (State);
541 var s : State;<br>542   ls1, ls2 : List(State);<br>544 eqn get_entry_children_helper([], ls2) = [];<br>544  (s in ls2) →
545 get_entry_children_helper(s |> ls1 , ls2) = [s] ++ get_entry_children_helper(ls1 , ls2);<br>546   !(s in ls2) →
547 get_entry_children_helper(s |> ls1, ls2) = get_entry_children_helper(ls1, ls2);
548
549 %% getAncestors
550 map get_ancestors : Spec # State → List(State);<br>551 var sp : Spec;
552 s : State ;
553 eqn get_ancestors ( sp , s ) = get_ancestors_helper ( sp , sm_s ( sp ) , s ) ;
554
555 map get_ancestors_helper : Spec # List (State) # State → List (State);
556 var sp : Spec ;
557 s , s ' : State ;
558 S : L i s t ( State ) ;
559 eqn get_ancestors_helper(sp, [], s') = [];
560 ( is\_desc_of(sp, s', s') )
561 get_ancestors_helper ( sp , s |> S , s ' ) = [ s ] ++ get_ancestors_helper ( sp , S , s ' ) ;
562 ! ( is_desc_of ( sp , s ' , s ) ) →
563 get_ancestors_helper (sp, s |> S, s') = get_ancestors_helper (sp, S, s');
564
565 %%%%%%%%%%%%%%%%%%%%%%%%%%%%%%%%%%%%%%%%%%%%%%%%%%%%%%%%%%%%%%%%%%%%%%%%%%%%%%%%%%%%%%%%%%%%%%%%%%
566
567 %% I n i t S t a t e
568 map init_state : Spec → Pair;<br><sub>569</sub> var sp : Spec;
570 eqn init_state(sp) = get_init_state_pair(sp, jsu(sp, init_state_helper(sp, sm_s(sp))));
571
572 map get_init_state_pair : Spec # List(State) \rightarrow Pair;
573 var sp : Spec ;
574 l s : L i s t ( State ) ;
575 eqn get_init_state_pair(sp, ls) = p(ls, get_do_events_entry_state_init(sp, ls));
576
577 % Init State Helper
578 map init_state_helper : Spec # List(State) → List(State);<br>579 var sp : Spec;
<sup>580</sup> s : State;<br><sup>581</sup> ls : <u>List</u>(State);
582 eqn init_state_helper(sp, []) = [];<br>583 (is entry root state(sp, s) || (e
583 ( is_entry_root_state ( sp , s ) || ( e x i s t s s ' : State . is_entry_root_state ( sp , s ' ) &&
584 is_entry_descendant_of ( sp , s , s ' ) ) ) →
585 i n i t _ s t a t e _ h e l p e r ( sp , s |> l s ) = [ s ] ++ i n i t _ s t a t e _ h e l p e r ( sp , l s ) ;
586 ! ( is_entry_root_state ( sp , s ) || ( e x i s t s s ' : State . is_entry_root_state ( sp , s ' ) &&
587 is_entry_descendant_of ( sp , s , s ' ) ) ) →
588 i n i t _ s t a t e _ h e l p e r ( sp , s |> l s ) = i n i t _ s t a t e _ h e l p e r ( sp , l s ) ;
589
590 %%%%%%%%%%%%%%%%%%%%%%%%%%%%%%%%%%%%%%%%%%%%%%%%%%%%%%%%%%%%%%%%%%%%%%%%%%%%%%%%%%%%%%%%%%%%%%%%%%
591
592 %% HasOutgoingTransitionForEvent
593 map has_out_tr_for_event : Spec # State # OnEvent → Bool ;
594 var sp : Spec ;
595 s : State ;
596 e : OnEvent ;
597 eqn has_out_tr_for_event ( sp , s , e ) =
598 e x i s t s s ' : State . e x i s t s ld : L i s t ( DoEvent ) . tra ( e , ld , s ' ) in sm_tr ( sp ) ( s ) ;
599
600 %% isTransitionDefinedForEvent
601 map is_tr_def_ev : Spec # List(State) # OnEvent \rightarrow Bool;
602 var sp : Spec ;
603 s : State ;
604 ex : L i s t ( State ) ;
605 e : OnEvent ;
606 eqn is_tr_def_ev(sp, ex, e) = exists s : State . s in ex && has_out_tr_for_event(sp, s, e);<br>607      is_tr_def_ev(sp, [], e) = false;<br>608   has_out_tr_for_event(sp, s, e) → is_tr_def_ev(sp, s |> ex, e) = true;
609 ! has_out_tr_for_event (sp, s, e) \rightarrow is_tr_def_ev (sp, s |> ex, e) = is_tr_def_ev (sp, ex, e);
610
611 %% GetTransition
612 map get_transition : Spec # State # OnEvent \rightarrow Transition;<br>613 var sp : Spec;
613 var sp : Spec ;
614 s : State ;
615 e : OnEvent ;
616 eqn get_transition (sp, s, e) = get_transition_helper (sm_tr(sp)(s), e);
617
```

```
618 map get_transition_helper : List(Transition) # OnEvent \rightarrow Transition;
619 var T : List(Transition);<br>620 t : Transition;<br>621 e : OnEvent;
622 eqn tra_o(t) == e → get_transition_helper(t |> T, e) = t;<br>623  tra_o(t) != e → get_transition_helper(t |> T, e) = get_transition_helper(T, e);
624
625 %% GetPrioritisedTransitionsEvent
626 map get_prio_tr_event : Spec # List (State) # OnEvent → List (Transition);
627 var sp : Spec ;
628 s : State;<br>629 ex : List(State);<br>630 e : OnEvent;
\frac{631}{631} eqn !is_tr_def_ev(sp, ex, e) \rightarrow get_prio_tr_event(sp, ex, e) = [];
632 is tr\_def\_ev(sp, ex, e) \rightarrow get\_prio_tr\_event(sp, ex, e) = get\_prio_tr\_event\_helper(sp, ex, ex, e)633
634 map get_prio_tr_event_helper : Spec # List (State) # List (State) # OnEvent → List (Transition);
635 var sp : Spec ;
636 s : State ;
637 ex : L i s t ( State ) ;
\begin{array}{r} 638 \ 638 \  \  \end{array} ss : List (State);<br>\begin{array}{r} 639 \  \  \end{array} e : OnEvent;
        e : OnEvent;
640 eqn get_prio_tr_event_helper(sp, ex, [], e) = [];<br>
(has_out_tr_for_event(sp, s, e) && !(exists s' : State . s' in ex && is_desc_of(sp, s', s)<br>
8& has_out_tr_for_event(sp, s', e)) → get_prio_tr_event_helper(sp, ex, s |>
645 && has_out_tr_for_event(sp, s', e))) \rightarrow get_prio_tr_event_helper(sp, ex, s |> ss, e)<br>646 aet prio_tr_event_helper(sp, ex, s , e)
                     get_prio_tr_event_helper(sp, ex, ss, e);
647
                                                                                   648 %%%%%%%%%%%%%%%%%%%%%%%%%%%%%%%%%%%%%%%%%%%%%%%%%%%%%%%%%%%%%%%%%%%%%%%%%%%%%%%%%%%%%%%%%%%%%%%%%%
649
650 map css : Spec # State # State → Bool ;
651 var sp : Spec ;
652 s , s ' : State ;
653 eqn css(sp, s, s') = cs_rs(sp, sm_s(sp), s, s') || cs_sr(sp, sm_s(sp), s, s');
654
655 map cs_rs : Spec # List(State) # State # State → Bool;
656 var sp : Spec ;
657 s , s ' , r : State ;
658 l s : L i s t ( State ) ;
659 eqn cs_rs ( sp , [ ] , s , s ' ) = true ;
660 ( i s _ r o o t _ s t a t e ( sp , r ) && s in sr ( sp , r ) && s ' in sr ( sp , r ) ) →
661 cs_rs ( sp , r |> ls , s , s ' ) = f a l s e ;
662 ! ( i s _ r o o t _ s t a t e ( sp , r ) && s in sr ( sp , r ) && s ' in sr ( sp , r ) ) →
663 cs_rs ( sp , r |> ls , s , s ' ) = cs_rs ( sp , ls , s , s ' ) ;
664
665 map cs_sr : Spec # List(State) # State # State \rightarrow Bool;
666 var sp : Spec ;
667 c , s , s ' : State ;
668 l s : L i s t ( State ) ;
669 eqn cs_sr(sp, [], s, s') = false;
670 (is\ cs(sp, c) && is\ desc\ of(sp, s, c) && is\ desc\ of(sp, s', c) \rightarrow<br>671 \ cs\ sr(sp, c \mid >ls, s, s') = cs\ cr(sp, ls, s, s') || cs\ sr\ h(sp, sm\ cr(sp)(c), c, s, s');
\begin{array}{lll} 671 & \text{cs}\_5r(\text{sp}, \text{c} \mid > \text{ls}, \text{s}, \text{s}') = \text{cs}\_5r(\text{sp}, \text{ls}, \text{s}, \text{s}') \mid \mid \text{cs}\_5r\_h(\text{sp}, \text{sm}\_c r(\text{sp})(\text{c}), \text{c}, \text{s}, \text{s}') \mid \ \text{(is}\_5\_5r(\text{sp}, \text{c}) \& \& \text{is}\_6r(\text{sp}, \text{s}, \text{c}) \& \& \text{is}\_6r(\text{sp}, \text{s}', \text{c}) \rightarrow \ \text{cs}\_5r674
675 map cs_sr_h : Spec # List(State) # State # State # State \rightarrow Bool;
676 var sp : Spec ;
677   Is : List(State);<br><sup>678</sup>   c, c', s, s' : State;
679 eqn cs_sr_h(sp, [], c′, s, s′) = false;<br>680 (s in sr(sp, c)) → cs_sr_h(sp, c |> ls, c′, s, s') = cs_sr_hh(sp, sm_cr(sp)(c'), c, s, s');<br>681   !(s in sr(sp, c)) → cs_sr_h(sp, c |> ls, c', s, s') = cs_sr_h(sp, ls, 
682
683 map cs_sr_hh : Spec # List(State) # State # State # State → Bool;
684 var sp : Spec;<br>
685 ls : List(State);<br>
686 c, c′, s, s′ : State;<br>
687 eqn cs_sr_hh(sp, c) → cs_sr_hh(sp, c |> ls, c′, s, s′) = true;<br>
(c != c′&& s' in sr(sp, c)) → cs_sr_hh(sp, c |> ls, c′, s, s′) = true;<br>
689
691 %%%%%%%%%%%%%%%%%%%%%%%%%%%%%%%%%%%%%%%%%%%%%%%%%%%%%%%%%%%%%%%%%%%%%%%%%%%%%%%%%%%%%%%%%%%%%%%%%%
692
693 map sr : Spec # State → List(State);<br>694 var sp : Spec;
695 s : State ;
696 eqn sr ( sp , s ) = [ s ] ++ sm_dr ( sp ) ( s ) ;
697
```

```
698 map cuo : Spec # List (State) # OnEvent \rightarrow Bool;
699 var sp : Spec ;
700 ex : L i s t ( State ) ;
701 e : OnEvent ;
702 eqn cuo(sp, ex, e) = cuoh(sp, ex, ex, e);
703
704 map cuoh : Spec # List (State) # List (State) # OnEvent \rightarrow Bool;
705 var sp : Spec;<br>706   ex, ex' : List(State);<br>707   s : State;<br>708   e : OnEvent;
709 eqn cuoh ( sp , ex , [ ] , e ) = f a l s e ;
710 ( has_out_tr_for_event ( sp , s , e ) && cuo_ps_rg ( sp , ex , ps_anc ( sp , get_ancestors ( sp , s ) ) , s , e ) ) →
711 cuoh ( sp , ex , s |> ex ' , e ) = true ;
712 ! ( has_out_tr_for_event ( sp , s , e ) && cuo_ps_rg ( sp , ex , ps_anc ( sp , get_ancestors ( sp , s ) ) , s , e ) ) →
713 cuoh ( sp , ex , s |> ex ' , e ) = cuoh ( sp , ex , ex ' , e ) ;
714
715 map ps_anc : Spec # List(State) \rightarrow List(State);
716 var sp : Spec ;
717 l s : L i s t ( State ) ;
718 s : State ;
719 eqn ps_anc(sp, []) = [];<br>720     is_ps(sp, s) → ps_anc(sp, s |> ls) = [s] ++ ps_anc(sp, ls);<br>721    !is_ps(sp, s) → ps_anc(sp, s |> ls) = ps_anc(sp, ls);
722
723 map cuo_ps_rg : Spec # List (State) # List (State) # State # OnEvent → Bool;
724 var sp : Spec ;
725 ex , ps : L i s t ( State ) ;
726 s , s ' : State ;
727 e : OnEvent;
728 eqn cuo_ps_rg ( sp , ex , [ ] , s ' , e ) = f a l s e ;
729 cuo_ps_one ( sp , ex , sm_cr ( sp ) ( s ) , e ) →
730 cuo_ps_rg ( sp , ex , s |> ps , s ' , e ) = true ;
731     !cuo_ps_one(sp,  ex,  sm_cr(sp)(s),  e)  →<br>732                cuo_ps_rg(sp,  ex,  s  |>  ps,  s',  e)  =  cuo_ps_rg(sp,  ex,  ps,  s',   e);
733
734 map cuo_ps_one : Spec # List (State) # List (State) # OnEvent → Bool;
735 var sp : Spec ;
736 ex , cr : L i s t ( State ) ;
737 s , s ' : State ;
738 e : OnEvent ;
739 eqn cuo_ps_one ( sp , ex , [ ] , e ) = f a l s e ;
740 ! i s _ j s ( sp , s ) && unhandled_subregion ( sp , ex , sr ( sp , s ) , e , f a l s e ) →
741 cuo_ps_one ( sp , ex , s |> cr , e ) = true ;
742 i s _ j s ( sp , s ) || ! unhandled_subregion ( sp , ex , sr ( sp , s ) , e , f a l s e ) →
743 cuo_ps_one(sp, ex, s |> cr, e) = cuo_ps_one(sp, ex, cr, e);
744
745 map unhandled_subregion : Spec # List(State) # List(State) # OnEvent # Bool → Bool;
746 var sp : Spec ;
747 ex , st : L i s t ( State ) ;
748 s : State ;
749 e : OnEvent ;
750 b : Bool ;
751 eqn unhandled_subregion(sp, ex, [], e, b) = b;<br>752 (has_out_tr_for_event(sp, s, e) && (s in ex)) \rightarrow<br>753 (has_out_tr_for_event(sp, ex, s |> st, e, b) = false;<br>(has_out_tr_for_event(sp, s, e) && !(s in ex)) \rightarrow<br>755
756 ! has_out_tr_for_event (sp, s, e) \rightarrow757 unhandled_subregion(sp, ex, s |> st, e, b) = unhandled_subregion(sp, ex, st, e, b);
758
759 %%%%%%%%%%%%%%%%%%%%%%%%%%%%%%%%%%%%%%%%%%%%%%%%%%%%%%%%%%%%%%%%%%%%%%%%%%%%%%%%%%%%%%%%%%%%%%%%%%
760
761 map is_exec_state : Spec # List (State) \rightarrow Bool;
762 var sp : Spec;<br><sub>763</sub>    ls : <u>List</u>(State);
764 eqn is_exec_state (sp, ls) = ies_one_root_state (sp, ls, false) && ies_cs (sp, ls, ls) &&
765 ies_ps (sp, ls, ls) && ies_js (sp, ls, ls) && ies_parent (sp, ls, ls);
766
767 map ies_one_root_state : Spec # List (State) # Bool → Bool;
768 var sp : Spec ;
769 s : State ;
770 ls : List(State);<br>771 b : Bool;
772 eqn ies_one_root_state ( sp , [ ] , b ) = b ;
773 i s _ r o o t _ s t a t e ( sp , s ) && ! b →
774 ies_one_root_state (sp, s |> ls, b) = ies_one_root_state (sp, ls, true);
775 is_root_state(sp, s) && b \rightarrow776 ies_one_root_state (sp, s |> ls, b) = false;
777 ! is_root_state(sp, s)
```

```
778 ies_one_root_state (sp, s |> ls, b) = ies_one_root_state (sp, ls, b);
779
780 map ies_cs : Spec # List(State) # List(State) \rightarrow Bool;
781 var sp : Spec ;
782 s : State ;
783 ls , ex : L i s t ( State ) ;
784 eqn ies_cs(sp, [], ex) = true;
785 ( ! i s _ c s ( sp , s ) || (# l i s t _ i n t e r s e c t ( sm_cr ( sp ) ( s ) , ex ) == 1) ) →
786 ies_cs ( sp , s |> ls , ex ) = ies_cs ( sp , ls , ex ) ;
787 ( i s _ c s ( sp , s ) && (# l i s t _ i n t e r s e c t ( sm_cr ( sp ) ( s ) , ex ) ! = 1) ) →
788 ies_cs(sp, s |> ls, ex) = false;
789
790 map remove_js : Spec # List (State) → List (State);
791 var sp : Spec ;
<sub>792</sub> s:State;<br><sub>793</sub> ls:<mark>List(State)</mark>;
<sup>794</sup> eqn remove_js(sp, []) = [];<br><sup>795</sup>     is_js(sp, s) → remove_js(sp, s |> ls) = remove_js(sp, ls);
796 ! is js (sp, s) \rightarrow remove js (sp, s' > 1s) = [s] + remove js (sp, 1s);
797
798 map ies_ps : Spec # List (State) # List (State) \rightarrow Bool;
799 var sp : Spec ;
800 s : State ;
801   ls , ex : List(State);<br>802 eqn ies_ps(sp, [], ex) = true;
803 (i s_p s ( s p, s) 88 ! subset (remove_js (sp, sm_cr (sp) (s)), ex ) ) \rightarrow804 ies_ps ( sp , s |> ls , ex ) = f a l s e ;
805 ! ( is_ps ( sp , s ) && ! subset ( remove_js ( sp , sm_cr ( sp ) ( s ) ) , ex ) ) →
806 ies_ps(sp, s |> ls, ex) = ies_ps(sp, ls, ex);
807
808 map ies_js : Spec # List(State) # List(State) \rightarrow Bool;<br>809 var sp : Spec;
809 var sp : Spec ;
810 s : State ;
811 ls, ex : List (State);
812 eqn ies_js(sp, [], ex) = true;<br>
813 (is_js(sp, s) && !subset(sm_jr(sp)(s), ex)) \rightarrow<br>
814 ies_js(sp, s) && !subset(sm_jr(sp)(s), ex)) \rightarrow<br>
815 !(is_js(sp, s) && !subset(sm_jr(sp)(s), ex)) \rightarrow<br>
816 ies_js(sp, s |> 
817
818 map ies_parent : Spec # List(State) # List(State) → Bool;<br>820 s : State;<br>820 s : State;<br>821 ls, ex : List(State);
822 eqn ies_parent (sp, [], ex) = true;<br>823 (is root state (sp, s) || contain
823    (is_root_state(sp, s) || contains_parent(sp, ex, s)) →<br>824              ies_parent(sp, s |> ls, ex) = ies_parent(sp, ls, ex);
825    !(is_root_state(sp, s) || contains_parent(sp, ex, s)) →<br>826               ies_parent(sp, s |> ls, ex) = false;
827
828 map contains_parent : Spec # List(State) # State \rightarrow Bool;
829 var sp : Spec ;
830 ls : List(State);<br>831 s, s' : State;
832 eqn contains_parent (sp, [], s') = false;
833 s' in sm cr(sp) (s) \rightarrow contains parent (sp, s |> ls, s') = true;
834 \{ (s' \text{ in } sm\_cr(sp)(s)) \rightarrow contain\_parent(sp, s > ls, s') = contains\_parent(sp, ls, s') \}835
836 %%%%%%%%%%%%%%%%%%%%%%%%%%%%%%%%%%%%%%%%%%%%%%%%%%%%%%%%%%%%%%%%%%%%%%%%%%%%%%%%%%%%%%%%%%%%%%%%%%
837
838 %% getEnteredTargets
839 map get_et : Spec # L i s t ( Transition ) → L i s t ( State ) ;
840 var sp : Spec ;
841 e : OnEvent;<br>842 s' : State;<br>843 ld : List(DoEvent);<br>844 T : List(Transition);
845 eqn get_et(sp, []) = [];<br>846  get_et(sp, tra(e, ld, s') |> T) = get_unique([s'] ++ get_ancestors(sp, s') ++ get_et(sp, T));
847
848 %%%%%%%%%%%%%%%%%%%%%%%%%%%%%%%%%%%%%%%%%%%%%%%%%%%%%%%%%%%%%%%%%%%%%%%%%%%%%%%%%%%%%%%%%%%%%%%%%%
849
850 map get_xs : Spec # List(State) # List(Transition) \rightarrow List(State);
851 var sp : Spec ;
852 s : State ;
<sup>853</sup> ls : List(State);<br><sup>854</sup> lt : List(Transition);
sss <mark>eqn</mark> get_xs(sp, [], lt) = [];<br>ss6    xs_h(sp, s, lt) → get_xs(sp, s |> ls, lt) = [s] ++ get_xs(sp, ls, lt);<br>ss7    !xs_h(sp, s, lt) → get_xs(sp, s |> ls, lt) = get_xs(sp, ls, lt);
```

```
858
859 map xs_h : Spec # State # List (Transition) → Bool;
860 var sp : Spec ;
861 s : State ;
862 t : Transition ;
863 l t : L i s t ( Transition ) ;
864 eqn xs_h(sp, s, []) = false;<br>865  css(sp, s, tra_s(t)) → xs_h(sp, s, t |> lt) = true;
866 ! css(sp, s, tra_s(t)) \rightarrow xs_h(sp, s, t |> lt) = xs_h(sp, s, lt);
867
868 %%%%%%%%%%%%%%%%%%%%%%%%%%%%%%%%%%%%%%%%%%%%%%%%%%%%%%%%%%%%%%%%%%%%%%%%%%%%%%%%%%%%%%%%%%%%%%%%%%
869
870 %% initiate
871 map initiate : Spec # List (State) \rightarrow List (State);
872 var sp : Spec;<br><sub>873</sub>    ls : <u>List</u>(State);
874 eqn initiate (sp, ls) = get_unique (initiate_helper (sp, ls, ls));
875
876 % is cs initiated
877 map is cs initiated : Spec # List(State) # State \rightarrow Bool;
878 var sp : Spec ;
879 s , s ' : State ;
879 s, s': State;<br>880 ls : List(State);
881 eqn is_cs_initiated(sp, [], s′) = false;<br>882  (s in sm_cr(sp)(s′)) → is_cs_initiated(sp, s |> ls, s′) = true;
883 \{(\mathsf{s} \text{ in } \mathsf{sm\_cr}(\mathsf{sp})(\mathsf{s'})\} \to \mathsf{is\_cs\_initiated}(\mathsf{sp}, \mathsf{s} \mid > \mathsf{ls}, \mathsf{s'}) = \mathsf{is\_cs\_initiated}(\mathsf{sp}, \mathsf{ls}, \mathsf{s'})\}884
885 map initiate_helper : Spec # List (State) # List (State) \rightarrow List (State);
886 var sp : Spec ;
887 s : State ;
888 ls1 , ls2 : L i s t ( State ) ;
889 eqn initiate_helper(sp, [], ls2) = [];<br>890 S == St INTFRNAL \rightarrows = st_NTERNAL
891 initiate_helper(sp, s |> ls1, ls2) = initiate_helper(sp, ls1, ls2);
Solution (sp., s) \frac{1}{1} is \frac{1}{2} is \frac{1}{2} is \frac{1}{2} is \frac{1}{2} is \frac{1}{2} is \frac{1}{2} is \frac{1}{2} is \frac{1}{2} is \frac{1}{2} is \frac{1}{2} is \frac{1}{2} is \frac{1}{2} is \frac{1}{2} is \frac{1}{2} is \frac{1}{2}899 is_ps (sp, s)
900 i n i t i a t e _ h e l p e r ( sp , s |> ls1 , ls2 ) = [ s ] ++ get_entry_children ( sp , s ) ++
901 i n i t i a t e _ h e l p e r ( sp , ls1 ++ get_entry_children ( sp , s ) , ls2 ) ;
902
903 %%%%%%%%%%%%%%%%%%%%%%%%%%%%%%%%%%%%%%%%%%%%%%%%%%%%%%%%%%%%%%%%%%%%%%%%%%%%%%%%%%%%%%%%%%%%%%%%%%
0<sub>0</sub>905 map jsu : Spec # List(State) → List(State);<br><sup>906</sup> var sp : Spec;<br><sup>907</sup> s : State ;<br><sup>908</sup> ex : List(State);
909 eqn |\text{su}( \text{sp} )| = |\text{su} |helper(\text{sp}, remove_|\text{s}( \text{sp} , \text{ex})|, \text{sm}_s(\text{sp}), \text{sm}_s(\text{sp}), \text{false});
910
911 map jsu_helper : Spec # List(State) # List(State) # List(State) # Bool → List(State);
912 var sp : Spec;<br>913 ex, ls, ls ' : List(State);<br>914 s : State;<br>915 b : Bool;
916 eqn jsu_helper(sp, ex, [], ls', true) = jsu_helper(sp, ex, ls', ls', false);<br>917    jsu_helper(sp, ex, [], ls', false) = ex;<br>918   (is_js(sp, s) && !(s in ex) && subset(sm_jr(sp)(s), ex)) →
919     jsu_helper (sp, ex, s |> ls , ls ', b) = jsu_helper (sp, ex ++ [s], ls , ls ', true ) ;<br>920  !(is_js (sp, s) && !(s in ex) && subset (sm_jr (sp)(s), ex)) →
921 jsu_helper (sp, ex, s |> Is, Is', b) = \overline{\text{jsu\_helper}(\text{sp}, \text{ex}, \text{ls}, \text{ls}', \text{b})};
922
                                                                                                             923 %%%%%%%%%%%%%%%%%%%%%%%%%%%%%%%%%%%%%%%%%%%%%%%%%%%%%%%%%%%%%%%%%%%%%%%%%%%%%%%%%%%%%%%%%%%%%%%%%%
924925 %% Execution State Update
926 map esu : Spec # List (State) # List (Transition) \rightarrow List (State);
927 var sp : Spec;<br>928 ex : List(St
928      ex  :   List(State);<br>929       t   :   List(Transition);
930 eqn esu ( sp , ex , t ) = sort_states ( jsu ( sp , i n i t i a t e ( sp ,
931 get_unique ( list_minus_state ( ex , get_xs ( sp , ex , f t ( t ) ) ) ++ get_et ( sp , f t ( t ) ) ) ) ) , sm_s ( sp ) ) ;
932<br>933 900/0/0/0/0/0/0/0/0/0/0
                                                                                                  933 %%%%%%%%%%%%%%%%%%%%%%%%%%%%%%%%%%%%%%%%%%%%%%%%%%%%%%%%%%%%%%%%%%%%%%%%%%%%%%%%%%%%%%%%%%%%%%%%%%
934
935 map get_do_events : Spec # List(State) # List(State) # List(Transition) # OnEvent → List(DoEvent);
936 var sp : Spec ;
937 ent , exi : L i s t ( State ) ;
```

```
938 It : List (Transition);<br>939 e : OnEvent :
        e : OnEvent;
 940 eqn get_do_events ( sp , ent , exi , l t , e ) = get_do_events_exit ( sp , exi ) ++
941 get_do_events_transitions ( l t ) ++ get_do_events_entry ( sp , ent , e ) ;
Q<sub>A2</sub>\frac{1}{943} map get_do_events_transitions : List (Transition) \rightarrow List (DoEvent);
944 var o : OnEvent;
 945      ld   :   List (DoEvent) ;<br>946        s    :   State ;<br>947        lt    :   List (Transition ) ;
 948 eqn get_do_events_transitions([]) = [];<br><sub>949</sub>    get_do_events_transitions(tra(o, ld, s) |> lt) = ld ++ get_do_events_transitions(lt);
950
 \frac{1}{951} map get_do_events_exit : Spec # List(State) \rightarrow List(DoEvent);
 952 var sp : Spec;<br><sub>953</sub>    ls : <u>List</u>(State);
954 s : State ;
 <sup>955</sup>    eqn   get_do_events_exit(sp,   [])   =  [] ;<br><sup>956</sup>        get_do_events_exit(sp,   s   |>  ls )   =  sm_ex(sp)(s)  ++   get_do_events_exit(sp,   ls ) ;
957
 958 map get_do_events_entry : Spec # List (State) # OnEvent → List (DoEvent);
 959 var sp : Spec;<br><sub>960</sub>    ent : List(State);
 961 s : State ;
962 e : OnEvent ;
 <sup>963</sup>  eqn  get_do_events_entry(sp,[],e)  =  [];<br><sup>964</sup>       get_do_events_entry(sp,s  |>  ent,e)  =
965 get_do_events_entry_state (e, sm_ce(sp)(s), sm_oe(sp)(s)) ++ get_do_events_entry (sp, ent, e);
966
 967 <mark>map</mark> get_do_events_entry_state : OnEvent # List(Transition) # List(OEH) → List(DoEvent);<br>968 var lt : List(Transition);<br>969  e, e': OnEvent;
 970 Id : List (DoEvent);
971 s' : State;
972 lo : L i s t (OEH) ;
973 eqn get_do_events_entry_state(e, [], []) = [];
974 (e == e') \rightarrow get_do_events_entry_state(e, tra(e', ld, s') |> lt, lo) =
 975 ld ++ get_do_events_entry_state ( e , l t , [ ] ) ;
976 ( e ! = e ' ) → get_do_events_entry_state ( e , tra ( e ' , ld , s ' ) |> l t , lo ) =
977 get_do_events_entry_state (e, lt, lo);
978 get_do_events_entry_state(e, [], oeh(ld, s') |> lo) = ld ++ get_do_events_entry_state(e, [], lo);
979
 980 map get_do_events_entry_state_init : Spec # List(State) → List(DoEvent);<br>981 var sp : Spec;<br>982   ls : List(State);
983 s : State;
984 eqn get_do_events_entry_state_init(sp, []) = [];<br>985 get do events entry state init(sp s | > |s|) =
 985 get_do_events_entry_state_init ( sp , s |> l s ) =
986 get_do_from_oeh ( sm_oe ( sp ) ( s ) ) ++ get_do_events_entry_state_init ( sp , l s ) ;
987
 988 map get_do_from_oeh : List(OEH) → List(DoEvent);<br>989 var lo : List(OEH);
990 o : OEH;
 991  eqn  get_do_from_oeh([])  =  [];<br>992      get_do_from_oeh(o  |>  lo)  =  oeh_d(o)  ++  get_do_from_oeh(lo);
993
994 %%%%%%%%%%%%%%%%%%%%%%%%%%%%%%%%%%%%%%%%%%%%%%%%%%%%%%%%%%%%%%%%%%%%%%%%%%%%%%%%%%%%%%%%%%%%%%%%%%
995
996 map entry_tr : Spec # List (State) # OnEvent → List (Transition);
 997 var sp : Spec ;
998 s : State ;
999 ex : List(State);<br>1000 e : OnEvent;
<sup>1001</sup>  <mark>eqn</mark>  entry_tr(sp,  [],  e)  =  [];<br><sup>1002</sup>      entry_tr(sp  ,  s  |>  ex,  e)  =  ehth_other(sp,  s,  e)  ++  ehth_cond(sp,  s,  e)  ++  entry_tr(sp  ,  ex,  e);
1003
1004 map ehth_other : Spec # State # OnEvent → List (Transition);
1005 var sp : Spec ;
1006 s : State ;
1007 e : OnEvent ;
1008 eqn ehth_other (sp, s, e) = ehth_other_helper (sm_oe(sp)(s), s, e);
1009
1010 map ehth_other_helper : List(OEH) # State # OnEvent → List(Transition);
1011 var ld : L i s t ( DoEvent ) ;
1012 s , s ' : State ;
1013 lo : L i s t (OEH) ;
1014 e : OnEvent ;
1015 eqn ehth_other_helper ([], s, e) = [];
1016 (s := s' && \bar{d} == [\ ])1017 ehth_other_helper(oeh(ld, s') |> lo, s, e) = [tra(e, [], s')] ++ ehth_other_helper(lo, s, e);
```

```
1018 (S = S' \mid | \cdot | d \mid := []) -<br>1019 ehth other helper(c
                ehth_other_helper(oeh(ld, s') |> lo, s, e) = ehth_other_helper(lo, s, e);
1020
1021 map ehth_cond : Spec # State # OnEvent → List (Transition);
1022 var sp : Spec;<br>
1023 s : State;<br>
1024 e : OnEvent;
1025 eqn ehth_cond(sp, s, e) = ehth_cond_helper(sm_ce(sp)(s), s, e);
1026
1027 map ehth_cond_helper : List (Transition) # State # OnEvent \rightarrow List (Transition);
1028 var ld : L i s t ( DoEvent ) ;
1029 s , s ' : State ;
1030 lt : List(Transition);<br>1031   e, e' : OnEvent;
1032 eqn ehth_cond_helper([], s, e') = [];<br>1033     (ld == [] && e == e' && s != s') → ehth_cond_helper(tra(e, ld, s') |> lt, s, e') =<br>1034        [tra(e, [], s')] ++ ehth_cond_helper(lt, s, e');<br>1035    !(ld == [] && 
1036 ehth_cond_helper(It, s, e');
1037
1038 %%%%%%%%%%%%%%%%%%%%%%%%%%%%%%%%%%%%%%%%%%%%%%%%%%%%%%%%%%%%%%%%%%%%%%%%%%%%%%%%%%%%%%%%%%%%%%%%%%
1039
1040 map get_targets : List (Transition) → List (State);
1041 <mark>var</mark> t : Transition;<br><sub>1042</sub> lt : <u>List</u>(Transition);
1043 eqn get_targets ([]) = []
1044 ( tra_s ( t ) == st_INTERNAL ) → get_targets ( t |> l t ) = get_targets ( l t ) ;
1045 ( tra_s ( t ) ! = st_INTERNAL ) → get_targets ( t |> l t ) = [ tra_s ( t ) ] ++ get_targets ( l t ) ;
1046
1047 % Transition Handler<br><sub>1048</sub> <mark>map tr_handler : Spec # List(State) # OnEvent → Pair;</mark>
1049 var sp : Spec ;
1050 ex : L i s t ( State ) ;
1051 e : OnEvent ;
1052 eqn tr_handler(sp, ex, e) = tr_handler_helper_a(sp, ex, get_prio_tr_event(sp, ex, e), [], e);
1053
1054 map tr_handler_helper_a : Spec # List(State) # List(Transition) # List(DoEvent) # OnEvent → Pair;
1055 var sp : Spec ;
1056 ex : L i s t ( State ) ;
1057 It : List (Transition);
1058 ld : List(DoEvent);<br>1059 e : OnEvent;
1060 eqn (lt == []) → tr_handler_helper_a(sp, ex, lt, ld, e) =<br>1061              p(ex, ld);<br>1062    (lt != []) → tr_handler_helper_a(sp, ex, lt, ld, e) =
1063 tr_handler_helper_b(sp, ex, esu(sp, ex, lt), lt, ld, e);
1064
1065 map tr_handler_helper_b : Spec # List (State) # List (State) # List (Transition) # List (DoEvent) #
1066 onEvent → Pair;<br>1067 var sp : Spec;<br>1068 ex, ex : List(State);<br>1069 lt : List(Transition);<br>1070 ld : List(DoEvent);
1071 e : OnEvent ;
1072 eqn tr_handler_helper_b(sp, ex, ex', lt, ld, e) = tr_handler(sp, ex', lt, ld, e,<br>1073            list_union(list_intersect(ex', get_jr(sp, get_targets(lt))),<br>1074                 list_union(get_targets(lt), list_min
1075
1076 map get_jr : Spec # List (State) → List (State);
1077 var sp : Spec ;
1078 ent : L i s t ( State ) ;
1079 eqn get_jr(sp, ent) = get_jr_helper(sp, ss_j(sm_ss(sp)), ent);
1080
1081 map get_jr_helper : Spec # List(State) # List(State) \rightarrow List(State);
1082 var sp : Spec ;
1083 js , ent : L i s t ( State ) ;
1084 s : State ;
<sub>1085</sub> <mark>eqn</mark> get_jr_helper(sp, [], ent) = [];<br><sub>1086</sub>    overlap(sm_jr(sp)(s), ent) → get_jr_helper(sp, s |> js, ent) = [s] ++ get_jr_helper(sp, js, ent);<br><sub>1087</sub>    !overlap(sm_jr(sp)(s), ent) → get_jr_helper(sp, s |> js, 
1088
1089 map tr_handler : Spec # List(State) # List(Transition) # List(DoEvent) # OnEvent # List(State) #
1090 List (State) \rightarrow Pair;
1091 var sp : Spec ;
1092 ex', ent, exi : List(State);<br>1093 lt : List(Transition);<br>1094 ld : List(DoEvent);
1095 e : OnEvent;
1096 eqn tr_handler(sp, ex', lt , ld , e, ent , exi) = tr_handler_helper_a(sp, ex', entry_tr(sp, ent, e),<br>1097              ld ++ get_do_events(sp, ent , exi , lt , e), e);
```

```
1098
1099 %%%%%%%%%%%%%%%%%%%%%%%%%%%%%%%%%%%%%%%%%%%%%%%%%%%%%%%%%%%%%%%%%%%%%%%%%%%%%%%%%%%%%%%%%%%%%%%%%%
1100
1101 map cts : Spec # List (State) \rightarrow Bool;
1102 var sp : Spec ;
1103 l s t : L i s t ( State ) ;
1104 eqn cts (sp, \vertst) = cts_h (sp, lst, lst);
1105
1106 map cts_h : Spec # List (State) # List (State) \rightarrow Bool;
1107 var sp : Spec ;
1108 l s t , l s t ' : L i s t ( State ) ;
1109 s : State ;
1110 eqn cts_h ( sp , [ ] , l s t ' ) = f a l s e ;
1111 cts_hh ( sp , s , l s t ' ) → cts_h ( sp , s |> l s t , l s t ' ) = true ;
1112 ! cts_hh ( sp , s , l s t ' ) → cts_h ( sp , s |> l s t , l s t ' ) = cts_h ( sp , l s t , l s t ' ) ;
1113
1114 map \text{cts_hh} : Spec # State # List (State) \rightarrow Bool;
1115 var sp : Spec ;
1116 s , s ' : State ;
1117 l s t : L i s t ( State ) ;
1118 eqn cts_hh(sp, s, []) = false;<br>1119  css(sp, s, s') → cts_hh(sp, s, s' |> lst) = true;<br>1120  !css(sp, s, s') → cts_hh(sp, s, s' |> lst) = cts_hh(sp, s, lst);
1121
1122 %%%%%%%%%%%%%%%%%%%%%%%%%%%%%%%%%%%%%%%%%%%%%%%%%%%%%%%%%%%%%%%%%%%%%%%%%%%%%%%%%%%%%%%%%%%%%%%%%%
1123
1124 map enabled : Spec # List (State) # OnEvent \rightarrow Bool;
1125 var sp : Spec ;
1126 ex : L i s t ( State ) ;
1127 e : OnEvent ;
1128 eqn enabled (sp, ex, e) = is_tr_def_ev(sp, ex, e) && ! cuo (sp, ex, e) &&
1129    l cts (sp, get_targets (get_prio_tr_event (sp, ex, e)));
1130
1131 %%%%%%%%%%%%%%%%%%%%%%%%%%%%%%%%%%%%%%%%%%%%%%%%%%%%%%%%%%%%%%%%%%%%%%%%%%%%%%%%%%%%%%%%%%%%%%%%%%
1132
1133
1134 act FAIL ;
1135 ev_print_job ;
1136 ev_finish_job ;
1137 ev_finish_color
1138 ev_finish_scaling;
1139 ev_resolve_error ;
1140 ev_reset_error ;
1141 ev_color_error ;
1142 ev_submit_job;<br>1143 val non empty
1143 val_non_empty_states;<br>1144 val_one_entry_root_st
1144 val_one_entry_root_state;<br>1145 val_cs_one_entry_child:
          val_cs_one_entry_child;
1146     val_ps_entry_children ;<br>1147     val_js_not_entry_state ;<br>1148     val_ss_no_children ;
\begin{array}{cc} \n\text{1149} & \n\text{1149} & \n\end{array} val_cs_atleast_one_child ;
1150 val_ps_atleast_two_children;<br>1151 val_is_no_children ;
1151       val_js_no_children ;<br>1152       val_js_child_of_ps ;
1153 val transition:
1154       val_only_joins_js ;<br>1155       val_join_relation ;
1156 val_cond_entry_handler<br>1157 val_other_entry_handle
1157 val_other_entry_handler;<br>1158 val_child_rel_irrefl;
1159      val_child_rel_1_parent ;<br>1160       val_child_rel_acyclic ;
1161
1162 proc SM( sp : Spec , pair : Pair , v a l i d : L i s t ( Nat) ) =
1163 ( v a l i d == [ ] ) → (
1164 ( pair_de ( pair ) == [ ] ) → (
1165 ( enabled ( sp , pair_ex ( pair ) , ev_print_job )
1166 → ev_print_job .SM( sp , tr_handler ( sp , pair_ex ( pair ) , ev_print_job ) , v a l i d )
1167 <> ev_print_job . F ( ) )
1168 + (enabled (sp, pair_ex (pair), ev_finish_job)<br>1169 - ev finish job SM (sp, tr handler (sp, p
1169 \rightarrow ev_finish_job .SM(sp, tr_handler(sp, pair_ex(pair), ev_finish_job), valid)<br>1170 \rightarrow ev_finish_iob_F())
1170 \leq ev_finish_job . F())<br>1171 + (enabled (sp. pair ex (pa
1171 + ( enabled ( sp , pair_ex ( pair ) , e v _ f i n i s h _ c o l o r )
1172 → e v _ f i n i s h _ c o l o r .SM( sp , tr_handler ( sp , pair_ex ( pair ) , e v _ f i n i s h _ c o l o r ) , v a l i d )
1173 <> e v _ f i n i s h _ c o l o r . F ( ) )
1174 + (enabled (sp, pair_ex (pair), ev_finish_scaling)
1175 \rightarrow ev_finish_scaling SM(sp, tr_handler (sp, pair_ex (pair), ev_finish_scaling), valid)
1176 \leq ev_finish_scaling F()1177 + (enabled (sp, pair_ex (pair), ev_resolve_error)
```
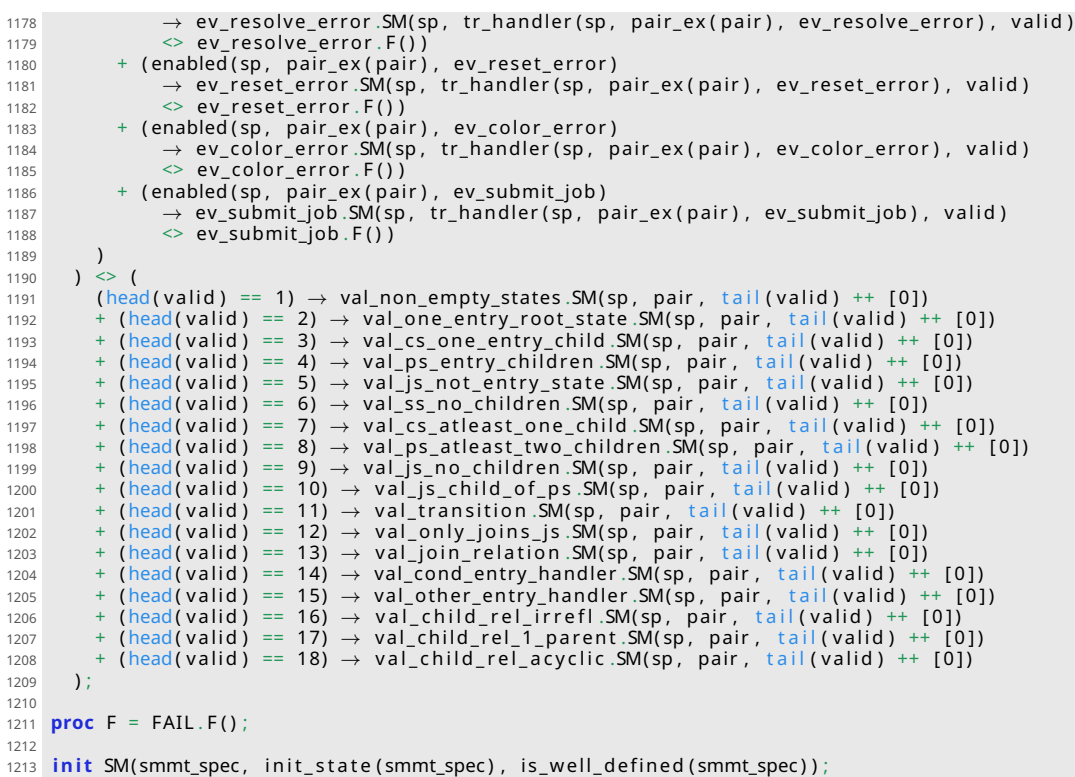